## **UNIVERSIDADE FEDERAL DE UBERLÂNDIA CENTRO DE CIÊNCIAS EXATAS E TECNOLOGIA PÓS-GRADUAÇÃO EM ENGENHARIA ELÉTRICA**

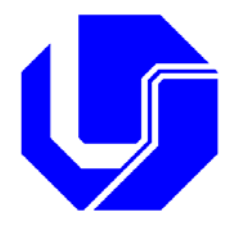

### **PROPOSTAS DE PROCEDIMENTOS PARA PROJETAR FILTROS HARMÔNICOS A PARTIR DE UM PROGRAMA DE PENETRAÇÃO HARMÔNICA, INCLUINDO CÁLCULOS DE DESEMPENHO E DE SUPORTABILIDADE**

**ROGÉRIO PINTO DO NASCIMENTO** 

**Uberlândia, 10 de maio de 2007**

## **Livros Grátis**

http://www.livrosgratis.com.br

Milhares de livros grátis para download.

#### **UNIVERSIDADE FEDERAL DE UBERLÂNDIA CENTRO DE CIÊNCIAS EXATAS E TECNOLOGIA PÓS-GRADUAÇÃO EM ENGENHARIA ELÉTRICA**

#### **PROPOSTAS DE PROCEDIMENTOS PARA PROJETAR FILTROS HARMÔNICOS A PARTIR DE UM PROGRAMA DE PENETRAÇÃO HARMÔNICA, INCLUINDO CÁLCULOS DE DESEMPENHO E DE SUPORTABILIDADE**

Dissertação apresentada por Rogério Pinto do Nascimento à Universidade Federal de Uberlândia para a obtenção do título de Mestre em Ciências.

Banca Examinadora:

Prof. José Wilson Resende, Ph.D. - UFU (Orientador) Prof. José Carlos de Oliveira, Ph.D. - UFU Prof. Antônio César Baleeiro Alves, Dr. - UFG

Dados Internacionais de Catalogação na Publicação (CIP)

N244p Nascimento, Rogério Pinto do, 1980 Propostas de procedimentos para projetar filtros harmônicos a partir de um programa de penetração harmônica, incluindo cálculos de desempenho e de suportabilidade / Rogério Pinto do Nascimento - 2007. 238 f. : il. Orientador: José Wilson Resende. Dissertação (mestrado) – Universidade Federal de Uberlândia, Programa de Pós-Graduação em Engenharia Elétrica. Inclui bibliografia. 1. Filtros elétricos - Teses. 2. Energia elétrica - Qualidade - Teses. I. Resende, José Wilson. II. Universidade Federal de Uberlândia. Programa de Pós-Graduação em Engenharia Elétrica. III. Título.

CDU: 621.372.852.1

Elaborado pelo Sistema de Bibliotecas da UFU / Setor de Catalogação e Classificação

#### **PROPOSTAS DE PROCEDIMENTOS PARA PROJETAR FILTROS HARMÔNICOS A PARTIR DE UM PROGRAMA DE PENETRAÇÃO HARMÔNICA, INCLUINDO CÁLCULOS DE DESEMPENHO E DE SUPORTABILIDADE**

Dissertação apresentada por Rogério Pinto do Nascimento à Universidade Federal de Uberlândia, como parte dos requisitos para obtenção do título de Mestre em Ciências.

\_\_\_\_\_\_\_\_\_\_\_\_\_\_\_\_\_\_\_\_\_\_\_\_\_\_\_\_\_\_\_\_\_\_ \_\_\_\_\_\_\_\_\_\_\_\_\_\_\_\_\_\_\_\_\_\_\_\_\_\_\_\_\_\_\_\_\_\_

Prof. José Wilson Resende, Ph.D. Prof. Darizon Alves de Andrade, Ph.D. Orientador Coordenador do Curso de Pós-Graduação

Aos meus pais, Abel e Edina, meus grandes mestres na escola da vida e ao meu único irmão Ruberval. Por estes terem sido fontes de força e inspiração essenciais para o cumprimento de mais esta etapa de minha vida.

#### **AGRADECIMENTOS**

A Deus, pela vida e pela realização de mais um sonho.

Ao professor José Wilson Resende, pela valiosa orientação, que com incansável dedicação e apoio, contribuiu de forma definitiva para a realização deste trabalho.

Aos meus pais e ao meu irmão, meus maiores incentivadores.

A toda a minha família por sempre acreditarem no meu potencial.

Ao colega Willians Ribeiro Mendes, pelo apoio e auxílio, sem os quais não seria possível a realização deste trabalho.

Aos colegas Daniel, João e Fabrício pelo apoio e companheirismo.

Ao professor Arnulfo Barroso de Vasconcellos, da Universidade Federal de Mato Grosso - UFMT, e à professora Teresa Irene Ribeiro de Carvalho Malheiros Gomes, do Centro Federal de Educação Tecnológica - CEFET/MT, pelas recomendações para o ingresso no programa de pós-graduação da UFU.

Aos funcionários do Departamento de Engenharia Elétrica da UFU, em especial à Sra. Marli, secretária da pós-graduação, pelo auxílio e esclarecimento.

Aos demais professores e colegas da pós-graduação pelo apoio e amizade.

Ao CNPq pelo apoio financeiro durante todo o período do mestrado.

#### **RESUMO**

Este trabalho propõe diretrizes para a elaboração de procedimentos sistemáticos que conduzem ao projeto de filtros harmônicos, a partir de um programa de fluxo harmônico. Tais procedimentos são desenvolvidos por meio de técnicas otimizadas, levando-se em conta, dentre outros aspectos, o desempenho de filtragem, a dessintonia dos filtros, bem como normas referentes à suportabilidade dos componentes frente às grandezas elétricas do sistema. A elaboração de um projeto de filtros a partir de um programa de fluxo harmônico foi introduzida com o intuito de se determinar os filtros não somente a partir das correntes harmônicas oriundas de uma determinada carga harmônica (como usualmente é feito), mas também para outras fontes harmônicas porventura existentes no sistema e que, eventualmente, poderão ser indesejavelmente (porém, inevitavelmente) atraídas pelo filtro harmônico. O trabalho também apresenta alguns estudos de casos, nos quais há a comparação de desempenho entre filtros sintonizados e amortecidos. Neste sentido, o trabalho usa o programa digital desenvolvido para apresentar uma análise sobre o uso de filtros sintonizados ou amortecidos, em uma instalação industrial típica de usinas siderúrgicas, que produz correntes harmônicas de ordens não-características, inclusive. Nesse tocante, este estudo de casos mostra, dentre outros aspectos, que, dependendo de certas considerações feitas no projeto dos filtros sintonizados, estes podem até dispensar somas de potência reativa maiores do que os filtros amortecidos.

**Palavras-Chave:** Filtros harmônicos passivos, fluxo harmônico, projeto de filtros, qualidade da energia elétrica.

#### *ABSTRACT*

*This work introduces some proposals for the design of harmonic filters from a harmonic penetration computer program. Such procedures are developed by means of optimized techniques, taking in account, among other aspects, the filtering performance, the filter detuning as well as international guides referring to the supportability of the filter components, as far as voltage, current and power are concerned. The work shows the need for designing filters through a harmonic penetration program. Therefore, the filter parameters can be calculated not only from harmonic currents driven from a single harmonic source (as usually it is made), but also from other existing (and unwanted) harmonic sources eventually present in the system, which could eventually be attracted by the harmonic filter. The work also introduces some studies of cases, in which single tuned filters are compared to damped filter. This study is made in a typical industrial plant, where an arc furnace (that produces characteristic and non-characteristic harmonic) is present. The study shows, among other aspects that, depending on some important requirements made in the design of the filters, a damped filter arrangement can be more advantageous than a single tuned one.* 

*Key Words: Passive harmonic filters, harmonic power flow, filter design, electrical power quality.*

## **LISTA DE FIGURAS**

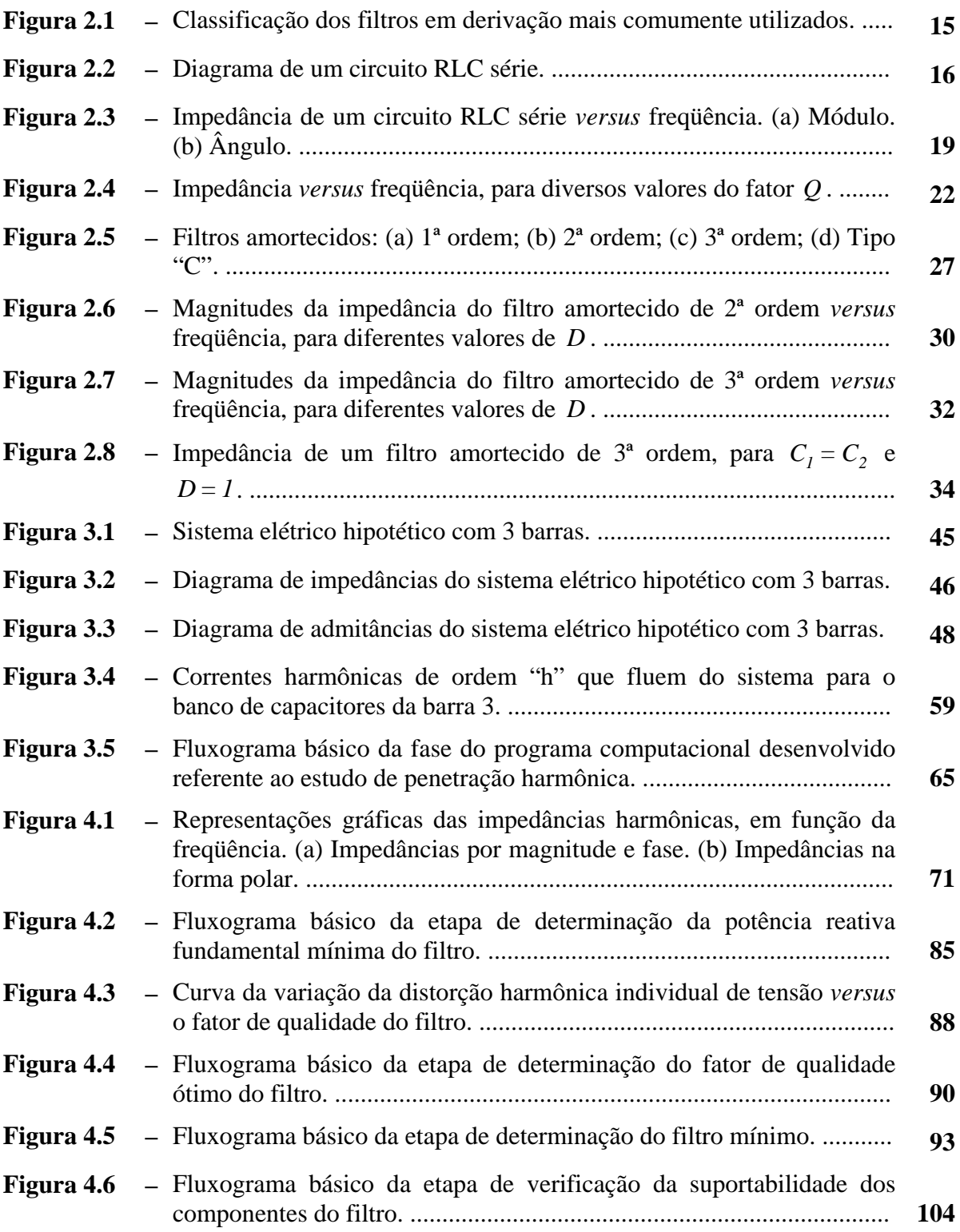

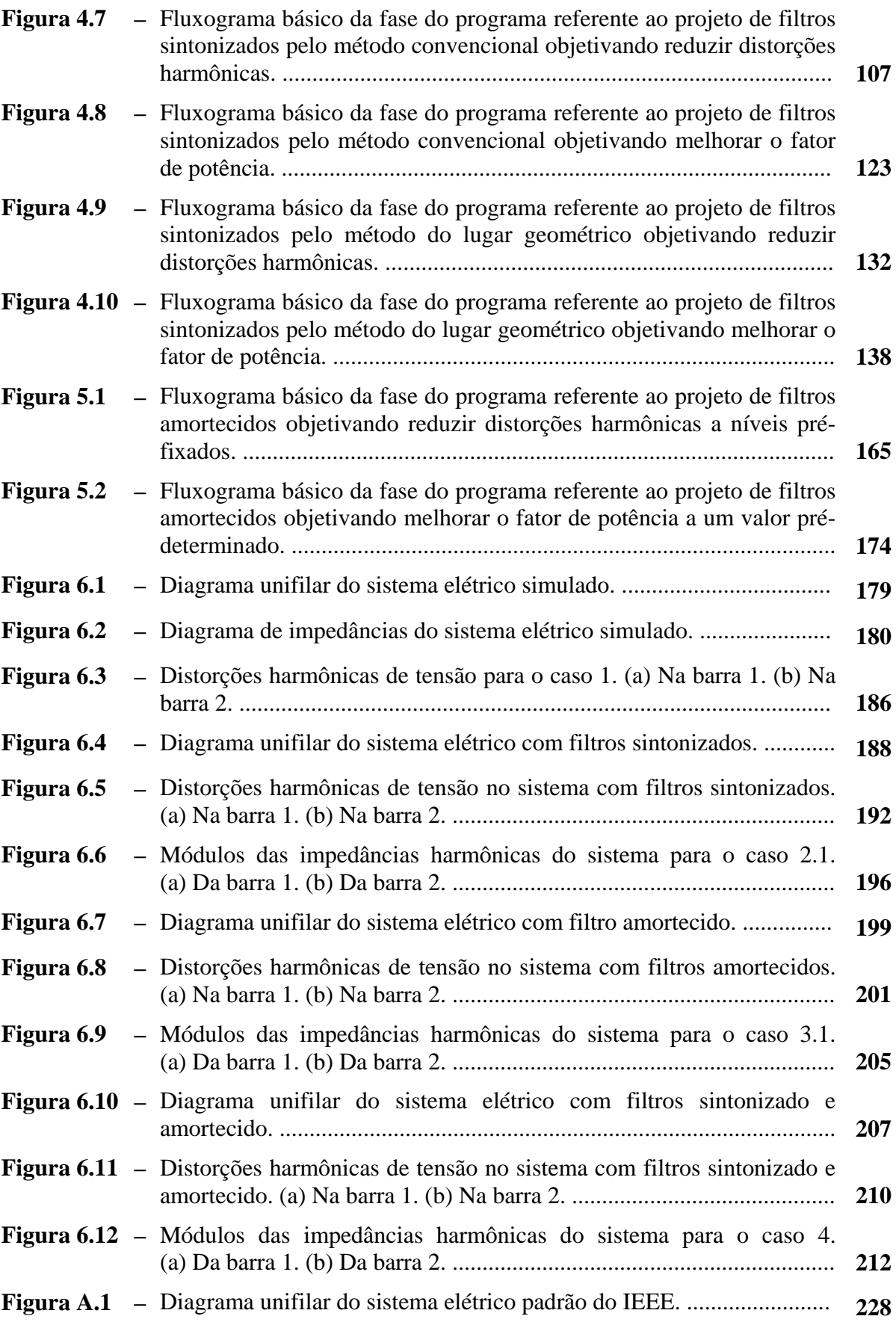

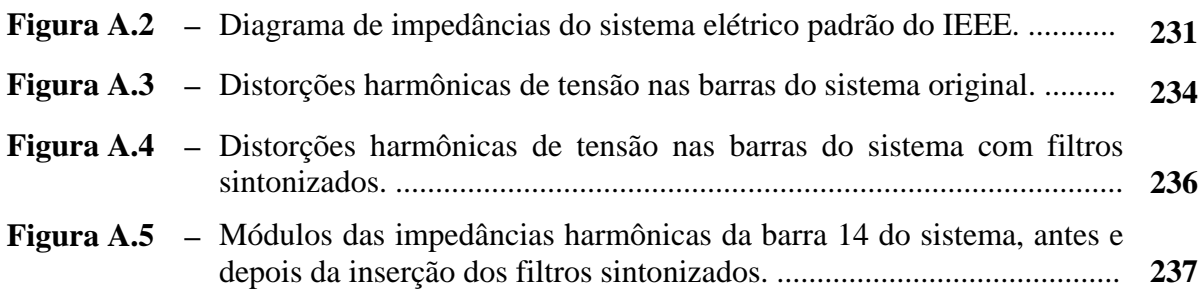

## **LISTA DE TABELAS**

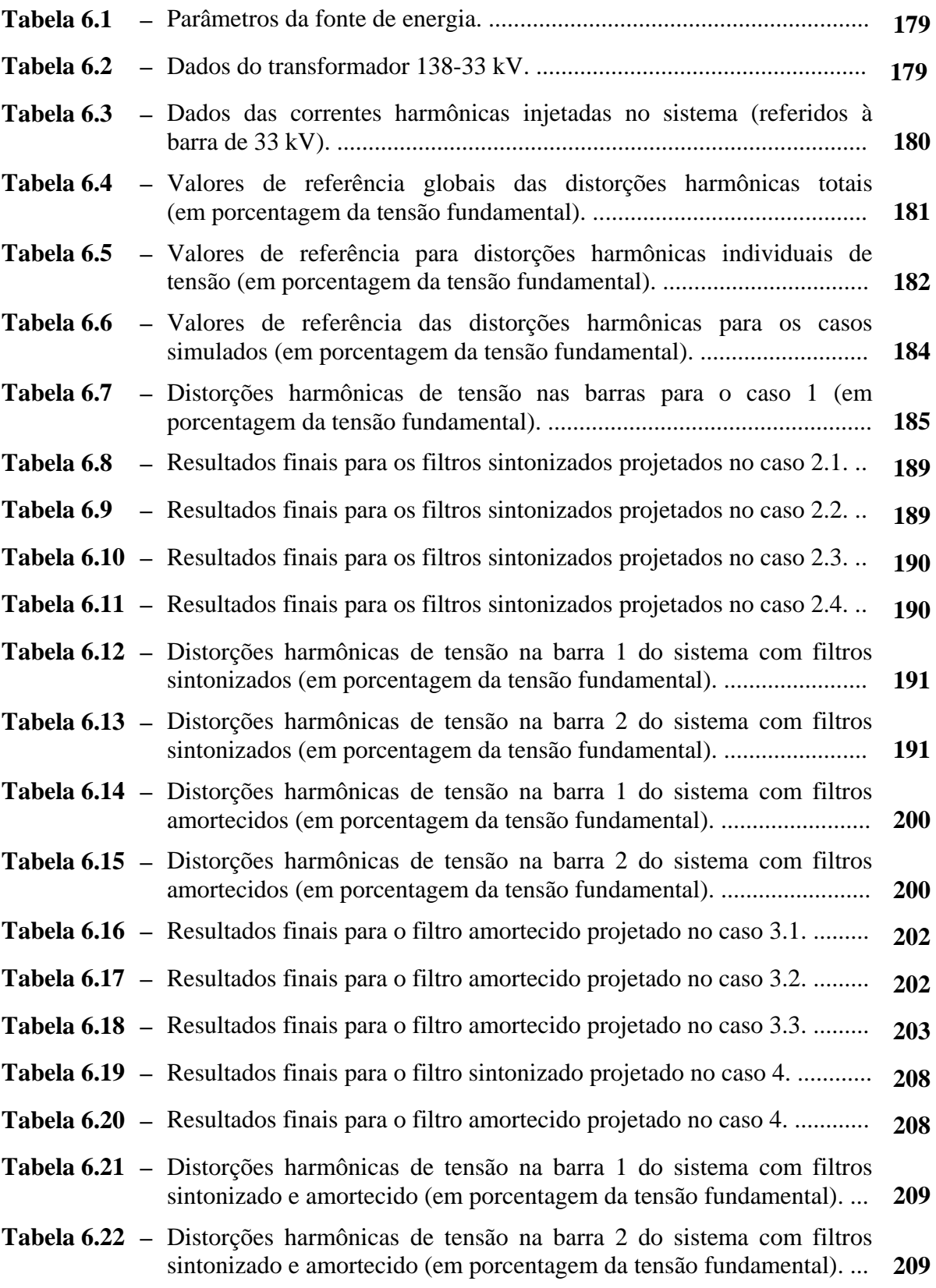

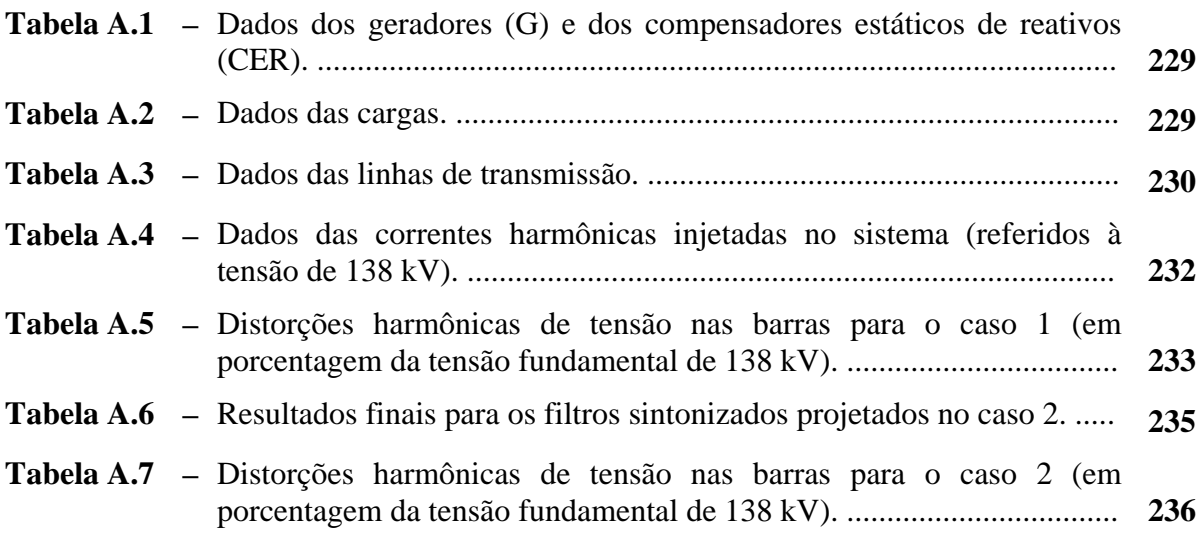

# **SUMÁRIO**

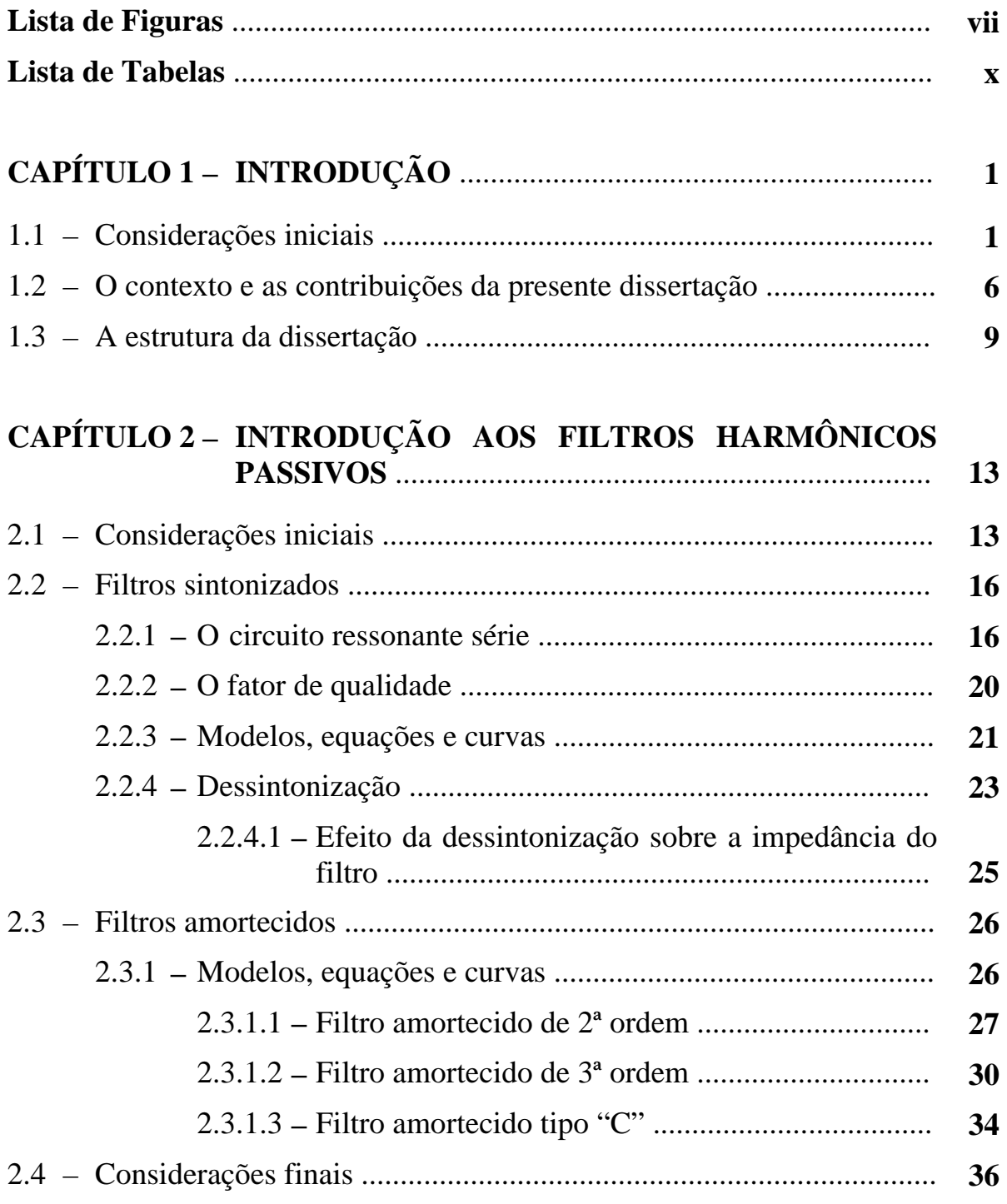

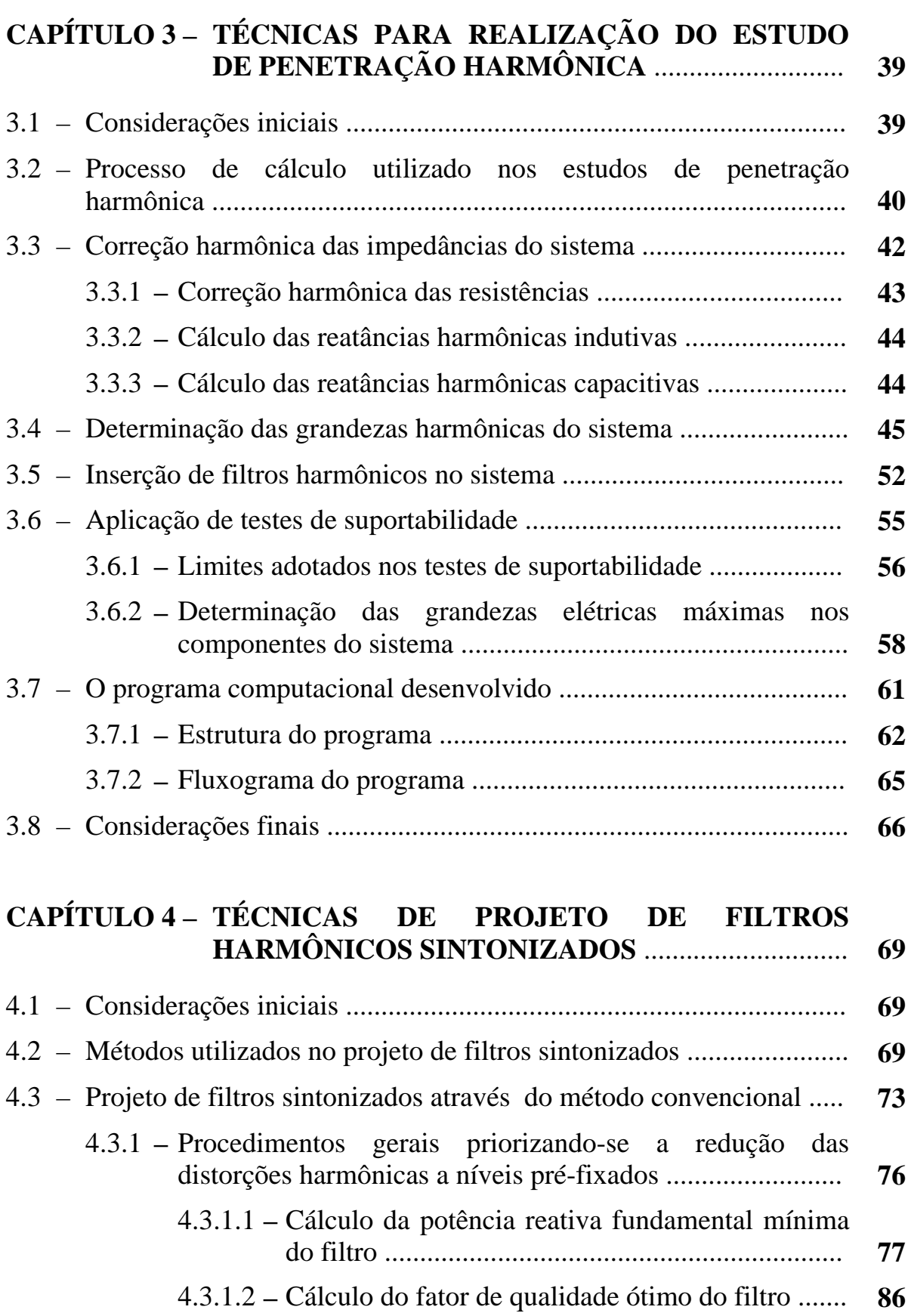

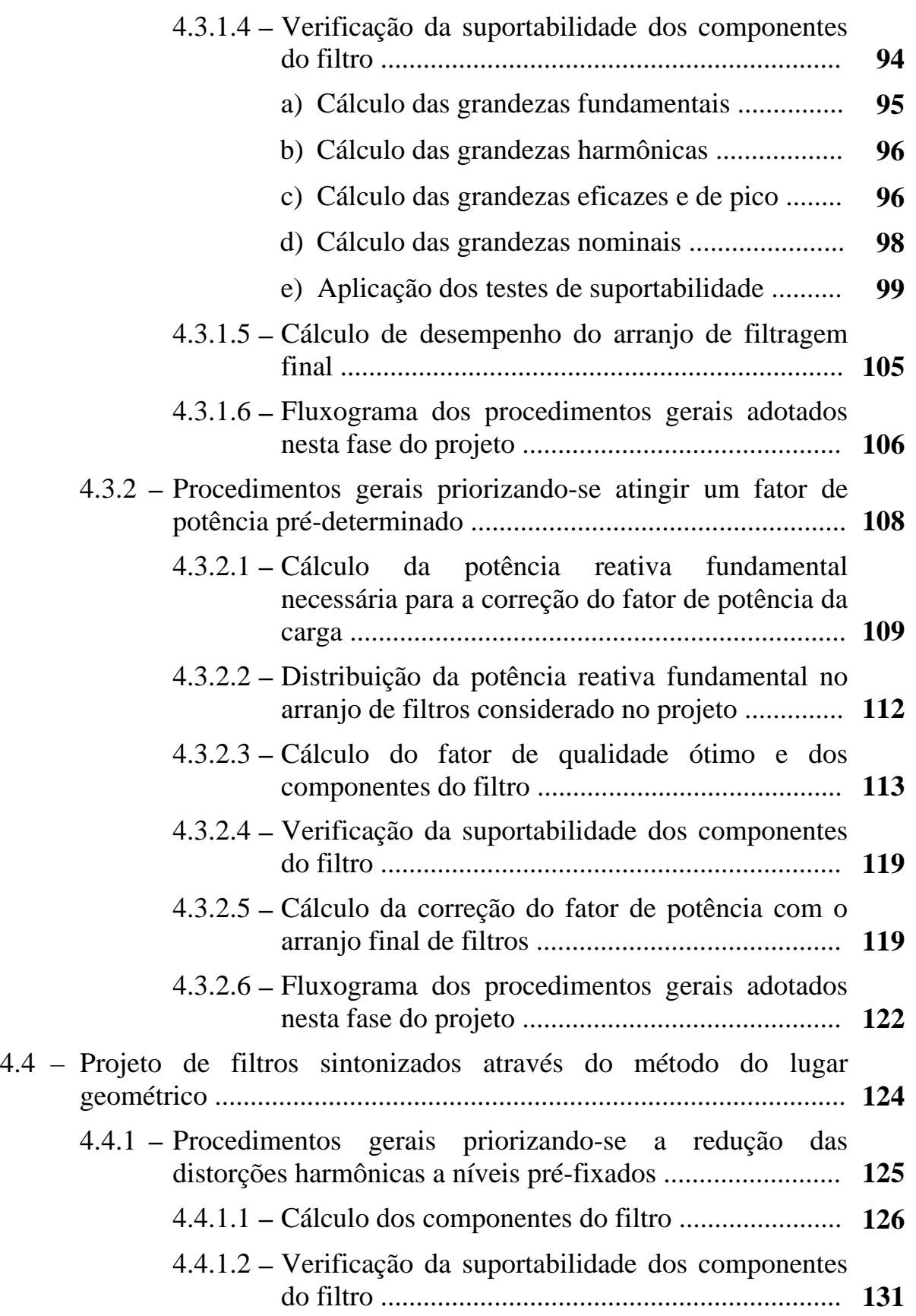

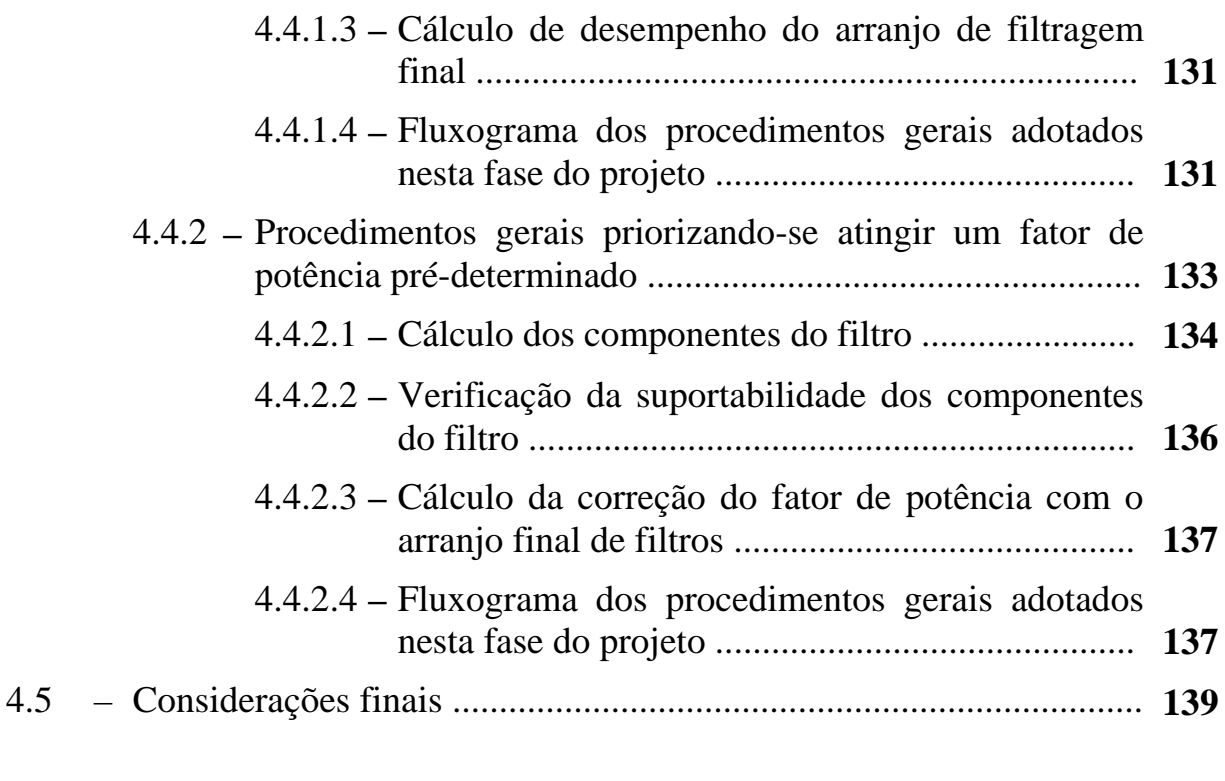

#### **CAPÍTULO 5 – TÉCNICAS DE PROJETO DE FILTROS HARMÔNICOS AMORTECIDOS** ............................. **141**

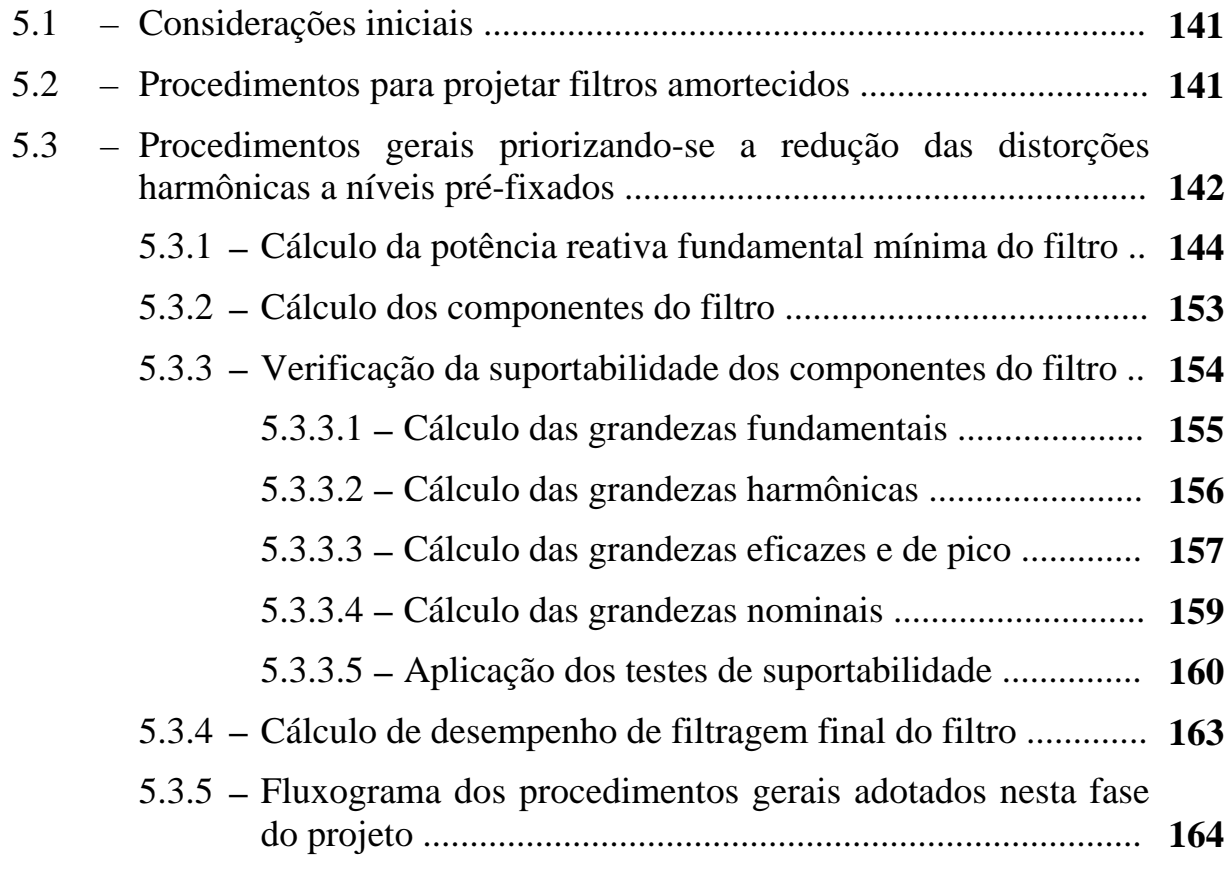

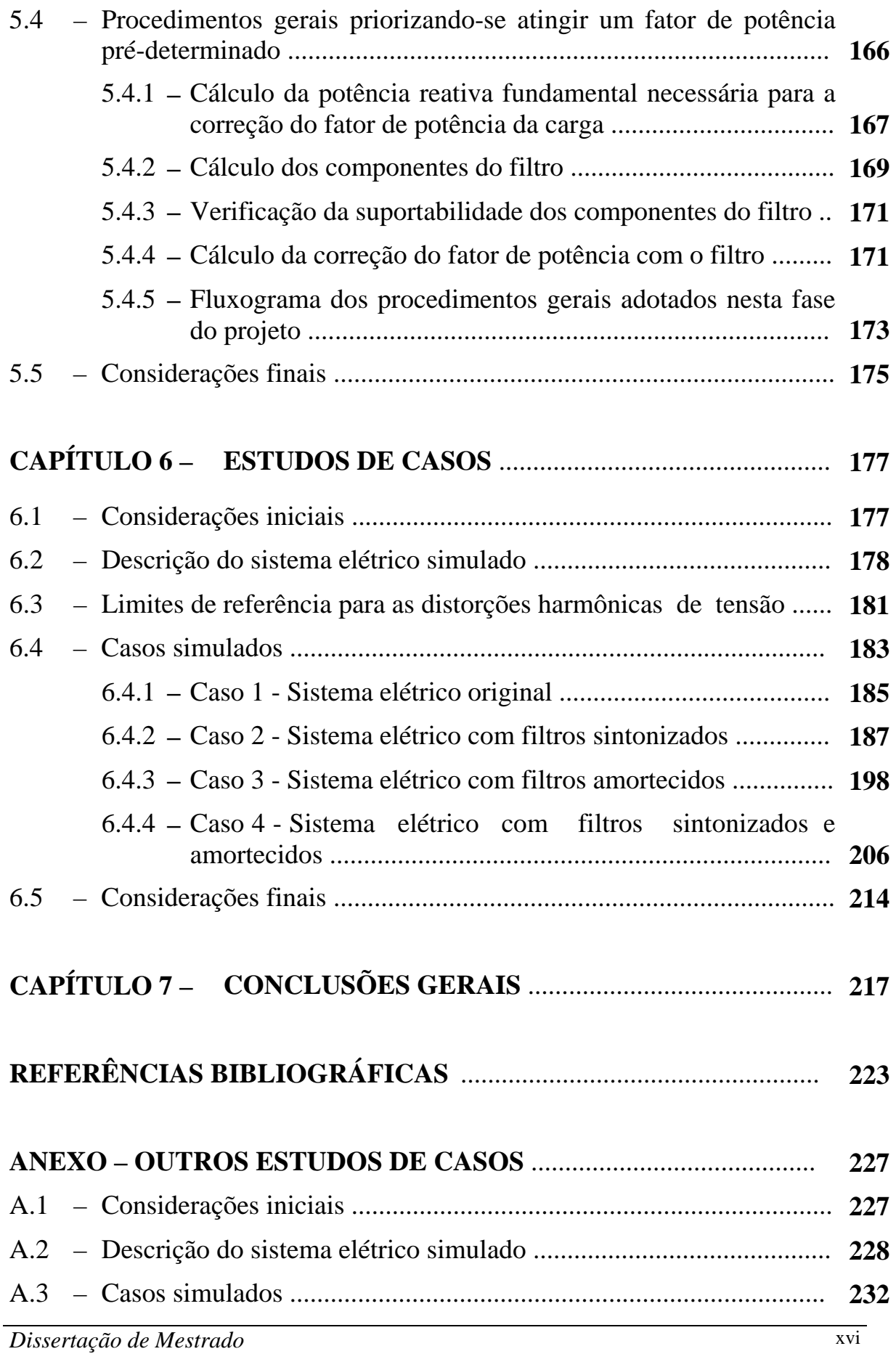

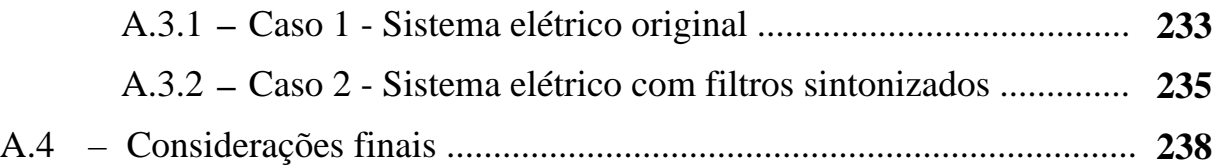

# **CAPÍTULO 1**

## **INTRODUÇÃO**

## **1.1 - CONSIDERAÇÕES INICIAIS**

Com o passar dos tempos, as preocupações com os diversos temas relacionados à Qualidade da Energia Elétrica têm sido cada vez mais comuns às empresas de energia elétrica e aos consumidores em geral, e vêm assumindo importância destacada nos cenários nacional e internacional [1].

Cargas e equipamentos de características não-lineares dos sistemas elétricos de potência, genericamente designadas por cargas elétricas especiais, geram correntes distorcidas que possuem elevado conteúdo harmônico. Essas correntes, sendo injetadas nas redes elétricas e nas instalações industriais adjacentes, poderão causar problemas diversos. Os problemas relativos ao desempenho e à vida útil dos equipamentos, dependem, dentre outros fatores, da severidade das distorções e do nível de suportabilidade dos equipamentos.

Diante deste cenário, vários grupos de estudos especializados na área da Qualidade da Energia Elétrica, tanto no Brasil quanto no exterior têm se esforçado na elaboração de normas que limitem os níveis máximos das distorções harmônicas nos sistemas. Dentre as publicações internacionais consideradas de maior aceitação, pode-se citar os termos e definições propostos pelo IEEE (*Institute of Electrical and Electronics Engineers*) [3]. No Brasil, atualmente tem-se como referência os termos e definições

propostos pela ANEEL (Agência Nacional de Energia Elétrica), através do PRODIST<sub>[7]</sub>.

Quanto aos limites de consumo e geração de reativos nos sistemas, também existem parâmetros pré-fixados e recomendados por organismos reguladores e exigidos pelas concessionárias de energia elétrica. A nível nacional, estes parâmetros são estipulados pela resolução da ANEEL, citada na referência [6].

O atendimento a esses limites e critérios exige estudos cuidadosos. Dentre outros, destacam-se aqueles envolvendo a modelagem das cargas e dos sistemas, cálculos de penetração harmônica, a especificação e o projeto de medidas corretivas, dentre as quais destacam-se os filtros harmônicos, assunto principal do presente trabalho.

Para a mitigação dos problemas relacionados às harmônicas, uma das práticas mais usuais é a aplicação de filtros harmônicos passivos em derivação, sendo estes sintonizados ou amortecidos. Este tipo de solução não é nova e tem sido utilizada, há tempos, em grandes instalações industriais, sistemas de transmissão de energia ou, ainda, em subestações conversoras para transmissão em corrente contínua (C.C.). Sobre esta aplicação, a referência [14] discute pontos básicos do uso conjunto de filtros sintonizados e amortecidos em esquemas de transmissão de alta tensão em C.C.. Já a referência [15], através de uma abordagem geral acerca de eficiência de filtragem e compensação reativa, investiga a utilização dos diversos modelos de filtros amortecidos, atuando sozinhos, numa estação de transmissão em  $C.C.$ 

Dentre as publicações existentes referentes ao dimensionamento de filtros harmônicos, destaca-se a norma proposta pelo IEEE, citada na referência [5]. Este documento propõe diretrizes para especificação dos

componentes, proteção e controle de filtros harmônicos em derivação, aplicados em sistemas elétricos de baixa e média tensão.

A determinação precisa de filtros harmônicos envolve um grande número de dados, variáveis e parâmetros, os quais devem ser corretamente processados de modo a se conseguir o desempenho de filtragem requerido, conforme descreve a referência [8]. Entretanto, os métodos normalmente adotados para a determinação de filtros, como por exemplo o descrito na referência [9], são por demais simplificados e, por isso, impossibilitam a análise dos filtros harmônicos de forma plena e confiável.

A grande maioria dos procedimentos propostos para projetos de filtros harmônicos engloba, simplesmente, preocupações quanto à eficiência de filtragem de cada filtro individualmente ou de um grupo de filtros atuando em conjunto. Por outro lado, para que se possa considerar um projeto de filtros harmônicos como realista e confiável, tornam-se necessárias algumas outras preocupações, além da eficiência de filtragem. Tais preocupações envolvem, basicamente, análises preliminares dos níveis de suportabilidade dos componentes de cada filtro harmônico, em relação às grandezas elétricas as quais os mesmos serão submetidos quando inseridos no sistema elétrico. Neste sentido, uma referência mais recente [16], de 2001, apresenta técnicas práticas para a correta elaboração de projetos de filtros harmônicos, considerando, inclusive, a suportabilidade de seus componentes.

De acordo com a referência [5], os capacitores são os componentes mais sensíveis dos filtros. Isso porque este é o componente que é submetido aos maiores níveis de tensão, tornando-o, portanto, mais suscetível a danos e perda da vida útil. A referência [4], de responsabilidade do IEEE, estipula os limites máximos suportáveis pelos capacitores *shunt*, quando submetidos à grandezas elétricas harmônicas. Obviamente, todos os bancos de capacitores dos filtros harmônicos deverão ser dimensionados de forma a atender plenamente esta norma.

A utilização de filtros harmônicos passivos em sistemas elétricos de distribuição (média e baixa tensão), visando-se o controle de harmônicas, tem sido realizada de maneira experimental, tanto no exterior como no Brasil. As referências [17] e [18] apresentam estudos do uso de filtros harmônicos sintonizados em circuitos secundários aéreos de distribuição de duas concessionárias de energia nacionais. Tais estudos englobam bases teóricas, resultados práticos, bem como comentários quanto aos benefícios e às dificuldades técnicas observadas em campo.

Diferentemente do que normalmente é encontrado nas literaturas clássicas sobre filtros harmônicos, o presente trabalho não visa determinar um único método geral para projetar filtros harmônicos. Isso porque os filtros podem ser determinados através de diversos métodos, levando-se em consideração diversas variáveis, pertinentes a cada método utilizado. Alguns desses métodos podem, inclusive, incluírem etapas iterativas, visando-se a otimização da filtragem, a qual é feita através da minimização das tensões harmônicas e da determinação das potências reativas dos componentes dos filtros [8]. Portanto, pode-se concluir que a utilização de um programa digital facilitaria em muito o trabalho do projetista de filtros harmônicos.

No que concerne à implementação computacional, da referência [2] foram extraídas considerações físicas, bem como métodos matemáticos, que possibilitaram o desenvolvimento de algoritmos capazes de realizar cálculos utilizados nos estudos de penetração harmônica. Ainda em relação à implementação computacional, a referência [10] expõe, em linhas gerais, um fluxograma básico com as principais etapas de um projeto de filtros harmônicos sintonizados, sendo que é possível se optar pelo dimensionamento também de filtros amortecidos (para serem utilizados conjuntamente com os

filtros sintonizados). Contudo, tal referência não faz qualquer tipo de alusão quanto aos níveis de suportabilidade dos componentes dos dois tipos de filtros. O referido fluxograma apresenta preocupação apenas quanto à otimização e à eficiência de filtragem dos filtros.

Fluxogramas similares são apresentados também nas referências [11], [12] e [13] (esta última, publicada em 2004). Porém, todos estes tratam exclusivamente do dimensionamento de filtros harmônicos sintonizados. No entanto, essas referências, em seus respectivos fluxogramas, já apresentam etapas que visam atender, mesmo que de maneira genérica, a aspectos referentes à suportabilidade dos componentes dos filtros sintonizados.

Adicionalmente, existe na literatura técnica uma série de publicações que descrevem simulações computacionais, bem como testes experimentais, de filtros harmônicos aplicados em média e baixa tensão. Como exemplo, pode-se citar a referência [19], pela abordagem ampla e bastante informativa em relação ao dimensionamento dos filtros, além de aspectos normativos, tolerâncias de fabricação dos principais componentes, dessintonia dos filtros e vida útil. Por outro lado, a referência [20] apresenta regras práticas para o projeto de filtros harmônicos, em condições transitórias, dinâmicas e de serviço contínuo. Esta referência mostrou-se ser de bastante interesse, apesar do presente trabalho não ter como prioridade a análise do comportamento dos filtros harmônicos em regime transitório. Já a referência [21], por tratar-se de um material didático, apresenta uma abordagem geral quanto aos efeitos dos harmônicos nos sistemas elétricos, bem como quanto aos filtros harmônicos.

Tendo tudo isso em vista, no presente trabalho, buscou-se desenvolver um programa computacional que conseguisse reunir, de maneira prática, os principais e mais consagrados métodos utilizados na determinação de filtros harmônicos e que, ao mesmo tempo, fosse capaz de atender a todas as exigências pertinentes ao projeto dos mesmos.

## **1.2 - O CONTEXTO E AS CONTRIBUIÇÕES DA PRESENTE DISSERTAÇÃO**

Apesar de já existirem diversas publicações relacionadas aos filtros harmônicos em derivação, muitas pesquisas ainda precisam ser realizadas no sentido de criar ou aperfeiçoar as técnicas de projeto, analisar as potencialidades e deficiências dos diversos tipos e modelos de filtros harmônicos existentes, bem como buscar a maximização da relação entre benefício e custo de sua implementação.

Existe hoje, na literatura técnica internacional, uma série de publicações que comprovam a eficiência dos filtros sintonizados na atenuação ou até mesmo na eliminação das distorções harmônicas nos sistemas elétricos. Tais estudos apresentam resultados teóricos e simulações computacionais, bem como resultados experimentais, que ilustram o desempenho deste tipo de filtro frente aos distúrbios provocados pelas cargas não-lineares. Porém, poucas pesquisas foram publicadas, discutindo e analisando os diversos modelos de filtros amortecidos, bem como comparando a eficiência de filtragem entre estes modelos e destes com os filtros sintonizados.

A principal proposta desta dissertação é a promoção de meios para se comparar filtros harmônicos sintonizados e amortecidos, em sistemas elétricos de potência. Neste sentido, um programa digital foi desenvolvido. Tal programa não se limita a analisar a eficiência de filtros em uma determinada barra. O programa, antes de tudo, permite que se faça um estudo de penetração harmônica de um sistema elétrico constituído de um grande número de barras. O sistema de filtragem poderá ser projetado para qualquer barra deste sistema. A análise de desempenho do filtro pode ser observada ao longo de todo o sistema e não apenas para a barra na qual ele se encontra instalado. Além disso, uma atenção especial será dispensada quanto a análise da suportabilidade dos componentes dos dois tipos de filtros.

As principais contribuições desta dissertação são resumidas a seguir:

- Desenvolvimento de um *software* que trate da mitigação de distorções harmônicas nas formas de onda das grandezas elétricas do sistema, principalmente na forma de onda da tensão. Empregando-se uma plataforma computacional adequada ao estudo no domínio da freqüência, será desenvolvido um programa computacional na linguagem de programação *MatLab*, denominado *HarmFilt 1.0*. Para tanto, propõe-se, como passo inicial, o desenvolvimento de um algoritmo capaz de realizar cálculos para estudos de penetração harmônica. Tendo como base este algoritmo, serão desenvolvidos os demais algoritmos do programa, os quais têm, como principal finalidade, o projeto de filtros harmônicos sintonizados e amortecidos;
- Esta dissertação pode ser considerada um trabalho de continuação da referência [8]. O referido trabalho analisa os problemas e procedimentos na determinação de filtros harmônicos, fazendo uso de um programa digital elaborado a partir de um método geral de cálculo de filtros harmônicos. A maior parte da teoria e dos procedimentos aqui utilizada, referente aos filtros harmônicos, foi extraída desta referência. Os principais itens agregados ao que já foi apresentado em [8] se referem: (1) ao dimensionamento final do sistema de filtragem, que poderá depender muito, de acordo com o que se mostrará nesta dissertação, das análises de suportabilidade (não incluídas em [8]); (2) a análise de desempenho dos filtros poderá ser feita do ponto de vista de qualquer barra do sistema, visto

que todas as sub-rotinas relativas à determinação dos filtros foram vinculadas a um programa de penetração harmônica, o qual também foi desenvolvido nesta dissertação;

- Fazendo uso do programa *HarmFilt 1.0*, diferentes estudos serão processados com o objetivo de verificar a influência dos principais parâmetros de cada tipo de filtro estudado, bem como analisar a atuação destes, observando os impactos na mitigação das distorções harmônicas relativas ao sistema elétrico sob estudo. Neste sentido, serão desenvolvidos estudos de casos, visando-se realizar análises comparativas de desempenho e suportabilidade dos filtros sintonizados *versus* os filtros amortecidos, para uma mesma instalação, uma vez que este tipo de comparação representa um enfoque muito pouco explorado na literatura técnica. Estas investigações serão desenvolvidas também com o objetivo de identificar e quantificar as eventuais deficiências técnicas apresentadas por cada tipo e modelo de filtro estudado;
- Além das contribuições supracitadas, espera-se que esta dissertação possa prover um material didático com informações detalhadas sobre o princípio de funcionamento, as características e procedimentos de projeto, além da determinação da viabilidade técnica e econômica da instalação dos diversos tipos e modelos de filtros harmônicos em derivação. Partindo desta premissa, o presente trabalho poderá contribuir em muito para a capacitação dos recursos humanos das concessionárias de energia elétrica, das universidades e dos centros de ensino em geral.

## **1.3 - A ESTRUTURA DA DISSERTAÇÃO**

Com o intuito de se atingir os objetivos propostos, além deste capítulo introdutório, esta dissertação será desenvolvida obedecendo a seguinte estrutura:

### **CAPÍTULO 2**

#### **INTRODUÇÃO AOS FILTROS HARMÔNICOS PASSIVOS**

Neste capítulo será feita a conceituação e a classificação dos filtros harmônicos série e em derivação possíveis de serem utilizados nos sistemas de potência. Devido ao fato da utilização dos filtros passivos em derivação ser mais difundida e por estes serem o principal objeto de estudo da presente dissertação, maior atenção será dispensada em relação aos mesmos. Tanto os filtros sintonizados quanto os amortecidos terão seus respectivos parâmetros característicos definidos, interpretados e discutidos.

## **CAPÍTULO 3**

#### **TÉCNICAS PARA REALIZAÇÃO DO ESTUDO DE PENETRAÇÃO HARMÔNICA**

No Capítulo 3 serão descritas as técnicas para realização dos estudos de penetração harmônica. Dessa forma, serão explicadas todas as etapas do processo de cálculo adotado, dentre as quais destacam-se a determinação das grandezas harmônicas do sistema, a forma de inserção dos filtros no sistema e os procedimentos para aplicação dos testes de suportabilidade. Por fim, o programa computacional para estudos de fluxo harmônico desenvolvido será apresentado e sua estrutura básica será devidamente explicada.

#### **CAPÍTULO 4**

#### **TÉCNICAS DE PROJETO DE FILTROS HARMÔNICOS SINTONIZADOS**

Este capítulo tem como principal finalidade descrever as técnicas utilizadas para a determinação de filtros harmônicos sintonizados, além de explicar como foi feita a parte do programa computacional referente ao projeto dos mesmos.

#### **CAPÍTULO 5**

#### **TÉCNICAS DE PROJETO DE FILTROS HARMÔNICOS AMORTECIDOS**

Este capítulo destina-se a descrever as técnicas utilizadas para a determinação de filtros harmônicos amortecidos, bem como explicar de que forma estas técnicas foram implementadas no programa computacional desenvolvido.

#### **CAPÍTULO 6**

#### **ESTUDOS DE CASOS**

O Capítulo 6 terá como enfoque principal os estudos de casos. Para isto, será feita a simulação de um sistema elétrico industrial de uma usina siderúrgica com problemas de distorções harmônicas. Este tipo de indústria foi escolhido porque os fornos a arco, típicos em usinas siderúrgicas, produzem correntes de ordens harmônicas baixas (incluindo as ordens pares), as quais devem ser filtradas. A partir deste sistema, serão estudados casos nos quais filtros harmônicos serão determinados com o objetivo de atender aos limites de distorção harmônica de tensão estipulados por norma para o

sistema sob estudo. Com isso, pretende-se analisar o desempenho e a suportabilidade dos filtros sintonizados e posteriormente dos filtros amortecidos. Por fim, será analisado o comportamento quando da atuação conjunta dos dois tipos de filtro.

### **CAPÍTULO 7**

#### **CONCLUSÕES GERAIS**

Este capítulo final destina-se a apresentar as principais conclusões e contribuições obtidas em toda a dissertação. Adicionalmente, serão sugeridos temas para futuros trabalhos de continuidade.

# **CAPÍTULO 2**

## **INTRODUÇÃO AOS FILTROS HARMÔNICOS PASSIVOS**

## **2.1 - CONSIDERAÇÕES INICIAIS**

Os Filtros harmônicos passivos (ou simplesmente "filtros", como doravante serão denominados neste trabalho) são circuitos capazes de separar sinais elétricos de correntes, alterando as características de amplitude e fase desses sinais. Este processo é denominado de filtragem e ocorre graças às diversas características das curvas de impedância dos diferentes filtros com relação ao espectro de freqüências.

De acordo com o tipo de filtro, a finalidade de filtragem e a característica de freqüência do filtro empregado, rejeitam-se sinais de freqüências indesejáveis ou, contrariamente, deixam-nos passar. Os filtros são equipamentos robustos constituídos de elementos resistivo (*R* ), indutivo ( *L* ) e capacitivo (*C* ), em combinações variadas.

Os filtros podem ser inseridos em *derivação* ou em *série*:

- Filtros em derivação: são aqueles que são instalados, nos barramentos, em paralelo (da mesma forma que os capacitores);
- Filtros série: são instalados entre pontos de uma mesma fase do circuito.

Os filtros em derivação e os filtros série apresentam vantagens e desvantagens, de acordo com o tipo de aplicação. Entretanto, a utilização de filtros em derivação é a mais difundida, principalmente, quando se pretende filtrar harmônicos no lado C.A. de estações de transmissão em corrente contínua, de estações retificadoras industriais, etc.

Os filtros em derivação podem ser agrupados em duas categorias:

- Filtros sintonizados:
- Filtros amortecidos.

A figura 2.1 ilustra os tipos de filtros RLC em derivação mais comumente utilizados e sua classificação quanto à característica de freqüência.

Os filtros *sintonizados* são circuitos ressonantes formados por elementos R, L e C em série ou combinações série-paralela destes elementos de circuito. Nestes filtros, os elementos capacitivos e indutivos são escolhidos de modo que os circuitos apresentem uma, duas ou três freqüências de ressonância.

Os filtros *amortecidos* são circuitos formados por capacitores, indutores e resistores em diversas combinações. São circuitos capacitivos à freqüência fundamental, como os filtros sintonizados, e apresentam baixa impedância, predominantemente resistiva, para freqüências superiores a uma determinada freqüência, denominada freqüência característica.

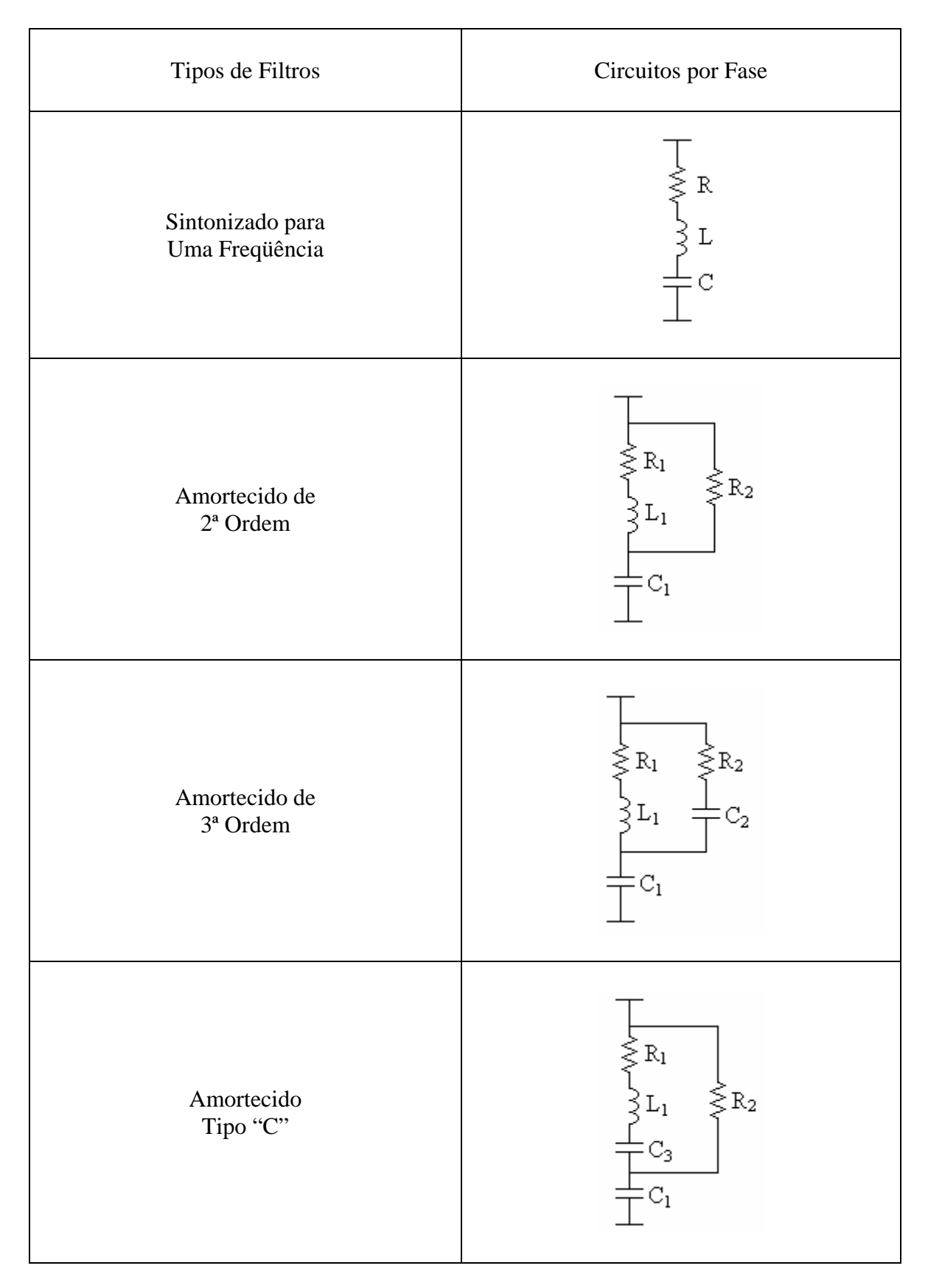

**Figura 2.1 –** Classificação dos filtros em derivação mais comumente utilizados.

#### **2.2 - FILTROS SINTONIZADOS**

Os filtros sintonizados são circuitos ressonantes série que, na freqüência de sintonia ou de ressonância, apresentam baixa impedância resistiva. Para freqüências menores que a freqüência de sintonia eles são capacitivos e, para as freqüências superiores àquela freqüência são indutivos. Portanto, para a freqüência fundamental (que sempre estará abaixo da freqüência de sintonia), estes filtros podem funcionar como compensadores de reativo.

#### **2.2.1 - O CIRCUITO RESSONANTE SÉRIE**

Seja um circuito elétrico formado por um resistor, um indutor e um capacitor, conectados em série e alimentados por uma fonte de tensão, conforme ilustra a figura 2.2. *Ressonância série* é uma condição na qual um circuito contendo pelo menos um indutor e um capacitor, apresentará uma impedância de entrada puramente resistiva.

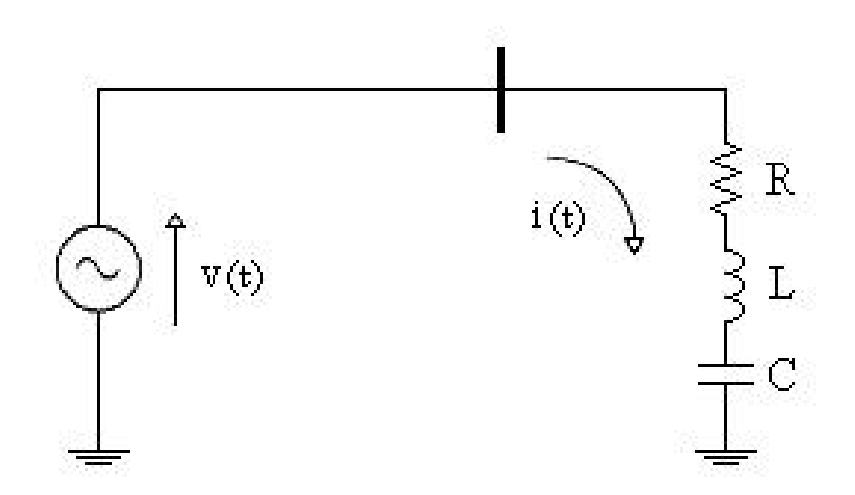

**Figura 2.2 –** Diagrama de um circuito RLC série.

Aplicando-se o conceito de ressonância série ao circuito série da figura 2.2, cuja impedância complexa é dada pela equação (2.1), observa-se que, ajustando-se a freqüência da fonte, existirá um valor de freqüência em que esta impedância será puramente resistiva.

$$
Z(\omega) = R + j \left(\omega L - \frac{1}{\omega C}\right)
$$
 (2.1)

Onde:

 $\omega$  = Frequência angular da fonte de alimentação do sistema

 $R =$ Valor da resistência indicada na figura 2.2

 $L =$ Valor da indutância indicada na figura 2.2

 $C =$  Valor da capacitância indicada na figura 2.2

O módulo e a fase da impedância série da expressão (2.1) podem ser assim expressas:

$$
Z(\omega) = \sqrt{R^2 + \left(\omega L - \frac{1}{\omega C}\right)^2}
$$
 (2.2)

$$
\phi(\omega) = t g^{-1} \left( \frac{\omega L - 1/\omega C}{R} \right) \tag{2.3}
$$

Onde:

 $Z(\omega)$  = Módulo da impedância complexa dada por (2.1), em função da freqüência <sup>ω</sup>

 $\phi(\omega)$  = Ângulo da impedância  $Z(\omega)$ , em função de  $\omega$ 

A condição de ressonância, conforme estabelecida acima, aplicada à equação (2.1) possibilitará a determinação da freqüência que anulará a parte imaginária de  $Z(\omega)$ :

$$
\left(\omega.L - \frac{1}{\omega.C}\right) = 0\tag{2.4}
$$

Assim, explicitando-se a frequência  $\omega$  na equação (2.4), obtém-se a freqüência angular de ressonância do circuito série, que é dada por (2.5).
$$
\omega_0 = \frac{1}{\sqrt{L.C}} = 2.\pi.f_0 \tag{2.5}
$$

Onde:

 $\omega_0$  = Frequência angular de ressonância do circuito RLC

Observa-se na equação (2.5) que  $\omega_0$  é função apenas dos componentes L e C do circuito. Portanto, esta frequência  $(\omega_0)$  é uma *característica* do circuito RLC série.

Esta condição está ilustrada na figura 2.3, onde estão ilustrados os comportamentos do módulo (figura 2.3(a)) e o ângulo de fase (figura 2.3(b)) da impedância do circuito da figura 2.2, para um dado circuito RLC série de resistência *R* = Ω1 , capacitância *C* =100μ*F* e indutância *L* =10*mH* , cuja frequência angular ressonante ( $\omega$ ) é 1000 *rad / s*.

Pela observação da figura 2.3(a) verifica-se que, na freqüência de ressonância, a impedância é mínima. Por outro lado, da figura 2.3(b), concluise que o ângulo de  $Z(\omega)$  anula-se para  $\omega = \omega_0$ . Este fato demonstra que, na ressonância série, o circuito será puramente resistivo. Observa-se também que, aumentando-se a frequência além de  $\omega_0$ , os ângulos da impedância serão positivos e cada vez mais próximos de + 90. Isto implicará que a impedância será predominantemente indutiva nas altas freqüências. Inversamente, para freqüências baixas e inferiores à freqüência de ressonância, o circuito será predominantemente capacitivo.

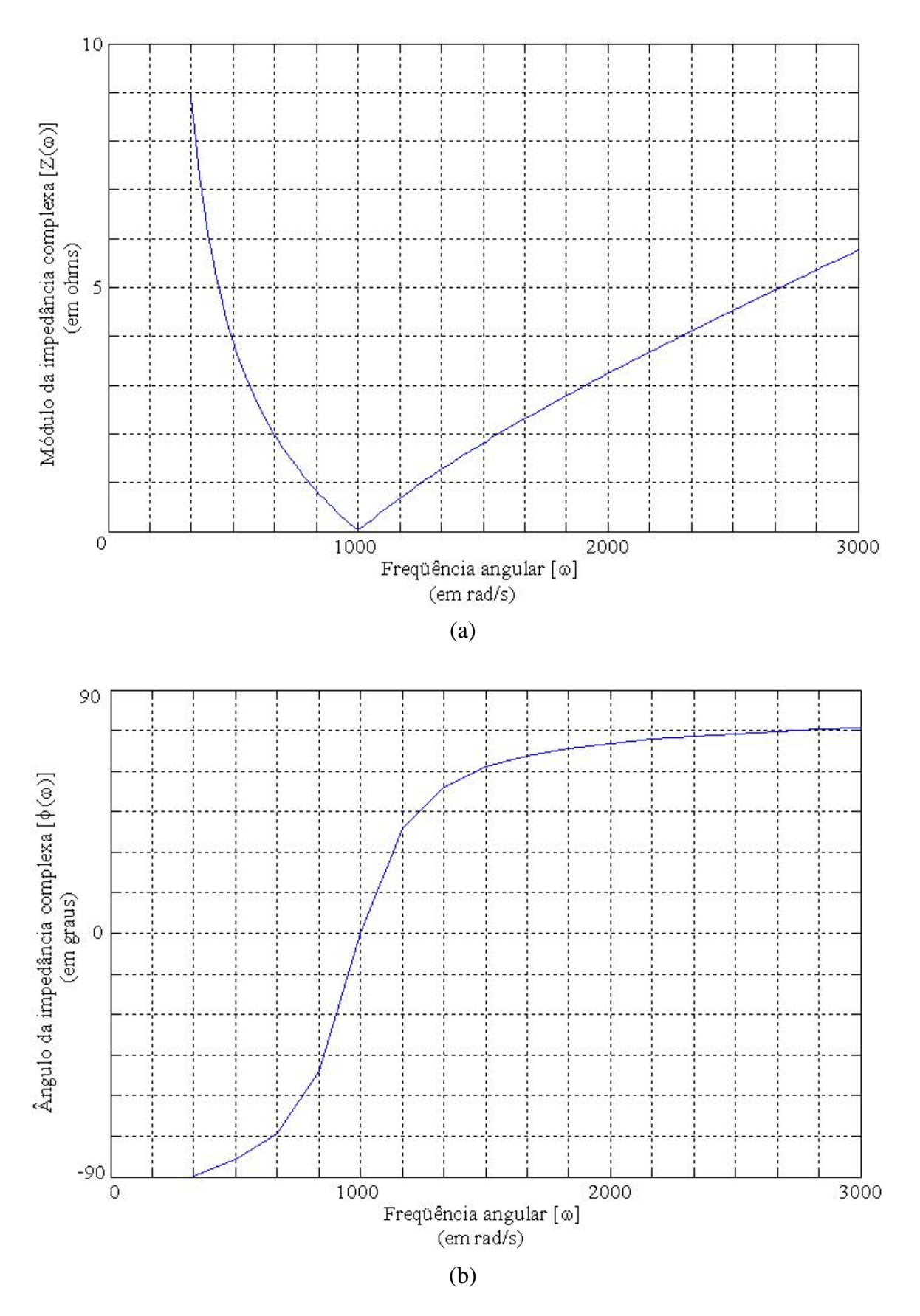

**Figura 2.3 –** Impedância de um circuito RLC série *versus* freqüência. (a) Módulo. (b) Ângulo.

### **2.2.2 - O FATOR DE QUALIDADE**

O *fator de qualidade* é um parâmetro adimensional, definido, tanto para circuitos como para componentes, através da relação entre a máxima energia armazenada e a energia total dissipada por período. Tal parâmetro, em geral, é expresso pelo símbolo *Q* .

Considerando-se o circuito ressonante série da figura 2.2, pode-se expressar o fator de qualidade, à frequência de ressonância ( $\omega_0$ ), em função dos valores dos componentes, pela seguinte expressão:

$$
Q = \frac{\omega_0 L}{R} = \frac{1}{\omega_0 C.R}
$$
 (2.6)

Na equação (2.6) nota-se o aparecimento de  $\omega_0 L$  e  $1/\omega_0 C$ , cujas dimensões são de impedância e cujos módulos são iguais para um dado circuito ressonante. Estas grandezas representam a *impedância natural* do circuito, e aqui ela será designada por *Z*<sub>0</sub> (2.7). Ainda em (2.7) é mostrada outra expressão útil para  $Z_0$ , unicamente em função dos componentes  $L$  e  $C$ :

$$
Z_0 = \omega_0 . L = \frac{1}{\omega_0 . C} = \sqrt{\frac{L}{C}}
$$
 (2.7)

A partir de (2.6) e (2.7) pode-se expressar o fator de qualidade *Q* em função dos componentes *L* , *C* e *R* do circuito, conforme mostra a equação (2.8):

$$
Q = \frac{Z_0}{R} = \frac{\sqrt{L/C}}{R}
$$
 (2.8)

20 *Dissertação de Mestrado* Vale ressaltar que é comum referir-se a fatores de qualidade de reatores, ou de capacitores, como elementos isolados. Nestes casos, os fatores

de qualidade são referidos à freqüência fundamental e a expressão aplicável será do tipo da equação (2.6).

### **2.2.3 - MODELOS, EQUAÇÕES E CURVAS**

O circuito equivalente monofásico de um filtro sintonizado a uma única freqüência foi apresentado na figura 2.2. Ressalte-se que, na prática, as conexões destes filtros são trifásicas, em *delta* ou em *estrela-isolada*.

O módulo da impedância do circuito RLC série, já obtido na equação (2.2), pode também ser expresso como  $Z_f(\omega)$ , em função das frequência  $\omega$  e  $\omega_0$  de sintonia e dos parâmetros  $Q$  e  $R$ . Na equação (2.2), colocando-se em evidência a resistência R, obtém-se (2.9):

$$
Z_f(\omega) = R \sqrt{1 + \left(\frac{\omega L}{R} - \frac{1}{\omega C.R}\right)^2}
$$
 (2.9)

Multiplicando-se, na equação (2.9), o numerador e o denominador de cada parcela dentro do parênteses por  $\omega_0$  e, em seguida, introduzindo-se o fator *Q* , dado por (2.6), obtém-se a equação (2.10) do módulo da impedância do filtro:

$$
Z_f(\omega) = R \sqrt{1 + Q^2 \left(\frac{\omega}{\omega_0} - \frac{\omega_0}{\omega}\right)^2}
$$
 (2.10)

A equação (2.10) é particularmente útil por permitir a visualização da influência do fator de qualidade sobre a seletividade do filtro sintonizado à frequências  $\omega_0$ . As curvas da figura 2.4, traçadas com base na equação (2.10), ilustram o efeito da mudança de *Q* sobre a impedância do filtro sintonizado.

Da análise dessa figura conclui-se que, para um dado filtro e mantendo-se inalterada a resistência *R* , o aumento do fator *Q* provocará a elevação da impedância desse filtro para as freqüências diferentes da freqüência de sintonia. Concomitantemente, ainda baseando-se na equação (2.10), verificase que, na freqüência de sintonia, a impedância do filtro será puramente resistiva e, para este caso, ela será *independente* do fator *Q* . Entretanto, é importante ressaltar, que esta condição de sintonia não será, necessariamente, observada na prática. Isto porque o filtro sintonizado estará sujeito ao fenômeno da *dessintonização*, comum nos sistemas elétricos reais.

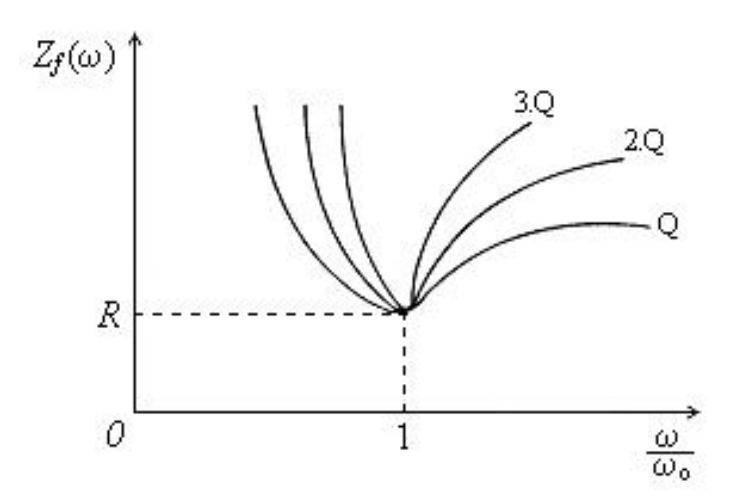

**Figura 2.4 –** Impedância *versus* freqüência, para diversos valores do fator *Q* .

Desse modo, o fator de qualidade dos filtros sintonizados é uma medida do grau de seletividade desses circuitos, quanto às freqüências harmônicas. Quanto maior for o fator  $Q$  mais seletivo será o filtro, ou seja, ele impedirá cada vez mais a absorção das correntes harmônicas de freqüências diferentes daquela de sintonia. Os valores típicos dos fatores de qualidade de filtros sintonizados situam-se na faixa de 30 a 60.

Já para os reatores isolados, os fatores de qualidade usuais situam-se entre 50 e 150 [8].

## **2.2.4 - DESSINTONIZAÇÃO**

Variações de freqüência ocorrem em qualquer sistema elétrico devido às pequenas modificações de carga e geração. Nos sistemas elétricos reais, variações da ordem de ±0,15*Hz* podem ser observadas.

Os filtros sintonizados, em especial, são sensíveis a estas variações que ocorrem na freqüência do sistema elétrico, como também a quaisquer outros fatores que tenham alguma influência sobre os valores dos seus componentes. Assim, se um filtro sintonizado é dimensionado para ter uma impedância mínima para uma dada freqüência, três fatores independentes contribuem para dessintonizar o circuito para a harmônica correspondente:

- Variação da freqüência do sistema C.A.;
- Erro de sintonia inicial, devido ao reator do filtro (dada à própria característica discreta de seus enrolamentos) e também devido aos erros inerentes à medição;
- Variação da capacitância total, devido à variação da temperatura, ou devido à falha de um ou mais elementos de capacitor.

Os capacitores também têm seus valores modificados com o tempo de uso. Porém, as mudanças na capacitância com a temperatura são mais importantes.

A pior hipótese de dessintonização acontecerá quando todos os fatores descritos forem cumulativos. Para quantificar a dessintonização, designa-se a grandeza denominada *desvio equivalente de frequência* ( $\delta$ ). Este desvio ( $\delta$ ), causado na freqüência de sintonia, é identificado por meio de duas parcelas [8]:

• Desvio relativo à freqüência nominal do sistema (devido às mudanças que ocorrem na frequência da rede,  $\delta s$ );

• Desvio relativo aos valores nominais dos componentes do filtro (devido às variações dos próprios componentes, δ*c* ).

O desvio equivalente de freqüência será calculado pela adição das duas parcelas,  $\delta s$  e  $\delta c$ , conforme indica a equação (2.11):

$$
\delta = \delta s + \delta c \tag{2.11}
$$

A parcela correspondente às variações de freqüência do próprio sistema elétrico ( $\delta s$ ) é determinada diretamente pela aplicação da equação (2.12):

$$
\delta s = \frac{\Delta f}{f_{nom}} = \frac{\Delta f}{f_1} \tag{2.12}
$$

Onde:

- Δ*f* = Variação de freqüência, em hertz, ocorrida no sistema C.A.
- *nom f* = Freqüência nominal (ou freqüência fundamental), em hertz, do sistema C.A.

A segunda parcela do desvio equivalente de freqüência (δ*c* ), é dada pela equação (2.13):

$$
\delta c = \frac{1}{2} \left( \frac{\Delta L}{L} + \frac{\Delta C}{C} \right) \tag{2.13}
$$

Onde:

- $\Delta L/L$  = Variação da indutância do filtro relativamente ao seu valor nominal
- Δ*C C* = Variação da capacitância do filtro relativamente ao seu valor nominal

Assim, o desvio equivalente de freqüência (equação (2.11)), com a substituição de (2.12) e (2.13), poderá ser determinado por (2.14), onde os sinais de Δ*f* , Δ*L* e Δ*C* encontram-se implícitos.

$$
\delta = \frac{\Delta f}{f_1} + \frac{1}{2} \left( \frac{\Delta L}{L} + \frac{\Delta C}{C} \right) \tag{2.14}
$$

### **2.2.4.1 - EFEITO DA DESSINTONIZAÇÃO SOBRE A IMPEDÂNCIA DO FILTRO**

No projeto de filtros, este afastamento da sintonia (a qual estão sujeitos todos os circuitos ressonantes), deverá ser rigorosamente considerado, sob pena de, em condições anormais, isto é, de dessintonização, os filtros serem incapazes de atender às especificações.

O desvio equivalente de freqüência também pode ser expresso por (2.15).

$$
\delta = \frac{\omega - \omega_0}{\omega_0} \tag{2.15}
$$

Explicitando-se  $\omega$  em (2.15), tem-se:

$$
\omega = \omega_0 \cdot (1 + \delta) \tag{2.16}
$$

Da impedância complexa do circuito da figura 2.4, por substituição de <sup>ω</sup> (dada em (2.16)), obtém-se (2.17):

$$
Z_f(\omega) = R + j \left( \omega_0 \cdot (1 + \delta) L - \frac{1}{\omega_0 \cdot (1 + \delta) C} \right) \tag{2.17}
$$

Seguindo-se, substituem-se, em (2.17), os componentes *L* e *C* pelas relações em função de  $Q$ ,  $\omega_0$  e R, obtidas de (2.17). Estas substituições resultarão na expressão da impedância do filtro sintonizado à freqüência de sintonia, com dessintonização (2.18):

$$
Z_f(\omega) = R \left[ 1 + j \cdot Q \cdot \delta \cdot \left( \frac{2 + \delta}{1 + \delta} \right) \right]
$$
 (2.18)

Para pequenos desvios de frequência ( $\delta \ll 1$ ), o que corresponde aos valores práticos, a impedância do filtro pode ser aproximada pela equação (2.19):

$$
Z_f(\omega) \cong R\left(1 + j \cdot 2 \cdot Q \cdot \delta\right) \tag{2.19}
$$

Note-se que a parte imaginária da impedância do filtro na sintonia depende do valor de δ, isto é, da dessintonização.

### **2.3 - FILTROS AMORTECIDOS**

Os filtros amortecidos são circuitos formados por elementos  $R$ ,  $L \neq C$ , em diferentes combinações e que oferecem baixa impedância sobre uma larga faixa de freqüência. Na freqüência fundamental, a exemplo dos filtros sintonizados, os filtros amortecidos também apresentam impedância predominantemente capacitiva. Já nas freqüências superiores, eles são essencialmente resistivos.

## **2.3.1 - MODELOS, EQUAÇÕES E CURVAS**

Os modelos de filtros amortecidos são basicamente de quatro tipos: os filtros amortecidos de primeira, segunda e terceira ordens e o filtro tipo "C". Estes modelos estão ilustrados na figura 2.5.

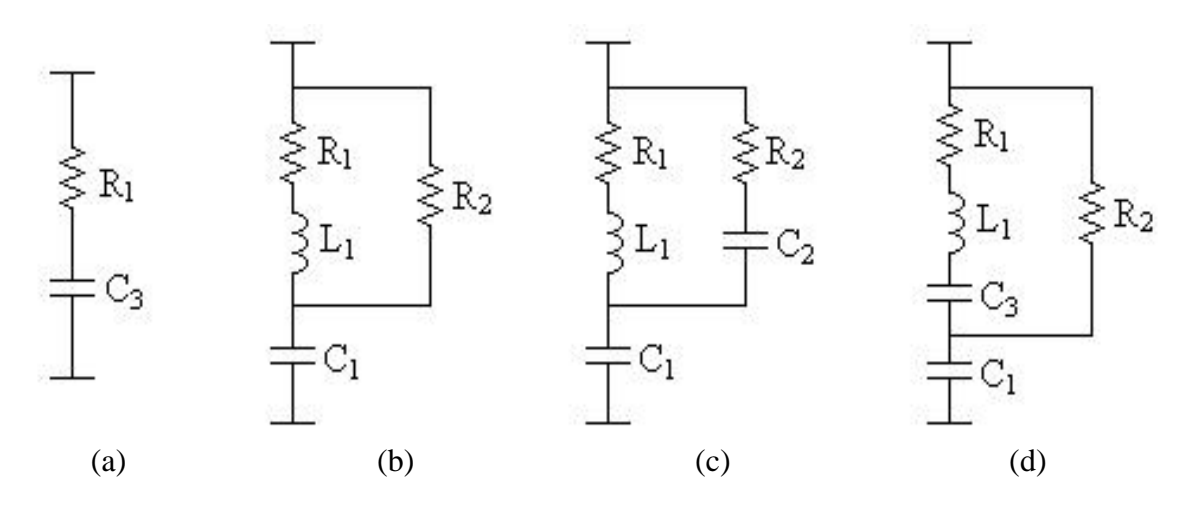

**Figura 2.5** – Filtros amortecidos: (a) 1<sup>ª</sup> ordem; (b) 2<sup>ª</sup> ordem; (c) 3<sup>ª</sup> ordem; (d) Tipo "C".

Dentre os filtros amortecidos, o de 1ª ordem, ilustrado na figura 2.6(a), não é utilizado em aplicações práticas por requerer um grande capacitor e por apresentar excessivas perdas de energia à freqüência fundamental. Já os demais filtros amortecidos são largamente utilizados nos sistemas elétricos e a escolha entre os modelos prende-se aos requisitos de desempenho de filtragem e de perdas de energia.

Por outro lado, o comportamento dos filtros amortecidos como função da freqüência, pode ser determinado equacionando-se cada modelo em separado.

#### **2.3.1.1 - FILTRO AMORTECIDO DE 2ª ORDEM**

A impedância complexa deste filtro, em função da frequência  $\omega$  e dos componentes indicados na figura 2.5(b), é dada por:

$$
Z_{f}(\omega) = \frac{1}{j.\omega.C_{1}} + \left(\frac{1}{R_{2}} + \frac{1}{(R_{1} + j.\omega.L_{1})}\right)^{-1}
$$
(2.20)

#### *Dissertação de Mestrado* 27

As grandezas freqüência característica, impedância natural e fator de amortecimento, deste filtro, estão indicadas nas seguintes equações:

• Freqüência característica:

$$
\omega_0 = \frac{1}{\sqrt{L_1 \cdot C_1}}\tag{2.21}
$$

• Impedância natural:

$$
Z_0 = \sqrt{\frac{L_1}{C_1}} = \omega_0 . L_1 = \frac{1}{\omega_0 . C_1}
$$
 (2.22)

• Fator de amortecimento:

$$
D = \frac{R_2}{Z_0} \tag{2.23}
$$

Para D fixo, à medida que a frequência aumenta, a impedância do filtro de 2<sup>ª</sup> ordem tenderá ao valor  $Z_0.D$ , que equivale a  $R_2$ . Este efeito será mais ou menos acentuado, dependendo do valor do parâmetro *D* .

Já para ordens harmônicas baixas e, principalmente, à freqüência fundamental, o filtro de 2ª ordem será predominantemente capacitivo, independentemente do valor de *D* . Somente para valores de *D* maiores que a unidade  $(D>1)$ , é que a impedância do filtro de  $2<sup>a</sup>$  ordem se apresentará indutiva ou resistiva, para alguma freqüência harmônica.

Assim, admitindo-se exclusivamente *D* >1, ter-se-á comportamento capacitivo, resistivo ou indutivo para este tipo de filtro, nas seguintes condições:

$$
\omega < \omega_0 \sqrt{\frac{D^2}{D^2 - 1}} \qquad \to \qquad Z_f(\omega) \text{ capacitive} \tag{2.24}
$$

$$
\omega = \omega_0 \sqrt{\frac{D^2}{D^2 - 1}} \qquad \rightarrow \qquad Z_f(\omega) \text{ resistiva} \tag{2.25}
$$

$$
\omega > \omega_0 \sqrt{\frac{D^2}{D^2 - 1}} \qquad \to \qquad Z_f(\omega) \text{ inductiva} \tag{2.26}
$$

No caso contrário, isto é, para valores de *D* menores ou iguais à unidade  $(D \le 1)$ , o filtro será sempre capacitivo, independentemente da freqüência.

A equação (2.25), válida para  $D > 1$ , caracteriza (em função de  $D$ ) a freqüência em que a impedância do filtro de 2ª ordem será resistiva, portanto, constituindo-se na freqüência de ressonância do circuito. Nesta freqüência, para valores de *D* maiores que 1, o valor da impedância  $Z_f(\omega)$  (equação (2.20)), será:

$$
Z_f(\omega) = \frac{Z_0}{D} \qquad \text{(exclusiveamente para } D > 1) \tag{2.27}
$$

Por outro lado, o módulo da impedância do filtro de 2ª ordem, para a frequência harmônica coincidente com a frequência característica  $\omega_0$ , atingirá o valor indicado em (2.28), neste caso, válido para qualquer valor do parâmetro *D* .

$$
Z_f(\omega = \omega_0) = \frac{Z_0}{\sqrt{1 + D^2}}
$$
 (2.28)

Por outro lado, verifica-se que, nesta freqüência, a impedância deste filtro não será puramente resistiva, o que comprova que  $\omega_0$  *não é*, pelo menos para o filtro amortecido de 2ª ordem, *uma freqüência de ressonância*, de acordo com a definição pré-estabelecida para a ressonância.

Finalmente, a partir dessas considerações, pode-se representar graficamente a magnitude da impedância do filtro amortecido de 2ª ordem como função da freqüência, conforme ilustra a figura 2.6.

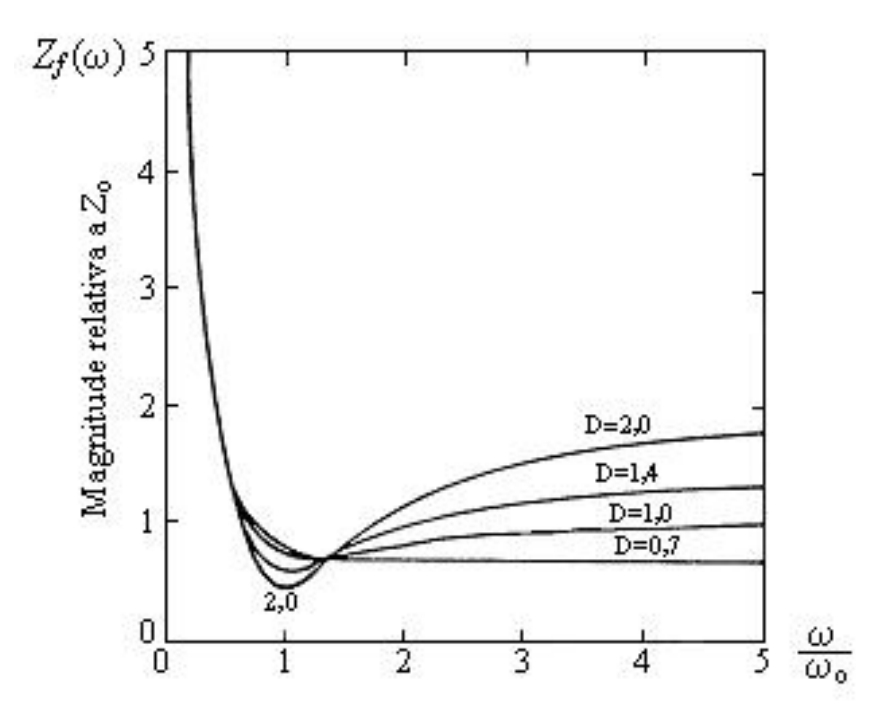

**Figura 2.6 –** Magnitudes da impedância do filtro amortecido de 2ª ordem *versus* freqüência, para diferentes valores de *D* .

Diante do exposto, conclui-se que o filtro amortecido de 2ª ordem tem sua característica em função da freqüência, efetivamente, governada pelos parâmetros  $D$ ,  $\omega_0$  e  $Z_0$ . Isto significa que, definindo-se convenientemente os valores desses parâmetros, poder-se-á obter um filtro capacitivo à freqüência fundamental, e que, simultaneamente, ofereça impedâncias suficientemente baixas (tendendo ao valor  $R_2$ ) para as frequências maiores do que uma dada freqüência escolhida.

### **2.3.1.2 - FILTRO AMORTECIDO DE 3ª ORDEM**

O filtro amortecido de 3ª ordem tem sua impedância complexa, em função de  $\omega$  e dos componentes da figura 2.5(c), dada pela equação (2.29):

$$
Z_{f}(\omega) = \frac{1}{j.\omega.C_{1}} + \left(\frac{1}{R_{2} + \frac{1}{j.\omega.C_{2}}} + \frac{1}{(R_{1} + j.\omega.L_{1})}\right)^{-1}
$$
(2.29)

Para freqüências muito altas, a impedância do filtro convergirá para o valor  $Z_0$ . *D* (que equivale a  $R_2$ , em conformidade com a equação (2.23)). Contrariamente, para frequências baixas e inferiores à frequência  $\omega_0$ , ter-se-á uma elevada impedância.

Além disso, para a freqüência harmônica coincidente com a freqüência característica ( $\omega_0$ ), o filtro de 3<sup>ª</sup> ordem apresentará impedância puramente resistiva, independentemente do valor do parâmetro *D* . Desse modo, nesta frequência ( $\omega = \omega_0$ ), o valor da impedância do filtro será dado por (2.30):

$$
Z_f(\omega = \omega_0) = \frac{Z_0}{D}
$$
 (para qualquer *D*) (2.30)

Ressalte-se que o valor de  $Z_f$ , obtido em (2.30), embora corresponda à frequência  $\omega_0$  (usualmente denominada de frequência de ressonância), não corresponde, necessariamente, à impedância mínima, conforme será mostrado adiante.

A figura 2.7 fornece curvas de magnitude da impedância deste tipo de filtro, em função da freqüência, para diversos valores do fator de amortecimento ( *D* ).

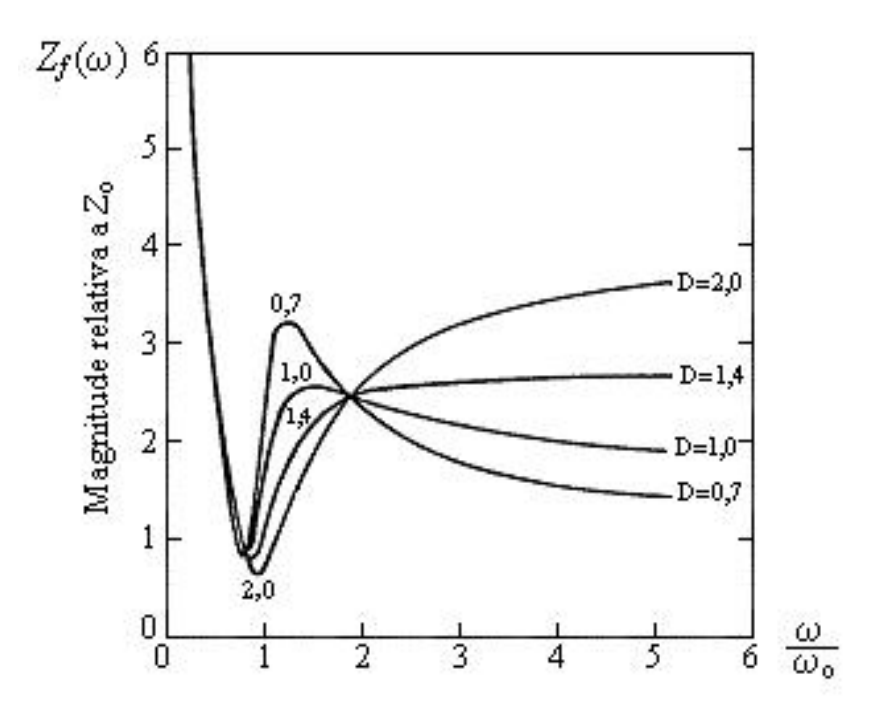

**Figura 2.7 –** Magnitudes da impedância do filtro amortecido de 3ª ordem *versus* freqüência, para diferentes valores de *D* .

Ressalte-se que o fator de amortecimento ( *D* ), definido para os filtros *amortecidos* e o fator de qualidade (Q) dos filtros *sintonizados* guardam uma relação de semelhança no que se refere ao significado físico (apesar de serem definidos por expressões inversas). Nos filtros sintonizados, quanto menor for a resistência (que fica em série com o indutor) mais seletivo será o circuito. Já para os filtros amortecidos de 2ª ordem, por causa do resistor em paralelo com o indutor (no caso,  $R_2$ ), quanto mais alto for  $R_2$  mais "aguda" será a sintonia do circuito. Isto é, em ambos os casos estes parâmetros ( *D* e *Q* ) representam a *seletividade* dos filtros.

Por outro lado, para o filtro de 3ª ordem, embora a definição adotada para *D* seja a mesma do filtro de 2ª ordem, o efeito do aumento deste fator será o de intensificar a ressonância, e também tornar a anti-ressonância mais acentuada.

exclusivamente no caso em que  $C_1 \neq C_2$ . Neste caso, entre essas duas De uma maneira geral, o filtro amortecido de 3ª ordem apresenta duas freqüências características. Todavia, essas duas freqüências serão distintas freqüências, a impedância harmônica do filtro será indutiva. Em qualquer outra parte do espectro, a impedância será capacitiva. Por outro lado, à medida que o valor da capacitância  $C_2$  se aproxima do valor  $C_1$ , o trecho indutivo da impedância tende a desaparecer até que, quando  $C_1 = C_2$ , somente uma freqüência característica existirá. Nesta situação, a impedância será capacitiva sobre uma larga faixa de freqüência, inclusive próximo à freqüência característica. Esta situação corresponde ao arranjo mais conveniente, por isso, é o mais enfocado nos estudos. A figura 2.8 ilustra, através de um diagrama polar de impedâncias, esta situação peculiar  $(C_1 = C_2)$ , para  $D = 1$ .

Definindo-se 
$$
x = \frac{\omega}{\omega_0} = \frac{n}{n_0}
$$
, têm-se, nesta figura:

- A mínima impedância ocorre quando  $x=0,75$ . Isto equivale à frequência igual a  $0,75.\omega_0$ ;
- Já para a frequência exatamente igual à característica  $(x=1)$ , a impedância será puramente resistiva, porém, não será mínima. Isto significa que, para *maior eficiência de filtragem*, a freqüência característica a ser escolhida para este filtro deverá ser  $1/0,75$  vezes a menor freqüência harmônica de interesse.

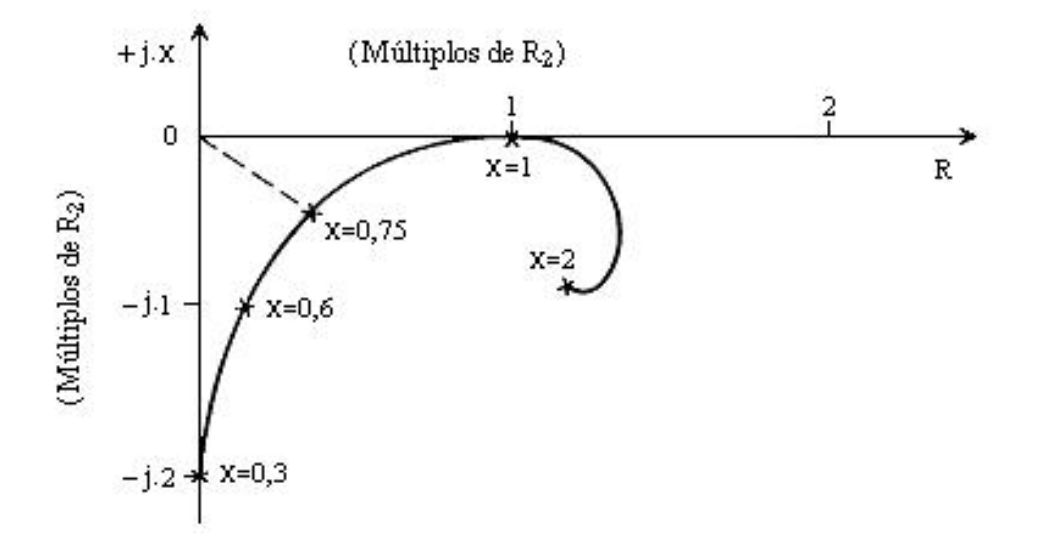

**Figura 2.8** – Impedância de um filtro amortecido de 3<sup>ª</sup> ordem, para  $C_1 = C_2$  e  $D = 1$ .

### **2.3.1.3 - FILTRO AMORTECIDO TIPO "C"**

De modo semelhante aos demais filtros amortecidos, monta-se a expressão da impedância complexa do filtro amortecido tipo "C", conforme (2.31):

$$
Z_{f}(\omega) = \frac{1}{j.\omega.C_{1}} + \left(\frac{1}{R_{2}} + \frac{1}{(R_{1} + j.\omega.L_{1}) + \frac{1}{j.\omega.C_{3}}}\right)^{-1}
$$
(2.31)

O filtro tipo "C" difere dos outros filtros amortecidos por apresentar o ramo RLC série (constituído pelos elementos  $C_3$ ,  $L_1$  e  $R_1$ , indicados na figura 2.5(d)) sintonizado à freqüência fundamental. Isto implicará que, em condições normais, para esta freqüência, o ramo RLC sintonizado apresentará uma impedância resistiva, de valor  $R_1$ , que, em vista do alto fator de qualidade do circuito ressonante, é normalmente escolhido de valor baixo.

Assim, a impedância deste filtro será dada, tão somente, pela reatância do capacitor  $(C_1)$  combinada com o equivalente paralelo de  $R_1$  e  $R_2$  (equação  $(2.32)$ ).

$$
Z_{f}(\omega = \omega_{1}) = \frac{R_{1}.R_{2}}{R_{1} + R_{2}} - j \cdot \frac{1}{\omega_{1}.C_{1}}
$$
\n(2.32)

Esta característica do filtro amortecido tipo "C" implicará que as perdas elétricas resistivas, à freqüência fundamental, serão menores que aquelas verificadas nos demais filtros amortecidos.

Por outro lado, nas freqüências superiores à fundamental, o filtro amortecido tipo "C" terá um comportamento muito parecido com aquele descrito para o filtro de 2ª ordem, tendo em vista a semelhança de seus circuitos. Neste caso, será então possível definir, para este tipo de filtro, os parâmetros característicos *D*,  $\omega_0$  e  $Z_0$ . Do mesmo modo que no caso do filtro de 2ª ordem, à medida que a freqüência aumenta, acima da freqüência característica, o filtro tipo "C" tenderá a apresentar uma impedância igual a  $R<sub>2</sub>$ .

Em vista do exposto, conclui-se que, todos os filtros amortecidos são predominantemente *capacitivos* à freqüência fundamental e suas curvas características de impedância variam com a freqüência e em função dos parâmetros *D*,  $\omega_0$  e  $Z_0$ . Além disso, tais filtros, para as frequências maiores que uma dada frequência de sintonia escolhida (dependente de  $\omega$ ), oferecerão uma impedância baixa (praticamente *resistiva)*, tendendo ao valor *R* . Verifica-se também que, nas freqüências inferiores àquela escolhida como a de sintonia, a impedância do filtro será relativamente elevada, portanto, absorvendo pouquíssima ou quase nenhuma corrente harmônica.

Todavia, os filtros amortecidos, em geral, apresentam vantagens e desvantagens. A principal vantagem é que esses filtros, durante a operação, não são sensíveis aos desvios de freqüência até mesmo para as freqüências próximas à de sintonia, exceto o filtro amortecido tipo "C", cujo ramo sintonizado sofrerá a ação da dessintonização. Uma desvantagem dos filtros amortecidos é que, normalmente, tais filtros requerem maior potência reativa fundamental para alcançar o mesmo desempenho de filtragem que se conseguiria com filtros sintonizados de menor capacidade reativa.

## **2.4 - CONSIDERAÇÕES FINAIS**

Neste capítulo, os filtros harmônicos utilizados nos sistemas elétricos de potência foram analisados quanto aos seus modelos, equações, curvas características, e também seus parâmetros característicos. Neste contexto, foram abordados os filtros em derivação, os quais são os mais usualmente empregados em projetos de filtragem de harmônicos dos sistemas. Estes, por sua vez, se subdividem em sintonizados e amortecidos, quanto à característica de impedância *versus* freqüência.

Assim, aspectos físicos essenciais dos filtros foram devidamente abordados, tais como o fenômeno da dessintonização e as características de ressonância ou de sintonia. A dessintonização teve suas origens explicadas e analisadas, o que culminou na obtenção de expressões de uso prático no cálculo do desvio equivalente de freqüência. Dando seguimento a esta análise, foram abordados e equacionados os efeitos da dessintonização (ou do desvio equivalente de freqüência) sobre a impedância dos filtros sintonizados. Ainda para o caso dos filtros sintonizados, demonstrou-se a estreita ligação existente entre o fator de qualidade e a seletividade dos circuitos ressonantes.

36 *Dissertação de Mestrado* Foi também observado que todos os modelos de filtros estudados são capacitivos à freqüência fundamental. Para a freqüência harmônica de sintonia (isto é, de ressonância), os filtros sintonizados apresentam, em geral, baixa impedância resistiva. Para as demais freqüências, os filtros sintonizados apresentam impedância bastante elevada. Já os filtros amortecidos, a partir de uma determinada freqüência, a qual pode ser chamada de freqüência de sintonia, apresentam baixas impedâncias, que, com o aumento da freqüência, tenderão a um valor predominantemente resistivo, cuja magnitude dependerá de parâmetros pré-fixados.

Dadas às peculiaridades dos diferentes modelos de filtros amortecidos, cada modelo foi analisado separadamente. Nesta parte, aliada à obtenção de gráficos de impedância *versus* freqüência, todos os seus parâmetros foram devidamente interpretados, onde ficou demonstrada a relação entre esses parâmetros e a característica de impedância dos filtros amortecidos.

# **CAPÍTULO 3**

# **TÉCNICAS PARA REALIZAÇÃO DO ESTUDO DE PENETRAÇÃO HARMÔNICA**

## **3.1 - CONSIDERAÇÕES INICIAIS**

Cargas e equipamentos com características não-lineares, ligados aos sistemas elétricos de potência, geram correntes distorcidas que possuem um elevado conteúdo harmônico. Ao serem injetadas nos sistemas elétricos, estas correntes poderão causar diversos problemas [8]. As correntes oriundas das cargas especiais fluirão para o interior de um determinado sistema elétrico C.A., em magnitudes que dependerão dos valores das impedâncias da rede, para as freqüências harmônicas consideradas. Estas impedâncias harmônicas deverão ser convenientemente consideradas nos estudos de penetração harmônica, sob pena de não se poder garantir a confiabilidade do estudo desenvolvido. Tais impedâncias, por sua vez, podem possuir uma natureza variável, em função dos modelos adotados para sua representação e também em função das condições da rede.

Nos estudos de penetração harmônica, bem como nos estudos de fluxo de carga e de curto-circuitos trifásicos, a rede é considerada balanceada, considerando-se, nestes estudos, apenas a seqüência positiva [2].

A determinação precisa das grandezas elétricas envolvidas nos estudos de penetração harmônica envolve um grande número de dados, representações

e parâmetros, os quais devem ser corretamente processados, a fim de se obter resultados confiáveis e realísticos.

O presente capítulo tem como principal objetivo descrever as técnicas utilizadas no desenvolvimento de um algoritmo para a realização de estudos de penetração harmônica através de implementações computacionais. Este algoritmo é a base do desenvolvimento dos demais algoritmos do programa, os quais têm, como principal finalidade, o projeto de filtros harmônicos sintonizados e amortecidos.

# **3.2 - PROCESSO DE CÁLCULO UTILIZADO NOS ESTUDOS DE PENETRAÇÃO HARMÔNICA**

Este tipo de análise destina-se à obtenção das grandezas *tensões* nas barras e *correntes* nos ramos do sistema, para todas as ordens harmônicas consideradas no estudo de um determinado sistema elétrico. Considerando que o objetivo principal deste trabalho é a realização de projetos de filtros harmônicos passivos, as modelagens para o estudo de Penetração Harmônica foram feitas apenas para uma fase, como nos estudos de Fluxo de Carga e de Curto-Circuitos trifásicos.

A determinação das tensões harmônicas resultantes do sistema será feita através da seguinte equação:

$$
\left[V_H\right] = \left[Z_H\right] \cdot \left[I_H\right] \tag{3.1}
$$

Onde:

 $[V_H]$  = Vetor das tensões harmônicas resultantes do sistema

 $[Z_H]$  = Matriz das impedâncias harmônicas do sistema

 $[I_H]$  = Vetor das correntes harmônicas injetadas no sistema

A matriz das impedâncias do sistema é uma matriz simétrica, cuja ordem depende exclusivamente do número de barras que compõem o sistema. Por outro lado, os vetores das tensões harmônicas resultantes e das correntes harmônicas injetadas, são vetores coluna cuja ordem também depende do número de barras do sistema.

Para que haja uma maior precisão nos cálculos, alguns cuidados devem ser tomados por ocasião desses estudos, conforme a seguir:

- Todas as resistências ôhmicas existentes no sistema devem ser corrigidas devido ao *efeito skin*.
- Todos os transformadores, geradores, cargas, bancos de capacitores e filtros existentes no sistema devem ser incluídos nos estudos.
- Após essas providências, montar o diagrama de impedâncias do sistema, para todas as ordens harmônicas consideradas no estudo.
- A partir do diagrama de impedâncias, montar as matrizes das admitâncias harmônicas  $[Y_H]$  do sistema, para cada ordem harmônica e, em seguida, invertê-las, para determinar as correspondentes matrizes das impedâncias harmônicas  $[Z_H]$  do sistema.
- Para cada barra onde houver uma fonte harmônica, as correntes harmônicas injetadas por estas, devem ser conhecidas (em módulo e ângulo). Montar os correspondentes vetores das correntes harmônicas  $[I_H]$  injetadas no sistema.
- Calcular as tensões harmônicas em todas as barras do sistema, para todas as ordens harmônicas consideradas no estudo.
- Por fim, calcular as correntes harmônicas em todos os ramos do sistema, para todas as ordens harmônicas consideradas no estudo.

Esses procedimentos utilizam técnicas adotadas como padrões para sistemas elétricos de potência, envolvendo a solução de equações lineares simultâneas. Assim sendo, a obtenção de resultados consistentes, nos estudos de penetração harmônica, dependerá da correta execução dos procedimentos supracitados [2].

# **3.3 - CORREÇÃO HARMÔNICA DAS IMPEDÂNCIAS DO SISTEMA**

Quando um sistema elétrico fica submetido a correntes harmônicas, os modelos dos componentes devem ser representados mais detalhadamente do que quando de estudos à freqüência fundamental, como nos cálculos de curtocircuito e de fluxo de carga.

Portanto, para que o estudo de penetração harmônica possa ser desenvolvido corretamente, é preciso que haja uma correta modelagem dos componentes do sistema elétrico sob estudo. Isto é, para freqüências harmônicas diferentes da fundamental (60Hz), torna-se necessária a correção dos valores das resistências e o cálculo das reatâncias indutivas e reatâncias capacitivas que compõem as impedâncias dos equipamentos pertencentes ao sistema elétrico.

Assim, esta seção tem por finalidade apresentar as técnicas de correção das impedâncias harmônicas dos componentes dos sistemas elétricos, adequando-os aos estudos de penetração harmônica.

### **3.3.1 - CORREÇÃO HARMÔNICA DAS RESISTÊNCIAS**

Em sistemas de média tensão e de distribuição, existem condições específicas para se representar as resistências nos modelos dos componentes do sistema elétrico. A resistência ôhmica efetiva de um condutor cilíndrico sólido ( *RCh* ), em função da freqüência, em relação à correspondente resistência à corrente contínua ( $R_{cc}$ ), pode ser obtida através das seguintes expressões [21]:

Para  $0 < \frac{J}{2} < 1350$ *CC f*  $\frac{J}{R_{CC}}$  <1350 a correção da resistência pode ser dada por: 2  $(1)^4$  $R_{\text{C}h} = R_{\text{C}c}$ . 1+8,522.10<sup>-8</sup>.  $\frac{J}{R}$  -5,81.10<sup>-15</sup>. *CC CC*  $R_{Ch} = R_{CC} \left( 1 + 8.522.10^{-8} \left( \frac{f}{R_{C}} \right)^2 - 5.81.10^{-15} \left( \frac{f}{R_{C}} \right)^2 \right)$ *R*  $\begin{pmatrix} 1 & 8 & 5 & 2 & 10^{-8} \\ 1 & 8 & 5 & 2 & 10^{-8} \end{pmatrix}$   $\begin{pmatrix} f \\ f \end{pmatrix}^4$  $= R_{cc} \cdot \left( 1 + 8.522.10^{-8} \cdot \left( \frac{J}{R_{cc}} \right) - 5.81.10^{-15} \cdot \left( \frac{J}{R_{cc}} \right) \right)$  (3.2)

$$
\text{Se } \frac{f}{R_{cc}} > 1350:
$$
\n
$$
R_{Ch} = R_{cc} \cdot \left( 0, 25 + 0, 0225 \cdot \sqrt{\frac{f}{R_{cc}}} + 2,0846 \cdot \frac{1}{\sqrt{\frac{f}{R_{cc}}} } \right) \tag{3.3}
$$

Onde: *f* = Freqüência (em Hz)

Dessa forma, no presente trabalho, será adotado que para todos os componentes do sistema elétrico que possuírem uma resistência efetiva (máquinas síncronas, transformadores, motores, L.T.'s, cargas, etc), as correções dessas resistências para as freqüências harmônicas serão feitas utilizando-se as expressões (3.2) e (3.3) mostradas.

Entretanto, existe uma ressalva a ser feita quanto aos valores das resistências utilizadas nas expressões. As expressões anteriormente descritas *Dissertação de Mestrado* 43 serão utilizadas substituindo-se a resistência do componente para corrente contínua  $(R_{cc})$  pela resistência do componente à frequência fundamental ( *R*<sup>1</sup> ). Tal procedimento é adotado porque a resistência à corrente alternada, na frequência fundamental, é um dado facilmente disponível (ao contrário da  $R_{CC}$ ) e não difere muito deste.

### **3.3.2 - CÁLCULO DAS REATÂNCIAS HARMÔNICAS INDUTIVAS**

Os cálculos dos valores das reatâncias harmônicas indutivas foram feitas de maneira direta, conforme indicado em (3.4).

$$
X_{\scriptscriptstyle Lh} = X_{\scriptscriptstyle L1} h \tag{3.4}
$$

Onde:

*XLh* = Reatância indutiva na freqüência de ordem "*h*"

 $X_{L1}$  = Reatância indutiva na frequência fundamental

*h* = Ordem harmônica para a qual será feito cálculo

## **3.3.3 - CÁLCULO DAS REATÂNCIAS HARMÔNICAS CAPACITIVAS**

Similarmente ao que foi feito no item anterior, para o cálculo das reatâncias harmônicas capacitivas de todos os componentes do sistema elétrico, foi utilizada a equação (3.5).

$$
X_{Ch} = \frac{X_{C1}}{h} \tag{3.5}
$$

Onde:

*XCh* = Reatância capacitiva na freqüência de ordem "*h*"

 $X_{C1}$  = Reatância capacitiva na frequência fundamental

# **3.4 - DETERMINAÇÃO DAS GRANDEZAS HARMÔNICAS DO SISTEMA**

O primeiro passo a ser dado no sentido da determinação das grandezas elétricas harmônicas de um sistema elétrico, consiste na construção do diagrama de impedâncias do sistema, para todas as ordens harmônicas consideradas no estudo.

Uma forma didática de se mostrar como é construído este diagrama de impedâncias é através da descrição da montagem do mesmo para um sistema hipotético. Assim, será adotado um sistema composto por três barras, as quais são ligadas em anel, através de linhas de transmissão. Distribuídos nesse sistema existem geradores, cargas e um banco de capacitores. Além disso, admitir-se-á que existem fontes de correntes harmônicas em todas as barras do sistema. O referido sistema está representado na figura 3.1 a seguir.

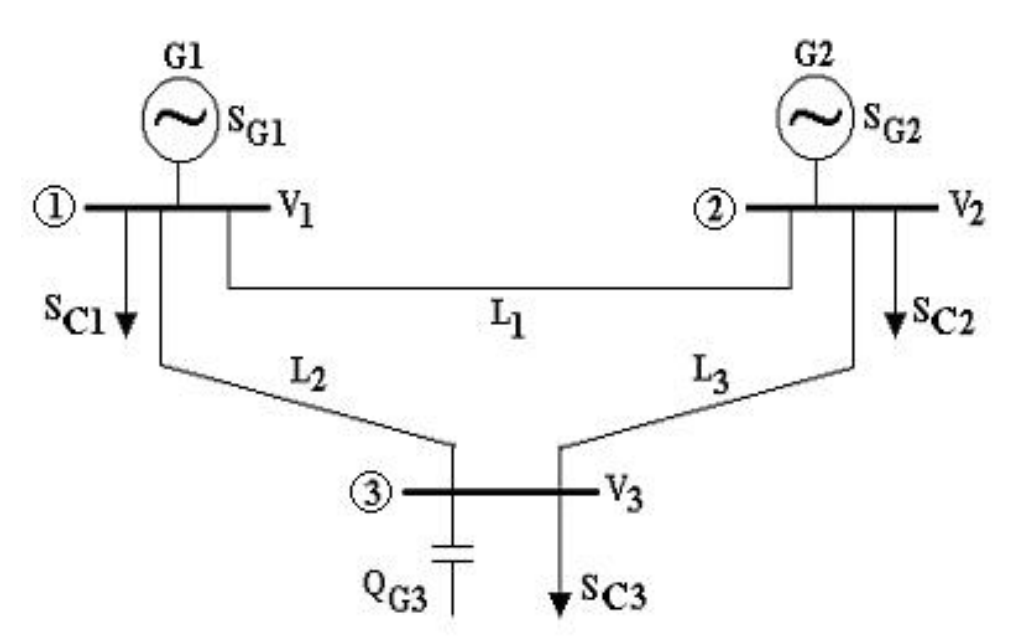

**Figura 3.1 –** Sistema elétrico hipotético com 3 barras.

A partir deste sistema hipotético adotado, será montado o diagrama de impedâncias. Este diagrama de impedâncias será construído para uma ordem harmônica genérica "*h*", conforme ilustrado na figura 3.2.

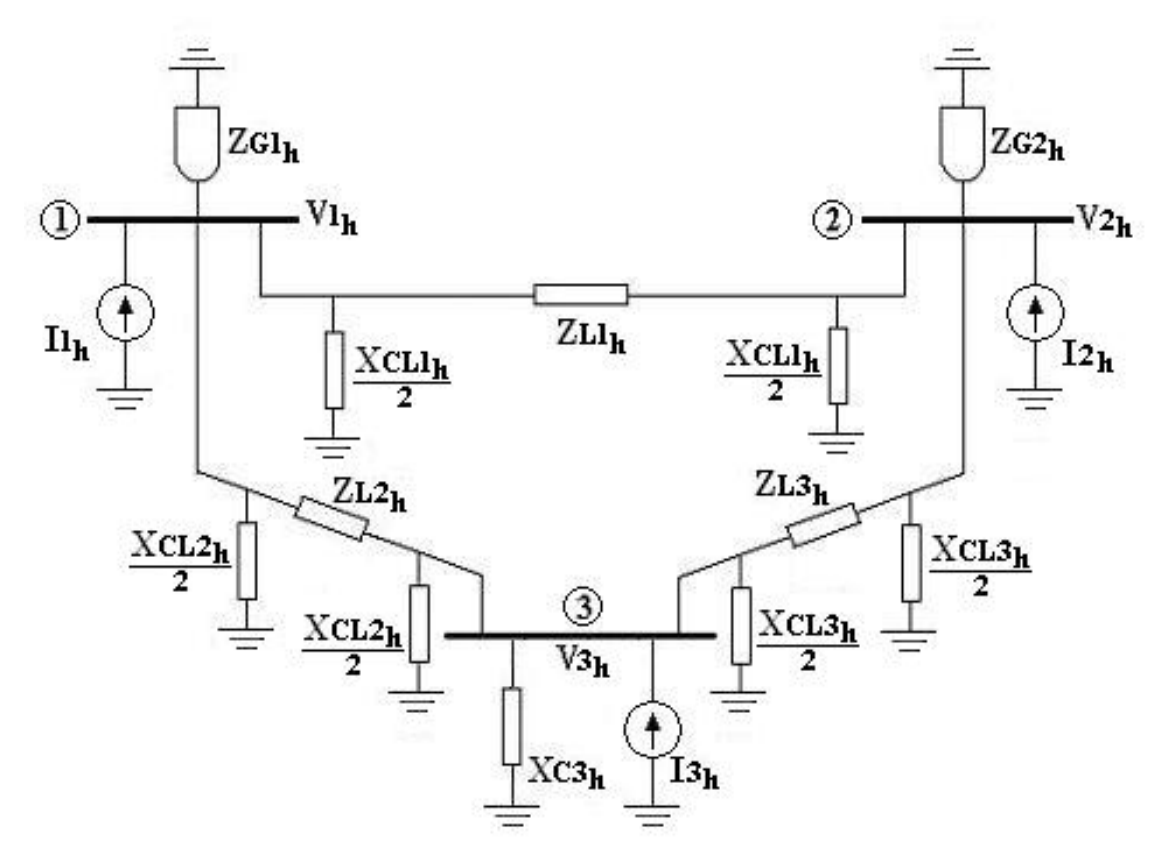

**Figura 3.2 –** Diagrama de impedâncias do sistema elétrico hipotético com 3 barras.

O próximo passo será a construção do diagrama de admitâncias harmônicas do sistema, para a ordem harmônica genérica "*h*" considerada. Para isso, antes será necessária a determinação das admitâncias resultantes para cada barra do sistema.

Então, do diagrama de impedâncias da figura 3.2, tem-se:

$$
Y_{1_h} = \frac{1}{Z_{G1_h}} + \frac{1}{-j\frac{X_{CL1_h}}{2}} + \frac{1}{-j\frac{X_{CL2_h}}{2}}
$$
(3.6)

Onde:

 $Y_{1_h}$  = Admitância resultante da barra 1 na ordem "*h*"

 $Z_{G1_h}$  = Impedância do gerador da barra 1 na ordem "*h*"

 $X_{\text{CL1}_h}$  = Reatância capacitiva paralela da linha 1 na ordem "*h*"

<sup>2</sup>*<sup>h</sup> XCL* = Reatância capacitiva paralela da linha 2 na ordem "*h*"

$$
Y_{2_h} = \frac{1}{ZG_{2_h}} + \frac{1}{-j\left(\frac{XCL_{1_h}}{2}\right)} + \frac{1}{-j\left(\frac{XCL_{3_h}}{2}\right)}
$$
(3.7)

Onde:

 $Y_{2_h}$  = Admitância resultante da barra 2 na ordem "*h*"  $ZG_2$  = Impedância do gerador da barra 2 na ordem "*h*"  $X_{\text{CL1}_h}$  = Reatância capacitiva paralela da linha 1 na ordem "*h*"  $X_{CL3_h}$  = Reatância capacitiva paralela da linha 3 na ordem "*h*"

$$
Y_{3_h} = \frac{1}{-jXc_{3_h}} + \frac{1}{-j\left(\frac{Xc_{2_h}}{2}\right)} + \frac{1}{-j\left(\frac{Xc_{2_h}}{2}\right)}
$$
(3.8)

Onde:

 $Y_{\alpha_h}$  = Admitância resultante da barra 3 na ordem "*h*"

 $Xc3<sub>h</sub>$  = Reatância do capacitor da barra 3 na ordem "*h*"

 $XCL<sub>2</sub>$  = Reatância capacitiva paralela da linha 2 na ordem "*h*"

 $XCL3_h = \text{Reatância capacativa paralela da linha 3 na ordem "h"$ 

$$
Y4_h = \frac{1}{ZL1_h} \tag{3.9}
$$

Onde:

<sup>4</sup> *Y <sup>h</sup>* = Admitância resultante da linha 1 na ordem "*h*"

 $ZL1_h$  = Impedância da linha 1 na ordem "*h*"

$$
Y_{5_h} = \frac{1}{Z_{L2_h}}\tag{3.10}
$$

Onde:

 $Y_{\sigma_h}$  = Admitância resultante da linha 2 na ordem "*h*"

 $ZL2_h$  = Impedância da linha 2 na ordem "*h*"

$$
Y6_h = \frac{1}{ZL3_h} \tag{3.11}
$$

Onde:

<sup>6</sup> *Y <sup>h</sup>* = Admitância resultante da linha 3 na ordem "*h*"

 $Z_{L3_h}$  = Impedância da linha 3 na ordem "*h*"

Após o cálculo de todas as admitâncias resultantes do sistema, cujos resultados estão mostrados nas equações (3.6) até (3.11), agora é possível a construção do diagrama de admitâncias do sistema, para a ordem genérica "*h*", conforme pode ser observado na figura 3.3.

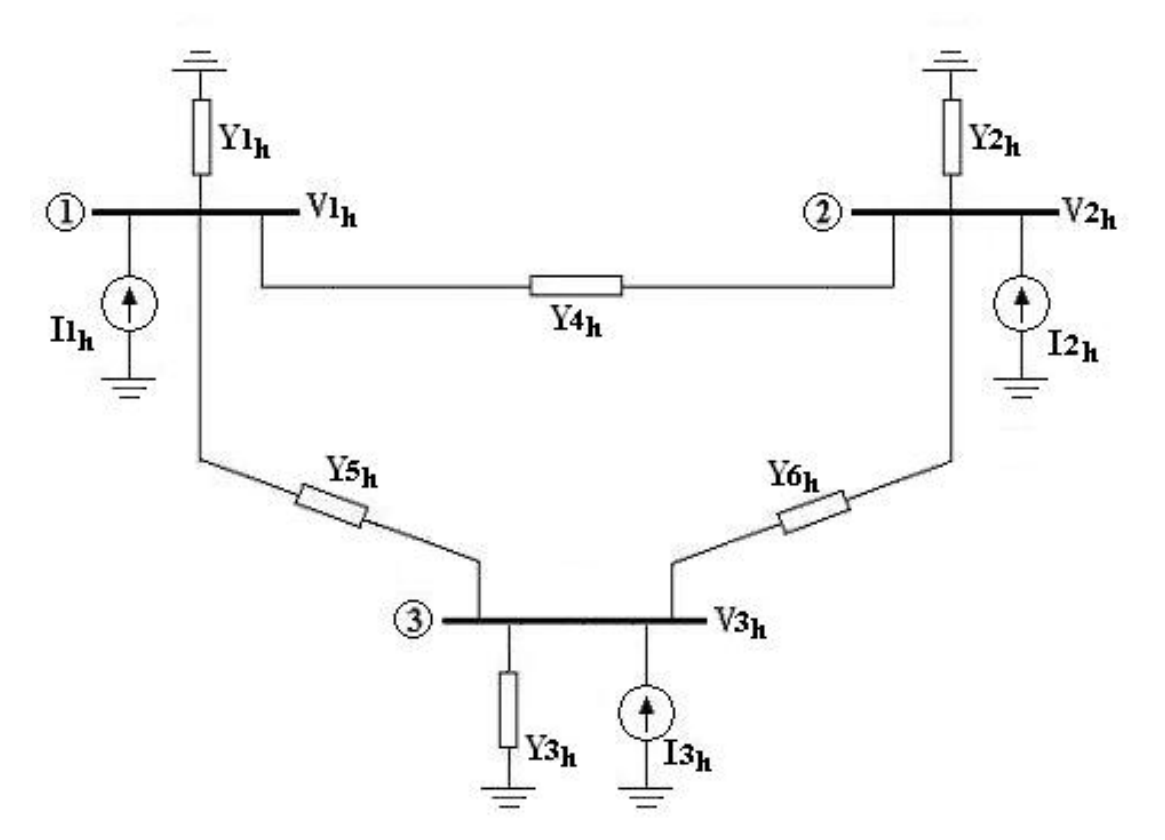

**Figura 3.3 –** Diagrama de admitâncias do sistema elétrico hipotético com 3 barras.

Em função das admitâncias resultantes, dispostas no diagrama de admitâncias mostrado na figura 3.3, pode ser criada uma relação entre as correntes harmônicas injetadas em cada barra e as tensões harmônicas resultantes, nas respectivas barras do sistema, conforme mostrado a seguir:

$$
I_{1_h} = V_{1_h} Y_{1_h} + (V_{1_h} - V_{2_h}) Y_{4_h} + (V_{1_h} - V_{3_h}) Y_{5_h}
$$
\n(3.12)

$$
I_{2_h} = V_{2_h} Y_{2_h} + (V_{2_h} - V_{1_h}) Y_{4_h} + (V_{2_h} - V_{3_h}) Y_{6_h}
$$
 (3.13)

$$
I_{3_h} = V_{3_h} Y_{3_h} + (V_{3_h} - V_{1_h}) Y_{5_h} + (V_{3_h} - V_{2_h}) Y_{6_h}
$$
 (3.14)

Onde:

- $I_{1<sub>h</sub>}$  = Corrente harmônica de ordem "*h*" injetada na barra 1
- $I_{\lambda_h}$  = Corrente harmônica de ordem "*h*" injetada na barra 2
- $I_{\alpha_h}$  = Corrente harmônica de ordem "*h*" injetada na barra 3
- <sup>1</sup> *V <sup>h</sup>* = Tensão harmônica de ordem "*h*" na barra 1
- $V_{2<sub>h</sub>}$  = Tensão harmônica de ordem "*h*" na barra 2
- $V_{\lambda_h}$  = Tensão harmônica de ordem "*h*" na barra 3

Aplicando-se a propriedade distributiva para rearranjar as equações (3.12), (3.13) e (3.14), têm-se:

$$
I_{1_h} = V_{1_h} Y_{1_h} + V_{1_h} Y_{4_h} - V_{2_h} Y_{4_h} + V_{1_h} Y_{5_h} - V_{3_h} Y_{5_h}
$$
(3.15)

$$
I_{2_h} = V_{2_h} Y_{2_h} + V_{2_h} Y_{4_h} - V_{1_h} Y_{4_h} + V_{2_h} Y_{6_h} - V_{3_h} Y_{6_h}
$$
 (3.16)

$$
I_{3_h} = V_{3_h} Y_{3_h} + V_{3_h} Y_{5_h} - V_{1_h} Y_{5_h} + V_{3_h} Y_{6_h} - V_{2_h} Y_{6_h}
$$
 (3.17)

Estas equações podem ser assim re-arranjadas:

$$
I_{1_h} = V_{1_h} \cdot (Y_{1_h} + Y_{4_h} + Y_{5_h}) + V_{2_h} \cdot (-Y_{4_h}) + V_{3_h} \cdot (-Y_{5_h})
$$
\n(3.18)

$$
I_{2_h} = V_{1_h} \cdot \left( -Y_{4_h} \right) + V_{2_h} \cdot \left( Y_{2_h} + Y_{4_h} + Y_{6_h} \right) + V_{3_h} \cdot \left( -Y_{6_h} \right) \tag{3.19}
$$

$$
I_{3_h} = V_{1_h} \cdot \left( -Y_{5_h} \right) + V_{2_h} \cdot \left( -Y_{6_h} \right) + V_{3_h} \cdot \left( Y_{3_h} + Y_{5_h} + Y_{6_h} \right) \tag{3.20}
$$

Observando as equações (3.18), (3.19) e (3.20) e, comparando-se o valor dos seus termos com a disposição das admitâncias resultantes no diagrama da figura 3.3, pode-se adotar uma notação para classificar um grupo de admitâncias resultantes de acordo com as barras as quais estão ligadas. Por exemplo, no diagrama da figura 3.3, as admitâncias  $Y_{1_h}$ ,  $Y_{4_h}$  e  $Y_{5_h}$  estão todas ligadas à barra 1. Por esse motivo, pode-se denominar a admitância resultante das três, como admitância exclusiva da barra 1, ou  $Y_{11_h}$ . Da mesma forma, a admitância  $Y_{4_h}$  está ligada, simultaneamente, à barra 1 e à barra 2. Portanto, pode-se denominar esta admitância como admitância simultânea da

barra 1 e 2, ou  $Y_{12_h}$ , e assim sucessivamente para todas as demais admitâncias do diagrama.

Tendo tudo isso em vista e de acordo com os resultados observados nas equações (3.18), (3.19) e (3.20), admite-se que:

$$
Y_{11_h} = Y_{1_h} + Y_{4_h} + Y_{5_h}
$$
\n<sup>(3.21)</sup>

$$
Y_{12_h} = -Y_{4_h} \tag{3.22}
$$

$$
Y_{13_h} = -Y_{5_h} \tag{3.23}
$$

$$
Y21_h = -Y4_h \tag{3.24}
$$

$$
Y22_h = Y2_h + Y4_h + Y6_h \tag{3.25}
$$

$$
Y23_h = -Y6_h \tag{3.26}
$$

$$
Y31_h = -Y5_h \tag{3.27}
$$

$$
Y32_h = -Y6_h \tag{3.28}
$$

$$
Y33_h = Y3_h + Y5_h + Y6_h \tag{3.29}
$$

Substituindo-se os resultados das equações (3.21) até (3.29) nas equações (3.18), (3.19) e (3.20), obtêm-se:

$$
I_{1_h} = V_{1_h} Y_{11_h} + V_{2_h} Y_{12_h} + V_{3_h} Y_{13_h}
$$
\n(3.30)

$$
I2_h = V1_h Y21_h + V2_h Y22_h + V3_h Y23_h \tag{3.31}
$$

$$
I_{3_h} = V_{1_h} Y_{31_h} + V_{2_h} Y_{32_h} + V_{3_h} Y_{33_h}
$$
 (3.32)

Os resultados observados nas equações (3.30), (3.31) e (3.32) podem ser reescritos na forma matricial, como mostrado a seguir:

$$
\begin{bmatrix} I_{1_h} \\ I_{2_h} \\ I_{3_h} \end{bmatrix} = \begin{bmatrix} Y_{11_h} & Y_{12_h} & Y_{13_h} \\ Y_{21_h} & Y_{22_h} & Y_{23_h} \\ Y_{31_h} & Y_{32_h} & Y_{33_h} \end{bmatrix} \cdot \begin{bmatrix} V_{1_h} \\ V_{2_h} \\ V_{3_h} \end{bmatrix}
$$
(3.33)

O resultado observado na equação (3.33) é a resposta matricial da relação entre as correntes e tensões harmônicas, de ordem "*h*", em um sistema composto por 3 barras, através de suas admitâncias harmônicas.

Pode-se estender este raciocínio para um caso geral de um sistema constituído de *n* barras, conforme mostrado em (3.34):

$$
\begin{bmatrix}\nI_{1_h} \\
I_{2_h} \\
\vdots \\
I_{n_h}\n\end{bmatrix} = \begin{bmatrix}\nY_{11_h} & Y_{12_h} & \cdots & Y_{1n_h} \\
Y_{21_h} & Y_{22_h} & \cdots & Y_{2n_h} \\
\vdots & \vdots & \vdots & \vdots \\
Y_{n1_h} & Y_{n2_h} & \cdots & Y_{nn_h}\n\end{bmatrix} \cdot \begin{bmatrix}\nV_{1_h} \\
V_{2_h} \\
\vdots \\
V_{n_h}\n\end{bmatrix}
$$
\n(3.34)

A relação da equação (3.34) pode ser simplificada, tal como em (3.35):

$$
\left[I_h\right] = \left[Y_h\right] \cdot \left[V_h\right] \tag{3.35}
$$

Onde:

- [*Ih* ] = Vetor das correntes harmônicas de ordem "*h*" injetadas no sistema
- [*Yh* ] = Matriz das admitâncias harmônicas de ordem "*h*" do sistema
- [*Vh* ] = Vetor das tensões harmônicas de ordem "*h*" resultantes do sistema

Até aqui foram feitas muitas considerações e vários procedimentos foram adotados visando-se trabalhar e adaptar as equações básicas utilizadas nos estudos de penetração harmônica em sistemas elétricos de potência. Isso tudo foi feito, objetivando-se o desenvolvimento de um algoritmo computacional que fosse capaz de determinar, de forma precisa, as grandezas harmônicas num sistema elétrico qualquer sob estudo.

Isolando-se o vetor das tensões harmônicas na equação (3.35), tem-se:

$$
\left[V_h\right] = \left[Y_h\right]^{-1} \cdot \left[I_h\right] \tag{3.36}
$$

É sabido que o inverso da matriz das admitâncias harmônicas do sistema  $[Y_h]^{-1}$  é igual à matriz das impedâncias harmônicas do sistema  $[Z_h]$ , para a ordem "*h*" considerada. Dessa forma, tem-se:

$$
\left[V_h\right] = \left[Z_h\right] \cdot \left[I_h\right] \tag{3.37}
$$

A partir desta equação genérica (3.37), finalmente, procede-se o desenvolvimento do algoritmo base do programa computacional. Este último, por sua vez, é a base do presente trabalho.

# **3.5 - INSERÇÃO DE FILTROS HARMÔNICOS NO SISTEMA**

No item anterior foram demonstrados os procedimentos gerais adotados para a determinação das grandezas harmônicas do sistema durante o estudo de penetração harmônica. Assim, pôde-se observar que uma das etapas mais importantes desse processo é a determinação correta do diagrama de admitâncias do sistema. Fato este que possibilita a conseqüente realização de todas as etapas seguintes, até a conclusão do estudo.

Isto posto, no presente item, será demonstrada de que forma é feita a inserção de novos componentes nos sistemas elétricos sob estudo. Nesse tocante, será dada ênfase à inserção de filtros harmônicos passivos nos sistemas elétricos (apesar da regra geral para a inserção de novos componentes, ora apresentada, servir para qualquer tipo de equipamento que venha a ser inserido nos sistemas).

Para a demonstração que ora se inicia, será tomado como referência novamente o sistema elétrico hipotético, composto por 3 barras e mostrado na figura 3.1.

A equação (3.38) mostra a matriz das admitâncias harmônicas deste sistema [*Yh*], para a ordem "*h*", a qual foi extraída da equação (3.33).

$$
\begin{bmatrix} Y_h \end{bmatrix} = \begin{bmatrix} Y_{11_h} & Y_{12_h} & Y_{13_h} \\ Y_{21_h} & Y_{22_h} & Y_{23_h} \\ Y_{31_h} & Y_{32_h} & Y_{33_h} \end{bmatrix}
$$
(3.38)

Por outro lado, a impedância do filtro é composta por uma parte real e outra imaginária, as quais representam, respectivamente, a sua resistência e a sua reatância resultante.

$$
ZF_h = RF_h + jXF_h \tag{3.39}
$$

Onde:

*F <sup>h</sup> Z* = Impedância harmônica de ordem "*h*" do filtro harmônico *F <sup>h</sup> R* = Resistência harmônica de ordem "*h*" do filtro harmônico *F <sup>h</sup> X* = Reatância harmônica de ordem "*h*" do filtro harmônico

Como é sabido, a admitância do filtro é igual ao inverso da impedância do mesmo. Sendo assim, tem-se:

$$
Y_{F_h} = \frac{1}{Z_{F_h}}\tag{3.40}
$$

Quando a admitância do filtro for inserida no sistema, ela será parte constituinte de uma admitância exclusiva de uma das barras. Isso porque o filtro harmônico será sempre ligado em paralelo com o sistema. Portanto, sua admitância jamais será simultânea a duas barras. Então, a referida admitância do filtro só poderá fazer parte de algum dos elementos da diagonal principal da matriz admitância do sistema.

Dessa forma, o ponto inicial quanto à inserção de filtros harmônicos no sistema será a escolha da barra onde o filtro será inserido. Esta determinação prévia é extremamente importante, pois define a qual dos elementos da diagonal principal da matriz do sistema [*Yh*] será somado ao valor da admitância do filtro *F <sup>h</sup> Y* .

Para exemplificar melhor, será admitido que, no sistema da figura 3.1, será inserido um filtro harmônico na barra 2. Levando-se em consideração as convenções adotadas para escolha dos números das referidas barras, fisicamente, pode-se afirmar que a admitância *shunt* do filtro será representada por uma matriz simétrica, cuja ordem é a mesma da matriz das admitâncias harmônicas do sistema (no caso ordem 3x3). Para o caso em questão, no qual o filtro será inserido na barra 2, a matriz admitância do filtro tem todos os elementos nulos, exceto o elemento da linha 2, da coluna 2 (cujo valor é igual a admitância do filtro *F <sup>h</sup> Y* ), conforme observado em (3.41).

$$
\begin{bmatrix} Y_{F_h} \end{bmatrix} = \begin{bmatrix} 0 & 0 & 0 \\ 0 & Y_{F_h} & 0 \\ 0 & 0 & 0 \end{bmatrix}
$$
 (3.41)

Assim sendo, a admitância total resultante será a soma da matriz admitância do sistema com a matriz admitância do filtro (3.42).

$$
\begin{bmatrix} Y_{T_h} \end{bmatrix} = \begin{bmatrix} Y_h \end{bmatrix} + \begin{bmatrix} Y_{F_h} \end{bmatrix} \implies \begin{bmatrix} Y_{T_h} \end{bmatrix} = \begin{bmatrix} Y_{11_h} & Y_{12_h} & Y_{13_h} \\ Y_{21_h} & Y_{22_h} + Y_{F_h} & Y_{23_h} \\ Y_{31_h} & Y_{32_h} & Y_{33_h} \end{bmatrix}
$$
(3.42)

Agora que a matriz admitância total resultante do sistema com o filtro  $\lfloor Y_{T_h} \rfloor$  foi determinada, na sequência determina-se a matriz impedância total resultante do sistema com o filtro, para a freqüência de sintonia "*h*". Conforme visto anteriormente, para isso, basta que se inverta a referida matriz admitância total:

$$
\left[Z_{T_h}\right] = \left[Y_{T_h}\right]^{-1} \tag{3.43}
$$
Finalmente, estando determinada a matriz impedância total resultante  $\lfloor ZT_h \rfloor$ , na correspondente freqüência de sintonia "*h*" e sendo conhecido o vetor das correntes harmônicas  $\begin{bmatrix} I_h \end{bmatrix}$  inseridas no sistema pelas fontes harmônicas, também na correspondente freqüência de sintonia "*h*", determina-se o vetor das tensões harmônicas resultantes  $\lfloor V_{T_h} \rfloor$ . Similarmente ao que foi feito na equação (3.37).

$$
\left[ V_{T_h} \right] = \left[ Z_{T_h} \right] \cdot \left[ I_h \right] \tag{3.44}
$$

Portanto, para o sistema de 3 barras, tem-se:

$$
\begin{bmatrix}\nV_{T1_h} \\
V_{T2_h} \\
V_{T3_h}\n\end{bmatrix} = \begin{bmatrix}\nZ_{T11_h} & Z_{T12_h} & Z_{T13_h} \\
Z_{T21_h} & Z_{T22_h} & Z_{T23_h} \\
Z_{T31_h} & Z_{T32_h} & Z_{T33_h}\n\end{bmatrix} \cdot \begin{bmatrix}\nI_{1_h} \\
I_{2_h} \\
I_{3_h}\n\end{bmatrix}
$$
\n(3.45)

## **3.6 - APLICAÇÃO DE TESTES DE SUPORTABILIDADE**

A suportabilidade dos componentes do sistema elétrico, quando submetidos a distorções harmônicas, é geralmente definida através de limitações ou valores de referência máximos, os quais não podem ser ultrapassados sob pena de ocasionar danos e/ou o mau funcionamento destes componentes. Esses valores limites são estipulados por normas internacionais, como, por exemplo, as referências [3] e [4].

A verificação da suportabilidade dos elementos do sistema irá requerer o conhecimento dos valores de tensão e corrente fundamentais e harmônicas nestes elementos. Isso se justifica devido ao fato dos limites estipulados por norma serem definidos através de valores eficazes das tensões e correntes do sistema.

A determinação destas tensões e correntes eficazes máximas nos elementos do sistema é importante para prevenir efeitos indesejáveis nos equipamentos, como o rompimento de isolamentos de componentes ou a perda de vida útil, causadas por sobretensões ou correntes excessivas.

### **3.6.1 - LIMITES ADOTADOS NOS TESTES DE SUPORTABILIDADE**

Objetivando-se a simplificação dos cálculos dos testes de suportabilidade, no presente estudo, foram adotados como padrões os limites máximos de tensões e correntes harmônicas suportáveis por capacitores *shunt* em sistemas elétricos de potência. Essa generalização será processada simplesmente através da aplicação dos referidos testes somente sobre os capacitores ligados ao sistema.

Este procedimento é válido tanto para os capacitores ligados isoladamente ao sistema quanto para os capacitores que são componentes de filtros harmônicos. Uma vez que os capacitores, normalmente, são os componentes do sistema que estão mais suscetíveis a sofrer danos quando operando na presença de harmônicos. Os capacitores são os maiores e mais importantes componentes dos filtros harmônicos. Se as grandezas harmônicas máximas existentes no sistema forem menores do que os limites suportáveis pelos capacitores, a integridade dos demais componentes do sistema estará garantida, inclusive com uma relativa margem de segurança, nas mesmas condições de operação.

Isto posto, serão apresentados, através de equações simples, cada um dos limites que serão utilizados como valores de referência nos testes de suportabilidade dos capacitores ligados ao sistema.

Para a análise da suportabilidade de capacitores *shunt* em sistemas elétricos, será adotada a norma do IEEE, Standard 18-2002 [4], a partir da qual foram estipulados os seguintes limites:

• Limite de corrente eficaz

$$
\frac{I_{C(RMS)}}{I_{C(1n)}} \le 1,8
$$
\n(3.46)

Onde:

 $I_{C(RMS)}$  = Corrente eficaz total no capacitor (fundamental + harmônicas)  $I_{C(1 n)}$  = Corrente fundamental nominal do capacitor

• Limite de corrente de pico

$$
\frac{I_{C(Pico)}}{\sqrt{2}I_{C(1n)}} \le 1,3\tag{3.47}
$$

Onde:

 $I_{C(Pico)}$  = Corrente de pico total no capacitor (fundamental + harmônicas)  $I_{C(1n)}$  = Corrente fundamental nominal do capacitor

• Limite de tensão eficaz

$$
\frac{V_{C(RMS)}}{V_{C(1n)}} \le 1,1\tag{3.48}
$$

Onde:

 $V_{C(RMS)}$  = Tensão eficaz total no capacitor (fundamental + harmônicas)  $V_{C(1n)}$  = Tensão fundamental nominal do capacitor

• Limite de tensão de pico

$$
\frac{V_{C(Pico)}}{\sqrt{2}.V_{C(1n)}} \le 1,2\tag{3.49}
$$

Onde:

 $V_{C(Pico)}$  = Tensão de pico total no capacitor (fundamental + harmônicas)  $V_{C(1n)}$  = Tensão fundamental nominal do capacitor

• Limite de potência reativa média

$$
\frac{Q_{C(M)}}{Q_{C(1n)}} \le 1,35\tag{3.50}
$$

Onde:

 $Q_{C(M)}$  = Potência reativa média do capacitor (fundamental + harmônicas)

 $Q_{C(1n)}$  = Potência reativa fundamental nominal do capacitor

# **3.6.2 - DETERMINAÇÃO DAS GRANDEZAS ELÉTRICAS MÁXIMAS NOS COMPONENTES DO SISTEMA**

A determinação destas grandezas elétricas máximas nos componentes do sistema (no caso do presente estudo, nos capacitores), será demonstrada utilizando-se, mais uma vez, o sistema elétrico hipotético da figura 3.1. No sistema elétrico anteriormente citado pode-se notar a presença de um banco de capacitores. Apesar deste banco de capacitores estar ligado à barra 3, em regime de operação permanente, o mesmo poderá ser submetido às correntes harmônicas oriundas de qualquer ponto do sistema.

Portanto, na determinação das máximas grandezas elétricas sobre o capacitor deverá ser considerado que o mesmo sofrerá influência não somente das correntes harmônicas injetadas na própria barra onde o mesmo encontrase instalado, mas como também das correntes harmônicas injetadas pelas cargas "poluidoras" oriundas de outras barras. Este procedimento possibilitará uma determinação mais precisa e realística das grandezas elétricas máximas sobre o banco de capacitores. Tal fato não é observado nos estudos de penetração harmônica desenvolvidos na grande maioria das referências bibliográficas sobre o assunto. Tendo isso em vista, a figura 3.4 apresenta uma esquematização do fluxo de correntes harmônicas de ordem "*h*", vindas do sistema e que passam pelo banco de capacitores instalado na barra 3.

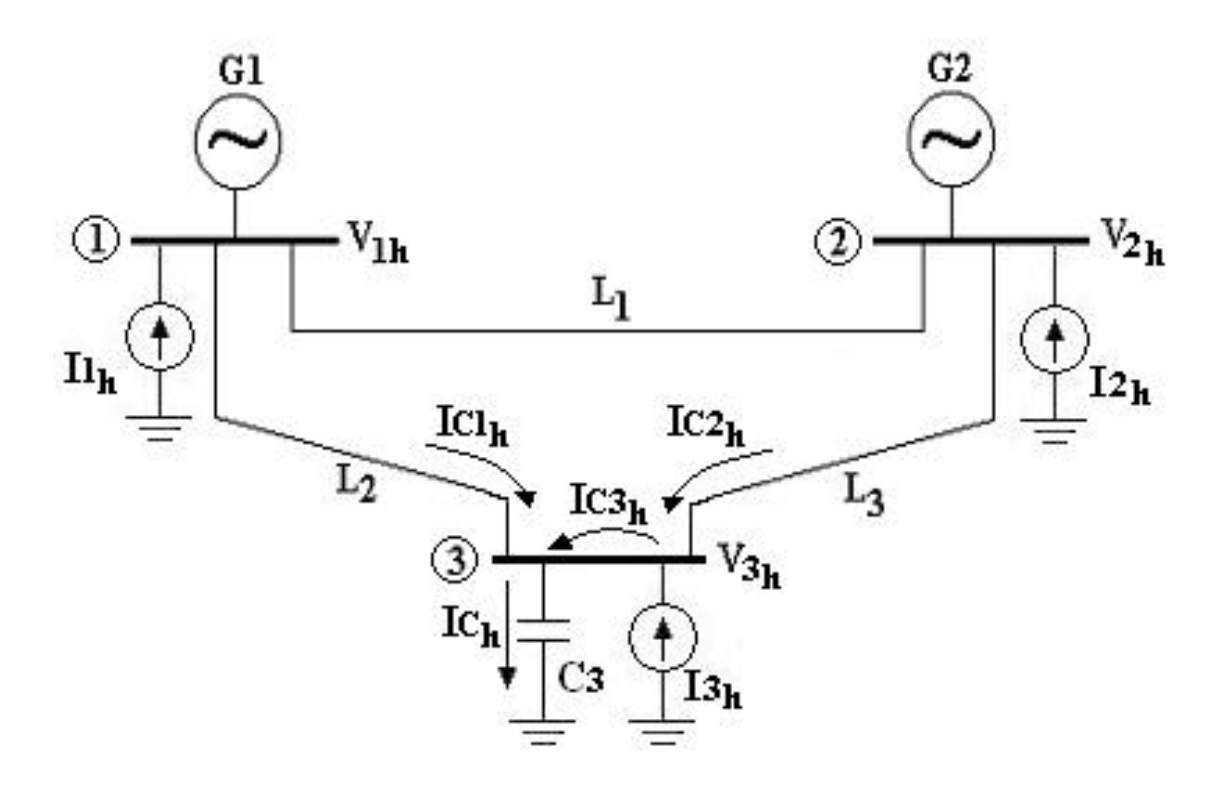

**Figura 3.4 –** Correntes harmônicas de ordem "*h*" que fluem do sistema para o banco de capacitores da barra 3.

Na esquematização dos fluxo de correntes mostrada na figura anterior, as correntes  $IC_{1_h}$ ,  $IC_{2_h}$  e  $IC_{3_h}$  são, respectivamente, as correntes harmônicas de ordem "*h*", vindas das barras 1, 2 e 3 e que irão fluir pelo banco de capacitores. A corrente  $I_{C_h}$  é a corrente harmônica total (de ordem "*h*") no referido banco de capacitores. Esta corrente resultante total é determina por:

$$
I_{C_h} = I_{C1_h} + I_{C2_h} + I_{C3_h}
$$
\n(3.51)

Ressalte-se que as correntes  $ICl<sub>h</sub>$  e  $ICl<sub>h</sub>$  são parcelas das correntes harmônicas totais de ordem "*h*" que fluem das barras 1 e 2 para a barra 3. A corrente  $I_{C3_h}$  é uma parcela da corrente harmônica total de ordem "*h*" injetada na barra 3. A determinação destas correntes ( $ICl_{h}$ ,  $ICl_{h}$  e  $ICl_{h}$ ) não é uma tarefa simples, uma vez que as mesmas são parcelas de outras correntes que fluem livremente no sistema. Fato este que dificulta, portanto, a determinação da corrente harmônica total no banco de capacitores ( $I_{C_h}$ ). Uma das maneiras adequadas para a determinação desta última, seria através de medições nos terminais do banco de capacitores.

Por outro lado, nas etapas anteriores do estudo de penetração harmônica ora desenvolvido, pôde-se observar que as tensões harmônicas nas barras do sistema são tensões resultantes das contribuições das correntes harmônicas injetadas em todas as barras, conforme mostrada pela expressão (3.37). Para facilitar o entendimento desta afirmação, para o sistema de 3 barras da figura 3.4, o vetor das tensões harmônicas resultantes pode ser determinado a partir da equação (3.37), conforme detalhamento mostrado em (3.52):

$$
\begin{bmatrix}\nV_{1_h} \\
V_{2_h} \\
V_{3_h}\n\end{bmatrix} =\n\begin{bmatrix}\nZ_{11_h} & Z_{12_h} & Z_{13_h} \\
Z_{21_h} & Z_{22_h} & Z_{23_h} \\
Z_{31_h} & Z_{32_h} & Z_{33_h}\n\end{bmatrix} \cdot\n\begin{bmatrix}\nI_{1_h} \\
I_{2_h} \\
I_{3_h}\n\end{bmatrix}
$$
\n(3.52)

Da equação (3.52), conclui-se que as tensões harmônicas (de ordem "*h*") resultantes nas barras serão:

$$
V_{1_h} = Z_{11_h}I_{1_h} + Z_{12_h}I_{2_h} + Z_{13_h}I_{3_h}
$$
\n(3.53)

$$
V_{2_h} = Z_{21_h} I_{1_h} + Z_{22_h} I_{2_h} + Z_{23_h} I_{3_h}
$$
 (3.54)

$$
V_{3_h} = Z_{31_h}I_{1_h} + Z_{32_h}I_{2_h} + Z_{33_h}I_{3_h}
$$
 (3.55)

Observando-se, por exemplo, a tensão resultante na barra 3  $(V_{\beta_h})$ , determinada pela equação (3.55), nota-se que a mesma, intrinsecamente, sofre influência das correntes harmônicas injetadas nas três barras.

Tendo isso em vista, admite-se que a pior condição que o capacitor poderia enfrentar, em termos de grandezas harmônicas distorcidas, é aquela na qual o mesmo ficaria submetido a 100% da tensão  $V_{\beta_h}$ . Desta forma, a corrente harmônica total máxima no capacitor seria determinada por:

$$
IC_h = \frac{V_{3_h}}{Z_{C_h}}
$$
\n
$$
(3.56)
$$

Onde:

 $Zc<sub>h</sub>$  = Impedância do capacitor, corrigida para a ordem "*h*"

É importante lembrar que a tensão resultante na barra 3  $(V_{\beta_h})$  foi determinada considerando-se inclusive o banco de capacitores. Isto é, na construção do diagrama de impedâncias do sistema, a impedância do capacitor (Zc<sub>h</sub>) também foi considerada. Posteriormente, esta tensão foi utilizada na determinação da máxima corrente harmônica total (de ordem "*h*") no capacitor  $(I_{C_h})$ .

Por fim, ressalta-se que esse procedimento também é válido para a determinação das correntes harmônicas máximas em filtros harmônicos. Sendo assim, para as mesmas condições apresentadas, se no sistema da figura 3.4 o banco de capacitores fosse substituído por um filtro harmônico, a corrente harmônica total máxima (de ordem "*h*") no mesmo (*IF<sub>h</sub>*) seria obtida de maneira similar. Conforme demonstrado na equação (3.57).

$$
I_{F_h} = \frac{V_{\beta_h}}{Z_{F_h}}\tag{3.57}
$$

Onde:

 $Z_{F_h}$  = Impedância do filtro harmônico, corrigida para a ordem "*h*"

## **3.7 - O PROGRAMA COMPUTACIONAL DESENVOLVIDO**

Empregando-se uma plataforma computacional adequada ao estudo no domínio da freqüência, foi desenvolvido um programa computacional, denominado de *HarmFilt 1.0*, na linguagem de programação *MatLab*. Para isso, foi utilizado o *software MatLab 6.5*, de responsabilidade da empresa

#### *MathWorks, Inc. Software Builder*.

O referido programa computacional é capaz de simular sistemas elétricos de potência completos, podendo estes sistemas conterem qualquer número de barras, ligadas entre si em qualquer tipo de configuração. A princípio, as simulações serão feitas através da construção da matriz das admitâncias do sistema. Uma vez determinada a matriz admitância, e conhecendo-se as correntes harmônicas injetadas pelas cargas "poluidoras" ligadas às barras do sistema, poderão ser desenvolvidos cálculos que possibilitem estudos de penetração harmônica para uma larga faixa de freqüências harmônicas.

De posse dos resultados do estudo de penetração harmônica, descrito anteriormente, serão projetados filtros passivos sintonizados e/ou amortecidos. Os mesmos serão então inseridos no sistema elétrico sob estudo, objetivando-se o controle das distorções harmônicas (especialmente da tensão) ou prover a compensação reativa do sistema, mediante critérios préfixados de desempenho.

As etapas deste programa de penetração harmônica referentes ao projeto de filtros harmônicos serão descritas nos próximos capítulos.

### **3.7.1 - ESTRUTURA DO PROGRAMA**

A fase do programa computacional desenvolvido, referente ao estudo de penetração harmônica, é subdividida em etapas, que serão descritas de maneira geral no presente item.

Ao iniciar-se um caso de estudo de penetração harmônica no programa computacional desenvolvido, a primeira etapa consiste na informação de dados gerais referentes ao sistema sob estudo. Estes dados são:

- Número de barras que compõem o sistema elétrico sob estudo;
- Máxima ordem harmônica a ser considera nos estudos.

Estes dados são chamados de "dados fixos" do sistema, pois os mesmos não se alterarão durante o desenvolvimento de todo o estudo de penetração harmônica.

A "dimensão" do sistema será estabelecida pelo número de barras que o compõe. Assim sendo, posteriormente, serão inseridos dados referentes aos componentes ligados a cada barra existente no sistema (como, por exemplo, L.T.'s, cargas, transformadores, fontes harmônicas, etc.).

A lógica básica do programa consiste no desenvolvimento de cálculos sistemáticos que determinam as grandezas elétricas de um determinado sistema para cada ordem harmônica independentemente. Neste tocante, a quantidade de cálculos a serem desenvolvidos, dependerá da máxima ordem harmônica considerada nos estudos.

De posse dos dados anteriormente descritos, o próximo passo consiste na inserção dos chamados "dados iniciais" do sistema. Estes dados são assim chamados devido ao fato do sistema elétrico ser definido a partir destes. Os dados em questão, são:

- Impedâncias fundamentais dos componentes do sistema;
- Correntes harmônicas injetadas no sistema (todas as ordens existentes).

O conhecimento das impedâncias fundamentais de todos os componentes do sistema possibilita a construção do diagrama de impedâncias do mesmo. A partir deste diagrama, a matriz admitância do sistema poderá ser calculada. Posteriormente, esta matriz será invertida, determinando-se assim a matriz impedância do sistema na freqüência fundamental.

A determinação das matrizes impedâncias do sistema para as demais

ordens harmônicas é feita de forma similar. Uma ordem harmônica por vez, corrige-se os valores das impedâncias de todos os componentes do sistema para a ordem harmônica em questão e, na seqüência, constrói-se o diagrama de impedâncias para esta mesma ordem harmônica. Posteriormente, determina-se a matriz admitância do sistema e a partir desta última determinase a matriz impedância para a ordem harmônica considerada. Assim, repete-se o processo para todas as ordens harmônicas consideradas no estudo.

Os vetores das correntes harmônicas do sistema não são determinadas através de cálculos. Para cada barra onde houver uma fonte harmônica, as correntes harmônicas injetadas por estas, devem ser conhecidas. Sendo estas, portanto, inseridas diretamente no programa (em módulo e ângulo). A partir destas correntes serão então determinadas os vetores das correntes injetadas no sistema para cada ordem harmônica cujas correntes existem.

Uma vez determinadas as matrizes das impedâncias do sistema (para todas as ordens harmônicas consideradas no estudo) e o vetor das correntes injetadas no mesmo (para cada ordem harmônica existente), finalmente poderão ser calculados os resultados finais do estudo de penetração harmônica (para as correspondentes ordens harmônicas das correntes injetadas), que são:

- As tensões harmônicas resultantes nas barras do sistema;
- As correntes harmônicas que fluem nos ramos do sistema.

É importante ressaltar que os valores das tensões fundamentais nas barras do sistema não são calculados. Para isto seria necessário que se desenvolvesse um estudo prévio do fluxo de potência do sistema. Como o programa desenvolvido não contempla este tipo de estudo, os respectivos valores das tensões fundamentais nas barras do sistema deverão ser informados diretamente pelo usuário.

## **3.7.2 - FLUXOGRAMA DO PROGRAMA**

A figura a seguir ilustra, em linhas gerais, o fluxograma básico contendo a síntese das principais etapas da fase referente aos estudos de penetração harmônica do programa computacional desenvolvido.

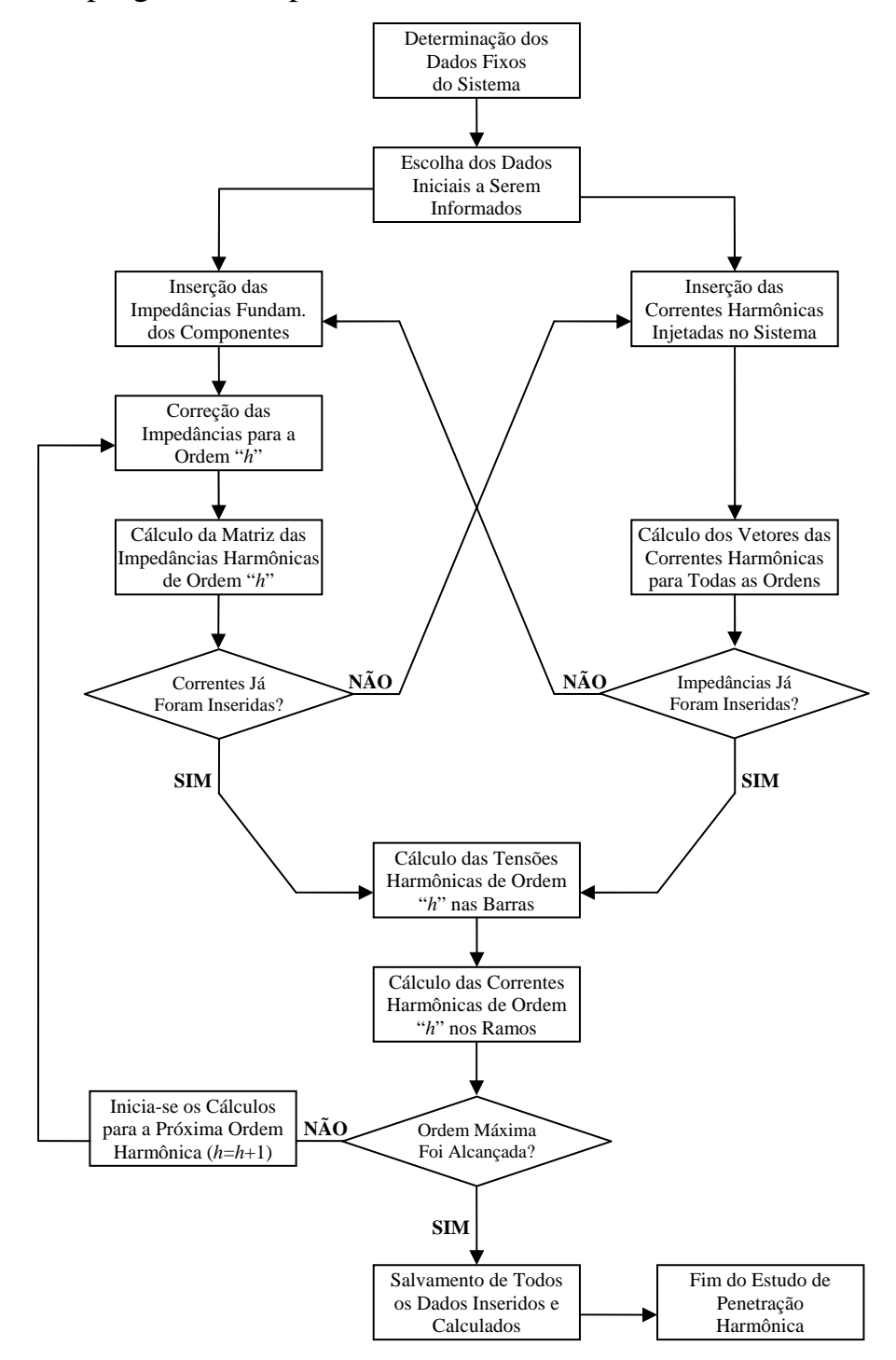

**Figura 3.5 –** Fluxograma básico da fase do programa computacional desenvolvido referente ao estudo de penetração harmônica.

*Dissertação de Mestrado* 65

## **3.8 - CONSIDERAÇÕES FINAIS**

Neste capítulo foram descritas as técnicas utilizadas no desenvolvimento de um algoritmo para a construção de um programa computacional capaz de realizar estudos de penetração harmônica em sistemas elétricos de potência. Sendo este algoritmo, posteriormente, usado como base do desenvolvimento dos demais algoritmos do programa, visando o projeto de filtros harmônicos sintonizados e amortecidos.

Inicialmente, foi descrito o processo de cálculo geral utilizado na realização dos estudos de penetração harmônica. De modo geral, este tipo de estudo destina-se à obtenção das grandezas *tensões nas barras* e *correntes nos ramos* de um determinado sistema, para todas as ordens harmônicas consideradas no estudo.

Para que sejam alcançados resultados mais confiáveis e realísticos, neste tipo de estudo, é necessário que haja uma determinada precisão nos cálculos desenvolvidos. Nesse sentido, alguns cuidados devem ser tomados por ocasião desses estudos. Estes cuidados foram devidamente enumerados e descritos no presente capítulo.

Dentre as etapas do processo de cálculo utilizado nos estudos de penetração harmônica, uma das mais importantes é aquela referente à correção harmônica dos componentes do sistema. Visando a adequação destes componentes aos estudos de penetração harmônica, foram descritas as técnicas de correção dos valores das resistências harmônicas, bem como o cálculo das reatâncias harmônicas indutivas e capacitivas que compõem as impedâncias harmônicas dos equipamentos pertencentes ao sistema elétrico.

66 *Dissertação de Mestrado* Na seqüência, foram descritos os passos a serem dados no sentido da determinação das grandezas elétricas harmônicas dos sistemas elétricos. A determinação dessas grandezas consiste, basicamente, na construção do diagrama de impedâncias do sistema e, a partir deste, procede-se o cálculo da matriz das impedâncias do sistema. Determina-se, então, o vetor das correntes harmônicas injetadas no sistema e, finalmente, calcula-se as tensões harmônicas no sistema e as correntes harmônicas nos ramos do mesmo.

Posteriormente, foi demonstrado como é feita a inserção de filtros harmônicos ao sistema durante o desenvolvimento dos estudos de penetração harmônica. Na realidade, a regra geral que foi apresentada (para a inserção de filtros), serve para qualquer tipo de equipamento que venha a ser inserido nos sistemas. Foi dada ênfase à inserção de filtros harmônicos porque nas etapas subseqüentes da construção do programa computacional essa regra será amplamente utilizada. Estas etapas serão descritas nos próximos capítulos.

Outro item muito importante deste capítulo foi o que descreveu as técnicas de verificação da suportabilidade dos componentes do sistema elétrico, quando submetidos a distorções harmônicas. Foram apresentados os valores dos limites máximos a serem obedecidos nos chamados *testes de suportabilidade*.

Foi demonstrada também como será feita a determinação das grandezas elétricas máximas nos capacitores. Demonstrou-se que, independentemente do ponto de ligação do capacitor com o sistema, em regime permanente, o mesmo será submetido a correntes harmônicas oriundas de todo o sistema. Esta consideração não é observada em estudos de penetração desenvolvidos em outras fontes bibliográficas.

Por fim, buscou-se apresentar o programa computacional desenvolvido para a realização de estudos de penetração harmônica em sistemas elétricos. Foi apresentado, então, a estrutura geral do referido programa, bem como um fluxograma básico do mesmo.

# **CAPÍTULO 4**

# **TÉCNICAS DE PROJETO DE FILTROS HARMÔNICOS SINTONIZADOS**

## **4.1 - CONSIDERAÇÕES INICIAIS**

O presente capítulo tem como principal finalidade descrever os métodos utilizados para a determinação de filtros harmônicos sintonizados, além de explanar como foi feita a parte da implementação computacional dos filtros sintonizados no programa computacional desenvolvido.

# **4.2 - MÉTODOS UTILIZADOS NO PROJETO DE FILTROS SINTONIZADOS**

As impedâncias harmônicas, vistas do ponto de conexão dos filtros em derivação na direção da rede, podem ser bastante variáveis com o tempo, em face às mudanças da configuração e das cargas do sistema elétrico. Isso acontece principalmente em sistemas grandes, portadores de linhas de transmissão e/ou cabos de grandes comprimentos. Não obstante, essas impedâncias são importantes, sobretudo porque o desempenho dos filtros e a determinação da capacidade nominal desses filtros dependem dos valores que a combinação entre as impedâncias harmônicas do sistema e dos filtros podem assumir durante a operação do sistema de filtragem. Os dados dessas impedâncias harmônicas podem ser obtidos por meio de medições ou, caso se tenha o diagrama unifilar disponibilizado, através de modelagens adequadas dos componentes do sistema.

As representações gráficas dessas impedâncias devem associar a magnitude e a fase de cada impedância à respectiva freqüência para a qual foi obtida. Assim, as impedâncias harmônicas são representadas, basicamente, de duas formas [8]:

- Representação gráfica das impedâncias por suas magnitudes e ângulos de fase, em função da freqüência (figura 4.1(a));
- Representação gráfica das impedâncias no plano complexo, pelas partes reais e imaginárias, em função da freqüência (figura 4.1(b)).

As duas formas de representação gráfica de impedâncias, para uma dada freqüência dentro da faixa de freqüências analisada, permitem a determinação da magnitude e fase de qualquer impedância. No primeiro caso (figura 4.1(a)), isto é obtido pela leitura direta nos gráficos de magnitude e ângulo, para a freqüência desejada. Na figura 4.1(b), a magnitude de uma determinada impedância harmônica é a distância do ponto correspondente, na freqüência desejada, até a origem do sistema de eixos.

Um sistema elétrico de grande porte, durante sua operação, está sujeito às variações de *configuração* e *cargas*. As variações quanto à *configuração* ocorrem, principalmente, devido às alterações na topologia da rede, em decorrência de diversos fatores, tais como, por exemplo, faltas ou de controle do fluxo de carga. Estas variações provocam modificações das impedâncias harmônicas do sistema elétrico, vistas de um dado barramento. No plano complexo, isso é traduzido por mudanças nas posições dos pontos de impedância, para cada freqüência.

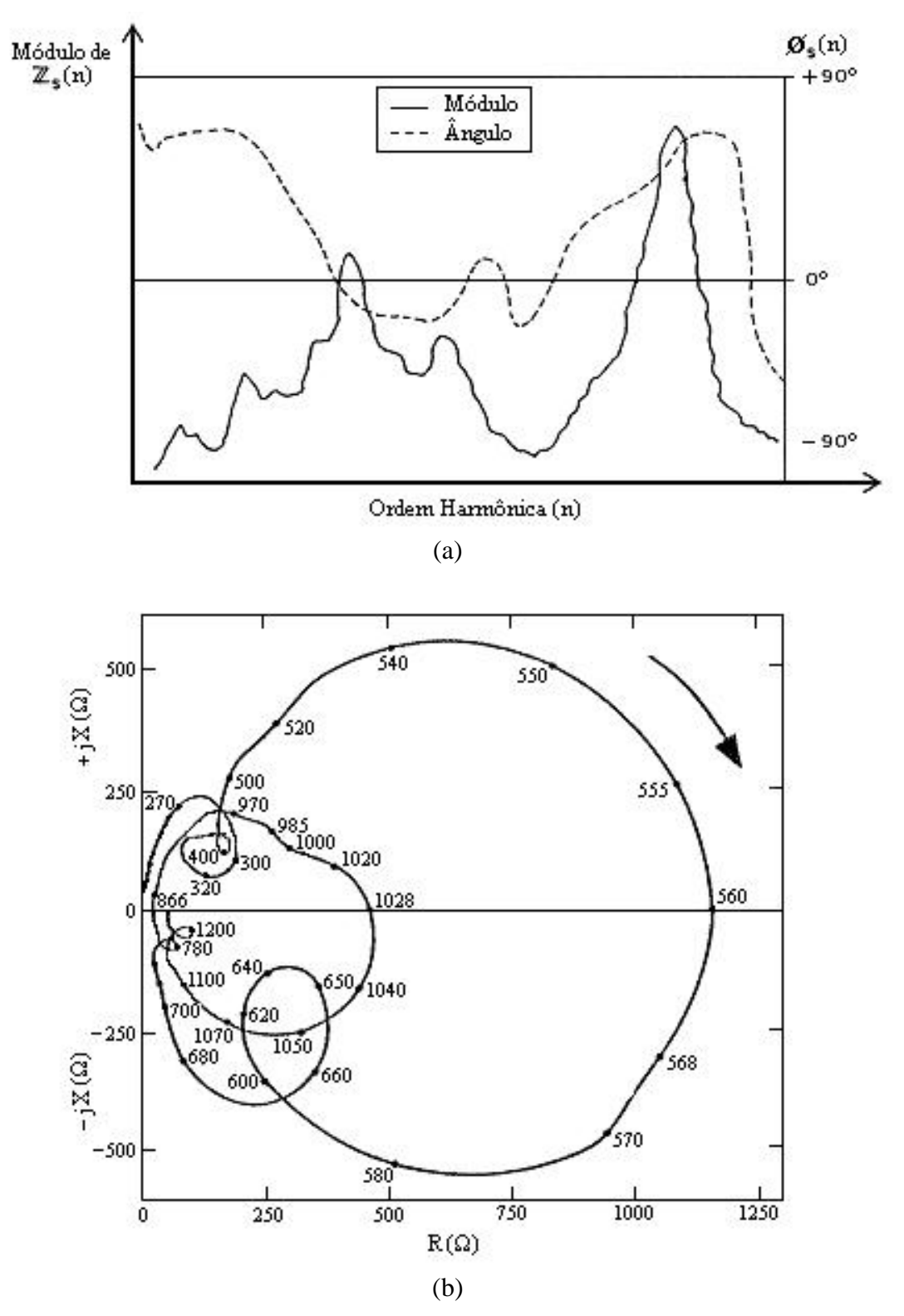

**Figura 4.1 –** Representações gráficas das impedâncias harmônicas, em função da freqüência.

Desse modo, um sistema que, numa dada configuração, apresenta uma impedância harmônica a 900 Hz indutiva, ou seja, localizada no primeiro quadrante, poderá apresentar, para outra configuração, uma impedância harmônica capacitiva para esta mesma freqüência.

As representações das impedâncias harmônicas, sejam pelas formas apresentadas na figura 4.1 ou por meio de tabelas, trazem apenas a informação dessas impedâncias numa dada condição de operação. Isto equivale a uma "fotografia" das impedâncias harmônicas do sistema em análise, para o instante considerado. Portanto, nem sempre devem ser tomadas como base para o projeto de filtros harmônicos, os quais deverão ser determinados para operarem, satisfatoriamente, atendendo às especificações, sob *quaisquer* condições de configuração e carga.

Assim, devido às mudanças que ocorrem nas grandes redes elétricas, surge a necessidade de determinar-se uma representação gráfica dessas impedâncias que considere estas variações. A solução consiste da análise de diversos diagramas polares de impedâncias harmônicas, obtidos por medições nas diversas condições operativas possíveis do sistema elétrico e a determinação de uma região do plano complexo, ou *lugar geométrico*, que englobe as prováveis posições das impedâncias que o sistema poderá apresentar. Estas regiões do plano complexo, convenientemente definidas a partir dos dados de impedâncias do sistema C.A., recebem diversas denominações: *"lócus" de impedância*, *lugares geométricos de impedância* ou *envelopes de impedâncias no plano R-X* .

Por outro lado, para os sistemas elétricos *industriais* ou *de distribuição*, costuma-se calcular as impedâncias harmônicas a partir do Nível de Curto-Circuito de qualquer uma das barras do sistema. Isso ocorre porque estes sistemas, em geral, não sofrem grandes variações em sua topologia, além de possuírem uma grande quantidade de alimentadores curtos, os quais

apresentam características indutivas ao longo de todas as freqüências harmônicas.

Fundamentalmente, em se tratando do tipo de representação das impedâncias harmônicas escolhida e do tipo de sistema elétrico sob estudo, no presente trabalho serão abordados dois métodos a serem utilizados na determinação dos filtros sintonizados:

- Para sistemas elétricos mais complexos, será adotado o "Método do Lugar Geométrico".
- Para sistemas elétricos industriais ou de distribuição, será adotado o "Método Convencional".

## **4.3 - PROJETO DE FILTROS SINTONIZADOS ATRAVÉS DO MÉTODO CONVENCIONAL**

Um projeto de filtros harmônicos sintonizados consiste da execução de diversas etapas de cálculos, onde são determinados o *desempenho* e a *suportabilidade* do filtro (além dos valores nominais para R, L e C, obviamente). Além disso, a presença de um ou mais filtros harmônicos em uma barra, certamente, promoverá:

- Redução dos índices de distorção harmônica e, ainda,
- Suprirá o sistema de reativo. Isto é, ao se instalar filtros harmônicos, os capacitores presentes nos mesmos irão prover reativos ao sistema.

Assim, (1) em uma instalação de filtros que vise, prioritariamente, a redução de distorção harmônica para um determinado valor, certamente haverá aumento do fator de potência. Nestas condições, no entanto, o valor do fator de potência final somente será conhecido ao final dos cálculos.

Por outro lado, (2) há situações em que se deseja, prioritariamente, elevar o fator de potência para um determinado valor e, em segundo plano, decrescer os índices de distorção harmônica. Neste caso, ao se fixar o valor da potência reativa a ser disponibilizada para os filtros, o valor da distorção harmônica final somente será conhecido ao final dos cálculos.

Em outras palavras, na elaboração de um projeto de filtros harmônicos, o projetista deverá adotar uma das duas hipóteses supracitadas. Isto é, apesar de se saber que um filtro harmônico reduz a distorção harmônica de tensão e aumenta o fator de potência, é bastante difícil pretender-se que, em um projeto de filtro harmônico, se tenham pré-fixados a priori, simultaneamente, um determinado valor de distorção harmônica de tensão e um determinado fator de potência.

Na construção do programa computacional do presente trabalho, após a escolha do método a ser utilizado (método *convencional* ou método *do lugar geométrico*), o próximo passo será determinar qual dos dois objetivos anteriormente mencionados deseja-se atingir, prioritariamente, com a inserção dos filtros sintonizados.

Quando se optar, como meta prioritária, pela eficiência de filtragem dos harmônicos, na prática, o objetivo será reduzir as chamadas Distorções Harmônicas Individuais de Tensão (DHI<sub>V</sub>), bem como as Distorções Harmônicas Totais de Tensão ( $\text{DHT}_V$ ) no sistema, a níveis pré-estabelecidos no início do projeto.

A segunda opção de objetivo prioritário da inserção dos filtros sintonizados seria, portanto, o suprimento reativo total ou parcial do sistema. Nesse tocante, conforme estabelecido, os filtros, em derivação aos sistemas elétricos, apresentam características capacitivas à freqüência fundamental. Portanto, caso o sistema elétrico apresente carência de reativo, os filtros poderão ser projetados para suprir total ou parcialmente a potência reativa requerida. Da mesma forma que para as distorções harmônicas, existem parâmetros pré-fixados e recomendados por organismos reguladores. Parâmetros estes que são exigidos pelas concessionárias de energia elétrica, especialmente em se tratando de parâmetros estipulados por órgãos nacionais, conforme os que podem ser observados, a esse respeito, na referência [6].

Apesar de, no programa computacional, esses dois objetivos prioritários terem sido tratados de maneiras distintas, os mesmos não podem ser totalmente separados. Isto porque estes estão intrinsecamente ligados. Ou seja, a inserção de filtros harmônicos sintonizados no sistema, seja por um objetivo, seja por outro, ao final conduzem à melhoria de ambos os objetivos.

Por exemplo, quando no projeto dos filtros sintonizados objetiva-se reduzir os níveis de distorção harmônica no sistema para um dado valor préfixado, o simples fato da inserção do filtro para esse fim leva à melhoria do fator de potência (porém, a um valor final que somente será conhecido ao término do projeto).

A recíproca também é verdadeira. Isto é, quando objetiva-se, no projeto, prioritariamente atingir-se a um certo fator de potência, as distorções harmônicas relativas às ordens harmônicas dos filtros serão reduzidas (porém, a valores finais a serem conhecidos apenas na conclusão do projeto).

Portanto, em se tratando de objetivos da inserção dos filtros sintonizados, pode-se afirmar que um acaba sendo um subproduto do outro e vice-versa.

Todavia, o atendimento de todos os requisitos relacionados anteriormente, deve ser efetivado com o menor custo global possível [10]. Sendo assim, o projetista deve avaliar os resultados das diferentes alternativas que se apresentam, no sentido de alcançar-se o objetivo prioritário escolhido para o projeto.

## **4.3.1 - PROCEDIMENTOS GERAIS PRIORIZANDO-SE A REDUÇÃO DAS DISTORÇÕES HARMÔNICAS A NÍVEIS PRÉ-FIXADOS**

A essência destes procedimentos consiste no cálculo das tensões harmônicas resultantes da combinação dos filtros sintonizados com o sistema elétrico, considerando-se, inicialmente, cada filtro sintonizado individualmente. Com isso, o módulo de cada tensão harmônica individual é uma variável do processo de otimização.

Na primeira etapa, as tensões harmônicas individuais serão convenientemente calculadas, a partir de incrementos iterativos das potências reativas fundamentais dos filtros, de modo a atender ao critério de distorção harmônica individual de tensão pré-fixado, com a menor potência reativa fundamental possível.

Um outro parâmetro importante na determinação de um filtro harmônico por qualquer um dos dois critérios, é o *fator de qualidade*. Este é um parâmetro adimensional definido através da relação entre a máxima energia armazenada e a energia total dissipada por período [8]. Para cada filtro sintonizado, existe um fator de qualidade *ótimo*, com o qual a eficiência do filtro na redução de distorção harmônica de tensão será máxima. Tal fator de qualidade, neste trabalho, será determinado também iterativamente, com base no critério de minimização da correspondente tensão harmônica.

A realização das duas etapas anteriores resultará na obtenção do filtro de mínima potência reativa fundamental, denominado *filtro mínimo*, capaz de atender o critério de distorção harmônica de tensão com fator de qualidade ótimo.

Uma vez determinados os componentes do filtro sintonizado, a próxima etapa consiste na realização dos chamados *testes de suportabilidade* dos componentes do filtro. Conforme será observado nos próximos tópicos, nesses testes, as grandezas elétricas às quais os componentes do filtro serão

submetidos (tensões, correntes e potências), serão comparadas com valores limites estipulados por normas. Caso algum destes limites seja ultrapassado, será necessário que se faça o redimensionado dos componentes do filtro sintonizado.

Por fim, será feito o cálculo das tensões harmônicas resultantes da combinação dos filtros sintonizados com o sistema elétrico, considerando-se agora o equivalente de todos os filtros sintonizados do arranjo sob estudo.

## **4.3.1.1 - CÁLCULO DA POTÊNCIA REATIVA FUNDAMENTAL MÍNIMA DO FILTRO**

Após a escolha do *método* a ser adotado para o projeto (no caso, o método convencional) e, logo em seguida, do *objetivo* prioritário a ser atingido com a inserção dos filtros (ou seja, a redução das distorções harmônicas do sistema), na seqüência será necessário informar alguns dados gerais, essenciais para o prosseguimento do projeto. Os dados gerais necessários são:

- $\bullet$  A escolha da barra onde será(ão) instalado(s) o(s) filtro(s) sintonizado(s);
- A escolha da(s) ordem(ns) harmônica(s) para a(s) qual(is) se deseja projetar filtro(s) sintonizado(s);
- Determinação do(s) valor(es) da(s) máxima(s) distorção(ões) harmônica(s) individual(is) de tensão possível(eis) de ocorrer com a inserção do(s) filtro(s) sintonizado(s) na(s) ordem(ns) escolhida(s).

Quanto a esses dados de distorções de tensão, é importante frisar que a essência do cálculo iterativo consiste em utilizar o módulo destas tensões harmônicas individuais como variáveis do processo de otimização do filtro.

Ou seja, a partir dos valores das distorções harmônicas individuais de tensão finais a serem alcançadas, serão obtidos, iterativamente, filtros e as respectivas distorções harmônicas de tensões harmônicas individuais possíveis de serem obtidas. O processo de cálculo somente terminará quando o filtro for suficientemente robusto para reduzir as distorções harmônicas para estes níveis finais desejados.

Quanto ao programa computacional desenvolvido, vale ressaltar que o mesmo não se prende ao projeto de filtros para a condição em que o sistema elétrico é representado apenas pela barra onde o filtro está instalado. O programa foi desenvolvido de forma a ser capaz de realizar o estudo de penetração harmônica de sistemas com qualquer número de barras, bem como dimensionar filtros harmônicos para estes sistemas. Esta é uma proposta única e inédita, apresentada neste trabalho. Os métodos de determinação de filtros em geral disponíveis na literatura, assumem que o sistema elétrico é apenas a barra onde o filtro está instalado. Neste trabalho, após a determinação do filtro, os efeitos do mesmo poderão ser avaliados para todo o sistema elétrico. Além disso, a estrutura do programa também permite que sejam dimensionados filtros harmônicos sintonizados para diversas barras do sistema, para quantas ordens harmônicas forem necessárias. Para tal, basta que o projeto seja feito separadamente para cada barra.

A partir das opções feitas até aqui e dos dados gerais de entrada informados, cada filtro sintonizado será dimensionado separadamente, ordem por ordem. O processo de cálculo iterativo será iniciado para o filtro sintonizado da menor ordem harmônica escolhida. Assim que o dimensionamento do filtro sintonizado desta ordem estiver totalmente concluído, passa-se para o dimensionamento do filtro da próxima ordem escolhida e, assim, sucessivamente, até chegar ao último filtro ou filtro da maior ordem escolhida.

Inicia-se o processo iterativo a partir de três dados de entrada, referentes ao filtro sintonizado da ordem em questão, quais sejam:

- A dessintonia máxima permitida do filtro ( *d* );
- A potência reativa fundamental inicial do capacitor do filtro  $(Q_{CAP}^{(0)})$ ;
- O fator de qualidade inicial do filtro  $(Q^{(0)})$ .

Nos itens acima descritos, os índices "<sup>(0)</sup>" significam que os dados informados são as estimativas iniciais (pois se trata de cálculo iterativo). A partir destas estimativas, o cálculo iterativo se iniciará. Porém, vale lembrar que o objetivo desta etapa dos procedimentos é encontrar a potência reativa fundamental *mínima* do capacitor do filtro que atenda à meta de distorção harmônica individual de tensão pré-estabelecida para a primeira ordem harmônica escolhida. Assim, no processo iterativo, a variável que terá seu valor alterado a cada iteração (na prática, aumentado), será a potência reativa do capacitor. O valor do fator de qualidade do filtro permanecerá o mesmo em todas as iterações, ou seja, o valor inicial estipulado. Na próxima etapa dos cálculos, será obtido o fator de qualidade *ótimo* do filtro.

Prosseguindo, de posse de todos esses dados, determinam-se, para a iésima iteração da potência reativa do capacitor, os componentes  $C, L$  e  $R$  do filtro [1,8], conforme indicam as equações (4.1), (4.2) e (4.3).

$$
C^{(i)} = Q_{CAP}^{(i)} \cdot \left( \frac{(n \pm d)^2 - 1}{(n \pm d)^2} \right)
$$
 (4.1)

$$
L^{(i)} = \frac{1}{(n \pm d)^2 \cdot C^{(i)}}
$$
(4.2)

$$
R^{(i)} = \frac{\sqrt{\frac{L^{(i)}}{C^{(i)}}}}{Q^{(0)}}
$$
(4.3)

Onde:

*Dissertação de Mestrado* 79

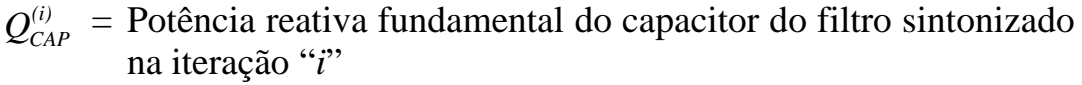

- *n* = Freqüência harmônica de sintonia do filtro
- *d* = Dessintonia máxima do filtro sintonizado na ordem "*n*"
- $C^{(i)}$  = Capacitância, em pu, do filtro sintonizado na iteração "*i*"
- $L^{(i)}$  = Indutância, em pu, do filtro sintonizado na iteração "*i*"
- $Q^{(0)}$  = Fator de qualidade inicial do filtro sintonizado
- $R^{(i)}$  = Resistência, em pu, do filtro sintonizado na iteração "*i*"

Ressalte-se que a frequência de sintonia (n) do filtro é àquela na qual os valores das impedâncias dos componentes do filtro (capacitor e reator) são iguais (em módulo). Esta também pode ser chamada de *freqüência de ressonância* do filtro e, quando a mesma é expressa em pu, esta freqüência assume um valor inteiro múltiplo da freqüência fundamental (por exemplo, a frequência de sintonia  $n = 300Hz$ , em pu será  $n = 5$ ).

Entretanto, o valor da freqüência de ressonância do filtro, adotado nas equações  $(4.1)$  e  $(4.2)$ , não será exatamente  $n$ , e sim a diferença ou a soma entre o valor dessa freqüência de sintonia e o valor da dessintonia máxima à qual o filtro poderá ser submetido, ou seja,  $n \pm d$ . Este procedimento, quando da adoção de um valor de diferente de zero, fará com que o valor adotado *d* para a freqüência de ressonância do filtro seja sempre um pouco menor ou maior do que a ordem harmônica de filtragem para a qual o filtro se destina.

Para melhor esclarecimento disso, considere-se o seguinte exemplo numérico. Seja um filtro sintonizado de 5ª harmônica, cuja dessintonia máxima permitida seja  $d = -0, 3$ . Neste caso, a frequência de sintonia será . Assim, a freqüência de ressonância deste filtro será  $n \pm d = 5 - 0, 3 = 4, 7$ .  $n = 5$ .

Cabe lembrar que o procedimento mais comum é que se adote valores negativos para a dessintonia do filtro (*d* = −0,3). Dessa forma, este filtro, que possui sua maior eficiência para a harmônica de ordem "4,7" deverá ser projetado para ter grande eficiência também para a harmônica de ordem "5". Agindo assim no projeto, caso na prática o filtro venha a perder algumas de suas unidades capacitivas, sua freqüência de sintonia, que originalmente era "4,7" subirá para um valor mais próximo de "5". Desta forma, o filtro se tornará ainda mais eficiente.

Os valores dos componentes do filtro são calculados para cada iteração. Se os valores de *n*, *d* e  $Q_{CAP}^{(i)}$  forem dados em pu de suas respectivas grandezas base, então os resultados das equações (4.1), (4.2) e (4.3) serão fornecidos em pu.

A partir desses valores podem ser calculadas as reatâncias fundamentais desses componentes para cada iteração, como é mostrado nas equações a seguir (estas equações estão preparadas para receber os dados em pu).

$$
X_C^{(i)} = \frac{1}{C^{(i)}}\tag{4.4}
$$

$$
X_L^{(i)} = L^{(i)} \tag{4.5}
$$

Onde:

- $X_c^{(i)}$  = Reatância capacitiva fundamental do capacitor do filtro sintonizado na iteração "*i*"
- $X_L^{(i)}$  = Reatância indutiva fundamental do indutor do filtro sintonizado na iteração "*i*"

No próximo passo será feita a correção harmônica de todos esses valores calculados. Isto consiste em fazer a correção dos valores da resistência e o cálculo das reatâncias para a referida freqüência de sintonia "*n*" do filtro. Tais correções e cálculos serão feitos de acordo com os critérios descritos no item 3.3 do capítulo anterior. Pode-se definir os valores corrigidos e calculados como sendo:

$$
R_{(n)}^{(i)}
$$
 = Resistência do filtro sintonizado corrigida para a ordem "*n*" e na iteração "*i*"

$$
X_{C(n)}^{(i)}
$$
 = Reatância capacitiva do filtro sintonizado calculada para a ordem "*n*" e na iteração "*i*"

 $X_L^{(i)}$  = Reatância indutiva do filtro sintonizado calculada para a ordem "*n*" e na iteração "*i*"

Deste modo, o valor da impedância do filtro, na freqüência de sintonia "*n*", poderá ser calculado para a iteração "*i*":

$$
Z_{F(n)}^{(i)} = R_{(n)}^{(i)} + j \left( X_{L(n)}^{(i)} - X_{C(n)}^{(i)} \right)
$$
(4.6)

Na seqüência, calcula-se o valor da admitância do filtro, para a freqüência de sintonia "*n*", na iteração "*i*". Para isso, basta inverter o valor da impedância do filtro, calculada anteriormente:

$$
Y_{F(n)}^{(i)} = \frac{1}{Z_{F(n)}}\tag{4.7}
$$

Conforme demonstrado no capítulo anterior, uma vez determinada a admitância do filtro  $(Y_{F(n)})$  e com a escolha prévia da barra onde será inserido o filtro sintonizado, define-se a matriz da admitância do filtro  $\left[ Y_{F(n)}^{(i)} \right]$ . Neste ponto, também já se conhece a matriz admitância do sistema  $\left[ Y_{S(n)} \right]$  ainda *sem* filtros, na freqüência de sintonia "*n*" (esta matriz é obtida na etapa do estudo de Penetração Harmônica, realizado antes da determinação dos filtros sintonizados). De posse destas matrizes, na seqüência obtém-se a matriz admitância resultante (equação (4.8)), para a iteração "*i*".

$$
\left[Y_{T(n)}^{(i)}\right] = \left[Y_{S(n)}\right] + \left[Y_{F(n)}^{(i)}\right]
$$
\n(4.8)

Agora que a matriz admitância total resultante  $\left[Y_{T(n)}^{(i)}\right]$  já foi determinada, em seguida determina-se a matriz impedância total, resultante do sistema com o filtro, para a freqüência de sintonia "*n*", na iteração "*i*".

Conforme visto anteriormente, para isso, basta inverter a referida matriz admitância calculada:

$$
\left[Z_{T(n)}^{(i)}\right] = \left[Y_{T(n)}^{(i)}\right]^{-1} \tag{4.9}
$$

Finalmente, estando determinada a matriz impedância total resultante  $\left[ Z_{T(n)}^{(i)} \right]$ , na correspondente frequência de sintonia "*n*", e sendo conhecido o vetor das correntes harmônicas  $\left[ I_{H(n)} \right]$  (cujas correntes são inseridas no sistema pelas fontes harmônicas, também na correspondente freqüência de sintonia "*n*"), determina-se o vetor das tensões harmônicas individuais resultantes  $\left[V_{H(n)}^{(i)}\right]$  (equação (4.10)), para esta freqüência, na iteração "*i*".

A determinação do vetor das correntes harmônicas  $\left[ I_{H(n)} \right]$  também é oriunda da etapa do estudo de penetração harmônica, realizada antes do início do projeto dos filtros sintonizados.

O vetor das tensões harmônicas individuais resultantes será:

$$
\left[V_{H(n)}^{(i)}\right] = \left[Z_{T(n)}^{(i)}\right] \cdot \left[I_{H(n)}\right]
$$
\n(4.10)

Neste vetor das tensões harmônicas, cada linha corresponde ao valor da tensão harmônica (na correspondente freqüência de sintonia "*n*"), de cada uma das barras do sistema.

O passo final do processo iterativo será *comparar* o módulo do valor da tensão resultante (na barra onde o filtro foi inserido), com o valor pré-fixado da tensão máxima permitida após a inserção do filtro sintonizado na referida freqüência de sintonia "*n*". Caso este valor estipulado da tensão harmônica, para esta ordem, seja ultrapassado, será dado prosseguimento ao cálculo iterativo, aumentando-se a potência reativa fundamental do capacitor do filtro sintonizado. Neste caso, então, na próxima iteração "*i*" a potência reativa ganhará um pequeno incremento conhecido, e o seu valor será o seguinte:

$$
Q_{CAP}^{(i+1)} = Q_{CAP}^{(i)} + \Delta Q_{CAP}
$$
\n(4.11)

Onde:

- $Q_{CAP}^{(i+1)}$ = Potência reativa fundamental do capacitor do filtro sintonizado para a próxima iteração "*i*"
- $Q_{CAP}^{(i)}$ = Potência reativa fundamental do capacitor do filtro sintonizado para a iteração "*i*" anterior
- $\Delta Q_{\text{cap}}$  = Incremento conhecido da potência reativa fundamental do capacitor do filtro sintonizado

Assim sendo, para a i-ésima iteração da potência reativa  $Q_{CAP}^{(i)}$ , repetese, sucessivamente, todas as etapas do cálculo do filtro sintonizado (descritos desde a equação (4.1) até a equação (4.10)), com o valor agora recalculado de potência reativa fundamental. Obviamente, ao final de cada iteração, novamente compara-se o valor da distorção de tensão obtido com o valor estipulado. Enquanto este valor for maior que o especificado, incrementa-se a potência reativa do capacitor do filtro (equação (4.11)), repetindo-se o processo de cálculo iterativo até conseguir-se o atendimento do nível especificado de tensão harmônica para essa freqüência de sintonia "*n*" do filtro.

Até este ponto do projeto de filtros, com o objetivo prioritário de reduzir as distorções harmônicas individuais de tensão, somente a potência reativa fundamental mínima do capacitor foi determinada. Para facilitar o entendimento dos procedimentos adotados até aqui, na figura 4.2 é apresentado um fluxograma básico desta etapa do projeto.

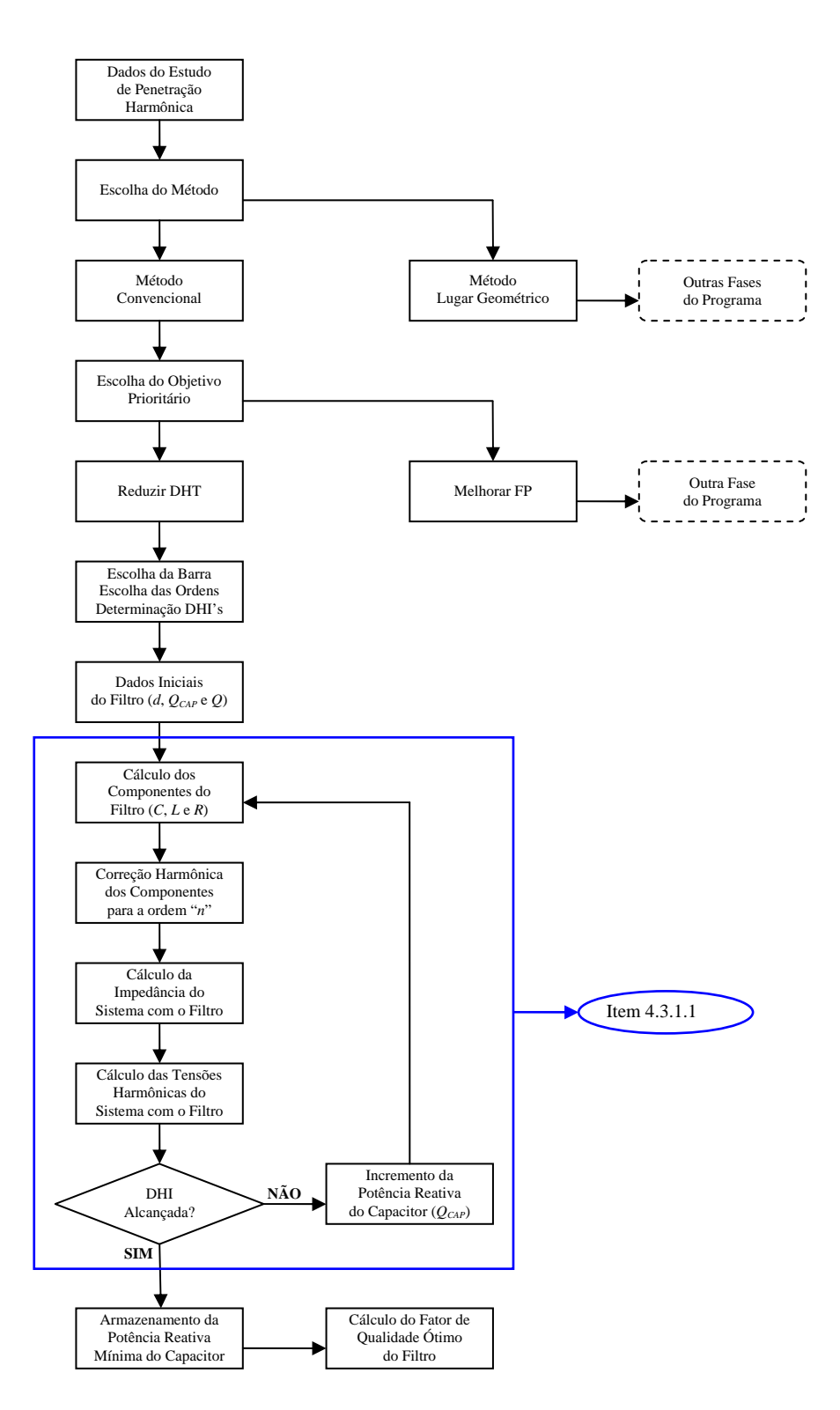

**Figura 4.2 –** Fluxograma básico da etapa de determinação da potência reativa fundamental mínima do filtro.

#### **4.3.1.2 - CÁLCULO DO FATOR DE QUALIDADE ÓTIMO DO FILTRO**

Uma vez determinada a potência reativa fundamental  $Q_{CAP}$  do filtro sintonizado, com o fator de qualidade inicial  $Q^{(0)}$ , capaz de atender ao limite de tensão especificado, parte-se para a obtenção do *fator de qualidade ótimo*. Este cálculo se justifica porque o filtro sintonizado, com este fator de qualidade, terá sua eficiência de filtragem maximizada. Assim, para se atingir a um certo valor mínimo de distorção harmônica individual de tensão, estando o filtro com seu fator de qualidade ótimo, pode-se ter um capacitor de potência reativa menor do que aquele obtido antes, para um fator de qualidade qualquer.

Este fator de qualidade ótimo será obtido por meio de sucessivos procedimentos numéricos iterativos, um tanto quanto semelhantes àqueles descritos para a obtenção da potência reativa mínima do filtro. Para isso, será mantida a potência reativa fundamental do filtro  $Q_{\text{CAP}}$  (obtida na etapa anterior) e adotar-se-á um novo valor inicial para o fator de qualidade do filtro. O novo fator de qualidade inicial *Q* será de valor bem baixo, mais precisamente será igual a 1 (um). A partir destes dois dados, serão então calculados os demais componentes do filtro. Por conseguinte, serão calculados os valores das máximas distorções harmônicas individuais de tensão de ordem "*n*" nas barras do sistema ora analisado.

Todos os valores calculados até agora são referentes à primeira iteração "*k*" do cálculo do fator de qualidade ótimo do filtro sintonizado de ordem "*n*".

Dando prosseguimento ao processo iterativo de cálculo, na seqüência, o valor do fator de qualidade Q receberá um determinado incremento conhecido, designado por  $\Delta Q$ . O acréscimo deste incremento dar-se-á de acordo com a equação (4.12), para a nova iteração "*k*".

$$
Q^{(k+1)} = Q^{(k)} + \Delta Q \tag{4.12}
$$

Onde:

- $Q^{(k+1)}$  = Fator de qualidade do filtro para a próxima iteração "*k*"
- $Q^{(k)}$  = Fator de qualidade do filtro para a iteração "*k*" anterior
- $\Delta Q$  = Incremento conhecido do fator de qualidade do filtro

Novamente, mantém-se a potência reativa fundamental do filtro  $Q_{CAP}$  e, a partir do novo valor do fator de qualidade, calculam-se os valores dos demais componentes do filtro bem como as máximas distorções harmônicas individuais de tensão de ordem "*n*" nas barras do sistema, para esta nova iteração "*k*".

Ao final desta segunda iteração "*k*", calcula-se o valor da variação da máxima distorção harmônica individual de tensão de ordem "*n*" na barra escolhida para inserção do filtro. Esta variação, designada por ΔDHI<sub>V(n)</sub>, é obtida subtraindo-se o valor da tensão harmônica de ordem "*n*" conseguida na segunda iteração "*k*" do valor conseguido na primeira iteração "*k*", conforme demonstrado na expressão (4.13) a seguir.

$$
\Delta DHI_{V(n)} = DHI_{V(n)}^{(k)} - DHI_{V(n)}^{(k+1)} \tag{4.13}
$$

Onde:

- $\Delta DHI$ <sub>V(n)</sub> = Variação da distorção harmônica individual de tensão de ordem "*n*" na barra do filtro
- $\Delta DHI$ <sub>V(n)</sub> = Variação da distorção harmônica individual de tensão de ordem "*n*" na barra do filtro
- $(k)$  $DHI_{V(n)}^{(k)} =$  Distorção harmônica individual de tensão de ordem "*n*" na barra do filtro para a iteração "*k*" anterior
- $(k+1)$  $DHI_{V(n)}^{(k+1)} =$  Distorção harmônica individual de tensão de ordem "*n*" na barra do filtro para a iteração "*k*" seguinte

Na seqüência, compara-se o valor calculado da variação ΔDHI<sub>V(n)</sub> com um valor mínimo de variação ΔDHI<sub>vmin</sub>, tomado como referência. Esta variação mínima de referência é igual a 0,01% . Enquanto o valor calculado

da variação  $\Delta DHI_{V(n)}$  for maior que esta referência, incrementa-se o fator de qualidade Q do filtro (equação (4.12)) e repete-se todo o processo de cálculo iterativo, quantas vezes forem necessárias, até que esta condição seja satisfeita. Desta forma, ao final da última iteração "*k*", o fator de qualidade calculado, a partir do qual conseguiu-se uma variação da tensão harmônica de ordem "*n*" (na barra do filtro) menor que o valor de referência mínimo Δ*DHIVmin* , será considerado como *fator de qualidade ótimo* do filtro.

A determinação do fator de qualidade ótimo é feita desta forma porque os filtros sintonizados, em termos de desempenho de filtragem em função da variação do fator de qualidade, apresentam um comportamento conforme o observado na figura 4.3.

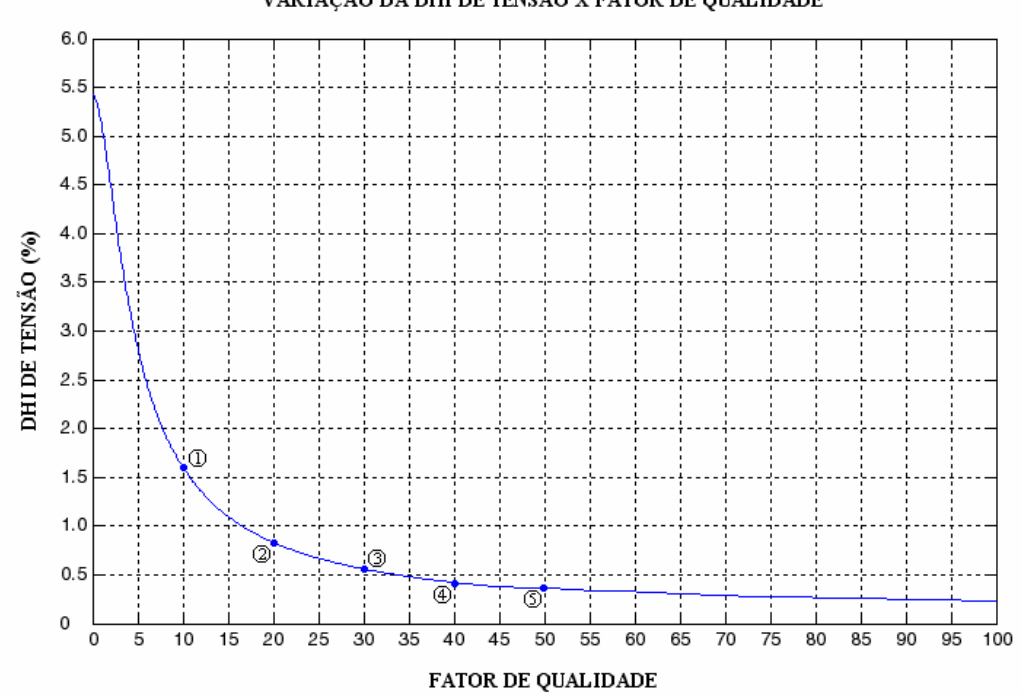

VARIAÇÃO DA DHI DE TENSÃO X FATOR DE QUALIDADE

**Figura 4.3 –** Curva da variação da distorção harmônica individual de tensão *versus* o fator de qualidade do filtro.

Analisando-se a figura 4.3, pode-se constatar que quanto maior for o fator de qualidade do filtro, maior será sua eficiência de filtragem. Entretanto, a partir de um determinado valor, o aumento do fator de qualidade resultará em melhorias muito sutis em sua eficiência de filtragem.

Ainda em relação à figura 4.3, nota-se que o ponto (1), marcado sobre a curva, equivale a um fator de qualidade igual a 10, o qual resulta numa DHI de tensão em torno de 1,6%. Já o ponto (2), equivalente a um fator de qualidade igual a 20, resulta numa DHI de tensão em torno de 0,8%, ou seja, *metade* do valor observado no ponto (1). Portanto, a variação do fator de qualidade do filtro, notada entre estes dois pontos da curva, ocasionou uma considerável variação na eficiência de filtragem do mesmo. Um comportamento semelhante também foi observado entre os pontos (2) e (3) da curva, apesar da variação no nível de DHI ter sido menor entre estes dois pontos, do que foi entre os dois pontos anteriores. O mesmo ocorre entre os pontos (3) e (4). Já entre os pontos (4) e (5) a variação da DHI observada foi muito pequena (para o ponto (4), referente a um fator de qualidade igual a 40 a DHI foi de aproximadamente 0,4% e para o ponto (5), cujo fator de qualidade é 50, a DHI também ficou muito próxima deste valor).

Conclui-se, portanto, que o aumento do fator de qualidade do filtro de 40 para 50, ou para qualquer outro valor maior, influenciará muito pouco na sua eficiência de filtragem, dado o comportamento do filtro observado no gráfico da figura 4.3. Desta forma, justifica-se a técnica utilizada para determinação do fator de qualidade ótimo dos filtros sintonizados na presente fase do programa computacional desenvolvido.

O fluxograma que ilustra e facilita o entendimento de toda esta etapa da determinação do fator de qualidade ótimo do filtro, é mostrado na figura 4.4.

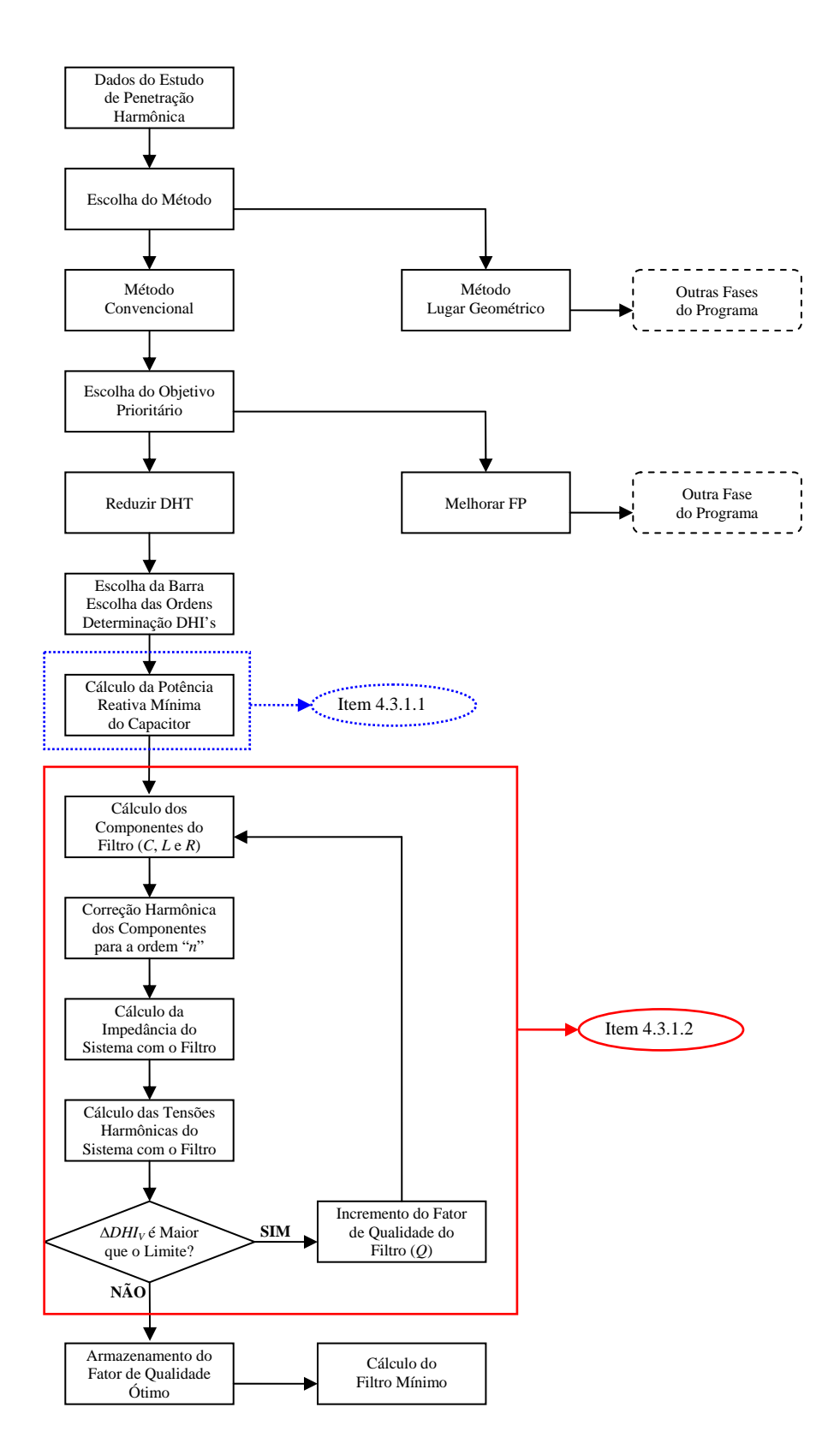

**Figura 4.4 –** Fluxograma básico da etapa de determinação do fator de qualidade ótimo do filtro.

## **4.3.1.3 - CÁLCULO DO FILTRO MÍNIMO**

A associação das duas últimas etapas ilustra os procedimentos do cálculo iterativo de obtenção da potência reativa mínima com fator de qualidade ótimo para a freqüência de sintonia "*n*". De posse dessa potência reativa fundamental  $(Q_{CAP})$ , inicialmente determinada para o valor  $Q^{\scriptscriptstyle{(0)}}$  do fator de qualidade e, posteriormente, para o fator de qualidade ótimo  $(Q)$ , o próximo passo será a determinação do chamado *filtro mínimo* e de sua inserção no sistema elétrico.

Como pode ser verificado, em ambas as etapas iterativas mostradas anteriormente, os cálculos referentes ao filtro sintonizado são feitos somente para a ordem de sintonia "*n*" e não para todas as ordens harmônicas. Isso é explicado pelo fato de que, nos cálculos iterativos, a preocupação se concentra apenas na busca do dimensionamento dos elementos do filtro que atenda às exigências individuais de tensão na freqüência de ordem "*n*".

Para dar prosseguimento ao projeto do filtro, de posse dos resultados oriundos das etapas iterativas, agora se efetuam os cálculos dos componentes do filtro sintonizado mínimo. Para isso, reutilizam-se novamente as equações (4.1) até (4.5). Entretanto, a partir da equação (4.6) até a equação (4.10), os cálculos serão feitos não somente para a ordem de sintonia "*n*", mas sim para todas as ordens harmônicas consideradas no estudo.

Dessa forma, serão obtidas matrizes das impedâncias harmônicas totais  $[Z_T]$ , resultantes da associação das impedâncias do sistema com a impedância do filtro, para todas as ordens harmônicas. Conseqüentemente, também serão obtidos vetores das tensões harmônicas resultantes  $[V_H]$ , para cada uma das ordens harmônicas. Estes resultados finais obtidos são armazenados e passam a ser os novos valores harmônicos do sistema elétrico sob estudo. O mesmo
vale para o filtro, isto é, os dados calculados do filtro mínimo de ordem "*n*" também são armazenados.

O armazenamento destes novos resultados é importante porque os cálculos subseqüentes dos filtros harmônicos das próximas ordens escolhidas (se houverem) serão feitos levando-se em consideração os dados do sistema contendo o filtro sintonizado já calculado e não apenas os dados do sistema original, sem filtro algum. Esse procedimento dá uma conotação mais realística aos resultados obtidos, quando do projeto de mais de um filtro sintonizado.

A figura 4.5, mostrada a seguir, ilustra o fluxograma desta etapa referente à determinação do chamado filtro mínimo.

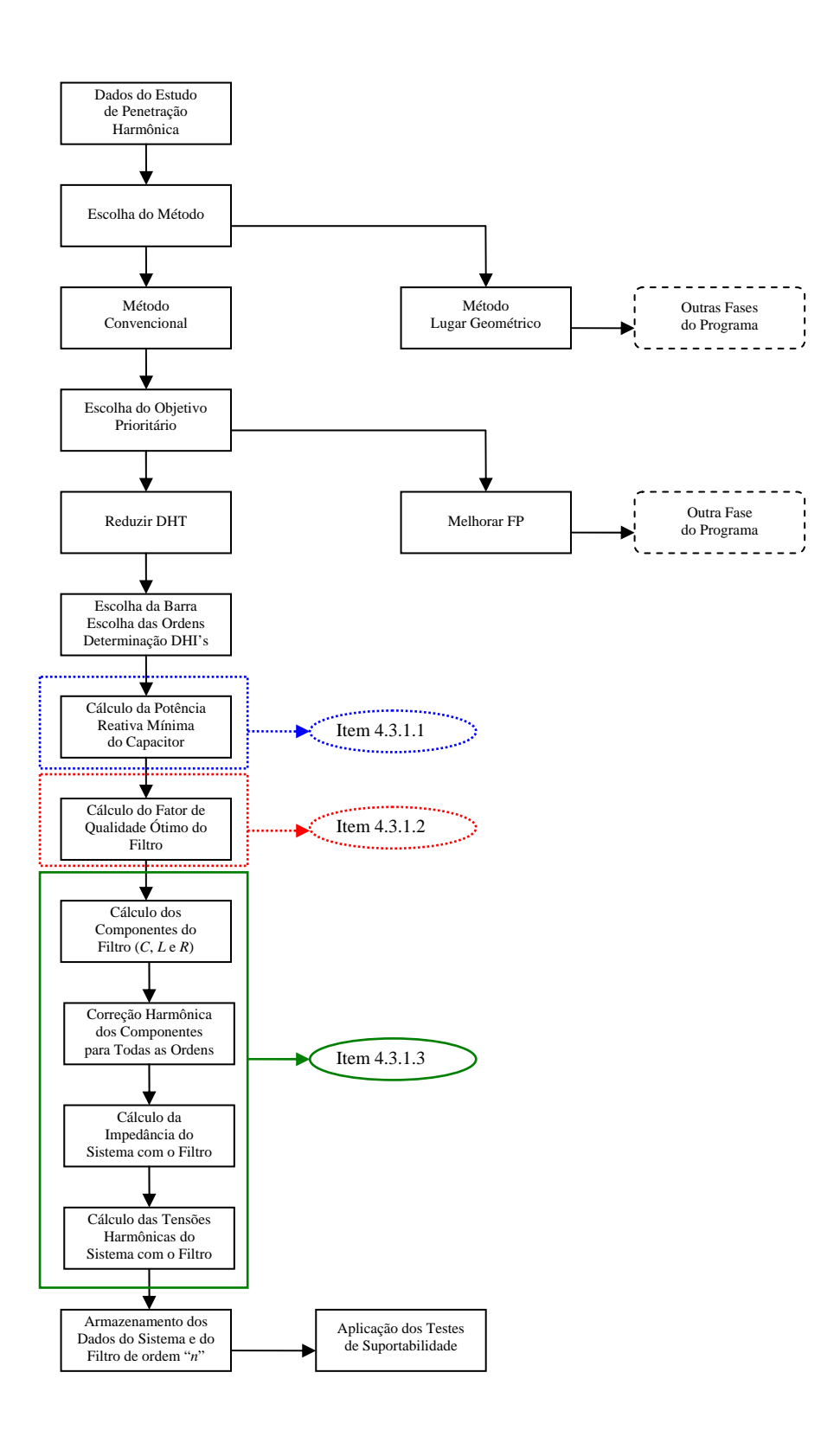

**Figura 4.5 –** Fluxograma básico da etapa de determinação do filtro mínimo.

## **4.3.1.4 - VERIFICAÇÃO DA SUPORTABILIDADE DOS COMPONENTES DO FILTRO**

No item anterior foi descrita a etapa na qual o filtro sintonizado mínimo foi determinado e inserido no sistema. Entretanto, esta não é a última etapa do projeto do filtro. Após a determinação do filtro mínimo e após a sua inserção no sistema elétrico (levando-se em consideração todas as ordens harmônicas sob estudo), a próxima fase consiste na realização dos *testes de suportabilidade* dos componentes do filtro (capacitor, indutor e resistor), quando submetidos às grandezas elétricas harmônicas do sistema.

Entretanto, vale ressaltar que as grandezas elétricas, anteriormente referidas, serão calculadas somente para o capacitor e os testes, propriamente ditos, serão aplicados também somente sobre este componente. Isto porque, no ramo do filtro, o capacitor é o componente que é submetido aos maiores níveis de tensão. Fato este que o torna mais suscetível a danos e perda da vida útil. Além disso, o capacitor é o único dos componentes do filtro que possui uma norma específica quanto aos limites máximos das grandezas elétricas suportáveis. Mais especificamente, a norma do IEEE *Standard 18-2002*, citada na referência [4]. Optou-se, então, pela aplicação dos testes apenas sobre este componente como forma de se analisar a suportabilidade do filtro como um todo, frente às grandezas harmônicas do sistema. Sendo que, o que for determinado para o capacitor, em termos de dimensionamento, acabará servindo também para os demais componentes do filtro.

A aplicação dos referidos testes, por sua vez, também é feita em etapas e de forma iterativa. O capacitor do filtro será submetido a 5 (cinco) testes de suportabilidade diferentes e independentes. Portanto, serão adotados 5 valores limites a serem obedecidos e 5 comparações a serem realizadas ao final de cada iteração.

#### **a) Cálculo das grandezas fundamentais**

A primeira dessas etapas consiste no cálculo das chamadas *grandezas fundamentais*, às quais o capacitor do filtro será submetido. Antes disso, cabe ressaltar que, nos cálculos ora desenvolvidos, os filtros sintonizados estão ligados na conexão *estrela*. Assim sendo, de posse dos valores das impedâncias fundamentais de cada um dos elementos do filtro (os quais já foram obtidos durante o cálculo do filtro mínimo), agora será calculada a corrente fundamental no filtro, conforme demonstrado na equação (4.14).

$$
I_{F(1)} = \frac{V_{B(1)}}{Z_{F(1)}}\tag{4.14}
$$

Onde:

 $I_{F(1)}$  = Corrente fundamental de fase no filtro  $V_{B(1)}$  = Tensão fundamental de fase na barra do filtro  $Z_{F(1)}$  = Impedância fundamental do filtro

A tensão fundamental sobre o capacitor, por sua vez, é determinada pela equação (4.15).

$$
V_{C(1)} = I_{F(1)} \cdot X_{C(1)} \tag{4.15}
$$

Onde:

 $V_{C(1)}$  = Tensão fundamental de fase sobre o capacitor

 $X_{C(1)}$  = Reatância fundamental do capacitor

Nestas últimas equações apresentadas, o índice "(1)" representa a indicação de que as grandezas utilizadas nas equações são todas relativas à freqüência fundamental.

É importante observar que a potência reativa fundamental do capacitor não foi calculada. Isso porque a potência reativa fundamental do capacitor  $(Q_{CAP})$ , que será utilizada nos testes de suportabilidade, já havia sido determinada durante o cálculo do filtro mínimo.

#### **b) Cálculo das grandezas harmônicas**

Da mesma forma que no item anterior, a primeira grandeza harmônica a ser calculada será a corrente harmônica no filtro. Porém, o presente cálculo difere do anterior pelo fato de não ser apenas um valor de corrente a ser calculado e sim um valor para cada ordem harmônica existente, conforme a equação (4.16).

$$
I_{F(h)} = \frac{V_{B(h)}}{Z_{F(h)}}\tag{4.16}
$$

Onde:

 $I_{F(h)}$  = Corrente harmônica de ordem "*h*" de fase no filtro  $V_{B(h)}$  = Tensão harmônica ordem "*h*" de fase na barra do filtro  $Z_{F(h)}$  = Impedância de ordem "*h*" do filtro

 Essa regra vale também para o cálculo da tensão harmônica sobre o capacitor do filtro:

$$
V_{C(h)} = I_{F(h)} \cdot X_{C(h)} \tag{4.17}
$$

Onde:

 $V_{C(h)}$  = Tensão harmônica de ordem "*h*" de fase sobre o capacitor  $X_{C(h)}$  = Reatância de ordem "*h*" do capacitor

#### **c) Cálculo das grandezas eficazes e de pico**

Estas grandezas eficazes e de pico são resultantes de todos os valores individuais já calculados, tanto para a freqüência fundamental quanto para as demais freqüências harmônicas.

Seguindo o mesmo princípio de cálculo adotado nas outras etapas, a primeira grandeza a ser calculada é a corrente eficaz no filtro:

$$
I_{F(RMS)} = \sqrt{\left(I_{F(1)}\right)^2 + \sum_{h=2}^{h_{MAX}} \left(I_{F(h)}\right)^2}
$$
(4.18)

Onde:

 $I_{F(RMS)}$  = Corrente harmônica eficaz de fase no filtro

 $I_{F(1)}$  = Corrente fundamental de fase no filtro

 $I_{F(h)}$  = Correntes harmônicas individuais de fase no filtro

Nesta etapa será calculada também a corrente de pico no filtro, a qual será utilizada em um dos testes de suportabilidade, conforme será visto mais adiante:

$$
I_{F(Pico)} = \sqrt{2} \left( I_{F(1)} + \sum_{h=2}^{h_{MAX}} I_{F(h)} \right)
$$
 (4.19)

Onde:

 $I_{F(Pico)}$  = Corrente harmônica de pico de fase no filtro

Da mesma forma, a seguir serão apresentados os cálculos das tensões eficaz e de pico sobre o capacitor do filtro:

$$
V_{C(RMS)} = \sqrt{\left(V_{C(1)}\right)^2 + \sum_{h=2}^{h_{MAX}} \left(V_{C(h)}\right)^2}
$$
(4.20)

Onde:

 $V_{C(RMS)}$  = Tensão harmônica eficaz de fase sobre o capacitor

 $V_{C(1)}$  = Tensão fundamental de fase sobre o capacitor

 $V_{C(h)}$  = Tensões harmônicas individuais de fase sobre o capacitor

$$
V_{C(Pico)} = \sqrt{2} \left( V_{C(1)} + \sum_{h=2}^{h_{MAX}} V_{C(h)} \right)
$$
 (4.21)

Onde:

 $V_{C(Pico)}$  = Tensão harmônica de pico de fase sobre o capacitor

Por fim, será apresentado o cálculo da potência aparente média no capacitor do filtro. Esta potência é calculada utilizando-se os valores eficazes das tensões e correntes, conforme indica a equação (4.22).

$$
S_{C(M)} = 3.I_{F(RMS)} \cdot V_{C(RMS)}
$$
\n(4.22)

Onde:

 $S_{C(M)}$  = Potência trifásica aparente média no capacitor

 $I_{F(RMS)}$  = Corrente harmônica eficaz de fase no filtro

 $V_{C(RMS)}$  = Tensão harmônica eficaz de fase sobre o capacitor

#### **d) Cálculo das grandezas nominais**

Como pode ser conferido nas etapas anteriores da verificação da suportabilidade dos componentes do filtro, em nenhum momento falou-se em valores "nominais" de qualquer grandeza. As grandezas foram calculadas apenas em termos de "fundamental" e "harmônica". Entretanto, nos cálculos das grandezas harmônicas limites suportáveis pelos capacitores *shunt*, são utilizados os valores fundamentais nominais de operação do capacitor.

Os valores até agora calculados, em termos de grandezas fundamentais (etapa (a)), só serviram para compor o cálculo das grandezas eficazes e não servirão para o cálculo dos limites de suportabilidade. Portanto, torna-se necessária a determinação dos valores fundamentais nominais de corrente e tensão do capacitor.

Nos cálculos apresentados a seguir adotou-se que a tensão fundamental nominal do capacitor do filtro será a própria tensão fundamental da barra onde está ligado o filtro. Esse procedimento foi adotado na referência [1], como forma de facilitar a aplicação dos testes de suportabilidade durante o dimensionamento de filtros sintonizados. Dessa forma, pode-se afirmar que:

$$
V_{C(1n)} = V_{Barra(1)}\tag{4.23}
$$

Onde:

 $V_{C(1n)}$  = Tensão fundamental nominal de fase do capacitor *VBarra*(1) = Tensão fundamental de fase da barra do filtro

A potência reativa fundamental nominal do capacitor será a potência fundamental  $(Q_{CAP})$ , que foi determinada durante o cálculo do filtro mínimo. Esta será, praticamente, a potência aparente nominal do capacitor (já que os capacitores possuem um consumo de potência ativa muito baixo). Assim, o cálculo da corrente fundamental nominal do capacitor do filtro será dado por:

$$
I_{C(1n)} = \frac{Q_{CAP(1n)}/3}{V_{C(1n)}}
$$
(4.24)

Onde:

 $I_{C(1 n)}$  = Corrente fundamental nominal de fase do capacitor  $Q_{CAP(1n)}$  = Potência trifásica reativa fundamental nominal do capacitor

Finalmente, de posse de todas as grandezas calculadas, a próxima etapa consiste na realização dos testes de suportabilidade propriamente ditos.

#### **e) Aplicação dos testes de suportabilidade**

A aplicação dos testes de suportabilidade sobre o capacitor do filtro consiste em outra etapa iterativa do projeto do filtro sintonizado. A essência do cálculo iterativo aqui empregado segue a mesma linha daquele descrito no item 4.3.1.1. Primeiramente, faz-se uma comparação de uma determinada grandeza calculada com um determinado valor limite ou de referência. Caso os limites máximos estipulados sejam ultrapassados, é feita então uma iteração na qual altera-se os valores de uma ou mais variáveis e na seqüência é feita uma nova comparação, até que o objetivo seja alcançado.

A diferença desse novo cálculo iterativo para os anteriores reside no fato de que os incrementos assumidos em cada iteração não são automáticos, ou seja, os incrementos adicionados às grandezas ao final de cada iteração não são determinados pelo próprio programa, mas, sim são informados pelo projetista.

Para a análise da suportabilidade de capacitores *shunt* em sistemas elétricos, será adotada a norma do IEEE, *Standard 18-2002* [4]. Os parâmetros limites estipulados por esta norma já foram descritos no item 3.6 do capítulo anterior, mais precisamente nas equações (3.46) até (3.50).

harmônica eficaz no capacitor ( $I_{C(RMS)}$ ) será substituída pela corrente harmônica eficaz no filtro ( $I_{F(RMS)}$ ), conforme mostrado a seguir: Para a aplicação do teste de corrente eficaz no capacitor do filtro é utilizada a equação (3.46). Ressalva-se, porém, que nesta equação a corrente

$$
\frac{I_{F(RMS)}}{I_{C(1n)}} \le 1,8\tag{4.25}
$$

Onde:

 $I_{F(RMS)}$  = Corrente harmônica eficaz de fase no filtro  $I_{C(1 n)}$  = Corrente fundamental nominal de fase do capacitor

O mesmo raciocínio é válido para o teste da corrente de pico do capacitor. Isto é, na equação (3.47) o valor da corrente harmônica de pico no capacitor ( $I_{C(Pico)}$ ) será substituído pela corrente harmônica de pico no filtro  $(I_{F(\text{Pic}\sigma)})$ . Assim sendo, tem-se:

$$
\frac{I_{F(Pico)}}{\sqrt{2}I_{C(1n)}} \le 1,3\tag{4.26}
$$

Onde:

 $I_{F(\text{Pic})}$  = Corrente harmônica de pico de fase no filtro

Por outro lado, para a realização do teste de tensão eficaz do capacitor, nenhuma consideração precisará ser feita, uma vez que as grandezas presentes na equação (3.48) já foram calculadas durante as etapas de verificação da suportabilidade. Essas grandezas são: a tensão fundamental nominal do capacitor  $(V_{C(1n)})$  e a tensão harmônica eficaz sobre o capacitor  $(V_{C(RMS)})$ . Esta última foi calculada na equação (4.20), na etapa (c) do presente item.

(V<sub>C(Pico</sub>). Esta última também foi calculada na etapa (c) do presente item, na O mesmo acontece com o teste de tensão de pico do capacitor do filtro, pois na equação (3.49), a tensão fundamental nominal do capacitor  $(V_{C(1n)})$  é novamente utilizada, além da tensão harmônica de pico sobre o capacitor equação (4.21). Portanto, não há necessidade de se reescrever as equações (3.48) e (3.49) para o caso dos testes de suportabilidade ora aplicados.

Por fim, fazendo uso do mesmo tipo de raciocínio utilizado na equação (4.24), considerando-se a potência ativa média do capacitor como nula, temse que a potência aparente média do capacitor  $(S_{C(M)})$ , determinada pela equação (4.22), é numericamente igual à potência reativa média do capacitor  $(Q_{\mathcal{C}(M)})$ . Sendo assim, a equação (3.50), também descrita no capítulo anterior, poderá ser aqui utilizada da seguinte forma:

$$
\frac{S_{C(M)}}{Q_{CAP(1n)}} \le 1,35\tag{4.27}
$$

Onde:

 $S_{C(M)}$  = Potência trifásica aparente média no capacitor  $Q_{CAP(1n)}$  = Potência trifásica reativa fundamental nominal do capacitor

Prosseguindo, caso algum dos 5 limites mencionados não seja satisfeito, o capacitor, bem como todos os demais componentes do filtro precisarão ser redimensionados. Para isso, a próxima etapa consistirá na determinação de novos valores de entrada do capacitor. Estes valores nada mais são do que novos valores nominais fundamentais de tensão e potência reativa do capacitor.

Conforme mencionado anteriormente, esses valores serão informados diretamente pelo usuário a cada iteração (ou a cada reprova nos testes). Os mesmos serão solicitados quantas vezes for necessário, até que todos os testes de suportabilidade sejam satisfeitos. Dessa forma, o cálculo do filtro será totalmente refeito, partindo-se desses novos valores nominais do capacitor:

$$
X_C^{(Novo)} = \frac{\left(V_{C(1n)}^{(Novo)}\right)^2}{Q_{CAP(1n)}^{(Novo)}/3}
$$
(4.28)

Onde:

 $X_C^{( Novo)} = Nova$  reatância capacitiva fundamental do capacitor  $V_{C(1n)}^{(Novo)}$  = Nova tensão fundamental nominal de fase do capacitor  $(Novo)$  $Q_{CAP(1n)}^{(Novo)} = \text{Nova}$  potência trifásica reativa fundamental nominal do capacitor

Como todos os dados são operados em pu, tem-se:

$$
C^{(Novo)} = \frac{1}{X_C^{(Novo)}}\tag{4.29}
$$

Onde:  $C^{(Novo)}$  = Nova capacitância do capacitor

A partir desse ponto, seguindo os mesmos passos que foram seguidos na determinação do filtro mínimo, o cálculo dos demais componentes do filtro será feito reutilizando-se, novamente, as equações (4.2) até (4.5). Da mesma forma, a partir da equação (4.6) até a equação (4.10), os cálculos serão feitos para todas as ordens harmônicas.

As novas matrizes obtidas das impedâncias harmônicas totais  $[Z_T]$  e também os vetores das tensões harmônicas resultantes  $[V<sub>H</sub>]$  (para cada uma das ordens harmônicas) serão, então, os novos resultados finais do sistema elétrico sob estudo. Sendo estes, portanto, devidamente armazenados.

Na seqüência, todos os testes de suportabilidade serão novamente aplicados. Em caso de reprova em algum deles, uma nova iteração será processada a partir de novos valores nominais de entrada para o capacitor.

Por outro lado, caso todos os testes sejam satisfeitos, o filtro sintonizado calculado será o filtro definitivo para esta ordem harmônica. Os dados calculados do referido filtro serão também armazenados.

A verificação da suportabilidade dos componentes do filtro, mesmo sendo feita através da aplicação de testes somente sobre o capacitor do mesmo, constitui-se numa das etapas mais complexas do algoritmo do programa computacional desenvolvido. Por esta razão, para essa etapa também será apresentado um fluxograma básico que sintetiza todos os procedimentos adotados nesta verificação. O referido fluxograma encontra-se ilustrado na figura 4.6, mostrada a seguir.

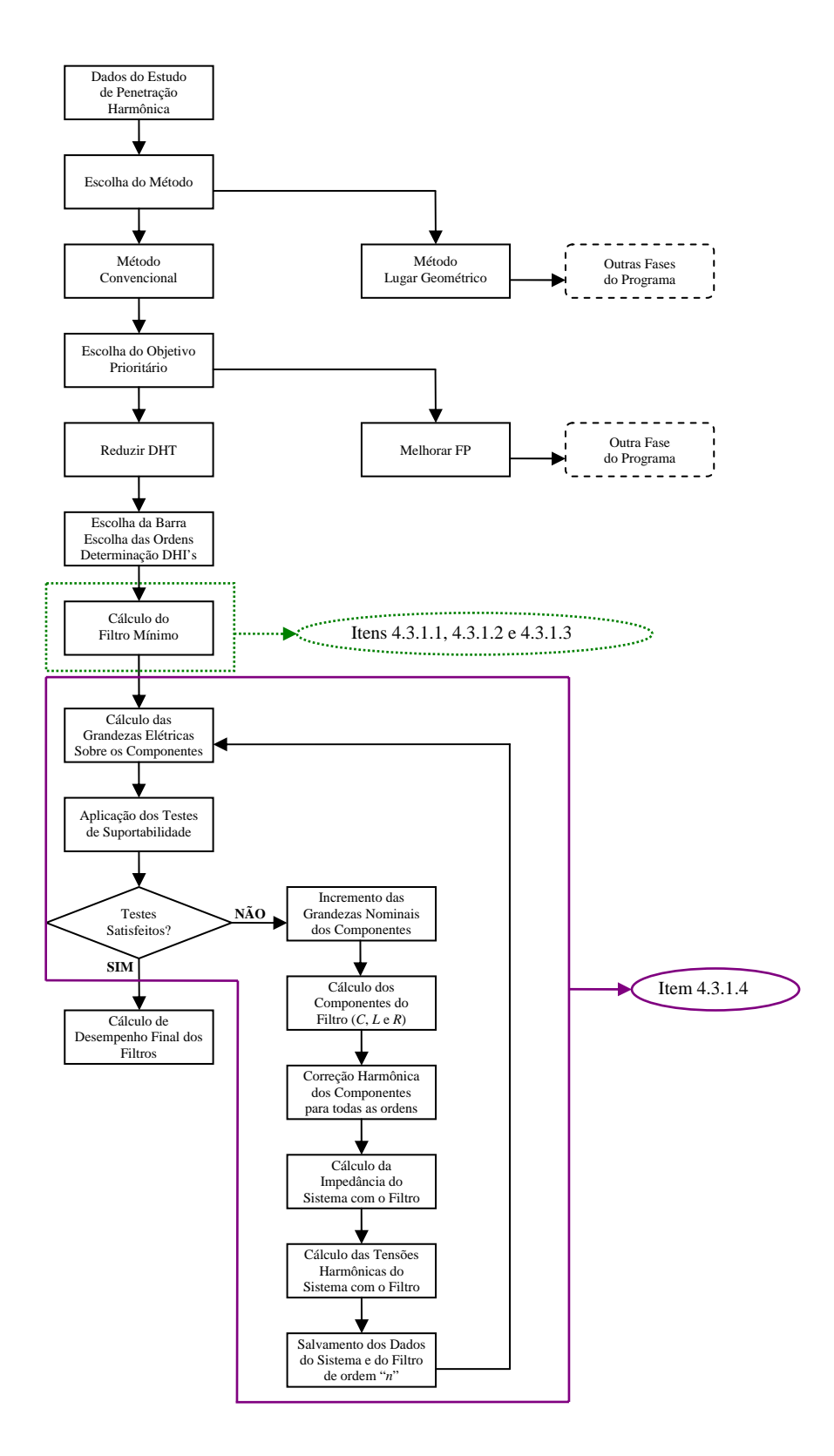

**Figura 4.6 –** Fluxograma básico da etapa de verificação da suportabilidade dos componentes do filtro.

Por fim, caso existam mais filtros sintonizados a serem projetados (para outras ordens harmônicas superiores), os mesmos serão dimensionados de acordo com todas as etapas descritas até aqui. Após a determinação de todos os filtros sintonizados definitivos para todas as ordens harmônicas de sintonia escolhidas, a etapa final consiste no cálculo de desempenho de filtragem global de todos os filtros sintonizados juntos. Esta etapa será devidamente descrita a seguir.

# **4.3.1.5 - CÁLCULO DE DESEMPENHO DO ARRANJO DE FILTRAGEM FINAL**

Nesta etapa, já se encontram definidos todos os filtros sintonizados definitivos do arranjo, para todas as ordens harmônicas de sintonia escolhidas. Todos os componentes dos filtros foram determinados visando-se a redução das distorções harmônicas de tensão individuais especificadas e também ao atendimento de todos os testes de suportabilidade aplicados.

Em termos práticos, esta última etapa consistirá de um teste final em relação ao desempenho individual de filtragem de cada um dos filtros, atuando no conjunto de filtros sintonizados inseridos na barra. Através de testes comparativos idênticos àqueles realizados ao final da etapa iterativa descrita no item 4.3.1.1**,** os limites das distorções harmônicas máximas estipulados são novamente comparados com os valores das distorções harmônicas calculadas do sistema.

A aplicação desta etapa final de desempenho de filtragem individual dos filtros é necessária por dois motivos principais, a saber. Primeiramente, objetiva-se sinalizar possíveis ineficiências dos filtros sintonizados quando atuando em conjunto. Isso porque é sabido que quando há a inserção de um filtro sintonizado em uma determinada freqüência de sintonia, pode acontecer de este filtro provocar ressonâncias paralelas com o sistema elétrico em outras freqüências bem diferentes da freqüência de sintonia. Esse efeito colateral pode fazer com que um filtro sintonizado venha a prejudicar a atuação dos outros filtros sintonizados, diminuindo suas capacidades de filtragem quando da atuação conjunta dos mesmos no sistema elétrico.

O segundo motivo seria também sinalizar uma possível inadequação nos níveis de distorção do sistema após a aplicação dos testes de suportabilidade. Como pode ser verificado, na etapa anterior referente à aplicação dos referidos testes, não houve qualquer preocupação com o desempenho de filtragem dos filtros. No entanto, pode acontecer que o dimensionamento de um novo filtro sintonizado que se adeqüe aos testes de suportabilidade, não venha a atender aos limites de distorção anteriormente estipulados.

Portanto, caso algum dos limites de distorção harmônica seja ultrapassado, por qualquer um dos motivos mencionados, recomenda-se que se faça um novo dimensionamento dos filtros sintonizados daquelas ordens que estiverem apresentando problemas quanto a este desempenho final de filtragem.

# **4.3.1.6 - FLUXOGRAMA DOS PROCEDIMENTOS GERAIS ADOTADOS NESTA FASE DO PROJETO**

A figura 4.7 ilustra o fluxograma básico, contendo a síntese das principais etapas do projeto de filtros harmônicos sintonizados, tendo como objetivo prioritário a redução das distorções harmônicas individuais de tensão.

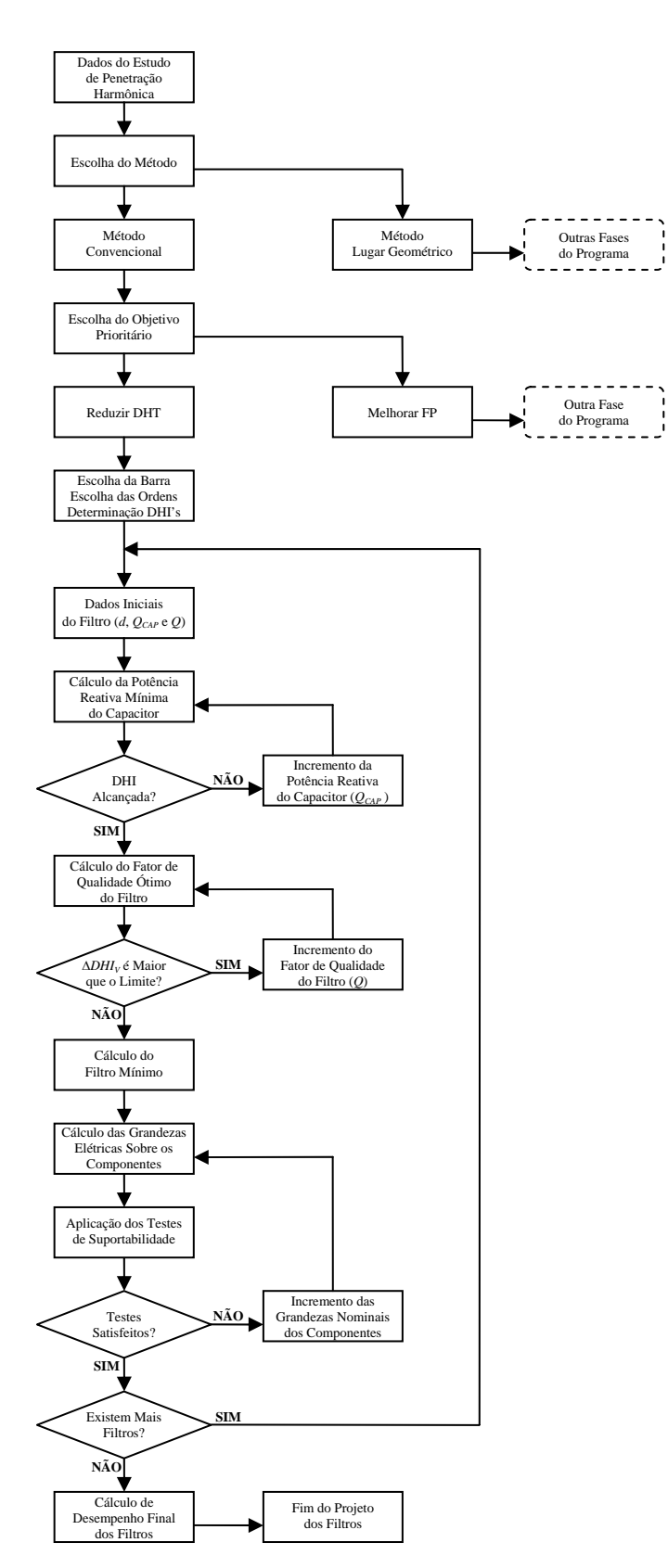

**Figura 4.7 –** Fluxograma básico da fase do programa referente ao projeto de filtros sintonizados pelo método convencional objetivando reduzir distorções harmônicas.

# **4.3.2 - PROCEDIMENTOS GERAIS PRIORIZANDO-SE ATINGIR UM FATOR DE POTÊNCIA PRÉ-DETERMINADO**

Estes procedimentos consistem, basicamente, no cálculo prioritário da potência reativa fundamental a ser fornecida pelo filtro sintonizado (ou de um conjunto destes) para elevar o fator de potência de uma determinada carga, ligada ao sistema elétrico sob estudo, para um determinado valor. Em um plano secundário, o filtro servirá para reduzir as distorções harmônicas.

Na primeira etapa, as potências reativas fundamentais mínimas dos componentes do filtro (capacitor e indutor) serão convenientemente calculadas, a partir de uma meta a ser alcançada, visando-se atender ao critério pré-fixado de correção do fator de potência da carga.

Na seqüência, o *fator de qualidade ótimo* do filtro sintonizado será determinado. Esta determinação será feita pelo programa de forma idêntica ao procedimento apresentado no item 4.3.1.2, no qual o fator de qualidade ótimo do filtro é determinado de maneira iterativa pelo programa.

A partir dos valores das potências reativas do capacitor e do indutor e também do fator de qualidade ótimo do filtro, a resistência do filtro poderá ser determinada, Finalizando-se, assim, o dimensionamento de todos os componentes do filtro.

As etapas anteriores levarão à obtenção do filtro de mínima potência reativa fundamental, que atenderá ao critério de correção de fator de potência da carga com um fator de qualidade ótimo.

Após a determinação de todos os componentes do filtro, a próxima etapa consiste na realização dos *testes de suportabilidade* destes componentes. Conforme descrito anteriormente, a aplicação destes testes irá determinar a necessidade de se redimensionar, ou não, os componentes do filtro sintonizado.

Por fim, será feito o cálculo do fator de potência final da carga, resultante da combinação do equivalente de todos os filtros sintonizados projetados com o sistema elétrico sob estudo.

# **4.3.2.1 - CÁLCULO DA POTÊNCIA REATIVA FUNDAMENTAL NECESSÁRIA PARA A CORREÇÃO DO FATOR DE POTÊNCIA DA CARGA**

Para se atingir o objetivo prioritário de melhoria do fator de potência de uma determinada carga ligada ao sistema, com a inserção de filtros sintonizados, inicialmente, os seguintes dados gerais precisarão ser informados para o inicio do projeto:

- A escolha da barra onde será(ão) instalado(s) o(s) filtro(s) sintonizado(s);
- A escolha da(s) ordem(ns) harmônica(s) para a(s) qual(is) se deseja projetar filtro(s) sintonizado(s);
- O valor da potência aparente fundamental da carga que terá o seu fator de potência melhorado;
- O valor do fator de potência original da referida carga;
- O valor do fator de potência a ser alcançado com a inserção do(s) filtro(s) sintonizado(s) na(s) ordem(ns) harmônica(s) escolhida(s).

De posse de todos os dados fornecidos até aqui, será calculada, então, a potência reativa total a ser fornecida pelo filtro sintonizado (ou por um conjunto destes, no caso do projeto de mais de um filtro) para a correção do fator de potência da carga sob estudo. Esta potência será calculada conforme procedimentos descritos a seguir.

Primeiramente, de posse do valor do fator de potência atual da carga, será calculado o ângulo relativo ao fator de potência atual da referida carga:

$$
FP_{\text{Atual}} = cos(\theta_{\text{Atual}}) \implies \theta_{\text{Atual}} = cos^{-1}(FP_{\text{Atual}})
$$
(4.30)

Onde:

*FPAtual* = Fator de potência atual da carga

 $\theta_{\text{Area}} = \hat{A}$ ngulo relativo ao fator de potência atual da carga

A partir deste ângulo  $\theta_{\text{Area}}$  e da potência aparente da carga (informado anteriormente), serão calculados então as potências ativa e reativa atuais da carga sob estudo:

$$
P_{\text{Atual}} = S_{\text{Atual}} \cdot \cos\left(\theta_{\text{Atual}}\right) \tag{4.31}
$$

$$
Q_{\text{Atual}} = S_{\text{Atual}} \cdot \text{sen}\left(\theta_{\text{Atual}}\right) \tag{4.32}
$$

Onde:

 $S_{\text{Aual}}$  = Potência aparente atual da carga

*PAtual* = Potência ativa atual da carga

*QAtual* = Potência reativa atual da carga

Na seqüência, com o valor do fator de potência a ser alcançado com a inserção dos filtros, calcula-se o ângulo relativo ao novo fator de potência da carga:

$$
FP_{\text{Novo}} = \cos(\theta_{\text{Novo}}) \implies \theta_{\text{Novo}} = \cos^{-1}(FP_{\text{Novo}}) \tag{4.33}
$$

Onde:

*FPNovo* = Novo fator de potência da carga  $\theta_{\text{Novo}} = \hat{A}$ ngulo relativo ao novo fator de potência da carga

É sabido que a alteração do fator de potência de uma determinada carga é feita através da variação da potência reativa que a mesma absorve do sistema. Por outro lado, caso a carga seja de característica "Potencia Constante" (como os motores), a potência ativa consumida pela carga permanecerá a mesma. Considerando que a maioria das cargas possuem motores e, portanto, possuem a característica de possuírem potência constante, neste trabalho será assumido que, com a inserção de filtros

sintonizados para a melhoria do fator de potência, a potência ativa da carga não será alterada. Ou seja:

$$
P_{\text{Novo}} = P_{\text{Atual}} \tag{4.34}
$$

Onde: *PNovo* = Nova potência ativa da carga

A partir desta potência ativa e do ângulo relativo ao novo fator de potência, calcula-se a nova potência aparente da mesma (a ser alcançada com a inserção dos filtros).

$$
P_{\scriptscriptstyle Novo} = S_{\scriptscriptstyle Novo} \cdot cos(\theta_{\scriptscriptstyle Novo}) \implies S_{\scriptscriptstyle Novo} = \frac{P_{\scriptscriptstyle Novo}}{cos(\theta_{\scriptscriptstyle Novo})}
$$
(4.35)

Onde:

*Novo S* = Nova potência aparente da carga

Em seguida, com esta potência aparente da carga, calcula-se a nova potência reativa da carga ( $Q_{\text{Novo}}$ ) a ser alcançada com a inserção dos filtros:

$$
Q_{\text{Novo}} = S_{\text{Novo}} \cdot \text{sen}\left(\theta_{\text{Novo}}\right) \tag{4.36}
$$

A potência reativa total a ser fornecida pelo filtro sintonizado (ou pelo conjunto de filtros sintonizados) será a diferença entre a potência reativa atual da carga ( $Q_{\text{Area}}$ ) e a nova potência reativa calculada da mesma ( $Q_{\text{Now}}$ ).

$$
Q_{Filtro}^{(Total)} = Q_{A t u a l} - Q_{N o v o} \tag{4.37}
$$

A partir desta potência reativa total a ser fornecida pelo(s) filtro(s) e dos dados anteriormente informados, em seguida os filtros sintonizados serão dimensionados separadamente, ordem por ordem, partindo do dimensionamento do filtro de menor ordem harmônica escolhida até o filtro da maior ordem escolhida.

#### **4.3.2.2 - DISTRIBUIÇÃO DA POTÊNCIA REATIVA FUNDAMENTAL NO ARRANJO DE FILTROS CONSIDERADO NO PROJETO**

Caso se pretenda instalar filtros sintonizados para mais de uma ordem harmônica, é necessário que se determine de que forma será feita a distribuição da potência reativa total, ora calculada, entre todos os filtros do conjunto de filtros sintonizados considerados no projeto. Por outro lado, de acordo com a literatura, a distribuição da potência reativa entre os filtros ainda não é um assunto bem consolidado. Dentre algumas propostas, há autores que preferem atribuir as potências reativas dos filtros proporcionalmente aos valores das correntes harmônicas injetadas na barra. Outros pesquisadores preferem distribuir as potências reativas dos filtros em proporção às distorções harmônicas individuais de tensões. Este será o critério adotado neste trabalho e o processo se dá como se segue.

Dentre os resultados obtidos com o programa computacional desenvolvido, na fase referente aos estudos de penetração harmônica nos sistemas, estão as tensões harmônicas individuais para cada uma das ordens considerada no referido estudo. A partir destas tensões harmônicas são calculadas, então, as respectivas distorções harmônicas individuais de tensão (em percentual) para cada ordem considerada.

Apesar de terem sido calculadas todas as distorções harmônicas individuais de tensão consideradas no estudo de penetração harmônica, para o processo de distribuição de potência reativa para os filtros, somente serão utilizados os valores das DHIV's das ordens para as quais serão inseridos filtros sintonizados.

Tendo isso em vista, o próximo passo consiste no cálculo da soma total das distorções harmônicas individuais de tensão das ordens escolhidas.

$$
DHI_V^{(Soma)} = \sum_{n_{MIN}}^{n_{MAX}} DHI_V^{(n)}
$$
(4.38)

Onde:

(*Soma DHIV* ) = Soma das distorções harmônicas individuais de tensão das ordens escolhidas para inserção de filtros sintonizados  $DHI_V^{(n)}$  = Distorção harmônica individual de tensão de ordem "*n*"  $n_{MIN}$  = Menor ordem harmônica escolhida para inserção de filtros

 $n_{MAX}$  = Maior ordem harmônica escolhida para inserção de filtros

A partir da potência reativa fundamental total a ser fornecida para a correção do fator de potência e das relações aritméticas entre cada distorção harmônica individual escolhida e essa soma total das distorções, a potência reativa fundamental a ser fornecida por cada filtro sintonizado do projeto será obtida da seguinte forma:

$$
Q_{Filtro}^{(n)} = Q_{Filtro}^{(Total)} \cdot \left(\frac{DHI_V^{(n)}}{DHI_V^{(Soma)}}\right)
$$
(4.39)

Onde:

 $Q_{Filtro}^{(n)}$  = Potência reativa fundamental a ser fornecida pelo filtro sintonizado de ordem "*n*"

 $Q_{Filtro}^{(Total)}$  = Potência reativa fundamental total a ser fornecida pelo(s) filtro(s) sintonizado(s) (necessária para a correção do FP da carga)

# **4.3.2.3 - CÁLCULO DO FATOR DE QUALIDADE ÓTIMO E DOS COMPONENTES DO FILTRO**

Após o cálculo da potência reativa fundamental a ser fornecida por cada filtro sintonizado considerado no projeto, o próximo passo consiste no cálculo dos seus respectivos fatores de qualidade ótimos e do dimensionamento dos componentes de cada um destes filtros.

*Dissertação de Mestrado* 113 Quanto ao dimensionamento dos componentes do filtro, o mesmo será feito a partir de um único dado de entrada, referente ao filtro sintonizado de cada ordem harmônica em questão. Este dado é a dessintonia máxima de cada filtro sintonizado  $(d)$ . O cálculo dos componentes de cada filtro será processado conforme os passos descritos a seguir.

A partir da potência reativa fundamental a ser fornecida por cada filtro sintonizado, calcula-se a reatância fundamental do mesmo:

$$
X_F = \frac{\left(V_{Barra(1)}\right)^2}{Q_{Filtro}^{(n)}}
$$
\n(4.40)

Onde:

 $X_F$  = Reatância fundamental do filtro sintonizado na ordem "*n*"  $V_{\text{Barr}(1)}$  = Tensão fundamental na barra do(s) filtro(s)  $Q_{Filtro}^{(n)}$  = Potência reativa fundamental a ser fornecida pelo filtro sintonizado na ordem "*n*"

Sabe-se que a reatância fundamental do filtro é determinada pela diferença entre a reatância indutiva fundamental (oriunda do reator do filtro) e a reatância capacitiva fundamental (referente ao capacitor do filtro). Assim, para o filtro de ordem "*n*", tem-se:

$$
X_F = X_L - X_C \tag{4.41}
$$

A partir da equação (4.41), a reatância capacitiva fundamental será:

$$
X_c = X_L - X_F \tag{4.42}
$$

Para sintonizar o filtro na ordem harmônica de sintonia "*n*", faz-se uso da seguinte equação:

$$
X_L.(n \pm d) = \frac{X_C}{(n \pm d)}
$$
(4.43)

Onde:

 $n =$  Ordem harmônica de sintonia do filtro

*d* = Dessintonia máxima do filtro sintonizado na ordem "*n*"

114 *Dissertação de Mestrado* Isolando-se a reatância indutiva fundamental na equação (4.43), tem-se:

$$
X_L = \frac{X_C}{(n \pm d)^2}
$$
 (4.44)

Então, substituindo-se a equação (4.44) na equação (4.42), obtém-se:

$$
X_C = \frac{X_C}{(n \pm d)^2} - X_F
$$
\n(4.45)

Explicitando-se a reatância capacitiva fundamental na equação (4.45), obter-se-á a seguinte expressão:

$$
X_c = \frac{(n \pm d)^2 . X_F}{(n \pm d)^2 - 1}
$$
 (4.46)

Como o valor da reatância fundamental do filtro sintonizado na ordem "*n*" ( $X_F$ ) foi determinado pela equação (4.40) e a dessintonia máxima do filtro  $(d)$  foi informada como um dado de entrada, assim, a partir da equação (4.46) poderá ser calculada a reatância capacitiva fundamental do capacitor do filtro de ordem "*n*".

Se os valores de  $V_{Barra(1)}$ ,  $Q_{Filtro}^{(n)}$ ,  $n$  e  $d$  forem dados em pu de suas respectivas grandezas base, então os resultados das equações (4.40) e (4.46) serão fornecidos em pu.

Assim, com todos os dados operados em pu, tem-se:

$$
C = \frac{1}{X_C} \tag{4.47}
$$

Onde:

*C* = Capacitância, em pu, do filtro sintonizado na ordem "*n*"

Utilizando-se uma equação semelhante à equação (4.1), rearranjada de forma a receber o valor da capacitância calculada em (4.47), pode-se calcular o valor da potência reativa fundamental do capacitor do filtro, conforme mostrado a seguir:

$$
Q_{CAP} = C \cdot \left( \frac{(n \pm d)^2}{(n \pm d)^2 - 1} \right) \tag{4.48}
$$

Onde:

 $Q_{CAP}$  = Potência reativa fundamental do capacitor do filtro sintonizado na ordem "*n*"

Uma vez determinada a potência reativa fundamental do capacitor do filtro  $(Q_{CAP})$ , parte-se para a determinação do fator de qualidade ótimo deste. Conforme mencionado anteriormente, também nesta fase do programa (referente à melhoria do fator de potência), o cálculo do fator de qualidade ótimo de cada filtro sintonizado será determinado de forma idêntica ao que foi feito na fase anterior (referente à redução das distorções harmônicas). Portanto, o fator de qualidade ótimo  $(Q)$  será aqui determinado seguindo-se, rigorosamente, todos os procedimentos apresentados no item 4.3.1.2, deste mesmo capítulo.

Prosseguindo, de posse dos dados fornecidos e daqueles calculados até aqui, determinam-se os demais componentes do filtro  $(L \in R)$ , conforme indicam as equações a seguir:

$$
L = \frac{1}{\left(n \pm d\right)^2 C}
$$
\n
$$
R = \frac{\sqrt{L/C}}{Q}
$$
\n(4.49)\n(4.50)

Onde:

 $L =$  Indutância, em pu, do filtro sintonizado na ordem "*n*"

*R* = Resistência, em pu, do filtro sintonizado na ordem "*n*"

 $Q =$  Fator de qualidade ótimo do filtro sintonizado na ordem "*n*"

A partir do valor da reatância capacitiva fundamental  $(X_c)$ , da ordem de sintonia  $n$  e do valor da dessintonia máxima  $d$ , pode-se calcular, através da equação (4.44), a reatância indutiva fundamental do indutor do filtro sintonizado na ordem "*n*". Considerando-se que, na equação (4.44), todos os dados são operados em pu, o valor de  $X_L$  obtido também será dado em pu.

Para dar prosseguimento ao projeto, de posse dos valores fundamentais das impedâncias dos componentes do filtro sintonizado na ordem "*n*" ( $X_c$ ,  $X_L$  e R), o próximo passo consiste na obtenção dos valores dessas grandezas, para cada harmônica. As correções dos valores da resistência, bem como os cálculos das reatâncias do filtro serão feitas para todas as ordens harmônicas consideradas no estudo, de acordo com os critérios descritos no item 3.3 do capítulo anterior. Assim sendo, pode-se definir os valores corrigidos e calculados para todas as ordens harmônicas como:

 $R_{(h)}$  = Resistência do filtro sintonizado corrigida para a ordem "*h*"

- $X_{C(h)}$  = Reatância capacitiva do filtro sintonizado calculada para a ordem "*h*"
- $X_{L(h)}$  = Reatância indutiva do filtro sintonizado calculada para a ordem "*h*"

Desse modo, o valor da impedância do filtro, para cada freqüência harmônica "*h*" considerada no estudo, poderá ser assim obtido:

$$
Z_{F(h)} = R_{(h)} + j\left(X_{L(h)} - X_{C(h)}\right) \tag{4.51}
$$

Na seqüência, calcula-se o valor da admitância do filtro, também para cada freqüência harmônica "*h*" considerada. Para isso, basta inverter o valor das impedâncias harmônicas do filtro, calculadas anteriormente:

$$
Y_{F(h)} = \frac{1}{Z_{F(h)}}\tag{4.52}
$$

Após determinadas as admitâncias harmônicas do filtro  $(Y_{F(h)})$  e sendo conhecidas a matriz admitância do sistema  $Y_{S(h)}$  sem filtros, em todas as freqüências harmônicas consideradas (obtidas na etapa do estudo de Penetração Harmônica), em seguida obtém-se a matriz admitância resultante  $\left[Y_{T(h)}\right]$  para cada ordem harmônica "*h*" considerada no projeto.

$$
\left[Y_{T(h)}\right] = \left[Y_{S(h)}\right] + \left[Y_{F(h)}\right]
$$
\n(4.53)

Uma vez determinada a matriz admitância total resultante  $\left[ Y_{T(h)} \right]$ , na seqüência, determina-se a matriz impedância total, resultante do sistema com o filtro, para todas as freqüências consideradas no estudo. Para isto, basta inverter-se a referida matriz admitância calculada:

$$
\left[Z_{T(h)}\right] = \left[Y_{T(h)}\right]^{-1} \tag{4.54}
$$

A partir desta matriz impedância total resultante  $\lceil Z_{T(h)} \rceil$  e conhecendose o vetor das correntes harmônicas  $[I_{H(h)}]$  (também determinada na etapa do Estudo de Penetração Harmônica), determina-se, então, o vetor das tensões harmônicas individuais resultantes  $\begin{bmatrix} V_{H(h)} \end{bmatrix}$ , para todas as frequências harmônicas consideradas no projeto:

$$
\left[V_{H(h)}\right] = \left[Z_{T(h)}\right] \cdot \left[I_{H(h)}\right] \tag{4.55}
$$

Estes resultados finais obtidos são armazenados e passam a ser os novos valores harmônicos do sistema elétrico sob estudo. O mesmo vale para o filtro, isto é, os dados calculados do filtro final de ordem "*n*" também são armazenados.

Os cálculos subseqüentes dos filtros harmônicos das próximas ordens harmônicas escolhidas (se houverem) serão feitos levando-se em consideração os dados do sistema contendo o filtro sintonizado já calculado e não os dados do sistema original (sem filtro algum).

# **4.3.2.4 - VERIFICAÇÃO DA SUPORTABILIDADE DOS COMPONENTES DO FILTRO**

No projeto de filtros sintonizados priorizando-se a melhoria do fator de potência, a realização dos testes de suportabilidade dos componentes do filtro (capacitor, indutor e resistor) é idêntica àquela realizada quando do projeto de filtros sintonizados com o objetivo prioritário de reduzir as distorções harmônicas (cujas etapas estão descritas no item 4.3.1.4).

Caso existam mais filtros sintonizados a serem projetados (para outras ordens harmônicas superiores), os mesmos serão dimensionados de acordo com todas as etapas descritas até aqui, visando-se a correção do fator de potência. Após a determinação de todos os filtros sintonizados definitivos para todas as ordens harmônicas de sintonia escolhidas, a etapa final consiste no cálculo da correção do fator de potência global, com a participação de todos os filtros sintonizados do conjunto considerado no projeto. Esta etapa será devidamente descrita no item a seguir.

# **4.3.2.5 - CÁLCULO DA CORREÇÃO DO FATOR DE POTÊNCIA COM O ARRANJO FINAL DE FILTROS**

Na presente etapa do projeto, os filtros sintonizados já se encontram dimensionados. Todos os componentes dos filtros foram determinados visando-se a melhoria do fator de potência da carga para o nível especificado e também ao atendimento de todos os testes de suportabilidade aplicados.

Esta última etapa consistirá de um teste final em relação ao desempenho do conjunto de filtros sintonizados projetados quanto à melhoria do fator de potência da carga. Objetiva-se, assim, sinalizar um possível descumprimento da meta estipulada para o fator de potência, após a determinação e a inserção de todos os filtros sintonizados no sistema elétrico.

Para isso, inicialmente será necessário que se calcule a potência reativa fornecida por cada filtro sintonizado projetado. Entretanto, para se calcular essas potências, antes é necessário que se conheça as respectivas reatâncias dos componentes de cada filtro. Assim, a partir da equação (4.40), tem-se:

$$
Q_{Filtro}^{(n)} = \frac{\left(V_{Barra(1)}\right)^2}{\left(X_L^{(n)} - X_C^{(n)}\right)}
$$
(4.56)

Onde:

 $Q_{Filtro}^{(n)}$  = Potência reativa fundamental do filtro de ordem "*n*"  $X_I^{(n)}$  = Reatância fundamental do indutor do filtro de ordem "*n*"  $X_C^{(n)}$  = Reatância fundamental do capacitor do filtro de ordem "*n*"  $V_{\text{Barr}(1)}$  = Tensão fundamental na barra do(s) filtro(s)

O próximo passo consiste no cálculo da soma total das potências reativas fundamentais de todos os filtros sintonizados projetados:

$$
Q_{Filtro}^{(Soma)} = \sum_{n_{MIN}}^{n_{MAX}} Q_{Filtro}^{(n)}
$$
\n(4.57)

Onde:

 $Q_{Filtra}^{(Soma)}$  = Soma das potências reativas fundamentais de todos os filtros

 $Q_{\text{Filto}}^{(n)}$  = Potência reativa fundamental de cada filtro projetado

 $n_{MIN}$  = Menor ordem harmônica para a qual foi projetado um filtro

 $n_{MAX}$  = Maior ordem harmônica para a qual foi projetado um filtro

Este resultado corresponde à potência reativa total a ser fornecida pelo conjunto de filtros sintonizados à carga, para a correção de seu fator de potência. Sendo assim, assume-se que essa soma de potências é equivalente àquela potência total encontrada pela equação (4.37). Ou seja:

$$
Q_{Filtro}^{(Soma)} = Q_{Filtro}^{(Total)} \implies Q_{Filtro}^{(Soma)} = Q_{Atual} - Q_{Novo}
$$
 (4.58)

Dessa forma pode-se calcular a nova potência reativa da carga:

$$
Q_{\text{Novo}} = Q_{\text{Atual}} - Q_{\text{Filter}}^{(\text{Soma})} \tag{4.59}
$$

Conforme descrito anteriormente, com a inserção de filtros sintonizados para a melhoria do fator de potência, a potência ativa da carga permanecerá a mesma. Então, de acordo com os resultados encontrados nas equações (4.34) e (4.59), calcula-se a nova potência aparente da carga:

$$
S_{\text{Novo}} = \sqrt{(P_{\text{Novo}})^2 + (Q_{\text{Novo}})^2}
$$
(4.60)

Finalmente, a partir da equação (4.35), calcula-se o novo fator de potência da carga sob estudo:

$$
P_{\scriptscriptstyle Novo} = S_{\scriptscriptstyle Novo} \cdot cos(\theta_{\scriptscriptstyle Novo}) \implies cos(\theta_{\scriptscriptstyle Novo}) = \frac{P_{\scriptscriptstyle Novo}}{S_{\scriptscriptstyle Novo}}
$$
(4.61)

De posse do valor do novo fator de potência da carga, agora realiza-se um teste comparativo, no qual este novo valor será comparado com o valor do fator de potência que se desejava alcançar com a inserção do(s) filtro(s) sintonizado(s) (este último foi descrito no item 4.3.2.1).

A aplicação desta etapa final, na qual é verificado se realmente ocorreu a correção esperada do fator de potência da carga, é muito importante para a consolidação do projeto dos filtros com este objetivo prioritário. Isso porque, devido à aplicação dos testes de suportabilidade, pode acontecer que o *Dissertação de Mestrado* 121 redimensionamento de qualquer um dos filtros sintonizados do conjunto (para adequação aos testes) venha a comprometer o atendimento da meta de correção pré-estabelecida no início do projeto. Caso isso ocorra, recomendase que se refaça todo o projeto de filtros, incrementando-se os valores das potências reativas nominais dos capacitores durante o dimensionamento dos filtros sintonizados.

## **4.3.2.6 - FLUXOGRAMA DOS PROCEDIMENTOS GERAIS ADOTADOS NESTA FASE DO PROJETO**

Objetivando-se facilitar o entendimento dos procedimentos gerais adotados nesta fase do projeto de filtros, novamente será apresentado um fluxograma geral para este fim. Em relação ao programa computacional desenvolvido, o fluxograma apresentado na figura 4.8 expõe, em linhas gerais, a síntese das principais etapas do projeto de filtros harmônicos sintonizados, tendo como objetivo prioritário a melhoria do fator de potência de uma determinada carga ligada ao sistema elétrico sob estudo.

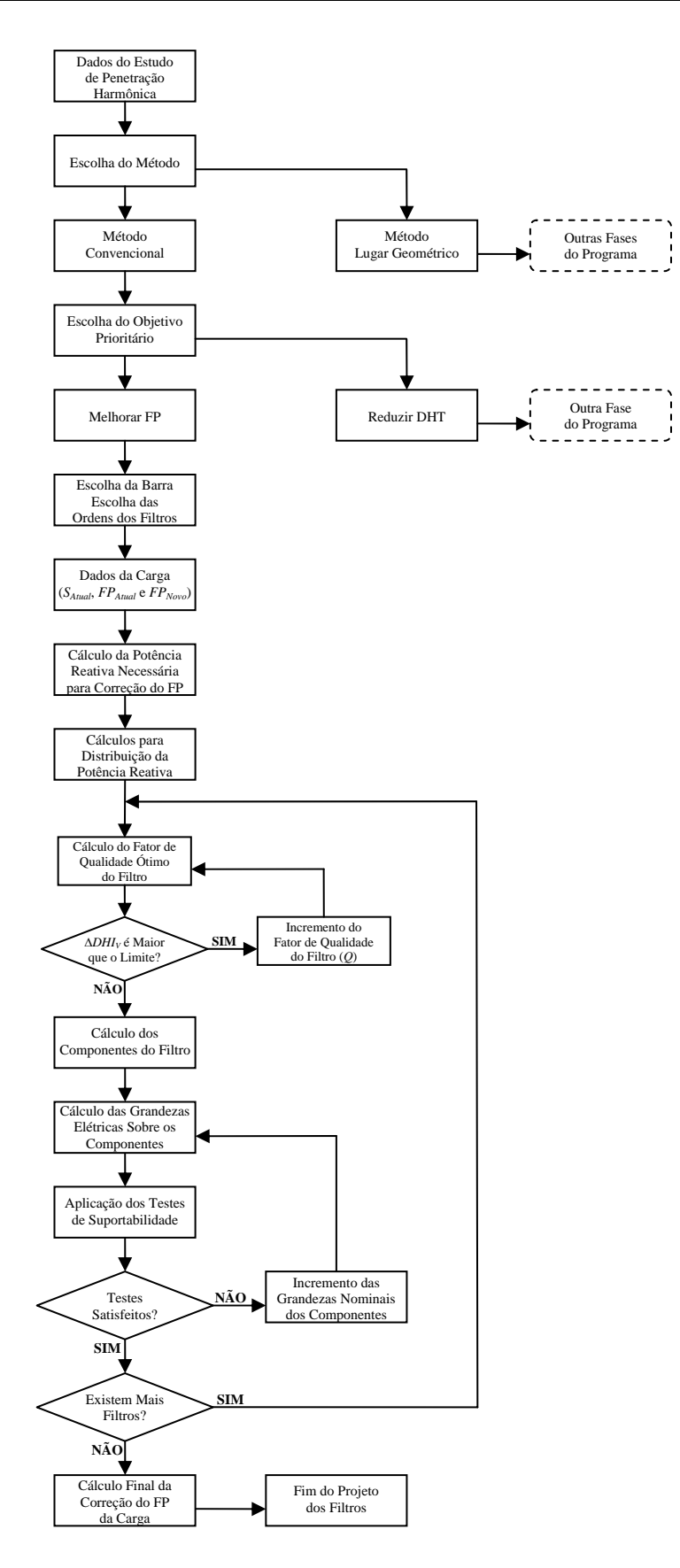

**Figura 4.8 –** Fluxograma básico da fase do programa referente ao projeto de filtros sintonizados pelo método convencional objetivando melhorar o fator de potência.

# **4.4 - PROJETO DE FILTROS SINTONIZADOS ATRAVÉS DO MÉTODO DO LUGAR GEOMÉTRICO**

Em seções anteriores foi explicado que, uma vez escolhido o *método* a ser utilizado na determinação dos filtros (no caso o método do lugar geométrico), o próximo passo constitui-se na determinação de qual será o principal *objetivo* a ser atingido, prioritariamente, com a inserção dos mesmos no sistema: reduzir a(s) distorção(ões) harmônica(s) ou aumentar o fator de potência).

Se o projetista desejar reduzir uma certa distorção harmônica individual de tensão para um determinado valor (1%, por exemplo), o filtro sintonizado, além de cumprir este papel, terá, ao final dos cálculos, um certo valor de reativo a suprir para a rede. Este valor de reativo pode, no entanto, não atender à total necessidade do sistema. Se assim acontecer, o restante, obviamente, deverá ser fornecido por bancos de capacitores.

Por outro lado, caso o projetista pretenda priorizar a correção de fator de potência, pode-se projetar um filtro, ou um conjunto deles, cuja potência reativa total forneça o reativo desejado e que, em segundo plano, irá reduzir as distorções harmônicas de tensão para níveis certamente inferiores àqueles iniciais, porém, com valores a serem conhecidos somente ao final do projeto.

O método do lugar geométrico é adotado quando as impedâncias harmônicas, vistas do ponto de conexão dos filtros em derivação na direção da rede, não são constantes. Isto é, elas variam muito devido às mudanças da configuração e das cargas do sistema elétrico. Nestas condições, o projetista deve observar essas variações ao longo de um certo tempo razoável (uma semana, um mês, etc.) para, em seguida, adotar um *lugar geométrico* para a*s* impedâncias harmônicas do sistema [8].

# **4.4.1 - PROCEDIMENTOS GERAIS PRIORIZANDO-SE A REDUÇÃO DAS DISTORÇÕES HARMÔNICAS A NÍVEIS PRÉ-FIXADOS**

Para este objetivo prioritário, o primeiro procedimento adotado é a determinação do *fator de qualidade ótimo* do filtro sintonizado, com base em dados de projeto. Estes dados e o fator de qualidade ótimo, ora calculado, permitem que se determine o máximo ângulo que as impedâncias harmônicas do filtro sintonizado irão se deslocar do valor ideal (0 grau).

Na seqüência, estipula-se o módulo máximo que a tensão harmônica individual deverá apresentar após a inserção do filtro sintonizado, de modo a atender ao critério de distorção harmônica individual de tensão pré-fixado para esta ordem harmônica. O conhecimento deste módulo da tensão harmônica e dos dados calculados até aqui, possibilitam o dimensionamento de todos os componentes do filtro sintonizado. A realização das etapas anteriores resultará na obtenção do chamado *filtro mínimo*, de mínima potência reativa fundamental e com fator de qualidade ótimo, capaz de atender ao critério de distorção harmônica de tensão pré-fixado.

Similarmente ao que foi realizado em outras fases do projeto de filtros, após a determinação de todos os componentes do mesmo, a etapa seguinte consiste na aplicação dos testes de suportabilidade.

Para finalizar o projeto dos filtros, faz-se, então, o cálculo das tensões harmônicas resultantes da combinação de todos filtros sintonizados projetados com o sistema elétrico. Considerando-se, portanto, o equivalente de todos os filtros do arranjo sob estudo na verificação final da eficiência de filtragem.

#### **4.4.1.1 - CÁLCULO DOS COMPONENTES DO FILTRO**

Com o objetivo prioritário de prover a redução das distorções harmônicas do sistema, de maneira semelhante ao que foi feito no caso do método convencional agora, no caso do método do lugar geométrico também é necessário que se informe alguns dados gerais, essenciais para o início do projeto, quais sejam:

- $\bullet$  A escolha da barra onde será(ão) instalado(s) o(s) filtro(s) sintonizado(s);
- A escolha da(s) ordem(ns) harmônica(s) para a(s) qual(is) se deseja projetar filtro(s) sintonizado(s);
- Determinação do(s) valor(es) da(s) máxima(s) distorção(ões) harmônica(s) individual(is) de tensão possível(eis) de ocorrer com a inserção do(s) filtro(s) sintonizado(s) na(s) ordem(ns) escolhida(s).

Os módulos das tensões harmônicas individuais são importantes variáveis do processo de cálculo. Isto é, a partir dos valores máximos permitidos para as distorções harmônicas individuais de tensão, serão calculadas as correspondentes tensões harmônicas individuais. A partir destas, serão dimensionados os componentes dos filtros.

Para dar início ao processo de cálculo do filtro, primeiramente é necessário que se determinem os dados referentes ao sistema elétrico que possibilitam o cálculo fator de qualidade ótimo bem como os demais cálculos subseqüentes a este, no projeto. Estes dados são variáveis que não estão sob controle do projetista e, portanto, não sofrerão alterações nos seus valores durante o processo de cálculo do projeto dos filtros sintonizados.

O primeiro destes dados é o *ângulo máximo das impedâncias harmônicas do sistema* ( $\phi_{SM}$ ), vistas do ponto de conexão do filtro. A

determinação correta deste ângulo é extremamente importante, pois será este que definirá a correta representação das impedâncias harmônicas do sistema, através da delimitação da *região* ou *lugar geométrico* das mesmas. Ou seja, este ângulo deverá possuir um valor tal que permita contemplar o posicionamento das impedâncias harmônicas do sistema, face a todas as possíveis variações que as mesmas possam sofrer [8].

O segundo dado é o chamado *desvio máximo equivalente de freqüência*   $do$  sistema ( $\delta_{MAX}$ ), tomado em percentual da frequência nominal da rede. Este desvio, causado na freqüência de sintonia, é identificado por meio de duas parcelas. A primeira delas é o desvio relativo à freqüência nominal do sistema, frente às mudanças de carga do mesmo. A segunda é o desvio relativo aos valores nominais dos componentes do filtro, devido às variações máximas possíveis nos próprios componentes do filtro. O desvio equivalente de freqüência é o resultado da adição destas duas parcelas (vide item 2.2.4).

A principal preocupação deste trabalho é o estabelecimento de um documento único que mostre as principais técnicas de projeto de filtros. Assim sendo, vale ressaltar que o método do lugar geométrico e suas correspondentes equações já foi mostrado em [8]. Desta forma, neste trabalho não serão repetidas as demonstrações da origem das equações que se seguem, já que isso está disponibilizado em [8].

Tendo tudo isso em vista e, admitindo-se que o filtro seja sintonizado à freqüência de ordem "*n*", o fator de qualidade ótimo deste filtro (designado pelo símbolo  $Q_o$ ), é dado pela expressão (4.62) como função de  $\phi_{SM}$  e de  $\delta_{MAX}$ , conforme descrito a seguir.

$$
Q_O = \frac{1 + \cos(\phi_{\scriptscriptstyle SM})}{2.\delta_{\scriptscriptstyle MAX}.sen(\phi_{\scriptscriptstyle SM})}
$$
(4.62)

Onde:

 $Q_0$  = Fator de qualidade ótimo do filtro sintonizado na ordem "*n*"
- $\phi_{SM}$  = Ângulo máximo de variação das impedâncias harmônicas do sistema
- $\delta_{MAX}$  = Desvio máximo equivalente de frequência do sistema

Admitindo-se que o filtro sintonizado na freqüência de ordem "*n*" está sujeito à máxima dessintonização, representada pelo desvio máximo equivalente de frequência ( $\delta_{MAX}$ ), e que para o mesmo foi calculado um fator de qualidade ótimo  $(Q_o)$ , então, o máximo ângulo da impedância deste filtro, na freqüência de sintonia "*n*", será determinado pela seguinte equação.

$$
\phi_{F\max} = t g^{-1} \left( 2 \cdot \delta_{MAX} \cdot Q_o \right) \tag{4.63}
$$

Onde:

$$
\phi_{F_{\text{max}}} = \hat{A}
$$
ngulo máxima da impedância harmônica do filtro na  
freqüência de sintonia "*n*"

De posse de todos os dados referentes ao sistema elétrico sob estudo e das variáveis calculadas até este ponto, os componentes do filtro sintonizado de ordem "*n*" poderão ser determinados.

O primeiro componente a ser calculado será a resistência efetiva do filtro. Esta resistência é determinada pela seguinte equação:

$$
R = \frac{\left|V_{h(n)}\right| \cdot \left[cos(\phi_{F\max}) . sen(\phi_{SM} + \phi_{F\max})\right]}{\left|I_{h(n)}\right|} \tag{4.64}
$$

Onde:

*R* = Resistência fundamental efetiva do filtro sintonizado na ordem "*n*", em pu

Módulo da máxima tensão harmônica de ordem "*n*" possível de ocorrer na barra do filtro  $\left|V_{h(n)}\right|$  =

$$
|I_{h(n)}| = \text{Módulo da corrente harmônica de ordem "n" injetada na barra do filtro}
$$

O valor de R será fornecido em pu porque a equação (4.64) foi desenvolvida em [8] para receber os valores de  $|V_{h(n)}|$  e  $|I_{h(n)}|$  em pu de suas respectivas grandezas base.

Considerando-se, em seguida, o valor da resistência efetiva do filtro  $(R)$  e o seu fator de qualidade ótimo  $(Q<sub>o</sub>)$ , calculados nas etapas anteriores, pode-se expressar o valor da capacitância do filtro, para a freqüência de  $sin$ tonia  $(n)$ , através da seguinte expressão:

$$
C = \frac{1}{n.R.Q_o} \tag{4.65}
$$

Onde:

*C* = Capacitância, em pu, do filtro sintonizado na ordem "*n*"

 $n =$  Frequência de sintonia, em pu, do filtro sintonizado

A indutância do filtro, por sua vez, será determinada pela equação (4.66), descrita logo a seguir.

$$
L = \frac{1}{n^2 C} \tag{4.66}
$$

Onde:

*L* = Indutância, em pu, do filtro sintonizado na ordem "*n*"

É importante observar que a equação (4.66) é semelhante às equações (4.2) e (4.49). A mesma difere destas duas últimas apenas pela nãoconsideração da dessintonia máxima do filtro  $(d)$ . Isto porque, no projeto de filtros sintonizados através do método do lugar geométrico, todas as dessintonias, às quais o filtro e o sistema poderão ser submetidos, já foram consideradas quando da adoção de um valor de desvio máximo equivalente de freqüência do sistema  $\delta_{\text{MAX}}$ . Sendo assim, é desnecessário o uso direto de um valor de dessintonia máxima  $(d)$  no dimensionamento dos componentes do filtro, como observado no projeto de filtros pelo método convencional.

Prosseguindo, a partir dos valores calculados de *C* e *L* , calculam-se, respectivamente, as reatâncias capacitiva e indutiva do filtro, à freqüência fundamental, conforme mostrado nas equações a seguir, as quais operam os dados em pu.

$$
X_c = \frac{1}{C} \tag{4.67}
$$

$$
X_L = L \tag{4.68}
$$

Onde:

- $X_c$  = Reatância capacitiva fundamental do capacitor do filtro sintonizado na ordem "*n*"
- $X_L$  = Reatância indutiva fundamental do indutor do filtro sintonizado na ordem "*n*"

O próximo passo consiste na correção harmônica da resistência do filtro  $(R)$  e da obtenção das reatâncias harmônicas indutiva e capacitiva do filtro, para todas as ordens harmônicas consideradas no estudo, também de acordo com os critérios descritos no item 3.3 do capítulo anterior.

De posse destes valores, da mesma forma quando do projeto de filtros pelo método convencional, procede-se à determinação e à inserção da impedância do filtro sintonizado no sistema, para todas as ordens consideradas no estudo. Na seqüência, calculam-se os resultados harmônicos finais do sistema elétrico sob estudo, conforme os passos descritos da equação (4.51) até a equação (4.55).

De forma semelhante ao procedimento adotado no método convencional, aqui também estes resultados finais são armazenados e passam a ser os novos valores harmônicos do sistema elétrico sob estudo. Assim, os cálculos subseqüentes dos filtros harmônicos das próximas ordens harmônicas escolhidas (se houverem), serão feitos levando-se em consideração os dados do sistema contendo o filtro sintonizado na ordem "*n*" já calculado.

### **4.4.1.2 - VERIFICAÇÃO DA SUPORTABILIDADE DOS COMPONENTES DO FILTRO**

Os testes de suportabilidade aplicados aos componentes do filtro sintonizado projetado através do método do lugar geométrico, são idênticos àqueles aplicados quando do projeto de filtros sintonizados pelo método convencional. Ou seja, aqui também, a realização dos referidos testes de suportabilidade é feita seguindo-se todas as etapas descritas no item 4.3.1.4.

Ressalva-se que no presente caso a dessintonia máxima do filtro (d) deverá ser desconsiderada já que as possíveis dessintonias, às quais o filtro e o sistema poderão estar sujeitos, já estão contempladas em outras etapas do projeto.

No caso da existência de mais filtros sintonizados a ser projetado (para outras ordens harmônicas superiores), os mesmos serão dimensionados de acordo com todas as etapas descritas até este ponto do projeto.

### **4.4.1.3 - CÁLCULO DE DESEMPENHO DO ARRANJO DE FILTRAGEM FINAL**

Após a determinação de todos os filtros sintonizados do arranjo, a etapa final consiste no *cálculo de desempenho* de filtragem global de todos os filtros sintonizados juntos. Este cálculo de desempenho, por sua vez, também é idêntico àquele desenvolvido para o projeto de filtros pelo método convencional, descrito no item 4.3.1.5.

### **4.4.1.4 - FLUXOGRAMA DOS PROCEDIMENTOS GERAIS ADOTADOS NESTA FASE DO PROJETO**

Mais uma vez, com o intuito de facilitar o entendimento dos procedimentos gerais adotados nesta fase do projeto, na figura 4.9 será apresentado um fluxograma geral das etapas seguidas no programa desenvolvido.

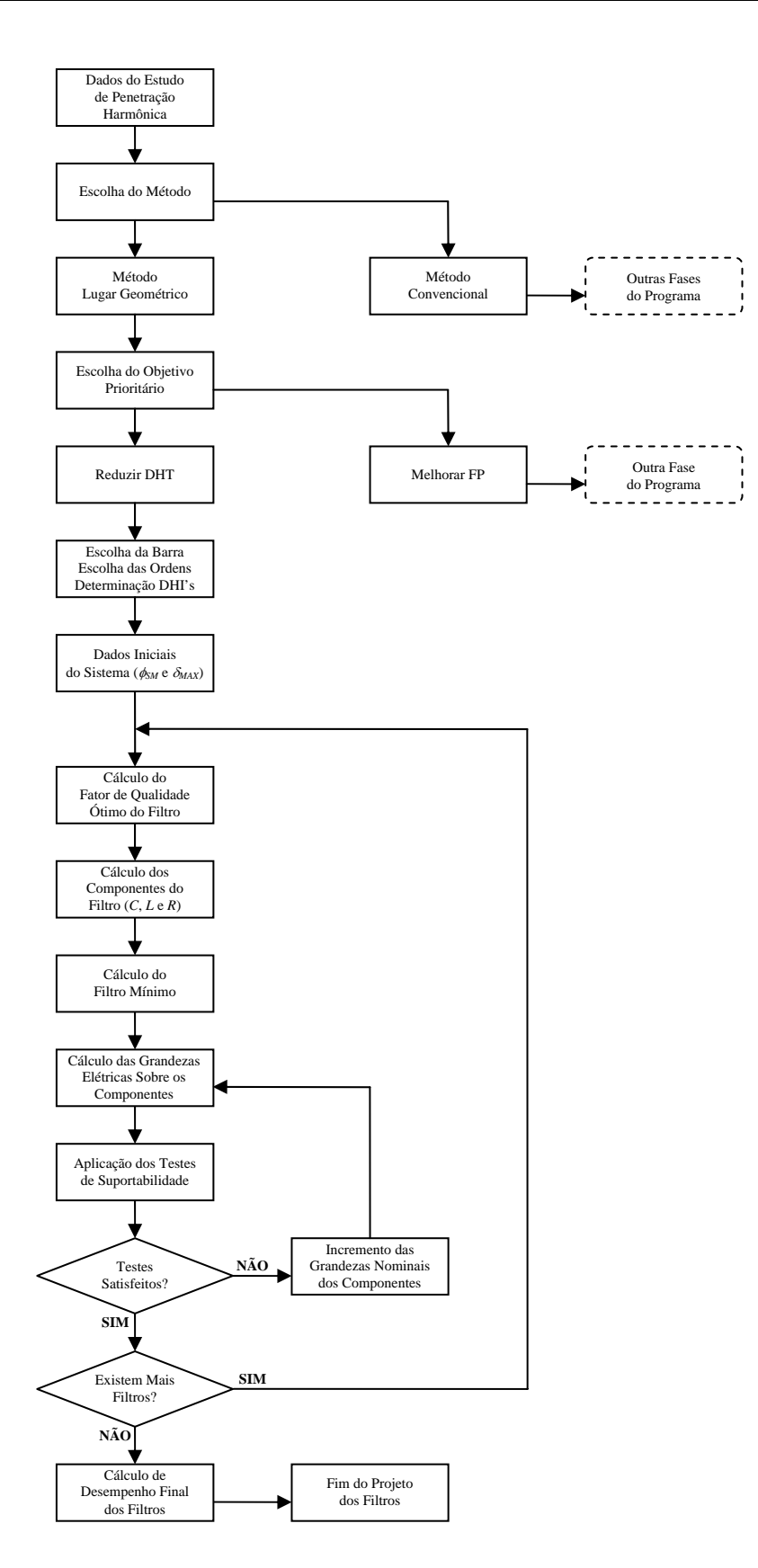

**Figura 4.9 –** Fluxograma básico da fase do programa referente ao projeto de filtros sintonizados pelo método do lugar geométrico objetivando reduzir distorções harmônicas.

### **4.4.2 - PROCEDIMENTOS GERAIS PRIORIZANDO-SE ATINGIR UM FATOR DE POTÊNCIA PRÉ-DETERMINADO**

Da mesma forma que no caso do método convencional, primeiramente calcula-se a potência reativa fundamental a ser fornecida pelo filtro sintonizado (ou por um conjunto destes) que seja suficiente para corrigir o fator de potência de uma determinada carga para valores pré-estabelecidos. A partir desta potência reativa a ser fornecida pelo filtro, são calculadas as potências reativas fundamentais mínimas de seus componentes (capacitor e indutor), visando-se atender ao critério estabelecido para correção do fator de potência da carga.

A próxima etapa consiste no cálculo do *fator de qualidade ótimo* do filtro sintonizado. Na seqüência, também de forma semelhante ao método convencional, a resistência do filtro será determinada a partir dos valores das potências reativas do capacitor e do indutor e também do fator de qualidade ótimo do filtro.

As etapas anteriores levarão à obtenção do filtro de mínima potência reativa fundamental com fator de qualidade ótimo, capaz de atender ao critério de correção de fator de potência da carga estipulado.

Os *testes de suportabilidade* dos componentes do filtro serão então aplicados, determinando a necessidade, ou não, do redimensionamento dos mesmos. E, finalmente, será feito o cálculo do fator de potência final da carga, resultante da combinação do equivalente de todos os filtros sintonizados projetados com o sistema elétrico sob estudo. Para verificação da correção do fator de potência pelos filtros.

#### **4.4.2.1 - CÁLCULO DOS COMPONENTES DO FILTRO**

A primeira etapa para a determinação dos componentes do filtro consiste no cálculo da potência reativa fundamental necessária para a correção do fator de potência da carga, a ser fornecida pelo filtro sintonizado (ou por um conjunto destes no caso do projeto de mais de um filtro). O processo de cálculo desta potência reativa fundamental já foi descrito no item 4.3.2.1.

Na seqüência, será feita a "distribuição" desta potência reativa fundamental, entre todos os filtros sintonizados considerados no projeto. Para isso, deve-se seguir todos os passos descritos no item 4.3.2.2. A partir daí, será dado início ao cálculo individualizado dos filtros sintonizados para cada ordem harmônica "*n*" escolhida.

Na seqüência, admitindo-se que o filtro seja sintonizado à freqüência de ordem "*n*" e que são conhecidos o ângulo máximo das impedâncias harmônicas do sistema ( $\phi_{\scriptscriptstyle SM}$ ) e o desvio máximo equivalente de frequência do sistema ( $\delta_{MAX}$ ), o fator de qualidade ótimo ( $Q_o$ ) deste filtro, será calculado através da equação (4.62), apresentada anteriormente.

Dá-se início, então, ao cálculo dos componentes do filtro sintonizado na ordem "*n*", conforme os passos descritos a seguir.

A partir da potência reativa fundamental a ser fornecida pelo filtro sintonizado de ordem "*n*" ( $Q_{\text{Filro}}^{(n)}$ ), calcula-se a reatância fundamental ( $X_F$ ) do mesmo. Este cálculo é feito utilizando-se a equação (4.40).

Prosseguindo, a partir desta reatância fundamental do filtro, calculamse as reatâncias fundamentais do capacitor e do reator do filtro. Para isso, serão utilizadas as expressões (4.69) e (4.70), descritas a seguir.

$$
X_C = \frac{n^2.X_F}{n^2 - 1}
$$
\n(4.69)

$$
X_L = \frac{X_C}{n^2} \tag{4.70}
$$

Onde:

- $X_c$  = Reatância capacitiva fundamental do capacitor do filtro sintonizado na ordem "*n*"
- $X_{\text{L}}$  = Reatância indutiva fundamental do indutor do filtro sintonizado na ordem "*n*"

Cabe salientar que a equação (4.69) é similar à equação (4.46) e que a equação (4.70), por sua vez, é similar à equação (4.44). A única diferença é que, nestas últimas ((4.69) e (4.70)) não se considera a dessintonia máxima  $(d)$ . Isso já foi devidamente explicado para o caso do projeto de filtros pelo método do lugar geométrico.

Se os valores das grandezas utilizadas nas equações (4.69) e (4.70) forem fornecidos em pu, então os resultados destas equações também serão fornecidos em pu.

Considerando-se, então, que todos os dados são operados em pu, o valor da capacitância  $(C)$  do filtro sintonizado na ordem "n" será calculado através da equação (4.47). Por sua vez, a indutância ( *L* ) deste filtro será calculada utilizando-se a equação (4.66).

A partir dos valores calculados de *C* e *L* , calcula-se, então, o valor da resistência (R) do filtro sintonizado na ordem "n". Para isto, utiliza-se a equação (4.71), mostrada a seguir.

$$
R = \frac{\sqrt{L_C}}{Q_o} \tag{4.71}
$$

Onde:

*R* = Resistência, em pu, do filtro sintonizado na ordem "*n*"

*C* = Capacitância, em pu, do filtro sintonizado na ordem "*n*"

 $L =$  Indutância, em pu, do filtro sintonizado na ordem "*n*"

 $Q_{\alpha}$  = Fator de qualidade ótimo do filtro sintonizado na ordem "*n*"

Para dar prosseguimento ao projeto, de posse dos valores fundamentais das impedâncias dos componentes do filtro sintonizado na ordem "*n*" ( $X_c$ ,  $X_L$  e *R*), o próximo passo consiste na correção harmônica destes valores. A correção do valor da resistência e o cálculo das reatâncias do filtro serão feitos para todas as ordens harmônicas consideradas no estudo, novamente, de acordo com os critérios descritos no item 3.3.

A partir destes valores corrigidos e calculados, determina-se a impedância do filtro sintonizado, para todas as ordens consideradas no estudo. Faz-se, então a inserção desta impedância no sistema elétrico. Na seqüência, calculam-se os resultados harmônicos finais do sistema elétrico sob estudo, conforme os passos descritos da equação (4.51) até a equação (4.55).

Finalmente, estes resultados finais são armazenados e passam a ser os novos valores harmônicos do sistema elétrico sob estudo. Dessa forma, os cálculos dos filtros harmônicos das próximas ordens harmônicas escolhidas (se houverem), sejam feitos levando-se em consideração os dados do sistema contendo o filtro sintonizado na ordem "*n*" já calculado, ao invés do sistema sem nenhum filtro.

### **4.4.2.2 - VERIFICAÇÃO DA SUPORTABILIDADE DOS COMPONENTES DO FILTRO**

Mais uma vez, os testes de suportabilidade aplicados aos componentes do filtro sintonizado serão realizados de acordo com as etapas descritas no item 4.3.1.4. Ressalva-se, obviamente, a observação referente à desconsideração da dessintonia máxima do filtro  $(d)$ , nas equações onde a mesma aparece, pelos mesmos motivos anteriormente mencionados.

### **4.4.2.3 - CÁLCULO DA CORREÇÃO DO FATOR DE POTÊNCIA COM O ARRANJO FINAL DE FILTROS**

Este teste final, em relação ao desempenho do conjunto de filtros sintonizados projetados, quanto à melhoria do fator de potência da carga, é idêntico àquele descrito no item 4.3.2.5. Como se sabe, objetiva-se, assim, sinalizar um possível descumprimento da meta estipulada para o fator de potência, após a determinação e a inserção de todos os filtros sintonizados no sistema elétrico.

### **4.4.2.4 - FLUXOGRAMA DOS PROCEDIMENTOS GERAIS ADOTADOS NESTA FASE DO PROJETO**

Para ilustrar os procedimentos descritos nesta fase do projeto de filtros, mais uma vez será utilizado um fluxograma geral. O mesmo contém uma síntese das principais etapas da construção desta fase do programa computacional desenvolvido. Na figura 4.10, mostrada a seguir, este fluxograma é devidamente apresentado.

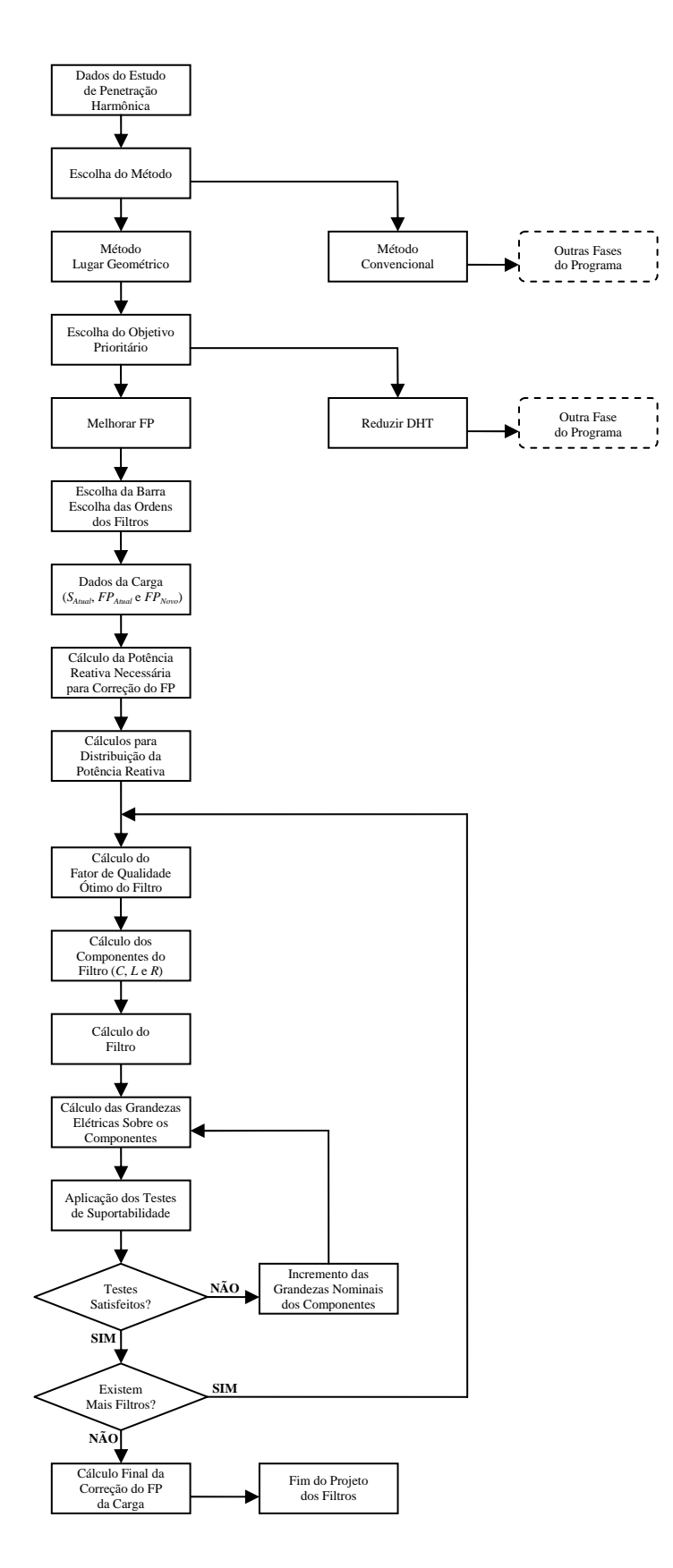

**Figura 4.10 –** Fluxograma básico da fase do programa referente ao projeto de filtros sintonizados pelo método do lugar geométrico objetivando melhorar o fator de potência.

### **4.5 - CONSIDERAÇÕES FINAIS**

Conforme descrito no capítulo anterior, o desenvolvimento do algoritmo base do programa (responsável pela fase dos estudos de penetração harmônica), possibilitou o desenvolvimento de outros algoritmos, os quais se destinam ao projeto de filtros harmônicos sintonizados. Assim, neste capítulo, foram descritas as técnicas utilizadas para o projeto de filtros harmônicos sintonizados através de um programa computacional.

Foram descritos os métodos utilizados para o projeto de filtros sintonizados. No caso, os métodos estudados foram dois: *Método convencional* e *Método do lugar geométrico*. Foi explicado que a caracterização de cada um dos referidos métodos, está fundamentalmente ligada à representação das impedâncias harmônicas do sistema elétrico ao qual serão inseridos os filtros. Tal representação, por sua vez, depende do tipo de sistema elétrico para o qual deseja-se projetar os filtros.

Foi demonstrado que o projeto de filtros sintonizados, através do método convencional, engloba a execução de diversas etapas de cálculos, onde são determinados o desempenho e a suportabilidade do filtro, além dos valores nominais de seus componentes. Este método é utilizado quando se pretender projetar filtros sintonizados para sistemas elétricos industriais ou de distribuição, nos quais as impedâncias harmônicas, vistas do ponto de conexão dos filtros na direção da rede, podem ser obtidas a partir do Nível de Curto-Circuito da barra.

*Dissertação de Mestrado* 139 O projeto de filtros sintonizados pelo método do lugar geométrico, também envolve diversas etapas de cálculos para o dimensionamento dos componentes, bem como a determinação do desempenho e da suportabilidade do filtro. Este método se aplica, em geral, quando as impedâncias harmônicas, vistas do ponto de conexão dos filtros na direção da rede, são consideradas variáveis com o tempo, devido às mudanças da configuração e das cargas do sistema, sendo, portanto, representadas por *regiões* do plano complexo, para cada freqüência harmônica considerada nos estudos. Estas regiões são chamadas de *lugares geométricos* das impedâncias harmônicas do sistema.

Sabendo-se que a presença de filtros no sistema certamente promove a redução dos índices de distorção harmônica e, ainda, o suprimento de reativo ao sistema, então, na construção do programa computacional, buscou-se descrever e atender a esses dois requisitos de maneiras distintas, na forma de objetivos a serem atingidos, prioritariamente, com a inserção dos filtros sintonizados.

Nesse tocante, para cada um dos métodos estudados (convencional e lugar geométrico), foram criados e descritos itens específicos em relação aos objetivos prioritários a serem atingidos: (1) redução das distorções harmônicas; (2) melhoria do fator de potência. Cada um destes itens compreendeu uma fase e, por conseqüência, um algoritmo do programa computacional desenvolvido, sendo que, estes algoritmos foram construídos de forma a contemplar as técnicas descritas em cada item, com seus respectivos objetivos prioritários.

Os procedimentos gerais adotados em cada uma das fases desenvolvidas foram sintetizados na forma de fluxogramas gerais, os quais foram devidamente apresentados ao final de cada item. Estes fluxogramas mostram como as diversas etapas dos projetos se interconectam e se completam.

Por fim, cabe frisar que o programa computacional desenvolvido, invariavelmente, busca a automatização e otimização dos processos de cálculo envolvidos nos projetos de filtros sintonizados.

# **CAPÍTULO 5**

# **TÉCNICAS DE PROJETO DE FILTROS HARMÔNICOS AMORTECIDOS**

### **5.1 - CONSIDERAÇÕES INICIAIS**

Este capítulo visa descrever as técnicas utilizadas para a determinação de filtros harmônicos amortecidos, bem como explicar de que forma estas técnicas foram implementadas no programa computacional desenvolvido.

# **5.2 - PROCEDIMENTOS PARA PROJETAR FILTROS AMORTECIDOS**

O desempenho dos filtros amortecidos é menos crítico do que o dos filtros sintonizados. Isto porque os filtros sintonizados são projetados para freqüências específicas e, normalmente, estão sujeitos à dessintonização. Assim, quando nas condições mais críticas de combinação com o sistema C.A., eles poderão conduzir a distorções harmônicas elevadas, ao contrário do que ocorre com os filtros amortecidos. Desse modo, o projeto destes últimos exige menores cuidados no que se refere ao desempenho harmônico. Isso, inclusive, é o principal fator positivo deste tipo de filtro em relação aos filtros sintonizados.

No capítulo anterior foi mostrado que a escolha do método a ser utilizado para o projeto de filtros sintonizados depende fundamentalmente da escolha da representação das impedâncias harmônicas do sistema elétrico ao qual os filtros serão ligados. Por outro lado, no que se refere ao método a ser utilizado para o projeto dos filtros amortecidos, o tipo de sistema e, conseqüentemente, a representação das impedâncias harmônicas, não é um fator tão determinante quanto foi para os filtros sintonizados. Desta forma, no presente trabalho, optou-se pela utilização apenas do "Método convencional" na determinação dos filtros amortecidos.

Assim sendo, em termos de etapas do projeto, o próximo passo constitui-se em se determinar qual será o principal objetivo a ser atingido, prioritariamente, com a inserção dos filtros no sistema. De forma similar ao procedimento adotado quando do projeto de filtros sintonizados, aqui também cabe ao projetista a escolha do objetivo a ser tomado como prioridade: a redução, a níveis pré-fixados, dos índices de distorção harmônica *ou* a melhoria do fator de potência do sistema elétrico sob estudo.

# **5.3 - PROCEDIMENTOS GERAIS PRIORIZANDO-SE A REDUÇÃO DAS DISTORÇÕES HARMÔNICAS A NÍVEIS PRÉ-FIXADOS**

A essência dos procedimentos aqui empregados é praticamente a mesma dos procedimentos adotados no projeto de filtros sintonizados, com o objetivo prioritário de reduzir distorções harmônicas a valores pré-fixados, excetuando-se, obviamente, as diferenças peculiares a cada tipo de filtro amortecido.

Assim sendo, a princípio, serão realizados cálculos iterativos para a obtenção das tensões harmônicas resultantes da combinação do filtro amortecido com o sistema elétrico sob estudo. Dessa forma, aqui também, o módulo de cada tensão harmônica individual é uma variável do processo de otimização do cálculo do filtro. Ou seja, as tensões harmônicas individuais serão calculadas a partir de variações das potências reativas fundamentais do filtro amortecido, iterativamente, de modo a atender aos critérios de distorções harmônicas individuais de tensão pré-fixados, com a menor potência reativa fundamental possível.

Em seguida, deverão ser informados alguns dados de entrada referentes ao filtro amortecido a ser projetado. Dentre estes dados estão a *ordem harmônica mínima* a ser filtrada e o *fator de amortecimento* do filtro. Os valores destes dados serão estipulados diretamente pelo projetista.

A determinação da mínima potência reativa fundamental e dos dados de entrada possibilita o cálculo dos componentes do filtro amortecido. Após a determinação destes componentes, a próxima etapa consiste na realização dos *testes de suportabilidade* dos mesmos. Aqui também, caso não haja adequação entre as grandezas observadas e os limites estipulados, será necessário que se refaça o dimensionamento dos componentes do filtro amortecido.

Como é sabido, caso o filtro tenha sido redimensionado (para adequação aos testes de suportabilidade), os critérios de distorção harmônica de tensão podem não ser mais atendidos. Para sinalizar a possível ocorrência deste efeito indesejável, por fim, será feito novamente o cálculo das tensões harmônicas resultantes da combinação do filtro amortecido com o sistema elétrico, de forma a evidenciar alguma inadequação quanto aos níveis de distorção estipulados.

## **5.3.1 - CÁLCULO DA POTÊNCIA REATIVA FUNDAMENTAL MÍNIMA DO FILTRO**

Com o objetivo prioritário de reduzir as distorções harmônicas de tensão do sistema a valores pré-fixados, a primeira diferença fundamental entre o projeto de filtros sintonizados e amortecidos, é o fato destes últimos, no programa desenvolvido, não serem projetados em conjunto. Esta estratégia foi adotada pelo fato dos filtros amortecidos serem empregados, normalmente, com o objetivo de reduzir as distorções harmônicas de uma larga faixa de freqüências harmônicas.

O programa computacional foi desenvolvido para dimensionar um único filtro amortecido por vez ou por projeto (diferentemente do que foi observado quando do projeto de filtros sintonizados). Isso se justifica pelo fato dos filtros amortecidos serem empregados, normalmente, com o objetivo de reduzir as distorções harmônicas de uma larga faixa de freqüências.

Após a escolha do *objetivo* prioritário a ser atingido com a inserção do filtro amortecido (neste item, a redução das distorções harmônicas a níveis pré-fixados), em seguida será necessário informar alguns dados gerais referentes aos critérios de distorção que serão adotados e à localização do filtro no sistema. Estes dados são:

- A barra onde será instalado o filtro amortecido;
- A escolha da(s) ordem(ns) harmônica(s) que terá(ao) sua(s) respectiva(s) distorção(ões) reduzida(s) com a inserção do filtro amortecido;
- Determinação do(s) valor(es) da(s) máxima(s) distorção(ões) harmônica(s) individual(is) de tensão admitidas após a inserção do filtro amortecido.

Conforme mencionado anteriormente, durante o projeto do filtro amortecido, os módulos das tensões harmônicas individuais serão utilizados como variáveis do processo de cálculo dos seus componentes. Desta forma, a partir dos valores das distorções harmônicas individuais de tensão máximas permitidos, serão calculadas as máximas tensões harmônicas individuais possíveis. Por conseguinte, a partir destas últimas, serão dimensionados os componentes do filtro.

De forma a facilitar o entendimento do processo de cálculo desenvolvido, no presente item será convencionado que, para o projeto do filtro amortecido, foi adotada uma dada ordem harmônica "*n*", para a qual foi estabelecido um determinado valor de distorção harmônica individual de tensão máxima, o qual será tomado como referência nos cálculos iterativos que serão descritos mais adiante.

Uma vez conhecidos os dados gerais supracitados, em seguida determinam-se os dados de entrada referentes ao filtro amortecido propriamente dito. Estes dados deverão ser estipulados e manipulados pelo projetista, objetivando dimensionar um filtro amortecido capaz de atender aos critérios pré-fixados de distorção harmônica, com o menor custo global possível. Estes dados são:

- A ordem harmônica mínima a ser filtrada pelo filtro  $(n_{MN})$ ;
- A resistência fundamental efetiva do resistor do ramo principal  $(R_1)$ ;
- O fator de amortecimento estimado do filtro ( *D* ).

A partir de um destes dados de entrada do filtro (a ordem harmônica mínima ( $n_{min}$ ) a ser filtrada), calcula-se, de imediato (equação (5.1)), a *ordem*  $harm\hat{o}nica característica do fitro amortecido ( $n_0$ ).$ 

$$
n_0 = \sqrt{2} . n_{\min} \tag{5.1}
$$

Esta variável  $(n_0)$  corresponde à frequência a partir da qual a impedância do filtro será baixa e, como a equação (5.1) mostra, ela está associada à ordem harmônica mínima a ser filtrada ( $n_{min}$ ). Além disso, com o aumento da freqüência harmônica, a impedância do filtro tenderá a um valor cada vez mais resistivo [8].

Após a determinação dos dados gerais, dos dados de entrada e do cálculo da ordem característica do filtro, o próximo passo consiste na determinação do tipo (ou modelo) de filtro amortecido que será dimensionado.

Os modelos de filtros amortecidos possíveis de serem dimensionados pelo programa computacional desenvolvido são:

- Filtro amortecido de 2<sup>ª</sup> ordem;
- Filtro amortecido de 3<sup>ª</sup> ordem;
- Filtro amortecido tipo "C".

Isto posto, nas etapas a seguir serão descritos os processos de cálculo da potência reativa fundamental mínima para cada um dos modelos de filtro amortecidos citados acima, iniciando-se pelo filtro amortecido de 2ª ordem.

Conforme mencionado anteriormente, o cálculo da potência reativa fundamental mínima de qualquer um dos modelos de filtro amortecido é feito essencialmente de forma iterativa. Dessa forma, inicia-se o processo iterativo a partir da potência reativa fundamental inicial do capacitor  $C_1$  do filtro  $(Q_{CI}^{(0)})$ . Vale frisar que o índice " $(0)$ " significa que o dado informado é uma estimativa inicial, exatamente por se tratar de um cálculo iterativo.

Portanto, no processo iterativo ora desenvolvido, a variável que terá seu valor incrementado a cada iteração, será a potência reativa do capacitor  $C_1$ . Os valores dos demais dados informados até agora (como, por exemplo, o fator de amortecimento) permanecerão fixos em todas as iterações.

De posse de todos esses dados, determina-se, para a i-ésima iteração da potência reativa do capacitor, a capacitância  $C_1^{(i)}$  do filtro amortecido de  $2^a$ ordem, em pu, conforme indicado na equação (5.2).

$$
C_1^{(i)} = Q_{CI}^{(i)} \left( \frac{n_0^2 - 1}{n_0^2} \right)
$$
 (5.2)

Quanto ao filtro amortecido de 3ª ordem, procede-se de modo idêntico ao que foi feito para o de 2ª ordem. Através da adoção de aproximações quanto às impedâncias fundamentais destes dois modelos de filtros, a capacitância  $C_1^{(i)}$  do filtro amortecido de 3<sup>ª</sup> ordem, para a i-ésima iteração da potência reativa do capacitor, será expressa igualmente pela equação (5.2).

Já para o filtro amortecido tipo "C", devido ao ramo RLC sintonizado à frequência fundamental, a capacitância  $C_1^{(i)}$ , para a i-ésima iteração da potência reativa do capacitor, será dada, em pu, pela expressão (5.3).

$$
C_1^{(i)} = \frac{1}{2} \cdot \left[ \frac{1}{Q_{CI}^{(i)} \cdot R_1^2} - \sqrt{\left( \frac{1}{R_1^2} \cdot \Delta_1^{(i)} \cdot \Delta_2^{(i)} \right)} \right]
$$
(5.3)

Onde:

$$
\Delta_1^{(i)} = \frac{1}{Q_{CI}^{(i)} \cdot R_1} + 2 \tag{5.4}
$$

$$
\Delta_2^{(i)} = \frac{1}{Q_{CI}^{(i)} \cdot R_1} - 2 \tag{5.5}
$$

 $R<sub>1</sub>$  = Resistência fundamental efetiva do resistor do ramo principal

Para este modelo de filtro, na condição particular em que a resistência  $R_1$  for nula,  $C_1^{(i)}$  e  $Q_{C1}^{(i)}$ , em pu, serão numericamente iguais. É importante observar ainda que o valor da resistência R<sub>1</sub> não sofre alteração de uma iteração pra outra. Assim, a mesma não possui o índice " *(i)*".

Desta forma, sendo conhecidas a freqüência harmônica característica  $(n_0)$ , o fator de amortecimento (D), a resistência efetiva  $(R_1)$  e a capacitância  $(C_1^{(i)})$  de cada um dos modelos de filtros amortecidos, os valores dos demais componentes destes filtros poderão ser determinados, para a i-ésima iteração da potência reativa do capacitor, aplicando-se as expressões descritas a seguir, as quais encontram-se aqui expressas em pu.

• Para qualquer modelo de filtro amortecido:

$$
L_1^{(i)} = \frac{1}{n_0^2 \cdot C_1^{(i)}}
$$
\n(5.6)

$$
R_2^{(i)} = D \sqrt{\frac{L_1^{(i)}}{C_1^{(i)}}}
$$
 (5.7)

Onde:

- $L_1^{(i)}$  = Indutância, em pu, do ramo principal dos filtros amortecidos na iteração "*i*"
- $R_2^{(i)}$  = Resistência, em pu, do ramo paralelo dos filtros amortecidos na iteração "*i*"
- Exclusivamente para o filtro amortecido de 3ª ordem:

$$
C_2^{(i)} = C_1^{(i)} \tag{5.8}
$$

Onde:

- $C_2^{(i)}$  = Capacitância, em pu, do ramo paralelo do filtro amortecido de 3<sup>ª</sup> ordem na iteração "*i*"
- Exclusivamente para o filtro amortecido tipo "C":

$$
C_3^{(i)} = \frac{1}{L_1^{(i)}}\tag{5.9}
$$

Onde:

 $C_3^{(i)}$  = Capacitância, em pu, do ramo principal do filtro amortecido tipo "C" na iteração "*i*"

A partir dos valores de capacitâncias e indutâncias, podem ser calculadas as correspondentes reatâncias fundamentais, para cada iteração, como é mostrado nas equações a seguir (estas equações estão preparadas para receber os dados em pu):

• Para qualquer modelo de filtro amortecido:

$$
X_{L1}^{(i)} = L_1^{(i)} \tag{5.10}
$$

$$
X_{C1}^{(i)} = \frac{1}{C_1^{(i)}}\tag{5.11}
$$

Onde:

- $X_{L1}^{(i)} =$  Reatância indutiva fundamental do indutor  $L_1^{(i)}$  do ramo principal dos filtros amortecidos na iteração "*i*"
- $X_{C1}^{(i)}$  = Reatância capacitiva fundamental do capacitor  $C_1^{(i)}$  dos filtros amortecidos na iteração "*i*"
- Exclusivamente para o filtro amortecido de 3ª ordem:

$$
X_{C2}^{(i)} = \frac{1}{C_2^{(i)}}\tag{5.12}
$$

Onde:

 $X_{C2}^{(i)} =$  Reatância capacitiva fundamental do capacitor  $C_2^{(i)}$  do ramo paralelo do filtro amortecido de 3ª ordem na iteração "*i*"

• Exclusivamente para o filtro amortecido tipo "C":

$$
X_{C3}^{(i)} = \frac{1}{C_3^{(i)}}\tag{5.13}
$$

Onde:

 $X_{C3}^{(i)} =$  Reatância capacitiva fundamental do capacitor  $C_3^{(i)}$  do ramo principal do filtro amortecido tipo "C" na iteração "*i*"

Para dar prosseguimento ao projeto, o próximo passo consiste na correção harmônica dos valores das resistências do filtro amortecido, bem como no cálculo dos valores das reatâncias dos demais componentes, para a

ordem escolhida "*n*". Tais correções e cálculos serão feitos para a ordem harmônica "*n*", de acordo com os critérios descritos no item 3.3.

De posse dos valores corrigidos das resistências e das reatâncias harmônicas, determina-se a impedância equivalente do filtro amortecido, em conformidade com cada um dos modelos, para a freqüência "*n*" escolhida, na iteração "*i*":

• Para o filtro amortecido de 2ª ordem:

$$
Z_{F(n)}^{(i)} = \left(\frac{1}{(R_{1(n)} + j.X_{L1(n)})} + \frac{1}{R_{2(n)}^{(i)}}\right)^{-1} - j.X_{C1(n)}^{(i)}
$$
(5.14)

• Para o filtro amortecido de 3ª ordem:

$$
Z_{F(n)}^{(i)} = \left(\frac{1}{\left(R_{1(n)} + j.X_{L1(n)}^{(i)}\right)} + \frac{1}{\left(R_{2(n)}^{(i)} - j.X_{C2(n)}^{(i)}\right)}\right)^{-1} - j.X_{C1(n)}^{(i)}
$$
(5.15)

• Para o filtro amortecido tipo "C":

$$
Z_{F(n)}^{(i)} = \left(\frac{1}{\left(R_{1(n)} + j\left(X_{L(1(n))}^{(i)} - X_{C(1(n))}^{(i)}\right)}\right)^{1} + \frac{1}{\left(R_{2(n)}^{(i)}\right)}\right)^{-1} - j.X_{C(1(n))}^{(i)}
$$
(5.16)

Em seguida, a partir de  $Z_{F(n)}^{(i)}$ , calcula-se a admitância do filtro amortecido, para a freqüência de sintonia "*n*", na iteração "*i*":

$$
Y_{F(n)}^{(i)} = \frac{1}{Z_{F(n)}}\tag{5.17}
$$

150 *Dissertação de Mestrado* Uma vez determinada a admitância do filtro  $(Y_{F(n)}^{(i)})$  e sendo conhecida a matriz admitâncias do sistema  $\left\lfloor Y_{S(n)} \right\rfloor$  sem o filtro (determinada na etapa do estudo de penetração harmônica), ambos na freqüência de sintonia "*n*", em seguida obtém-se a matriz admitância total resultante  $\lceil Y_{T(n)}^{(i)} \rceil$  (equação (5.18)). Esta última nada mais é do que a matriz admitância do sistema, acrescida da matriz admitância do filtro amortecido, na iteração "*i*".

$$
\left[Y_{T(n)}^{(i)}\right] = \left[Y_{S(n)}\right] + \left[Y_{F(n)}^{(i)}\right]
$$
\n
$$
(5.18)
$$

Agora que a matriz admitância total resultante já foi determinada, na seqüência determina-se a matriz impedância total (equação (5.19)), resultante do sistema com o filtro, para a freqüência de sintonia "*n*", na iteração "*i*".

$$
\left[Z_{T(n)}^{(i)}\right] = \left[Y_{T(n)}^{(i)}\right]^{-1} \tag{5.19}
$$

Estando determinada a matriz impedância total resultante  $\left[ Z_{T(n)}^{(i)} \right]$  e sendo conhecido o vetor das correntes harmônicas  $\begin{bmatrix} I_{H(n)} \end{bmatrix}$  (também determinado na etapa do estudo de penetração harmônica), ambos na correspondente freqüência de sintonia "*n*", determina-se, então, o vetor das tensões harmônicas individuais resultantes  $\left[V_{H(n)}^{(i)}\right]$  (equação (5.20)), para esta freqüência, na iteração "*i*".

$$
\left[V_{H(n)}^{(i)}\right] = \left[Z_{T(n)}^{(i)}\right] \cdot \left[I_{H(n)}\right]
$$
\n(5.20)

O último passo do processo iterativo será comparar o módulo do valor da tensão resultante, na barra onde o filtro foi inserido, com o valor pré-fixado da tensão máxima permitida de ordem "*n*", após a inserção do filtro. Caso o valor estipulado da tensão harmônica, para a ordem "*n*", seja ultrapassado, será dado prosseguimento ao cálculo iterativo. Isso significa dizer que, na próxima iteração de "*i*"  $(i = i + 1)$ , a potência reativa fundamental do capacitor  $C<sub>1</sub>$  do filtro receberá um pequeno incremento e, consequentemente, assumirá um novo valor, conforme indicado na equação (5.21).

*Dissertação de Mestrado* 151

$$
Q_{CI}^{(i+1)} = Q_{CI}^{(i)} + \Delta Q_{CI}
$$
\n(5.21)

Onde:

- $Q_{CI}^{(i+1)}$  = Potência reativa fundamental do capacitor  $C_1$  do filtro amortecido para a próxima iteração "*i*"
- $Q_{C1}^{(i)}$  = Potência reativa fundamental do capacitor  $C_1$  do filtro amortecido para a iteração "*i*" anterior
- $\Delta Q_{C1}$  = Incremento conhecido da potência reativa fundamental do capacitor  $C_1$  do filtro amortecido

Desta forma, para a i-ésima iteração da potência reativa do capacitor *C*1 do filtro  $(Q_{CI}^{(i)})$ , repetem-se todas as etapas do cálculo do filtro amortecido (da equação (5.2) até a equação (5.21)), respeitando-se as particularidades de cada um dos tipos de filtros amortecidos estudados, de modo a fazer uso somente das equações que forem peculiares a cada modelo.

Ao final de cada iteração, novamente compara-se o valor da distorção de tensão obtido com o valor estipulado, para a ordem harmônica "*n*". Enquanto este valor for maior que o especificado, incrementa-se a potência reativa do capacitor C<sub>1</sub> do filtro amortecido, repetindo o processo de cálculo iterativo até conseguir-se o atendimento do nível especificado de tensão harmônica para a freqüência "*n*".

No início do presente item, escolheu-se a ordem harmônica "*n*" e para esta foi estabelecido um determinado valor máximo admitido de distorção harmônica individual de tensão, o qual, por sua vez, foi tomado como referência nos cálculos iterativos do projeto do filtro amortecido. Isto levou à obtenção de uma potência reativa fundamental do capacitor  $C_1$ , bem como dos demais componentes do filtro, perfeitamente capazes de atender a este condicionamento.

152 *Dissertação de Mestrado* Sendo assim, caso fossem escolhidas mais ordens harmônicas e para estas fossem determinados outros valores máximos a serem obedecidos, o projeto do filtro amortecido seria conduzido a partir dos valores destes

componentes do filtro já calculado. Ou seja, o processo iterativo de cálculo para a próxima ordem harmônica não partiria de um valor inicial de potência reativa estipulado pelo projetista e, sim, partiria do valor desta potência determinada pela última iteração "*i*", quando do atendimento do condicionamento feito para a ordem "*n*".

### **5.3.2 - CÁLCULO DOS COMPONENTES DO FILTRO**

A etapa anterior descreve os procedimentos do cálculo iterativo de obtenção da mínima potência reativa fundamental  $(Q_{C1})$ , do capacitor  $C_1$  do filtro amortecido, capaz de atender aos critérios de distorção estabelecidos para cada uma das freqüências harmônicas de ordem "*n*", escolhidas no princípio do projeto. Nesta etapa iterativa, todos os cálculos referentes ao dimensionamento dos componentes do filtro amortecido foram feitos levandose em consideração somente as freqüências harmônicas de ordem "*n*" prédeterminadas.

Contudo, para concretizar o projeto do filtro, de posse dos resultados obtidos na etapa iterativa, agora são realizados os cálculos referentes ao dimensionamento dos componentes do filtro amortecido, considerando-se todas as freqüências harmônicas do estudo (inclusive a freqüência fundamental). Estes cálculos são realizados, primeiramente, reutilizando-se as equações (5.2) até (5.13). Na seqüência, a partir da equação (5.14) até a equação (5.20), os cálculos serão feitos para todas as ordens harmônicas consideradas no estudo e não somente para as freqüências escolhidas de ordem "*n*". Deve-se frisar que, obviamente, os cálculos serão realizados utilizando-se, para cada caso, as equações que forem pertinentes ao modelo de filtro amortecido escolhido para o projeto.

Prosseguindo, são obtidas as matrizes das impedâncias harmônicas totais  $[Z_T]$ , resultantes da associação das impedâncias do sistema com a impedância do filtro amortecido, para todas as ordens harmônicas consideradas no estudo. Conseqüentemente, também serão obtidos vetores das tensões harmônicas resultantes  $[V_H]$ , para todas as ordens harmônicas.

Estes resultados finais obtidos são armazenados e passam a ser os novos valores harmônicos do sistema elétrico sob estudo. Além disso, os dados calculados, referentes ao dimensionamento dos componentes do filtro amortecido, também são armazenados.

### **5.3.3 - VERIFICAÇÃO DA SUPORTABILIDADE DOS COMPONENTES DO FILTRO**

A próxima fase do projeto consiste na realização dos testes de suportabilidade dos componentes do filtro amortecido (capacitores, indutor e resistores), quando submetidos às grandezas elétricas harmônicas do sistema.

Aqui também os referidos testes são realizados em etapas. As grandezas elétricas são calculadas de forma que os testes propriamente ditos sejam aplicados somente sobre o capacitor  $C_1$  do filtro (procedimento este, adotado pelos mesmos motivos explicados quando da aplicação dos testes de suportabilidade somente sobre o capacitor nos projetos de filtros sintonizados).

No presente caso, os testes serão similarmente aplicados de forma iterativa e cada iteração será realizada levando-se em consideração dados informados diretamente pelo projetista. O capacitor  $C_1$  do filtro será submetido a 5 (cinco) testes de suportabilidade diferentes e independentes.

Serão adotados 5 valores limites a serem obedecidos e 5 comparações a serem realizadas ao final de cada iteração.

### **5.3.3.1 - CÁLCULO DAS GRANDEZAS FUNDAMENTAIS**

Antes de tudo, cabe frisar que em todos os cálculos que se seguem, os filtros amortecidos estão ligados na conexão *estrela*.

Isto posto, na etapa anterior a impedância resultante do filtro amortecido  $(Z_F)$  foi determinada para todas as ordens harmônicas consideradas no estudo, inclusive para a freqüência fundamental. A impedância fundamental resultante do filtro amortecido, bem como as impedâncias das outras ordens harmônicas, foi calculada de acordo com as equações (5.14), (5.15) e (5.16), respectivamente, para cada um dos três modelos de filtro estudados.

O conhecimento desta impedância fundamental resultante do filtro  $(Z_{F(1)})$  possibilita o cálculo da corrente fundamental que flui através do mesmo, conforme a equação (5.22):

$$
I_{F(1)} = \frac{V_{B(1)}}{Z_{F(1)}}
$$
\n(5.22)

Onde:

 $I_{F(1)}$  = Corrente fundamental de fase no filtro

 $V_{B(1)}$  = Tensão fundamental de fase na barra do filtro

 $Z_{F(1)}$  = Impedância fundamental do filtro

De acordo com as figuras 2.5(b), 2.5(c) e 2.5(d), a corrente fundamental que passa pelo capacitor  $C_1$ , em qualquer um dos três modelos de filtros amortecidos estudados, é igual à corrente total do filtro  $(I_{F(1)})$ . Desta forma,

tem-se:

$$
I_{C1(1)} = I_{F(1)} \tag{5.23}
$$

Onde:

 $I_{C1(1)}$  = Corrente fundamental de fase no capacitor  $C_1$ 

Conseqüentemente, a partir desta corrente fundamental e da reatância fundamental do capacitor  $C_1$ , calcula-se a tensão fundamental sobre este componente (equação (5.24)).

$$
V_{C1(1)} = I_{C1(1)} \cdot X_{C1(1)} \tag{5.24}
$$

Onde:

 $V_{C1(1)}$  = Tensão fundamental de fase sobre o capacitor  $C_1$ 

 $X_{C1(1)}$  $=$  Reatância fundamental do capacitor  $C_1$ 

A potência reativa fundamental do capacitor  $C_1$  do filtro  $(Q_{C1})$  já foi determinada na etapa iterativa do projeto (referente ao cálculo da potência reativa fundamental mínima do filtro). Esta potência reativa será também utilizada nos testes de suportabilidade.

#### **5.3.3.2 - CÁLCULO DAS GRANDEZAS HARMÔNICAS**

Como a impedância resultante do filtro amortecido  $(Z_F)$  foi determinada para todas as ordens harmônicas consideradas no estudo, as correntes harmônicas no filtro também podem ser calculadas. Para tal, usa-se a equação (5.25). É importante observar que será obtido um valor de corrente para cada ordem harmônica "*h*" existente (a partir da ordem 2).

$$
I_{F(h)} = \frac{V_{B(h)}}{Z_{F(h)}}\tag{5.25}
$$

Onde:

 $I_{F(h)}$  = Corrente harmônica de ordem "*h*" de fase no filtro  $V_{B(h)}$  = Tensão harmônica de ordem "*h*" de fase na barra do filtro  $Z_{F(h)}$  = Impedância de ordem "*h*" do filtro

Quanto às correntes harmônicas no capacitor  $C_1$ , pode-se fazer uso do mesmo raciocínio utilizado para a corrente fundamental no mesmo. Isto é, as correntes harmônicas no capacitor  $C_1$  são consideradas iguais às correntes harmônicas no filtro. Assim sendo, tem-se:

$$
I_{C1(h)} = I_{F(h)} \tag{5.26}
$$

Onde:

 $I_{C1(h)}$  = Corrente harmônica de ordem "*h*" de fase no capacitor  $C_1$ 

 Desta forma, pode-se calcular as tensões harmônicas sobre o capacitor  $C<sub>1</sub>$  do filtro:

$$
V_{C1(h)} = I_{C1(h)} \cdot X_{C1(h)} \tag{5.27}
$$

Onde:

 $V_{C(h)}$  = Tensão harmônica de ordem "*h*" de fase sobre o capacitor  $C_1$  $X_{C1(h)}$  = Reatância de ordem "*h*" do capacitor  $C_1$ 

#### **5.3.3.3 - CÁLCULO DAS GRANDEZAS EFICAZES E DE PICO**

Esta etapa consiste na determinação das chamadas grandezas elétricas eficazes e de pico sobre os componentes do filtro. Estas grandezas são resultantes de todos os valores individuais já calculados, tanto para a freqüência fundamental quanto para as demais freqüências harmônicas.

Seguindo o mesmo princípio de cálculo adotado nas outras etapas, a primeira grandeza eficaz a ser calculada é a corrente eficaz no capacitor  $C_1$ :

$$
I_{C1(RMS)} = \sqrt{\left(I_{C1(1)}\right)^2 + \sum_{h=2}^{h_{MAX}} \left(I_{C1(h)}\right)^2}
$$
 (5.28)

Onde:

 $I_{C1(RMS)}$  = Corrente harmônica eficaz de fase no capacitor  $C_1$  $I_{C1(1)}$  = Corrente fundamental de fase no capacitor  $C_1$ 

 $I_{\text{Cl}(h)}$  = Correntes harmônicas individuais de fase no capacitor  $C_1$ 

Nesta etapa será calculada também a corrente de pico no capacitor  $C_1$ , a qual será futuramente utilizada em um dos testes de suportabilidade.

$$
I_{C1(Pico)} = \sqrt{2} \left( I_{C1(1)} + \sum_{h=2}^{h_{MAX}} I_{C1(h)} \right)
$$
 (5.29)

Onde:

 $I_{C1(Pico)}$  = Corrente harmônica de pico de fase no capacitor  $C_1$ 

Na seqüência, calculam-se as tensões eficaz (5.30) e de pico (5.31) sobre o capacitor  $C_1$  do filtro:

$$
V_{C1(RMS)} = \sqrt{\left(V_{C1(1)}\right)^2 + \sum_{h=2}^{h_{MAX}} \left(V_{C1(h)}\right)^2}
$$
\n(5.30)

Onde:

 $V_{C1(RMS)}$  = Tensão harmônica eficaz de fase sobre o capacitor  $C_1$  $V_{C1(1)}$  = Tensão fundamental de fase sobre o capacitor  $C_1$  $V_{C1(h)}$  = Tensões harmônicas individuais de fase sobre o capacitor  $C_1$ 

$$
V_{C1(Pico)} = \sqrt{2} \left( V_{C1(1)} + \sum_{h=2}^{h_{MAX}} V_{C1(h)} \right)
$$
 (5.31)

Onde:

 $V_{C1(Pico)}$  = Tensão harmônica de pico de fase sobre o capacitor  $C_1$ 

Por fim, calcula-se a potência aparente média do capacitor  $C_1$  do filtro:

$$
S_{C1(M)} = 3.I_{F(RMS)} \cdot V_{C1(RMS)} \tag{5.32}
$$

Onde:

 $S_{C(M)}$  = Potência trifásica aparente média no capacitor  $C_1$  $I_{F(RMS)}$  = Corrente harmônica eficaz de fase no filtro  $V_{CI(RMS)}$  = Tensão harmônica eficaz de fase no capacitor  $C_1$ 

#### **5.3.3.4 - CÁLCULO DAS GRANDEZAS NOMINAIS**

Nos cálculos das grandezas harmônicas limites suportáveis pelos capacitores *shunt*, são utilizados os valores fundamentais nominais de operação do capacitor. Os valores até agora calculados, em termos de grandezas fundamentais, possibilitaram o cálculo das grandezas eficazes mas não servirão para o cálculo dos limites de suportabilidade. Portanto, torna-se necessária a determinação dos valores fundamentais nominais de corrente e tensão do capacitor  $C_1$ .

Seguindo o mesmo procedimento adotado quando do projeto de filtros sintonizados, considera-se que a tensão fundamental nominal do capacitor *C*1 do filtro será a própria tensão fundamental da barra onde está ligado o filtro, ou seja:

$$
V_{C1(1n)} = V_{Barra(1)} \tag{5.33}
$$

Onde:

 $V_{C1(1 n)}$  = Tensão fundamental nominal de fase do capacitor  $C_1$  $V_{Barra(1)}$  = Tensão fundamental de fase da barra do filtro

Para o valor da potência reativa fundamental nominal do capacitor, adota-se a potência reativa fundamental  $(Q_{C1})$ , determinada na etapa iterativa do projeto.

Admitindo-se a potência ativa nominal do capacitor  $C_1$  como nula, pode-se dizer que a potência aparente nominal do capacitor é numericamente igual à sua potência reativa nominal. Portanto, a corrente fundamental nominal do capacitor  $C_1$  será:

$$
I_{C1(1n)} = \frac{Q_{C1(1n)}}{V_{C1(1n)}}\tag{5.34}
$$

Onde:

 $I_{C1(1n)}$  = Corrente fundamental nominal de fase do capacitor  $C_1$ 

 $Q_{C1(1n)}$  = Potência trifásica reativa fundamental nominal do capacitor  $C_1$ 

Finalmente, de posse de todas as grandezas calculadas, a próxima etapa consiste na realização dos testes de suportabilidade propriamente ditos.

#### **5.3.3.5 - APLICAÇÃO DOS TESTES DE SUPORTABILIDADE**

O procedimento de aplicação dos testes de suportabilidade é similar àquele usado quando do projeto de filtros sintonizados. Isto é, os testes são aplicados de forma iterativa (com a participação do projetista). Inicialmente comparam-se as grandezas calculadas com os valores limites estipulados por normas. Caso estes limites sejam ultrapassados, é feita então uma iteração na qual o projetista altera os valores de uma ou mais variáveis. Em seguida, o projeto é totalmente refeito e, na seqüência, é feita uma nova comparação, até que os limites sejam rigorosamente obedecidos.

Para a análise da suportabilidade do capacitor C<sub>1</sub> serão adotados os mesmos parâmetros limites descritos no item 3.6 (equações (3.46) a (3.50)).

Para a aplicação do teste de corrente eficaz no capacitor  $C_1$  do filtro, utiliza-se uma equação similar à equação (3.46), conforme mostrado a seguir:

$$
\frac{I_{C1(RMS)}}{I_{C1(1n)}} \le 1,8\tag{5.35}
$$

Onde:

 $I_{\text{CI}(RMS)}$  = Corrente harmônica eficaz de fase no capacitor  $C_1$  $I_{C1(1n)}$  = Corrente fundamental nominal de fase do capacitor  $C_1$ 

Da mesma forma, para o teste da corrente de pico do capacitor *C*1 utiliza-se uma equação similar à equação (3.47). Assim sendo, tem-se:

$$
\frac{I_{C1(Pico)}}{\sqrt{2}I_{C1(1n)}} \le 1,3\tag{5.36}
$$

Onde:

 $I_{Cl(Pico)}$  = Corrente harmônica de pico de fase no capacitor  $C_1$ 

Prosseguindo, para a realização do teste de tensão eficaz do capacitor , faz-se uso de uma expressão semelhante à equação (3.48). *C*<sup>1</sup>

$$
\frac{V_{C1(RMS)}}{V_{C1(1n)}} \le 1,1\tag{5.37}
$$

Onde:

 $V_{CI(RMS)}$  = Tensão harmônica eficaz de fase sobre o capacitor  $C_1$  $V_{C1(1n)}$  = Tensão fundamental nominal de fase do capacitor  $C_1$ 

O mesmo acontece com o teste de tensão de pico deste capacitor. Uma expressão semelhante à equação (3.49) é utilizada:

$$
\frac{V_{C1(Pico)}}{\sqrt{2}V_{C1(1n)}} \le 1,2\tag{5.38}
$$

Onde:

 $V_{C1(Pico)}$  = Tensão harmônica de pico de fase sobre o capacitor  $C_1$ 

Utilizando-se do mesmo raciocínio usado na equação (5.34), isto é, admitindo-se a potência ativa média do capacitor  $C_1$  como nula, pode-se

afirmar que a potência reativa média  $(Q_{c1(M)})$  deste capacitor é numericamente igual à sua potência aparente média  $(S_{c_l(M)})$ . Esta última foi determinada pela equação (5.32).

Assim, a equação (3.50) poderá ser aqui utilizada da seguinte forma:

$$
\frac{S_{C1(M)}}{Q_{C1(1n)}} \le 1,35\tag{5.39}
$$

Onde:

 $S_{C1(M)}$  = Potência trifásica aparente média no capacitor  $C_1$ 

 $Q_{C1(1n)}$  = Potência trifásica reativa fundamental nominal do capacitor  $C_1$ 

Caso algum dos cinco testes relacionados não seja satisfeito, o capacitor , bem como todos os demais componentes do filtro amortecido, precisarão *C*1 ser redimensionados. Serão então determinados valores nominais fundamentais de tensão e potência reativa para o capacitor  $C_1$ . A partir destes novos valores, o cálculo do filtro será totalmente refeito. A primeira grandeza a ser calculada será a nova reatância do capacitor  $C_1$  (5.40).

$$
X_{C1}^{(Novo)} = \frac{\left(V_{C1(1n)}^{(Novo)}\right)^2}{Q_{C1(1n)}^{(Novo)}/3}
$$
(5.40)

Onde:

(  $X_{c1}^{(Novo)}$ (Novo)  $=$  Nova reatância capacitiva fundamental do capacitor  $C_1$  $V_{C1(1n)}^{(Novo)}$  $=$  Nova tensão fundamental nominal de fase do capacitor  $C_1$  $Q_{C1(1n)}^{(Nov)}$ = Nova potência trifásica reativa fundamental nominal do capacitor  $C_1$ 

Como todos os dados são operados em pu, tem-se:

$$
C_1^{(Novo)} = \frac{1}{X_{C1}^{(Novo)}}\tag{5.41}
$$

Onde:  $C_1^{(Novo)}$  $=$  Nova capacitância do capacitor  $C_1$ 

Os cálculos dos demais componentes do filtro serão feitos através das equações (5.6) até (5.13). Prosseguindo, a partir da equação (5.14) até a equação (5.20), os cálculos serão feitos para todas as ordens harmônicas consideradas no estudo. Cabe lembrar, mais uma vez, que estes cálculos serão realizados utilizando-se apenas as equações que forem pertinentes a cada um dos modelos de filtros amortecidos estudados.

As novas matrizes e vetores obtidos (das impedâncias harmônicas totais  $[Z_T]$  e das tensões harmônicas resultantes  $[V_H]$ ) serão os novos resultados harmônicos do sistema. Estes resultados serão então armazenados.

Por fim, todos os testes de suportabilidade serão novamente aplicados. Em caso de reprova em qualquer um destes, uma nova iteração será processada a partir de novos valores nominais de entrada para o capacitor  $C_1$ .

Caso todos os testes sejam satisfeitos, o filtro amortecido calculado será o filtro definitivo e os dados calculados serão armazenados.

## **5.3.4 - CÁLCULO DE DESEMPENHO DE FILTRAGEM FINAL DO FILTRO**

Até este ponto do projeto, o filtro amortecido definitivo foi determinado de forma a atender, inclusive, a todos os testes de suportabilidade aplicados. No entanto, se faz necessário conferir se ocorreu descumprimento de algum dos limites estipulados para estas distorções harmônicas, após a determinação e a inserção do filtro amortecido definitivo no sistema.

Assim sendo, este teste final será idêntico àquele realizado no final da etapa iterativa, referente à determinação da potência reativa fundamental mínima do filtro. Ou seja, os valores limites pré-fixados das distorções harmônicas máximas são novamente comparados com os valores das
distorções harmônicas calculadas do sistema sob estudo, já com o filtro definitivo inserido. Caso algum desses limites seja ultrapassado, recomendase que se refaça todo o projeto do filtro amortecido. Isso dará, basicamente, a partir do aumento do valor da potência reativa fundamental do capacitor  $C_1$ , de forma a atender às solicitações daquelas ordens harmônicas que estiverem apresentando problemas quanto ao desempenho final de filtragem.

# **5.3.5 - FLUXOGRAMA DOS PROCEDIMENTOS GERAIS ADOTADOS NESTA FASE DO PROJETO**

Toda esta primeira parte do presente capítulo buscou descrever os procedimentos adotados na construção da fase do programa computacional referente ao projeto de filtros amortecidos, visando, prioritariamente, a redução dos níveis de distorção harmônica do sistema. Neste item, estes procedimentos serão apresentados e sintetizados na forma de um fluxograma básico. Este fluxograma, por sua vez, encontra-se devidamente ilustrado na figura 5.1 mostrada a seguir.

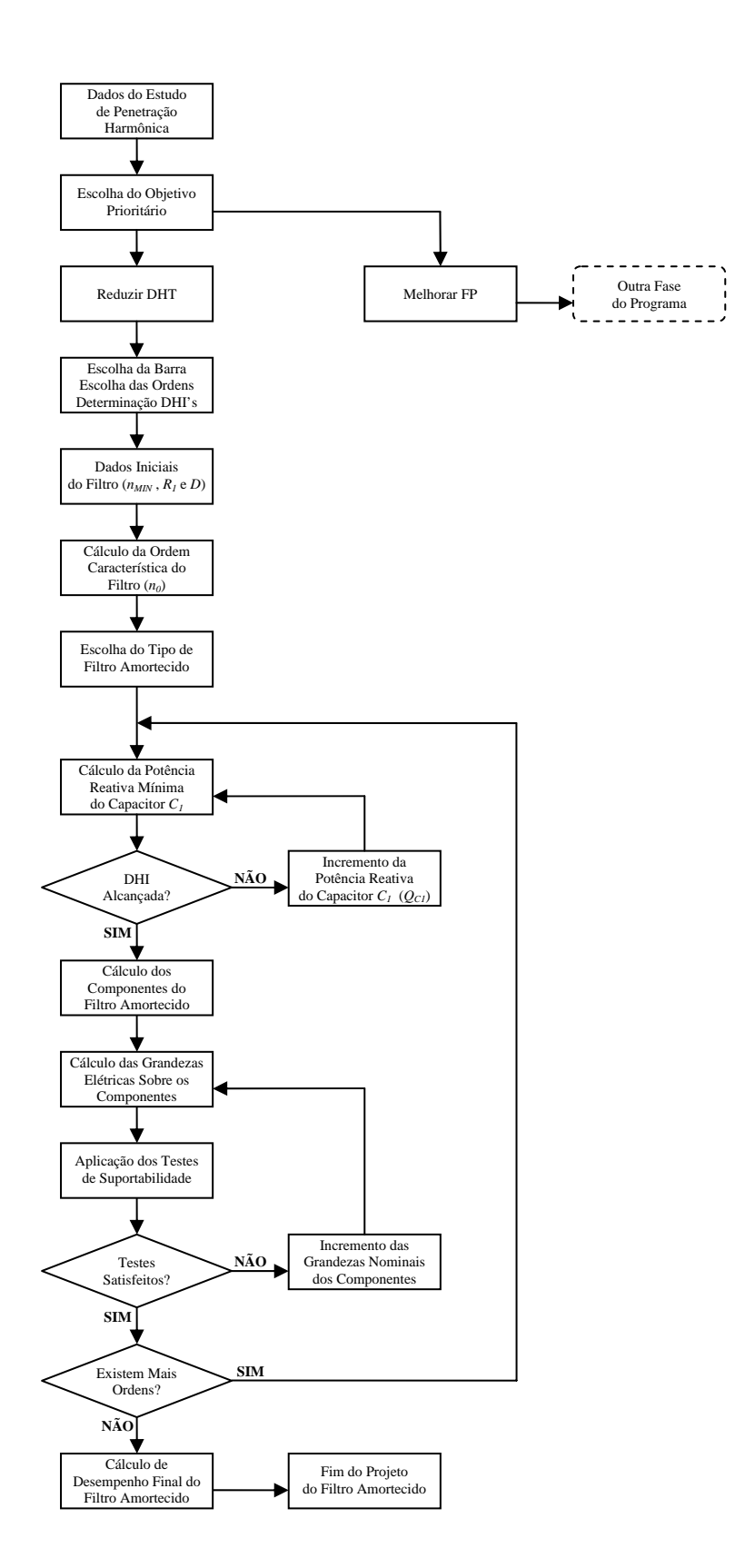

**Figura 5.1 –** Fluxograma básico da fase do programa referente ao projeto de filtros amortecidos objetivando reduzir distorções harmônicas a níveis pré-fixados.

# **5.4 - PROCEDIMENTOS GERAIS PRIORIZANDO-SE ATINGIR UM FATOR DE POTÊNCIA PRÉ-DETERMINADO**

Tal como para o projeto de filtros sintonizados através do método convencional, objetivando-se prioritariamente corrigir o fator de potência do sistema a um valor pré-fixado, no presente item serão descritos os procedimentos adotados para o projeto de filtros amortecidos visando atingir este mesmo objetivo prioritário.

Sendo assim, os procedimentos aqui adotados também consistem no cálculo da potência reativa fundamental a ser fornecida pelo filtro amortecido para corrigir o fator de potência de uma determinada carga ligada ao sistema elétrico sob estudo, para um valor pré-estabelecido.

Inicialmente, a potência reativa fundamental mínima do filtro amortecido (no caso do capacitor C<sub>1</sub>) será calculada, visando-se atender ao fator de potência, pré-fixado, da carga. Continuando, alguns dados de entrada deverão ser informados. Mais especificamente, deverão ser estipulados pelo projetista: a *ordem harmônica mínima* a ser filtrada e o *fator de amortecimento* estimado do filtro amortecido.

O conhecimento da potência reativa fundamental a ser fornecida pelo filtro e, também dos dados de entrada anteriormente descritos, possibilita o cálculo dos componentes do filtro amortecido. Na seqüência, estes componentes serão submetidos aos *testes de suportabilidade*. Tal como nos outros tipos de projeto de filtros, caso haja inadequação entre as grandezas observadas e os limites estipulados pelos testes, será necessário, então, que se refaça o dimensionamento dos componentes do filtro amortecido.

Para concluir o projeto do filtro amortecido, será feito o cálculo do fator de potência final da carga, resultante da combinação do filtro projetado com o sistema elétrico sob estudo.

# **5.4.1 - CÁLCULO DA POTÊNCIA REATIVA FUNDAMENTAL NECESSÁRIA PARA A CORREÇÃO DO FATOR DE POTÊNCIA DA CARGA**

A principio, para que se inicie o cálculo da potência reativa fundamental mínima necessária para a correção do fator de potência do sistema, devem ser conhecidos alguns dados gerais, referentes à localização do filtro amortecido no sistema e também referentes à carga para a qual deseja-se melhorar o fator de potência. Os referidos dados são:

- A escolha da barra onde será instalado o filtro amortecido;
- O valor da potência aparente fundamental da carga que terá o seu fator de potência melhorado;
- O valor do fator de potência original ou atual da referida carga;
- O valor do fator de potência a ser alcançado com a inserção do filtro amortecido.

Vale lembrar que o programa computacional desenvolvido também só permite dimensionar um único filtro amortecido por projeto, com o objetivo prioritário de melhoria do fator de potência do sistema.

Tendo como referência os dados gerais mencionados e fornecidos anteriormente, calcula-se a potência reativa fundamental a ser fornecida pelo filtro amortecido para a correção do fator de potência da carga sob estudo. Na realidade, no caso dos filtros amortecidos, esta potência reativa será fornecida

necessariamente pelo capacitor C<sub>1</sub>, conforme será demonstrado nos próximos parágrafos. Os procedimentos para a determinação desta potência reativa são idênticos àqueles adotados no projeto de filtros sintonizados pelo método convencional, com o objetivo prioritário de melhoria do fator de potência. Isso ocorre porque os dados gerais agora fornecidos são praticamente os mesmos de então. Assim sendo, para a determinação da potência reativa fundamental a ser fornecida pelo capacitor  $C_1$ , utilizar-se-á as equações (4.30) até (4.37), demonstradas no capítulo anterior.

a potência reativa total a ser fornecida pelos filtros sintonizados ( $Q_{Filtro}^{(Total)}$ ). Já Neste conjunto de equações, uma ressalva precisa ser feita, em relação à equação (4.37). Isso porque, no capítulo anterior, esta equação determinava no caso do presente item, será utilizada uma equação *similar* a esta. Porém, aqui, será determinada a potência reativa a ser fornecida pelo capacitor  $C_1$ , e não pelo filtro amortecido como um todo, conforme pode ser observado na equação (5.42) a seguir.

$$
Q_{C1} = Q_{\text{Atual}} - Q_{\text{Novo}} \tag{5.42}
$$

Onde:

- $Q_{C1}$  = Potência reativa fundamental a ser fornecida pelo capacitor  $C_1$
- *QAtual* = Potência reativa fundamental atual da carga
- *QNovo* = Nova potência reativa fundamental da carga (a ser alcançada com a inserção do filtro amortecido)

Este procedimento é adotado devido ao fato do capacitor  $C_1$  ser, em termos de fornecimento de energia reativa, o principal componente de qualquer um dos três modelos de filtros amortecidos que podem ser projetados pelo programa computacional desenvolvido.

Desta forma, o capacitor C<sub>1</sub> será responsável pelo fornecimento de quase toda a potência reativa requerida pelo sistema. Além disso, todos os demais componentes do filtro são dimensionados a partir dele. Portanto,

visando-se simplificar o processo de cálculo dos componentes do filtro amortecido, considera-se que a potência reativa necessária para a correção do fator de potência será a potência reativa do capacitor  $C_1$ .

### **5.4.2 - CÁLCULO DOS COMPONENTES DO FILTRO**

Após a determinação da potência reativa fundamental mínima necessária para a correção do fator de potência, na seqüência determinam-se os dados de entrada especificamente referentes ao filtro amortecido. Tais dados serão estipulados e manipulados pelo projetista, objetivando dimensionar um filtro amortecido que seja capaz de, além de fazer a correção de fator de potência para um valor pré-fixado, possa também cumprir bem o papel de decrescer as distorções harmônicas de uma certa região do espectro harmônico. Estes dados são:

- A ordem harmônica mínima a ser filtrada pelo filtro  $(n_{MN})$ ;
- A resistência fundamental efetiva do resistor do ramo principal  $(R_1)$ ;
- O fator de amortecimento estimado do filtro ( *D* ).

Identicamente ao que foi feito no projeto de filtros amortecidos para redução das distorções harmônicas a níveis pré-fixados, de posse da ordem harmônica mínima ( $n_{min}$ ) a ser filtrada, deve-se calcular a ordem harmônica característica do filtro amortecido  $(n_0)$ , conforme anteriormente demonstrado, na equação (5.1). O próximo passo consiste na determinação do tipo (ou modelo) de filtro amortecido que será dimensionado, quais sejam:

- Filtro amortecido de 2<sup>ª</sup> ordem;
- Filtro amortecido de 3<sup>ª</sup> ordem;
- Filtro amortecido tipo "C".

Uma vez escolhido o modelo de filtro a ser projetado, a seguir serão determinados todos os componentes pertinentes a cada modelo. A determinação dos componentes do filtro amortecido será processada através das equações já apresentadas neste capítulo (equações (5.2) até (5.13)). No entanto, quando estas equações foram apresentadas, as mesmas se destinavam à determinação dos componentes do filtro amortecido dentro de um processo iterativo de cálculo, no qual pretendia-se determinar distorções harmônicas de tensão a partir de incrementos na potência reativa do filtro.

Na presente condição, esta potência reativa ( $Q_{c1}$ ) já foi determinada na etapa anterior e, portanto, não sofre alteração no seu valor durante o processo de cálculo. Portanto, para que as equações (5.2) até (5.13) possam ser utilizadas no presente caso, as mesmas perderão o índice " *(i)*", o qual era relativo à i-ésima iteração no processo de cálculo iterativo dos componentes de cada um dos modelos de filtro.

Dando seguimento ao projeto, o próximo passo consiste na correção harmônica dos valores fundamentais das resistências e do cálculo dos valores das reatâncias dos demais componentes do filtro amortecido, de acordo com os critérios descritos no item 3.3.

A partir daí, reutilizando-se as equações (5.14) até (5.20), serão determinadas as matrizes das impedâncias harmônicas totais  $[Z_T]$  e também os vetores das tensões harmônicas resultantes  $[V_H]$  do sistema, para todas as ordens harmônicas consideradas no estudo.

Por fim, estes resultados harmônicos são armazenados, bem como os dados referentes aos componentes do modelo filtro amortecido projetado.

## **5.4.3 - VERIFICAÇÃO DA SUPORTABILIDADE DOS COMPONENTES DO FILTRO**

Considerando-se as etapas descritas até este ponto, pode-se observar que o presente projeto de filtros amortecidos (cujo objetivo prioritário é atingir a um fator de potência pré-fixado), é bastante parecido com o projeto deste tipo de filtro, objetivando-se prioritariamente a redução das distorções harmônicas. Nesse tocante, os testes de suportabilidade serão aplicados, também no caso do presente projeto, seguindo-se, rigorosamente, todos os passos e procedimentos descritos no item 5.3.3, deste mesmo capítulo.

## **5.4.4 - CÁLCULO DA CORREÇÃO DO FATOR DE POTÊNCIA COM O FILTRO**

A última etapa do projeto consistirá na realização de um teste final, cuja principal finalidade é apontar um possível descumprimento da meta estipulada para o fator de potência, após a determinação e submissão dos componentes do filtro aos testes de suportabilidade. Para realização do referido teste, deve-se calcular a potência reativa fundamental equivalente fornecida pelo filtro projetado. Entretanto, para que esta seja calculada, antes é necessário que se conheça a reatância equivalente fundamental do filtro.

As equações (5.14), (5.15) e (5.16), demonstradas anteriormente, determinam, respectivamente, a impedância equivalente dos filtros amortecidos de 2ª ordem, 3ª ordem e tipo "C". Naturalmente, todas estas três equações podem ser re-escritas de forma simplificada, resultando numa equação genérica para a impedância equivalente fundamental do filtro amortecido, conforme demonstrado na equação (5.43):

$$
Z_{F(1)} = R_{F(1)} + j.X_{F(1)}
$$
\n(5.43)

Onde:

- $Z_{F(1)}$  = Impedância equivalente fundamental do filtro amortecido
- $R_{F(1)}$  = Resistência equivalente fundamental do filtro amortecido
- $X_{F(1)}$  = Reatância equivalente fundamental do filtro amortecido

Assim sendo, a partir do conhecimento do valor do componente reativo da equação (5.43), obtêm-se:

$$
Q_{F(1)} = \frac{\left(V_{Barra(1)}\right)^2}{X_{F(1)}}\tag{5.44}
$$

Onde:

 $Q_{F(1)}$  = Potência reativa equivalente fundamental do filtro amortecido *VBarra*(1) = Tensão fundamental na barra do filtro  $X_{F(1)}$  = Reatância equivalente fundamental do filtro amortecido

Assume-se que essa potência reativa equivalente fundamental do filtro  $(Q_{F(1)})$  é igual à potência reativa fundamental fornecida pelo capacitor  $C_1$  $(Q_{c1})$ , esta última determinada pela equação (5.42). Assim, considera-se que:

$$
Q_{F(1)} = Q_{C1} \Rightarrow Q_{F(1)} = Q_{\text{Aual}} - Q_{\text{Novo}} \tag{5.45}
$$

Dessa forma, calcula-se a nova potência reativa fundamental da carga.

$$
Q_{\text{Novo}} = Q_{\text{Atual}} - Q_{F(1)} \tag{5.46}
$$

É sabido que a inserção do filtro amortecido não ocasionará alterações na potência ativa da carga, ou seja:

$$
P_{\text{Novo}} = P_{\text{Atual}} \tag{5.47}
$$

Onde:

 $P_{\text{Nov}_0}$  = Nova potência ativa fundamental da carga (após a inserção do filtro amortecido)

#### *PAtual* = Potência ativa fundamental atual da carga

Portanto, de acordo com os resultados encontrados nas equações (5.46) e (5.47), calcula-se a nova potência aparente fundamental da carga.

$$
S_{\text{Novo}} = \sqrt{(P_{\text{Novo}})^2 + (Q_{\text{Novo}})^2}
$$
 (5.48)

Finalmente, calcula-se o novo fator de potência da carga sob estudo.

$$
P_{\text{Novo}} = S_{\text{Novo}}. cos(\theta_{\text{Novo}}) \implies cos(\theta_{\text{Novo}}) = \frac{P_{\text{Novo}}}{S_{\text{Novo}}} \tag{5.49}
$$

De posse do valor novo fator de potência da carga, agora realiza-se um teste comparativo no qual este novo valor será comparado com o valor do fator de potência que desejava-se alcançar com a inserção do filtro amortecido (este último foi informado pelo projetista na etapa referente ao cálculo da potência reativa necessária para a correção do fator de potência (item 5.4.1)).

O redimensionamento dos componentes do filtro, para adequação aos testes de suportabilidade, pode levar ao não atendimento da meta de correção pré-estabelecida no início do projeto. No caso de não atendimento da referida meta estipulada, recomenda-se que se refaça todo o projeto do filtro amortecido, incrementando-se o valor da potência reativa nominal do capacitor  $C_1$  no início do projeto.

## **5.4.5 - FLUXOGRAMA DOS PROCEDIMENTOS GERAIS ADOTADOS NESTA FASE DO PROJETO**

Os procedimentos adotados no item 5.4 estão sumarizados em um fluxograma básico, o qual é apresentado na figura 5.2.

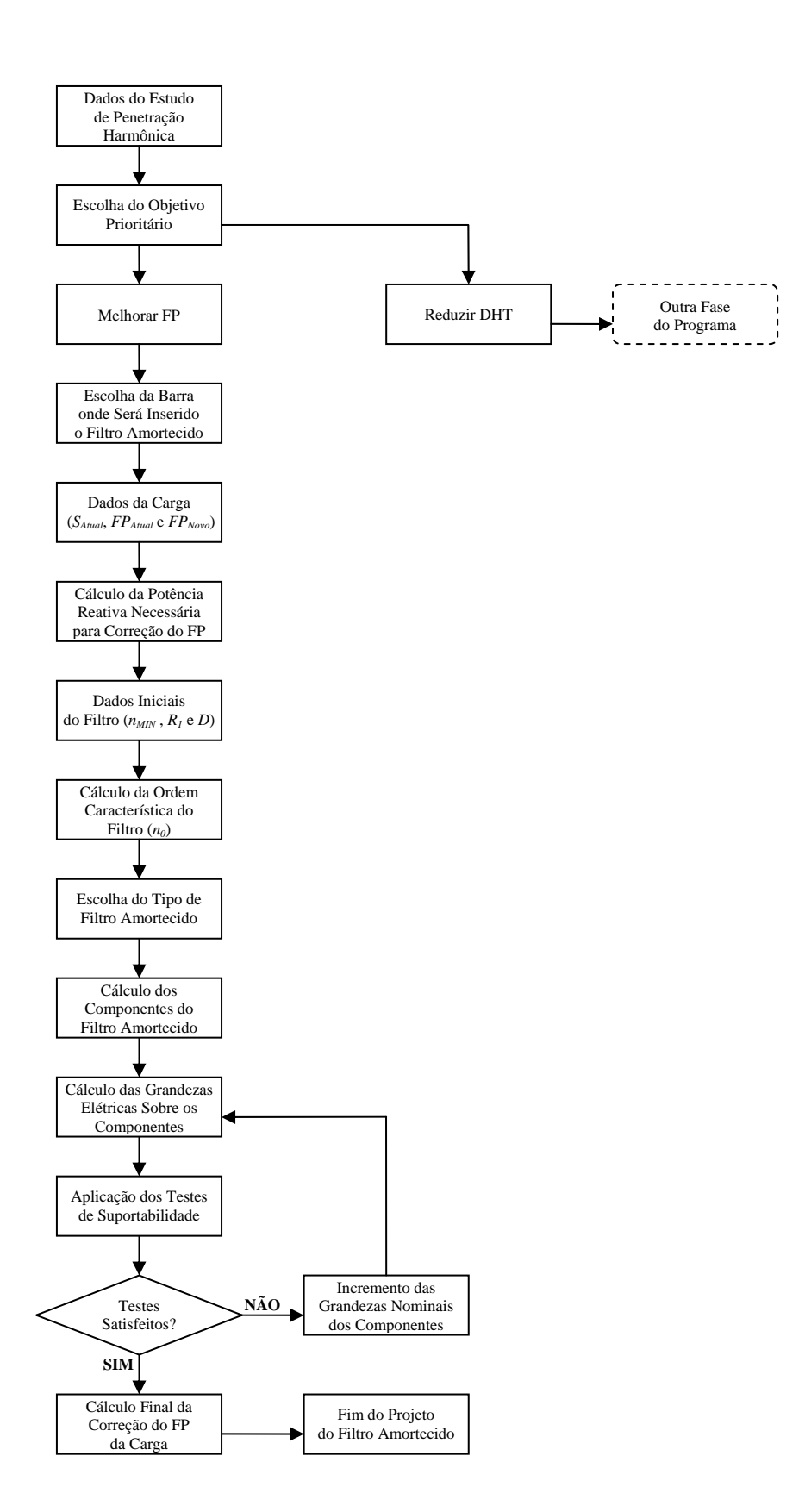

**Figura 5.2 –** Fluxograma básico da fase do programa referente ao projeto de filtros amortecidos objetivando melhorar o fator de potência a um valor pré-fixado.

### **5.5 - ONSIDERAÇÕES FINAIS C**

Neste capítulo foram descritas as técnicas utilizadas para o desenv olvimento da fase do programa computacional responsável pelo projeto de filtros harmônicos amortecidos.

Inicialmente, foi explicado que o desempenho dos filtros amortecidos é menos *crítico* do que o desempenho dos filtros sintonizados. Conseqüentemente, o tipo de sistema, bem como a representação das impedâncias harmônicas do mesmo, são fatores que não influenciam determinantemente no desempenho deste tipo de filtro. Desta forma, no presente trabalho, os filtros amortecidos são projetados apenas através do "Método convencional".

Foi explicado que a presença de filtros amortecidos no sistema também promo verá, invariavelmente, a redução dos índices de distorção harmônica e, ainda, o suprimento de reativo ao sistema. Portanto, de forma similar ao procedimento adotado quando do projeto de filtros sintonizados, no projeto de filtros amortecidos também cabe ao projetista a escolha do objetivo a ser tomado como prioridade.

Isto posto, na primeira metade do presente capítulo foram descritas as técnic as de projeto cujo objetivo prioritário é a redução das distorções harmônicas do sistema a níveis pré-determinados. A essência dos procedimentos empregados para alcançar este objetivo prioritário baseia-se na realização de cálculos iterativos, através dos quais são determinados todos os componentes do filtro amortecido, para cada modelo de filtro estudado (2ª ordem, 3ª ordem e tipo "C").

*Dissertação de Mestrado* 175 A segunda metade deste capítulo destinou-se à descrição das técnicas refere ntes ao projeto cujo objetivo prioritário é a melhoria do fator de potência do sistema. Os procedimentos adotados para este fim consistem no cálculo da potência reativa fundamental a ser fornecida pelo filtro amortecido para corrigir para valores pré-estabelecidos, o fator de potência de uma determinada carga ligada ao sistema elétrico sob estudo. Cabe frisar que, também neste caso, foram respeitadas as características específicas de cada modelo de filtro amortecido.

No programa computacional desenvolvido, esses dois objetivos priorit ários são tratados separadamente. Para facilitar a compreensão dos procedimentos adotados em cada uma das fases do projeto, os mesmos foram sintetizados na forma de fluxogramas gerais. Estes últimos, por sua vez, foram apresentados ao final de cada uma das fases do presente capítulo.

Como pôde ser constatado no decorrer das etapas do presente capítulo, o proj eto de filtros amortecidos envolve muitos dados e variáveis, o que faz com que o dimensionamento deste tipo de filtro seja, em determinados quesitos, mais complexo do que o dimensionamento dos filtros sintonizados.

muito o trabalho do projetista, uma vez que este programa praticamente Sendo assim, o programa computacional desenvolvido facilitará em automatiza o processo de cálculo do projeto. Desta forma, se exigirá do projetista apenas uma correta manipulação das diversas variáveis envolvidas no processo de cálculo, conduzindo-o a atender os pré-requisitos e objetivos estabelecidos para cada caso, sempre com o menor investimento possível.

# **CAPÍTULO 6**

## **ESTUDOS DE CASOS**

## **6.1 - CONSIDERAÇÕES INICIAIS**

Existe hoje, na literatura técnica, uma série de publicações que comprovam a eficiência dos filtros harmônicos em derivação na redução dos níveis de distorção harmônica, bem como na melhoria do fator de potência em sistemas elétricos. Porém, praticamente inexistem pesquisas publicadas que discutem e comparam o desempenho de filtros sintonizados e amortecidos. A constatação desta lacuna foi, diga-se de passagem, desde o princípio, a principal motivação desta dissertação.

A grande maioria das publicações leva sempre em consideração apenas os filtros sintonizados, sob alegação de que os filtros amortecidos dispensam uma potência reativa fundamental bem maior do que a que seria dispensada pelos filtros sintonizados para a obtenção da mesma eficiência de filtragem.

Com o auxilio do programa digital desenvolvido, este capítulo pretende fazer uma análise geral sobre a introdução de filtros harmônicos em uma instalação industrial típica de usinas siderúrgicas. Os casos simulados e apresentados no presente capítulo visam contribuir para o estudo do desempenho dos dois tipos de filtros harmônicos em derivação (sintonizados e amortecidos).

Serão simulados casos a partir de um sistema elétrico industrial, cujo nível de curto-circuito, no *Ponto de Acoplamento Comum* (PAC) com a concessionária, é conhecido. As correntes harmônicas injetadas neste sistema, pelas cargas não-lineares, também são conhecidas. Por se tratar de um sistema industrial, o mesmo será representado pelo *Método convencional*.

Logo, nos casos em que será simulada a inserção de filtros sintonizados, as técnicas de projeto consideradas serão aquelas descritas no item 4.3.1, cujos procedimentos gerais objetivam, prioritariamente, a redução das distorções harmônicas a níveis pré-fixados. Por outro lado, nos casos onde será simulada a inserção de filtros amortecidos, as técnicas de projeto a serem consideradas são aquelas descritas no item 5.3 (cujos procedimentos gerais visam atingir, de forma similar, o mesmo objetivo prioritário almejado no item 4.3.1).

## **6.2 - DESCRIÇÃO DO SISTEMA ELÉTRICO SIMULADO**

Para realização das simulações propostas, utilizou-se o diagrama unifilar simplificado apresentado na figura 6.1. Trata-se de um sistema elétrico industrial de uma usina siderúrgica suprido por uma determinada concessionária de energia elétrica. Em termos de topologia, o referido sistema possui uma fonte (concessionária) que alimenta um transformador. Este último, por sua vez, alimenta um conjunto de cargas industriais não-lineares. Dessa forma, o sistema é composto de 2 (duas) barras, sendo uma a barra do PAC com a concessionária (Barra 1) e a outra a barra do consumidor industrial (Barra 2), na qual estão ligadas as cargas não-lineares.

Conectados à barra de 33 kV encontram-se diversas cargas industriais não-lineares. Dentre estas, a principal é um Forno-a-Arco de elevada potência aparente nominal.

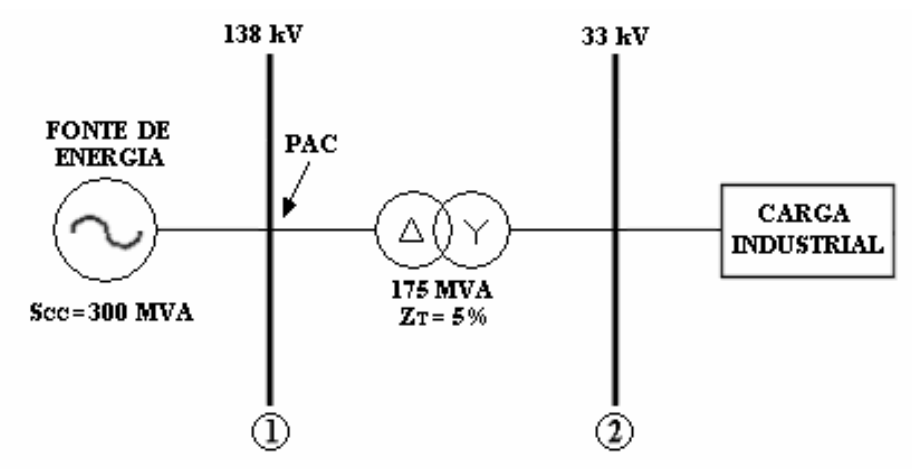

**Figura 6.1 –** Diagrama unifilar do sistema elétrico simulado.

Os dados dos componentes do sistema elétrico simulado são apresentados nas tabelas 6.1 e 6.2, mostradas a seguir.

| Descrição                  | Valor   |
|----------------------------|---------|
| Potência de curto-circuito | 300 MVA |
| Tensão nominal no PAC      | 138 kV  |
| Freqüência fundamental     | $60$ Hz |

**Tabela 6.1 –** Parâmetros da fonte de energia.

**Tabela 6.2 –** Dados do transformador 138-33 kV.

| Potência<br>Tipo de<br><b>Nominal</b><br>Conexão<br>(MVA) |                       | Resistência<br>$($ %) | Reatância<br>(%) |
|-----------------------------------------------------------|-----------------------|-----------------------|------------------|
| 175                                                       | $\Lambda$ -Y aterrada |                       |                  |

O conhecimento dos dados apresentados nas tabelas 6.1 e 6.2 permite que se represente o sistema elétrico da figura 6.1 na forma de um diagrama de impedâncias, ilustrado na figura 6.2. Para a apresentação dos resultados finais, será adotada a potência base de 100 MVA.

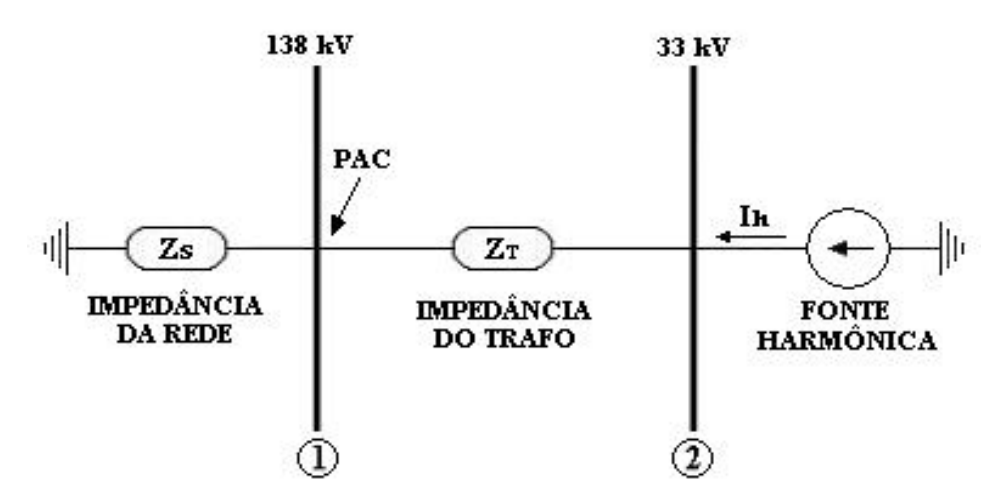

**Figura 6.2 –** Diagrama de impedâncias do sistema elétrico simulado.

A carga industrial, por ser não-linear, atuará como uma fonte harmônica, injetando correntes harmônicas na barra 2 do sistema elétrico simulado. Os dados referentes às correntes harmônicas injetadas pela carga industrial estão dispostos na tabela 6.3.

| <b>Ordem Harmônica</b><br>das Correntes | <b>Corrente Harmônica</b><br>(A) |
|-----------------------------------------|----------------------------------|
| $\overline{2}$                          | 59,3818                          |
| 3                                       | 48,9818                          |
| $\overline{4}$                          | 43,7418                          |
| 5                                       | 43,5327                          |
| 6                                       | 38,3473                          |
| 7                                       | 27,3491                          |
| 8                                       | 17,2291                          |
| 9                                       | 11,5836                          |
| 10                                      | 9,9945                           |
| 11                                      | 10,0364                          |

**Tabela 6.3 –** Dados das correntes harmônicas injetadas no sistema (referidos à barra de 33 kV).

# **6.3 - LIMITES DE REFERÊNCIA PARA AS DISTORÇÕES HARMÔNICAS DE TENSÃO**

Atualmente, existem várias normas propostas que determinam os limites máximos permissíveis para as distorções harmônicas de tensão nos sistemas. Estas normas são concebidas por órgãos reguladores nacionais e internacionais. Cada norma possui os seus valores limites típicos de distorção harmônica de tensão (total e individual), caracterizados, basicamente, pelo nível de tensão do sistema sob análise.

Nesse contexto, no presente trabalho serão adotados como referência os padrões estipulados pela mais recente atualização da proposta de norma *Procedimentos de distribuição de energia elétrica no sistema elétrico nacional* – PRODIST [7] de responsabilidade da Agência Nacional de Energia Elétrica – ANEEL, publicada na data de 30 de agosto de 2006.

Esta proposta de norma define indicadores e protocolos relativos às distorções harmônicas totais e individuais de tensão, aplicáveis para toda a rede (limites globais) bem como para consumidores individuais. Os padrões estabelecidos serão discriminados conforme o tipo de rede de distribuição: alta, média e baixa tensão. Os valores de referência para as distorções harmônicas totais estão indicados na tabela 6.4 a seguir.

| Tensão Nominal do<br><b>Barramento</b> | Distorção Harmônica<br><b>Total de Tensão</b><br>$(DHT)$ [%] |  |
|----------------------------------------|--------------------------------------------------------------|--|
| $V_N \leq 1kV$                         | 10                                                           |  |
| $1kV < V_N \le 13,8kV$                 |                                                              |  |
| $13.8kV < V_N \le 69kV$                | 6                                                            |  |
| $69kV < V_N \le 138kV$                 |                                                              |  |

**Tabela 6.4 –** Valores de referência globais das distorções harmônicas totais (em porcentagem da tensão fundamental).

Os valores de referência a serem obedecidos, quanto às distorções harmônicas individuais de tensão, estão indicados na tabela 6.5.

| Ordem<br>Harmônica    |                | Distorção Harmônica Individual de Tensão (DHI) [%] |                |                                                                           |                |  |
|-----------------------|----------------|----------------------------------------------------|----------------|---------------------------------------------------------------------------|----------------|--|
|                       |                | $V_N \leq 1 k V$                                   |                | $1kV < V_N \le 13,8kV$   13,8kV < $V_N \le 69kV$   69kV < $V_N \le 230kV$ |                |  |
|                       | 5              | 7,5                                                | 6              | 4,5                                                                       | 2,5            |  |
|                       | $\tau$         | 6,5                                                | 5              | $\overline{4}$                                                            | $\overline{2}$ |  |
|                       | 11             | 4,5                                                | 3,5            | 3                                                                         | 1,5            |  |
| <i>fmpares</i>        | 13             | $\overline{4}$                                     | 3              | 2,5                                                                       | 1,5            |  |
| não<br>múltiplas      | 17             | 2,5                                                | $\overline{2}$ | 1,5                                                                       | $\mathbf{1}$   |  |
| de 3                  | 19             | $\overline{2}$                                     | 1,5            | 1,5                                                                       | $\mathbf{1}$   |  |
|                       | 23             | $\overline{2}$                                     | 1,5            | 1,5                                                                       | $\mathbf{1}$   |  |
|                       | 25             | $\overline{2}$                                     | 1,5            | 1,5                                                                       | $\mathbf{1}$   |  |
|                       | $>25$          | 1,5                                                | $\mathbf{1}$   | $\mathbf{1}$                                                              | 0,5            |  |
|                       | 3              | 6.5                                                | 5              | $\overline{4}$                                                            | $\overline{2}$ |  |
| <i><u>Impares</u></i> | 9              | $\overline{2}$                                     | 1,5            | 1,5                                                                       | $\mathbf{1}$   |  |
| múltiplas             | 15             | $\mathbf{1}$                                       | 0,5            | 0,5                                                                       | 0,5            |  |
| de 3                  | 21             | $\mathbf{1}$                                       | 0,5            | 0,5                                                                       | 0,5            |  |
|                       | >21            | $\mathbf{1}$                                       | 0,5            | 0,5                                                                       | 0,5            |  |
|                       | $\mathfrak{2}$ | 2,5                                                | $\overline{2}$ | 1,5                                                                       | $\mathbf{1}$   |  |
|                       | 4              | 1,5                                                | $\mathbf{1}$   | $\mathbf{1}$                                                              | 0,5            |  |
|                       | 6              | $\mathbf{1}$                                       | 0,5            | 0,5                                                                       | 0,5            |  |
| Pares                 | $8\,$          | $\mathbf 1$                                        | 0,5            | 0,5                                                                       | 0,5            |  |
|                       | 10             | $\mathbf{1}$                                       | 0,5            | 0,5                                                                       | 0,5            |  |
|                       | 12             | $\mathbf{1}$                                       | 0,5            | 0,5                                                                       | 0,5            |  |
|                       | >12            | $\,1\,$                                            | 0,5            | 0,5                                                                       | 0,5            |  |

**Tabela 6.5 –** Valores de referência para distorções harmônicas individuais de tensão (em porcentagem da tensão fundamental).

Segundo a referência [7], os valores apresentados nas tabelas 6.4 e 6.5, em termos de *Qualidade da Energia Elétrica* (QEE), servem como referência no planejamento elétrico das concessionárias de energia. Futuramente, estes limites serão estabelecidos em resolução específica, após período experimental de coleta de dados.

Quanto aos níveis de distorção harmônica de corrente, cabe mencionar que o documento *Procedimentos de Rede*, elaborado pelo Operador Nacional do Sistema Elétrico – ONS, define que para uma carga não-linear a ser conectada, é necessário que ela atenda a limites específicos de corrente harmônica. Entretanto estes limites são estabelecidos e aplicados pelas próprias concessionárias de energia [7]. Nesse tocante, o presente trabalho não contemplará a análise dos níveis de distorção harmônica de corrente nos casos simulados, uma vez que não existem, em termos de normas nacionais, valores de referência globais definidos e padronizados para estas distorções.

### **6.4 - CASOS SIMULADOS**

As simulações computacionais serão feitas na forma de casos individuais, de forma que se possibilite a comprovação da eficiência dos filtros harmônicos, na redução dos níveis de distorção harmônica de tensão do sistema ilustrado na figura 6.1. Com isso, almeja-se avaliar o desempenho de cada um dos dois tipos de filtros (sintonizados e amortecidos). Os casos simulados foram os seguintes:

- Caso 1 Sistema elétrico original (sem filtros);
- Caso 2 Sistema elétrico com filtros sintonizados;
- Caso 3 Sistema elétrico com filtros amortecidos;
- Caso 4 Sistema elétrico com filtros sintonizados e amortecidos.

Em cada um destes casos simulados, a inadequação dos níveis de distorção harmônica de tensão, bem como a eficiência dos filtros harmônicos, são analisados levando-se em consideração os limites de referência descritos no item 6.3. Assim, tendo como base os valores apresentados nas tabelas 6.4 e 6.5, os limites de Distorção Harmônica Total (DHT) e de Distorção Harmônica Individual (DHI), adotados nos casos, em função do nível de tensão das barras do sistema (figura 6.1), estão resumidos na tabela 6.6.

Dessa forma, facilita-se a análise dos casos simulados, de maneira que a comparação dos filtros, em termos de eficiência de filtragem, será feita objetivando a adequação do sistema a estes padrões estipulados por norma. Cabe lembrar, contudo, que esse objetivo deverá ser alcançado, em cada caso, de forma que os respectivos projetos dos filtros sejam sempre efetivados com o menor custo global possível. Tendo tudo isso em vista, para ilustrar o desempenho de cada tipo de filtro, serão apresentados nos itens a seguir as características e os resultados obtidos em cada caso simulado.

| <b>Distorções</b><br><b>Harmônicas</b> |                | <b>Limites</b><br>Barra 1<br>(%) | <b>Limites</b><br>Barra 2<br>(%) |
|----------------------------------------|----------------|----------------------------------|----------------------------------|
|                                        | $\overline{2}$ | 1                                | 1,5                              |
|                                        | 3              | $\overline{2}$                   | $\overline{4}$                   |
|                                        | $\overline{4}$ | 0,5                              | $\mathbf{1}$                     |
|                                        | 5              | 2,5                              | 4,5                              |
| DHI's                                  | 6              | 0,5                              | 0,5                              |
|                                        | 7              | $\overline{2}$                   | $\overline{4}$                   |
|                                        | 8              | 0,5                              | 0,5                              |
|                                        | 9              | $\mathbf{1}$                     | 1,5                              |
|                                        | 10             | 0,5                              | 0,5                              |
|                                        | 11             | 1,5                              | 3                                |
| <b>DHT</b>                             |                | 3                                | 6                                |

**Tabela 6.6 –** Valores de referência das distorções harmônicas para os casos simulados (em porcentagem da tensão fundamental).

### **6.4.1 - CASO 1 - SISTEMA ELÉTRICO ORIGINAL**

Neste primeiro caso, foi feito o estudo dos níveis de distorção harmônica de tensão no sistema elétrico original ilustrado da figura 6.1. Ou seja, a configuração do sistema foi mantida, uma vez que nenhum filtro harmônico foi inserido no mesmo. Portanto, o diagrama de impedâncias deste sistema será exatamente aquele mostrado na figura 6.2.

Além disso, sabe-se que neste sistema circulam as correntes harmônicas injetadas pela carga industrial (conectada à barra 2). Cabe lembrar que os valores destas correntes harmônicas foram descritos na tabela 6.3.

Então, de posse dos dados referentes ao diagrama de impedâncias do sistema e também das correntes harmônicas injetadas no mesmo, o programa computacional realizará os cálculos de penetração harmônica no sistema para este caso. Os resultados que podem ser observados, neste caso, se limitam à obtenção das distorções harmônicas de tensão (individuais e totais) nas barras do sistema. Estas distorções harmônicas estão dispostas na tabela 6.7.

| <b>Distorções</b><br><b>Harmônicas</b> |                | <b>Distorções</b><br>da Barra 1<br>(%) | <b>Distorções</b><br>da Barra 2<br>(%) |
|----------------------------------------|----------------|----------------------------------------|----------------------------------------|
|                                        | $\overline{2}$ | 2,2555                                 | 2,7200                                 |
|                                        | 3              | 2,7891                                 | 3,3641                                 |
|                                        | $\overline{4}$ | 3,3202                                 | 4,0050                                 |
|                                        | 5              | 4,1300                                 | 4,9820                                 |
| DHI's                                  | 6              | 4,3654                                 | 5,2661                                 |
|                                        | 7              | 3,6322                                 | 4,3817                                 |
|                                        | 8              | 2,6150                                 | 3,1546                                 |
|                                        | 9              | 1,9779                                 | 2,3861                                 |
|                                        | 10             | 1,8963                                 | 2,2876                                 |
|                                        | 11             | 2,0944                                 | 2,5266                                 |
| DHT                                    |                | 9,5880                                 | 11,5658                                |

**Tabela 6.7 –** Distorções harmônicas de tensão nas barras para o caso 1 (em porcentagem da tensão fundamental).

*Dissertação de Mestrado* 185

Conforme já mencionado, na tabela 6.6 estão descritos os valores limites de referência a serem adotados no presente caso, em função do nível de tensão das barras do sistema. A figura 6.3 ilustra a comparação entre os valores das distorções harmônicas calculadas do sistema do caso 1 (tabela 6.7) e os valores limites estipulados por norma (tabela 6.6), para as barras 1 e 2.

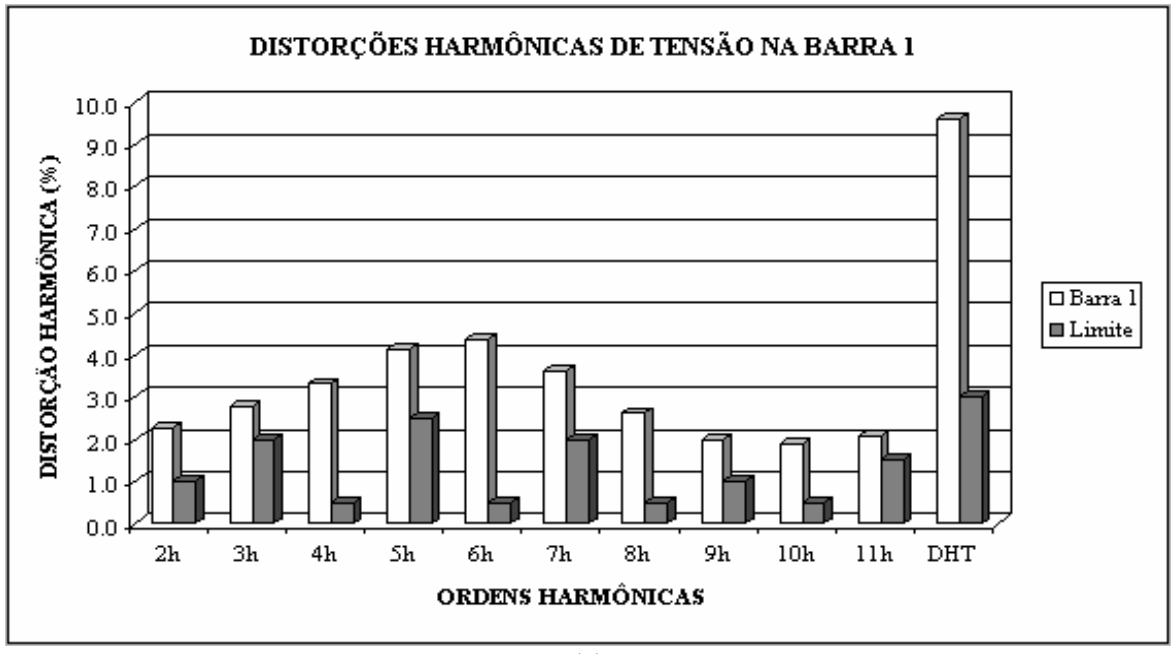

(a)

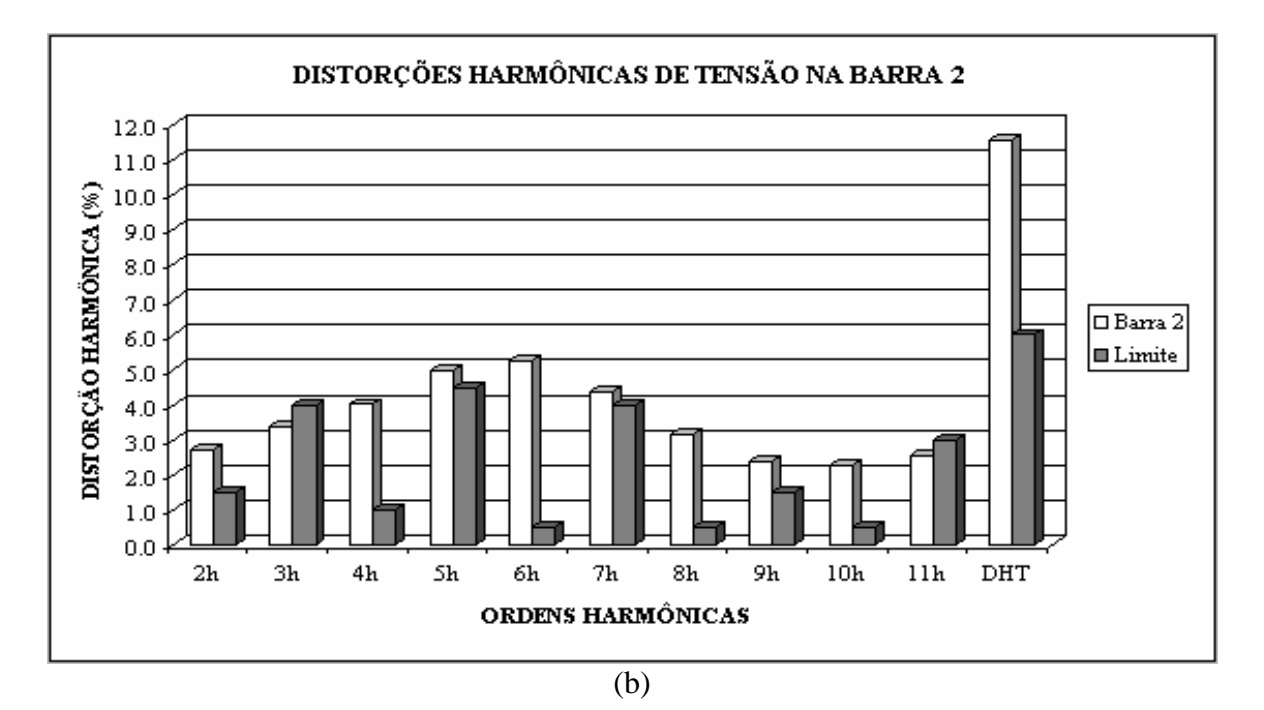

**Figura 6.3 –** Distorções harmônicas de tensão para o caso 1. (a) Na barra 1. (b) Na barra 2.

Como pode ser observado na figura 6.3(a), na barra 1, os valores de todas as DHI's calculadas estão acima dos valores limites permitidos. O mesmo ocorre com o valor da DHT calculada para esta barra.

Para a barra 2 (figura 6.3(b)), observa-se um resultado semelhante, já que a grande maioria das DHI's calculadas para esta barra estão acima dos valores limites, excetuando-se as distorções de ordens 3 e 11. Em relação à DHT desta barra, observa-se que o valor calculado também está bem acima do limite máximo permitido.

Os resultados observados neste primeiro caso já eram esperados, uma vez que as correntes harmônicas injetadas no sistema possuem valores consideravelmente elevados. Estes resultados demonstram claramente que os limites estipulados por norma não são obedecidos. Cabe, portanto, uma intervenção técnica para adequação destes valores à norma proposta. Esta intervenção será feita através da inserção de filtros harmônicos no sistema.

A simulação de casos, nos quais filtros harmônicos sintonizados e amortecidos serão projetados e inseridos no sistema, serão apresentados nos itens a seguir.

### **6.4.2 - CASO 2 - SISTEMA ELÉTRICO COM FILTROS SINTONIZADOS**

No presente caso serão inseridos filtros harmônicos sintonizados, com o objetivo prioritário de reduzir os valores das distorções harmônicas, individuais e totais de tensão, observadas no sistema elétrico original (caso 1).

Vale ressaltar que, no presente caso, os resultados aqui apresentados são obtidos através de critérios de projeto que levaram à determinação de um arranjo composto por um número mínimo de filtros sintonizados, com potências reativas nominais mínimas, capaz de atender aos critérios de distorção estipulados por norma.

A barra escolhida para a inserção do arranjo de filtros foi a barra 2, por estar mais próxima à carga e possuir um menor nível de tensão (33 kV). O correspondente diagrama unifilar do sistema elétrico, já com o arranjo de filtros sintonizados inserido, está ilustrado na figura 6.4.

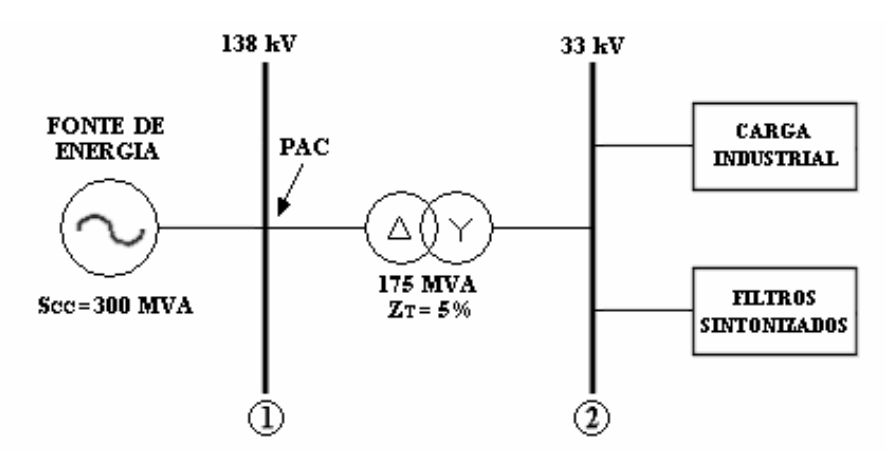

**Figura 6.4 –** Diagrama unifilar do sistema elétrico com filtros sintonizados.

Cabe ressaltar que a escolha das ordens harmônicas, para as quais foram inseridos filtros sintonizados, foi feita levando-se em consideração os maiores valores de distorções harmônicas individuais de tensão observados no caso 1. Resultados oriundos de arranjos parciais de filtros, também foram considerados. Assim, os efeitos das diversas possibilidades de inserção dos filtros no sistema puderam ser verificados. Nesse tocante, constatou-se que, para o atendimento dos níveis de distorção estipulados por norma, seria necessário a inserção de um arranjo de filtragem composto por 6 (seis) filtros sintonizados, nas ordens harmônicas 2, 3, 4, 5, 6 e 7. Foram simulados 4 (quatro) "sub-casos". Sendo que, em cada um destes, os filtros foram projetados levando-se em consideração um determinado valor de dessintonia máxima. Os casos simulados foram os seguintes:

- Caso 2.1 Filtros projetados com dessintonia máxima igual a 0;
- Caso 2.2 Filtros projetados com dessintonia máxima igual a 0,1;
- Caso 2.3 Filtros projetados com dessintonia máxima igual a 0,2;
- Caso 2.4 Filtros projetados com dessintonia máxima igual a 0,3.

Para o caso 2.1, os dados calculados do arranjo final de filtros sintonizados, projetados de acordo com os critérios já mencionados, podem ser sumarizados pela tabela 6.8.

| Ordem harmônica<br>do Filtro | Potência Reativa<br><b>Capacitiva Nominal</b><br>(pu) | <b>Tensão Nominal</b><br>do Capacitor<br>(kV) | <b>Fator</b> de<br>Qualidade<br>do Filtro |
|------------------------------|-------------------------------------------------------|-----------------------------------------------|-------------------------------------------|
| 2                            | 0,14                                                  | 46                                            | 35                                        |
| 3                            | 0,08                                                  | 46                                            | 34                                        |
| 4                            | 0,08                                                  | 46                                            | 28                                        |
| 5                            | 0,07                                                  | 46                                            | 28                                        |
| 6                            | 0,06                                                  | 46                                            | 26                                        |
| 7                            | 0,10                                                  | 46                                            | 25                                        |
| <b>Total</b>                 | 0,53                                                  |                                               |                                           |

**Tabela 6.8 –** Resultados finais para os filtros sintonizados projetados no caso 2.1.

Analogamente, os resultados finais para os casos 2.2, 2.3 e 2.4 estão resumidos nas tabelas 6.9, 6.10 e 6.11, respectivamente.

| Ordem harmônica<br>do Filtro | Potência Reativa<br><b>Capacitiva Nominal</b><br>(pu) | <b>Tensão Nominal</b><br>do Capacitor<br>(kV) | <b>Fator</b> de<br>Qualidade<br>do Filtro |
|------------------------------|-------------------------------------------------------|-----------------------------------------------|-------------------------------------------|
| 2                            | 0,23                                                  | 46                                            | 38                                        |
| 3                            | 0,05                                                  | 46                                            | 36                                        |
| $\overline{4}$               | 0,12                                                  | 46                                            | 35                                        |
| 5                            | 0,05                                                  | 46                                            | 31                                        |
| 6                            | 0,07                                                  | 46                                            | 26                                        |
| 7                            | 0,10                                                  | 46                                            | 25                                        |
| <b>Total</b>                 | 0,62                                                  |                                               |                                           |

**Tabela 6.9 –** Resultados finais para os filtros sintonizados projetados no caso 2.2.

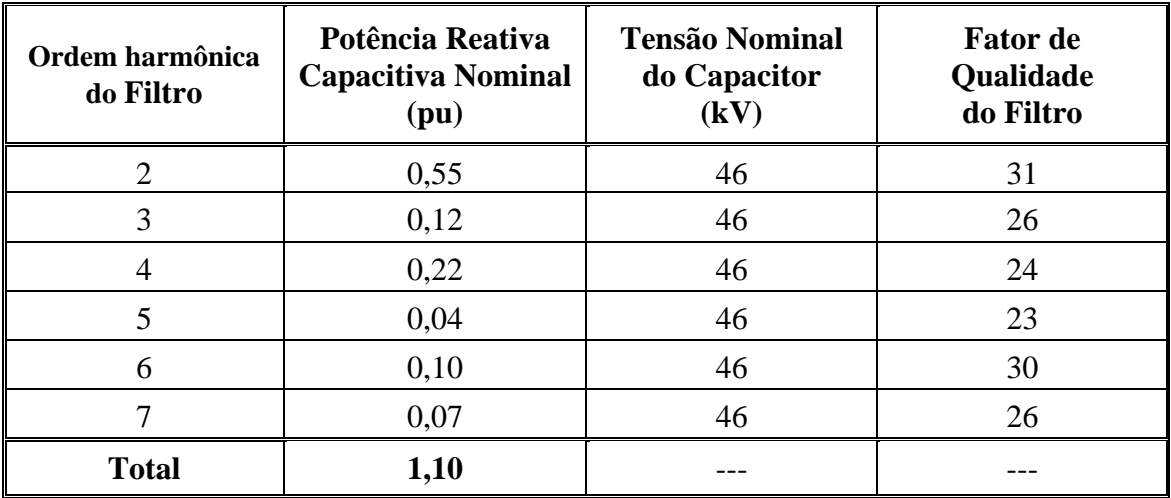

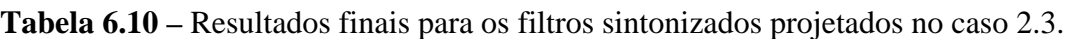

**Tabela 6.11 –** Resultados finais para os filtros sintonizados projetados no caso 2.4.

| Ordem harmônica<br>do Filtro | Potência Reativa<br><b>Capacitiva Nominal</b><br>(pu) | <b>Tensão Nominal</b><br>do Capacitor<br>(kV) | <b>Fator</b> de<br>Qualidade<br>do Filtro |
|------------------------------|-------------------------------------------------------|-----------------------------------------------|-------------------------------------------|
| 2                            | 1,05                                                  | 46                                            | 20                                        |
| 3                            | 0,23                                                  | 46                                            | 22                                        |
| 4                            | 0,31                                                  | 46                                            | 21                                        |
| 5                            | 0,04                                                  | 46                                            | 30                                        |
| 6                            | 0,13                                                  | 46                                            | 24                                        |
|                              | 0,04                                                  | 46                                            | 28                                        |
| <b>Total</b>                 | 1,80                                                  |                                               |                                           |

Os desempenhos de filtragem dos arranjos de filtros sintonizados, projetados nos quatro casos simulados, serão apresentados nas tabelas 6.12 e 6.13, respectivamente, para as barras 1 e 2.

| <b>Distorções</b><br><b>Harmônicas</b> |                | <b>Caso 2.1</b><br>(%) | <b>Caso 2.2</b><br>(%) | Caso 2.3<br>(%) | Caso 2.4<br>(%) | <b>Limites</b><br>da Barra 1<br>(%) |
|----------------------------------------|----------------|------------------------|------------------------|-----------------|-----------------|-------------------------------------|
|                                        | 2              | 0,5539                 | 0,9900                 | 0,9948          | 0,9959          | 1                                   |
|                                        | 3              | 0,5315                 | 1,9527                 | 1,9076          | 1,7593          | $\overline{2}$                      |
|                                        | $\overline{4}$ | 0,4219                 | 0,4972                 | 0,4976          | 0,4969          | 0,5                                 |
|                                        | 5              | 0,4112                 | 0,8846                 | 1,4945          | 1,6416          | 2,5                                 |
| DHI's                                  | 6              | 0,3739                 | 0,3927                 | 0,4134          | 0,4056          | 0,5                                 |
|                                        | 7              | 0,1420                 | 0,1593                 | 0,2508          | 0,3586          | $\overline{2}$                      |
|                                        | 8              | 0,3501                 | 0,3707                 | 0,3969          | 0,4068          | 0,5                                 |
|                                        | 9              | 0,3622                 | 0,3703                 | 0,3668          | 0,3526          | 1                                   |
|                                        | 10             | 0,4009                 | 0,4052                 | 0,3882          | 0,3631          | 0,5                                 |
|                                        | 11             | 0,4815                 | 0,4839                 | 0,4552          | 0,4194          | 1,5                                 |
| <b>DHT</b>                             |                | 1,3201                 | 2,5836                 | 2,8272          | 2,8141          | 3                                   |

**Tabela 6.12** – Distorções harmônicas de tensão na barra 1 do sistema com filtros sintonizados (em porcentagem da tensão fundamental).

**Tabela 6.13 –** Distorções harmônicas de tensão na barra 2 do sistema com filtros sintonizados (em porcentagem da tensão fundamental).

| <b>Distorções</b><br><b>Harmônicas</b> |                | Caso 2.1<br>(%) | $\text{Caso } 2.2$<br>(%) | $\text{Caso } 2.3$<br>(%) | <b>Caso 2.4</b><br>(%) | <b>Limites</b><br>da Barra 2<br>(%) |
|----------------------------------------|----------------|-----------------|---------------------------|---------------------------|------------------------|-------------------------------------|
|                                        | $\overline{2}$ | 0,6680          | 1,1939                    | 1,1997                    | 1,2010                 | 1,5                                 |
|                                        | 3              | 0,6411          | 2,3553                    | 2,3009                    | 2,1220                 | $\overline{\mathbf{4}}$             |
|                                        | 4              | 0,5089          | 0,5997                    | 0,6003                    | 0,5994                 | 1                                   |
|                                        | 5              | 0,4961          | 1,0671                    | 1,8028                    | 1,9802                 | 4,5                                 |
| DHI's                                  | 6              | 0,4510          | 0,4737                    | 0,4987                    | 0,4893                 | 0,5                                 |
|                                        | 7              | 0,1713          | 0,1921                    | 0,3025                    | 0,4326                 | 4                                   |
|                                        | 8              | 0,4223          | 0,4472                    | 0,4788                    | 0,4907                 | 0,5                                 |
|                                        | 9              | 0,4369          | 0,4467                    | 0,4424                    | 0,4253                 | 1,5                                 |
|                                        | 10             | 0,4836          | 0,4888                    | 0,4683                    | 0,4381                 | 0,5                                 |
|                                        | 11             | 0,5809          | 0,5837                    | 0,5492                    | 0,5059                 | 3                                   |
| <b>DHT</b>                             |                | 1,5924          | 3,1163                    | 3,4102                    | 3,3944                 | 6                                   |

Nos gráficos (a) e (b) da figura 6.5, referentes aos resultados nas barras 1 e 2, respectivamente, observa-se que todos os valores de todas as DHI's, bem como das DHT's, ficaram dentro dos limites permitidos por norma.

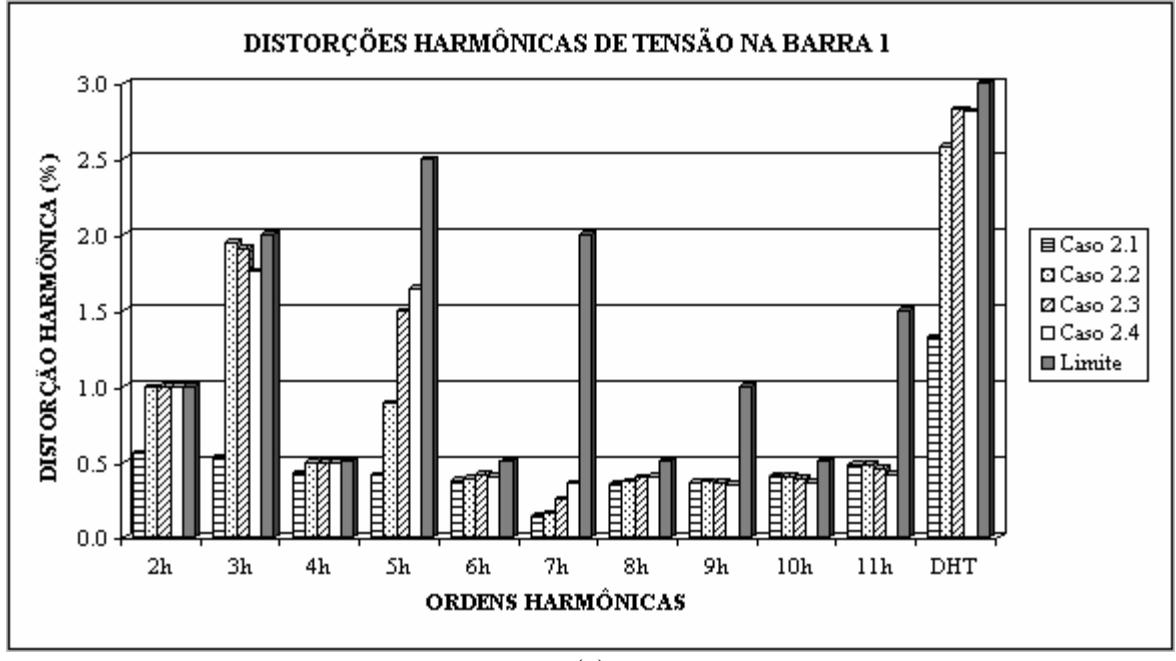

(a)

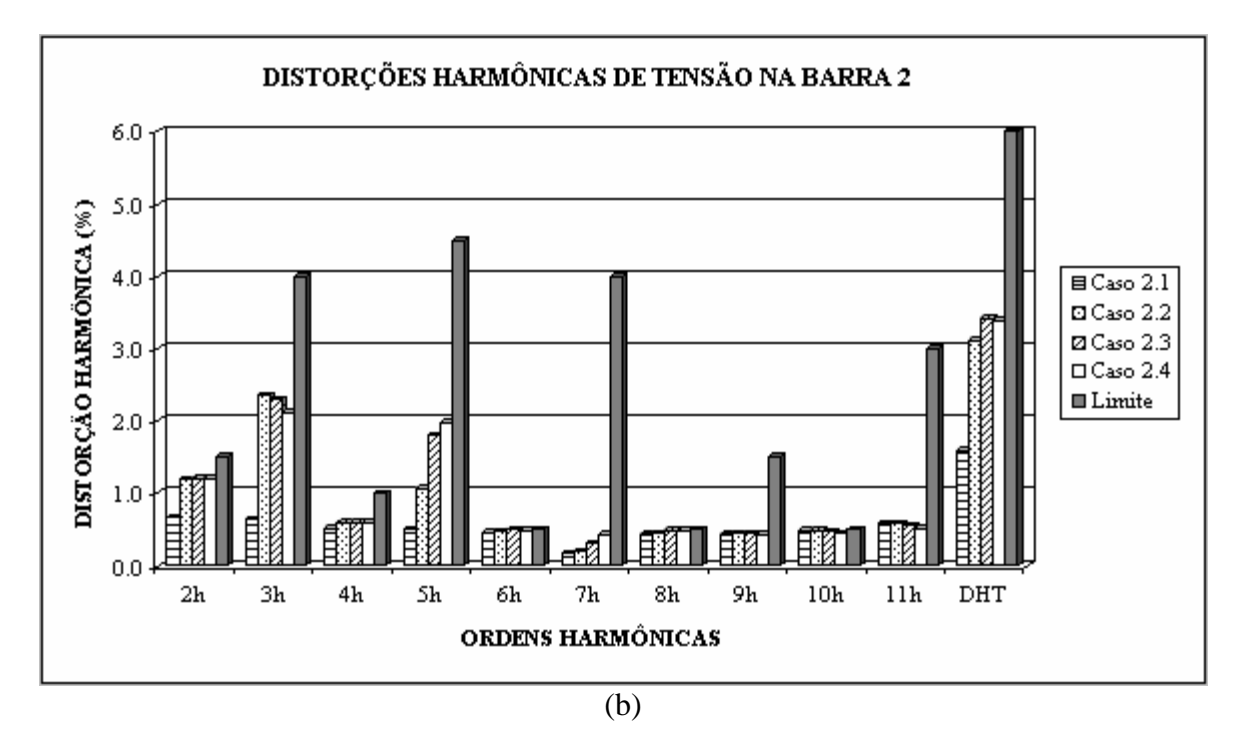

**Figura 6.5 –** Distorções harmônicas de tensão no sistema com filtros sintonizados. (a) Na barra 1. (b) Na barra 2.

Nesta última figura pode-se observar que os valores de grande parte das distorções harmônicas individuais, em ambas as barras, ficaram bem abaixo dos valores limites estipulados. Fato este que poderia deixar margem para que se considerasse a possibilidade de redução dos valores das potências reativas nominais dos filtros dos arranjos projetados nos quatros casos. Essa alternativa só não será permitida devido à consideração dos testes de suportabilidade no projeto dos filtros. Isto é, do ponto de vista dos critérios adotados nos testes de suportabilidade, esta "sobra" de potência é estritamente necessária. Portanto, reduzir a potência reativa dos filtros (essencialmente dos bancos de capacitores) de forma que ainda se atenda aos critérios de desempenho de filtragem, levará à obtenção de filtros insuficientemente dimensionados quanto às grandezas harmônicas máximas do sistema, já que os critérios estipulados pelos testes de suportabilidade certamente não seriam mais atendidos.

Em relação ao projeto de filtros sintonizados, uma outra observação muito importante a ser destacada, diz respeito à soma total de potência reativa capacitiva necessária para o atendimento das predisposições das normas, tanto de desempenho quanto de suportabilidade, nos quatro casos simulados.

Tendo isso em vista, no caso 2.1, no qual os filtros foram projetados com uma dessintonia máxima igual a *zero*, foi necessária uma potência reativa capacitiva total de 0,53 pu para o atendimento das normas (tabela 6.8). No caso 2.2, no qual adotou-se uma dessintonia máxima igual a 0,1, foi necessária uma potência total de 0,62 pu (tabela 6.9). Já no caso 2.3, a dessintonia adotada foi de 0,2 e a potência total necessária foi 1,10 pu (tabela 6.10). Por fim, no caso 2.4, a soma total de potência necessária foi 1,80 pu, com os filtros projetados com uma dessintonia máxima de 0,3 (tabela 6.11).

É sabido que, para sistemas elétricos industriais e de distribuição, os projetos dos filtros sintonizados devem ser conduzidos de forma a prever e assimilar possíveis dessintonias. Então, apesar do caso 2.1 ter sido aquele cuja soma de potência reativa necessária foi a menor de todos os quatro casos, pode-se afirma que os filtros projetados neste caso certamente terão sua eficiência de filtragem comprometida, se submetidos a dessintonias.

Por outro lado, nos outros três casos (2.2, 2.3 e 2.4), os projetos dos filtros foram desenvolvidos com a preocupação de se garantir a eficiência de filtragem mesmo em caso de futuras dessintonias. Porém, constatou-se que, quanto maior for o nível de segurança do projeto em relação às dessintonias, maior será o valor da potência reativa necessária para o atendimento das normas. Por exemplo, no caso 2.4, para atender aos limites de distorção harmônica de tensão individual de 2ª ordem, o banco de capacitores do filtro sintonizado nesta ordem, precisou de uma potência reativa de 1,05 pu (tabela 6.11). Este valor, isoladamente, é quase o *dobro* da potência reativa capacitiva total gasta no caso 2.1, que foi de 0,53 pu (tabela 6.8).

Esta análise leva à conclusão de que o desenvolvimento de projetos de filtros sintonizados, considerando-se valores muito grandes de dessintonia máxima, certamente conduzirá a utilização de valores de potências reativas demasiadamente altos. Isso onera em muito o projeto. Contudo, é muito arriscado desenvolver projetos sem qualquer preocupação quanto aos efeitos indesejáveis das dessintonias, uma vez que estes efeitos podem, também, inviabilizar o projeto, em termos de futuras deficiências de filtragem.

Cabe ao projetista, portanto, ter a sensibilidade de encontrar um ponto de equilíbrio entre a segurança na eficiência de filtragem e a viabilidade econômica do projeto. Nesse tocante, para o presente estudo de casos, o referido equilíbrio é conseguido pelo arranjo de filtros projetado no caso 2.3.

Outra maneira prática de se analisar a eficácia de atuação dos filtros sintonizados é através da observação da variação causada nas magnitudes das impedâncias harmônicas do sistema, devido à inserção dos filtros em suas respectivas freqüências de sintonia.

Sendo assim, objetivando-se demonstrar a eficácia de atuação do arranjo de filtros sintonizados projetados no caso 2.1, a figura 6.6 ilustra a variação dos módulos das impedâncias de ambas as barras do sistema em relação às freqüências harmônicas consideradas no presente estudo de casos. Nesta figura são apresentados os comportamentos das impedâncias harmônicas de ambas as barras do sistema antes e depois da inserção do arranjo de filtros sintonizados considerado no caso 2.1 (tabela 6.9).

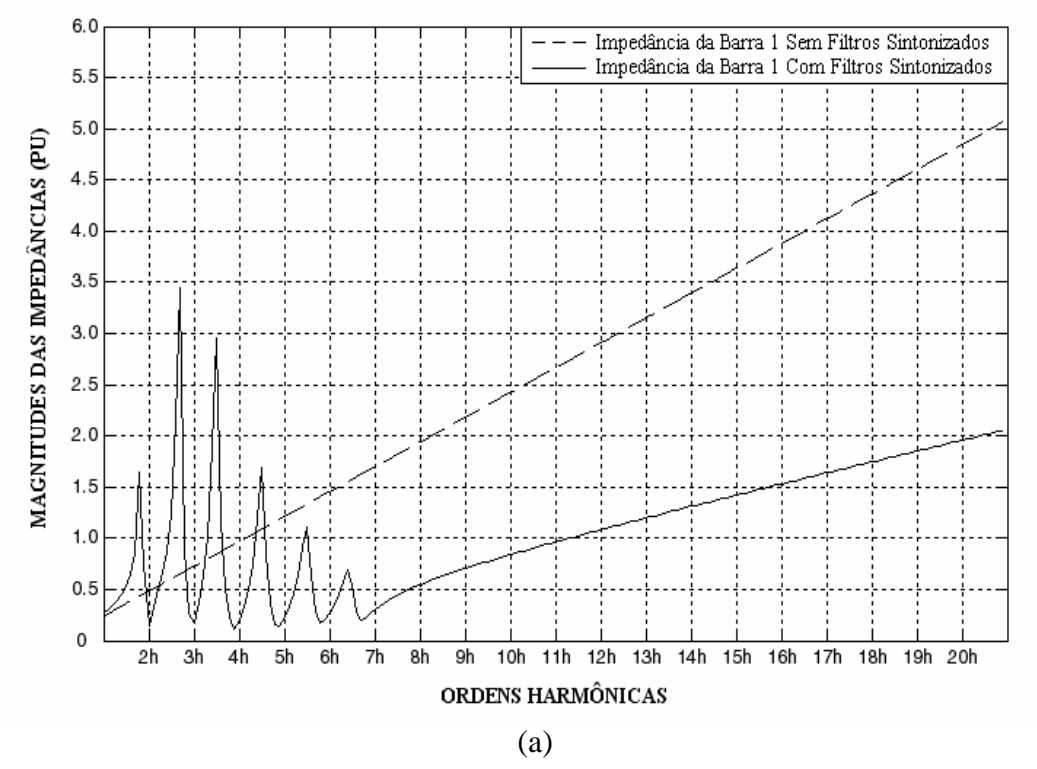

GRÁFICO DOS MÓDULOS DAS IMPEDÂNCIAS HARMÔNICAS DA BARRA 1 DO SISTEMA COM E SEM FILTROS

GRÁFICO DOS MÓDULOS DAS IMPEDÂNCIAS HARMÔNICAS DA BARRA 2 DO SISTEMA COM E SEM FILTROS

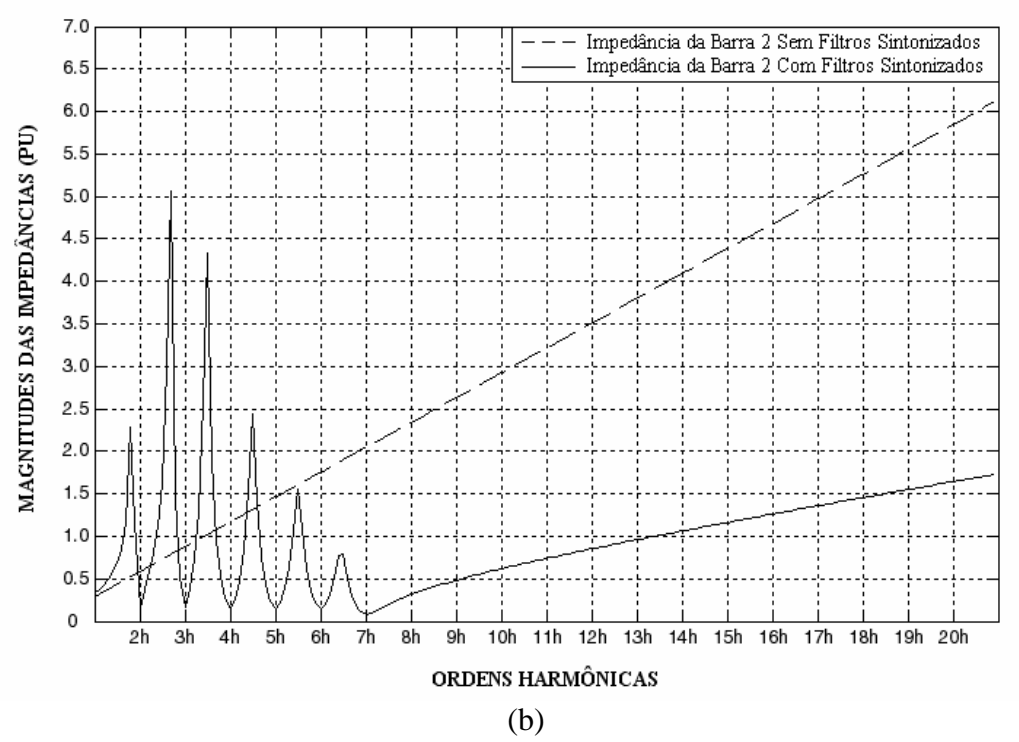

**Figura 6.6 –** Módulos das impedâncias harmônicas do sistema para o caso 2.1. (a) Da barra 1. (b) Da barra 2.

Como se sabe, o comportamento linear dos módulos das impedâncias harmônicas do sistema original (sem os filtros sintonizados), com o aumento da freqüência, deve-se ao fato de que o sistema elétrico industrial sob estudo é composto por elementos com características indutivas.

Nos gráficos (a) e (b) da figura 6.6 tem-se também o comportamento do sistema, quando na presença dos filtros sintonizados. Com a inserção dos filtros, a curva da variação dos módulos das impedâncias com o aumento da freqüência (de ambas as barras) apresenta "depressões" nas freqüências de sintonia dos filtros, bem como "picos" em freqüências um pouco menores que estas freqüências de sintonia. Conforme mencionado anteriormente, os pontos mínimos ou "depressões" da curva são ocasionados pelo efeito de ressonância entre os elementos capacitivos e indutivos de cada um dos filtros, fazendo com que as impedâncias resultantes destes sejam puramente resistivas nas suas respectivas freqüências de sintonia. Conseqüentemente, nestes pontos, a impedância resultante da combinação do sistema com os filtros será mínima.

Por outro lado, os pontos máximos ou "picos" da curva são resultantes do efeito de ressonâncias paralelas indesejáveis, oriundas também da combinação dos filtros com o sistema. Cabe frisar que o surgimento destas ressonâncias paralelas é uma das principais desvantagens dos filtros sintonizados, uma vez que as mesmas podem provocar elevados valores de tensões harmônicas no sistema, em ordens harmônicas "quebradas" ou não múltiplas da freqüência fundamental, também conhecidas como *interharmônicas*. O comportamento das impedâncias harmônicas do sistema, com o aumento da freqüência, nos casos 2.2, 2.3 e 2.4 é muito similar ao observado no caso 2.1 (figura 6.6). A única diferença é que as posições dos pontos mínimos (ou pontos de sintonia), não se encontram exatamente nas freqüências harmônicas inteiras (2, 3, 4, etc.) e sim em freqüências um pouco inferiores a estas, devido à consideração de diferentes valores de dessintonia máxima no projeto dos arranjos dos filtros destes casos.

## **6.4.3 - CASO 3 - SISTEMA ELÉTRICO COM FILTROS AMORTECIDOS**

Neste caso serão inseridos filtros harmônicos amortecidos no sistema elétrico original (caso 1), com o mesmo objetivo prioritário do caso anterior, ou seja, reduzir os valores das distorções harmônicas de tensão, individuais e totais, observadas neste sistema.

De forma semelhante ao procedimento adotado no caso anterior, no presente caso somente serão apresentados os resultados obtidos com o arranjo final de filtros amortecidos projetados. Na realidade, quando as diversas possibilidades de projeto de filtros amortecidos foram simuladas, constatou-se que a melhor condição de projeto foi obtida não com um *arranjo* de filtros amortecidos e sim com apenas *um* único filtro amortecido.

Durante as simulações, verificou-se que a utilização de arranjos compostos por dois ou mais filtros amortecidos, acabavam por dispensar maiores valores de potência reativa do que quando da utilização de apenas um filtro amortecido. Dessa forma, os resultados que serão aqui apresentados foram obtidos com o chamado *filtro amortecido mínimo*, uma vez que estes resultados foram conseguidos através de critérios de projeto que levaram à determinação de um filtro amortecido, com potência reativa nominal mínima, capaz de atender aos critérios de distorção estipulados por norma.

O diagrama unifilar do sistema elétrico, já com o filtro amortecido inserido, está ilustrado na figura 6.7.

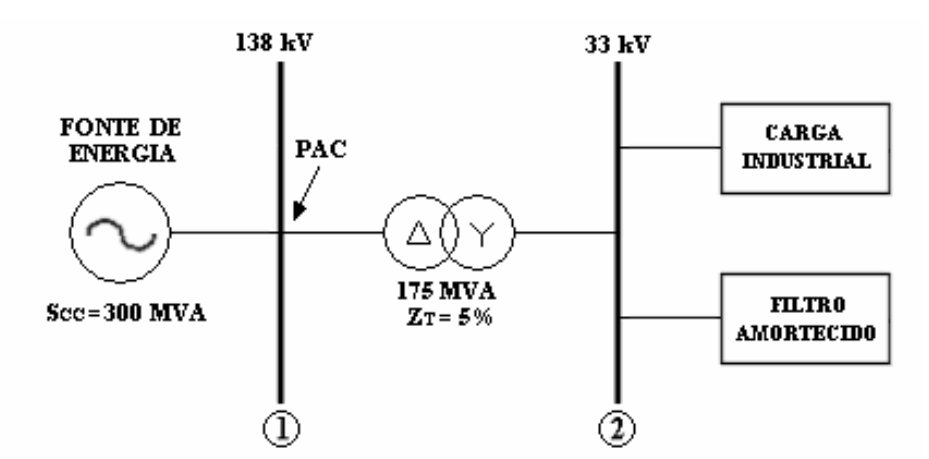

**Figura 6.7 –** Diagrama unifilar do sistema elétrico com filtro amortecido.

A escolha da ordem harmônica característica, bem como do fator de amortecimento, de cada modelo de filtro amortecido, foi feita levando-se em consideração os valores das distorções harmônicas individuais de tensão observados no caso 1. Também foram considerados os efeitos das ressonâncias em ordens harmônicas inferiores à ordem característica do filtro, nas diversas possibilidades de inserção do filtro amortecido no sistema.

Conforme mencionado anteriormente, o programa computacional desenvolvido é capaz de projetar três modelos de filtros amortecidos. Dessa forma, no presente caso foram considerados três "sub-casos", sendo que, em cada um deles foi projetado um modelo de filtro amortecido. Assim, os casos aqui simulados foram os seguintes:

- Caso 3.1 Sistema com filtro amortecido de 2<sup>ª</sup> ordem:
- Caso 3.2 Sistema com filtro amortecido de 3<sup>ª</sup> ordem:
- Caso 3.3 Sistema com filtro amortecido tipo "C".

Os resultados finais, para cada um destes casos são apresentados a seguir. As tabelas 6.14 e 6.15 apresentam os valores das distorções harmônicas de tensão, respectivamente nas barras 1 e 2 do sistema, obtidos com os três modelos de filtro amortecido projetados.
| <b>Distorções</b><br><b>Harmônicas</b> |                | <b>Filtro</b> de<br>$2a$ Ordem<br>(%) | Filtro de<br>3ª Ordem<br>(%) | <b>Filtro</b><br>Tipo "C"<br>(%) | <b>Limites</b><br>da Barra 1<br>(%) |
|----------------------------------------|----------------|---------------------------------------|------------------------------|----------------------------------|-------------------------------------|
|                                        | $\overline{2}$ | 0,9658                                | 0,9979                       | 0,9638                           | 1                                   |
|                                        | 3              | 0,3729                                | 0,3497                       | 0,3952                           | $\boldsymbol{2}$                    |
|                                        | $\overline{4}$ | 0,3212                                | 0,3100                       | 0,3920                           | 0,5                                 |
|                                        | 5              | 0,3748                                | 0,3846                       | 0,4776                           | 2,5                                 |
| DHI's                                  | 6              | 0,3789                                | 0,4033                       | 0,4848                           | 0,5                                 |
|                                        | 7              | 0,2989                                | 0,3253                       | 0,3808                           | $\overline{2}$                      |
|                                        | 8              | 0,2026                                | 0,2239                       | 0,2566                           | 0,5                                 |
|                                        | 9              | 0,1438                                | 0,1607                       | 0,1812                           | 1                                   |
|                                        | 10             | 0,1293                                | 0,1457                       | 0,1621                           | 0,5                                 |
|                                        | 11             | 0,1340                                | 0,1520                       | 0,1674                           | 1,5                                 |
| <b>DHT</b>                             |                | 1,2825                                | 1,3232                       | 1,4142                           | 3                                   |

**Tabela 6.14 –** Distorções harmônicas de tensão na barra 1 do sistema com filtros amortecidos (em porcentagem da tensão fundamental).

**Tabela 6.15 –** Distorções harmônicas de tensão na barra 2 do sistema com filtros amortecidos (em porcentagem da tensão fundamental).

| <b>Distorções</b><br><b>Harmônicas</b> |    | <b>Filtro</b> de<br>$2a$ Ordem<br>(%) | <b>Filtro</b> de<br>3ª Ordem<br>(%) | <b>Filtro</b><br>Tipo "C"<br>(%) | <b>Limites</b><br>da Barra 2<br>(%) |
|----------------------------------------|----|---------------------------------------|-------------------------------------|----------------------------------|-------------------------------------|
|                                        | 2  | 1,1647                                | 1,2034                              | 1,3175                           | 1,5                                 |
|                                        | 3  | 0,4498                                | 0,4218                              | 0,4767                           | $\overline{\mathbf{4}}$             |
|                                        | 4  | 0,3874                                | 0,3740                              | 0,4728                           | $\mathbf{1}$                        |
|                                        | 5  | 0,4521                                | 0,4640                              | 0,5761                           | 4,5                                 |
| DHI's                                  | 6  | 0,4571                                | 0,4865                              | 0,4940                           | 0,5                                 |
|                                        | 7  | 0,3606                                | 0,3925                              | 0,4593                           | $\overline{\mathbf{4}}$             |
|                                        | 8  | 0,2444                                | 0,2701                              | 0,3096                           | 0,5                                 |
|                                        | 9  | 0,1735                                | 0,1938                              | 0,2186                           | 1,5                                 |
|                                        | 10 | 0,1560                                | 0,1757                              | 0,1956                           | 0,5                                 |
|                                        | 11 | 0,1617                                | 0,1833                              | 0,2020                           | 3                                   |
| <b>DHT</b>                             |    | 1,5468                                | 1,5959                              | 1,7878                           | 6                                   |

A figura 6.8 ilustra o gráfico das distorções harmônicas resultantes dos três casos simulados em comparação com os valores limites estipulados por norma, para ambas as barras do sistema sob estudo.

Os resultados das barras 1 e 2, respectivamente ilustrados pelos gráficos (a) e (b) da figura 6.8, mostram que todos os três modelos de filtros amortecidos atenderam às normas.

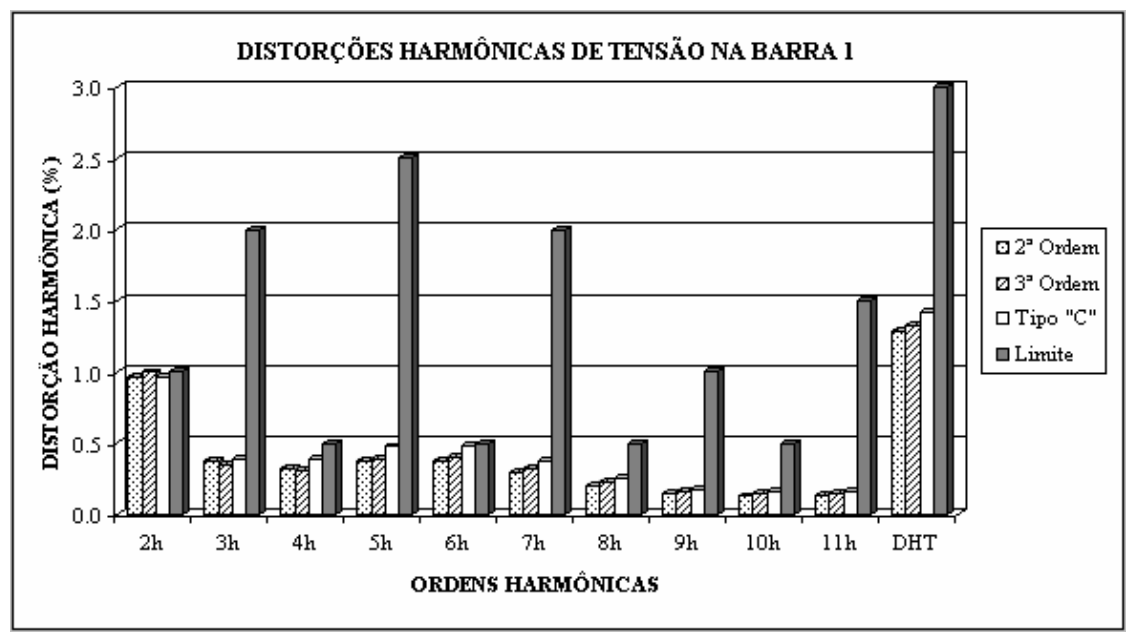

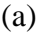

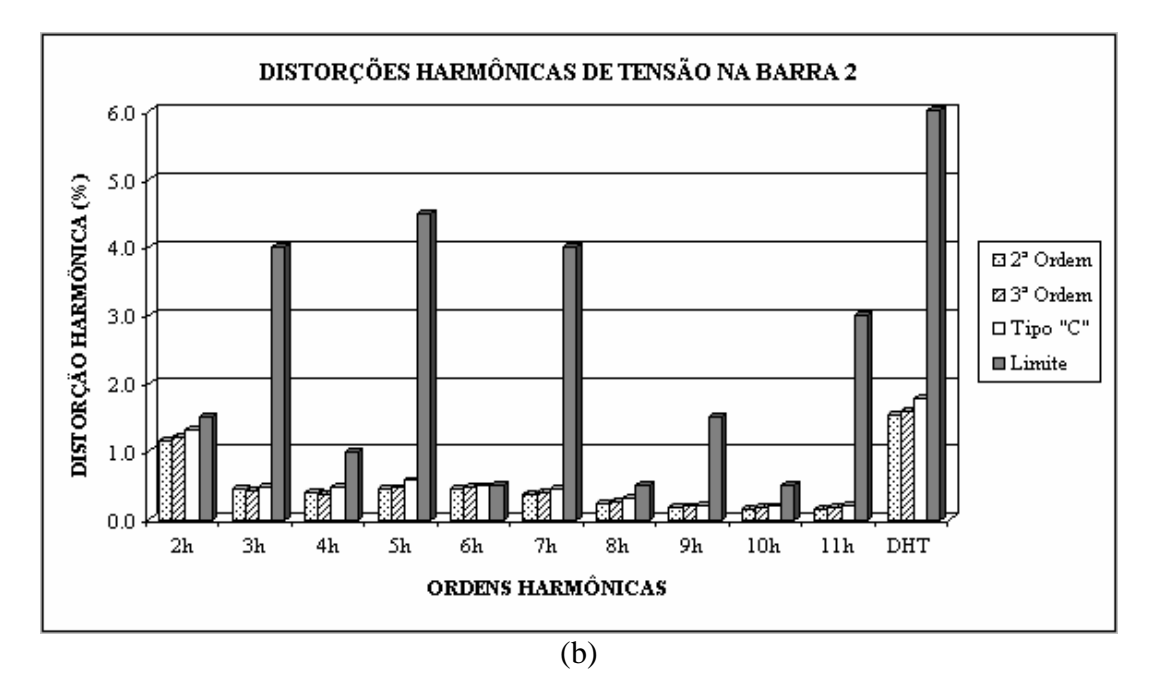

**Figura 6.8 –** Distorções harmônicas de tensão no sistema com filtros amortecidos. (a) Na barra 1. (b) Na barra 2.

*Dissertação de Mestrado* 201

Em seguida, nas tabelas 6.16, 6.17 e 6.18, serão apresentados as potências requeridas para os três tipos de filtros amortecidos (em cada um dos casos anteriormente mencionados). No caso 3.1, no qual foi simulada a inserção de um filtro amortecido de 2ª ordem, verificou-se que foi necessária uma potência reativa capacitiva total de 1,50 pu para o atendimento das normas (tabela 6.16). Já o filtro amortecido de 3ª ordem, simulado no caso 3.2, utilizou uma potência total de 2,90 pu (tabela 6.17). Finalmente, no caso 3.3, referente à simulação de inserção de um filtro amortecido tipo "C", a potência total necessária foi 1,50 pu (tabela 6.18).

| <b>Modelo</b>   | <b>Ordem Harmônica</b><br><b>Característica</b>       | <b>Fator</b> de<br>Amortecimento                     |
|-----------------|-------------------------------------------------------|------------------------------------------------------|
| $2^a$ Ordem     |                                                       | 1,5                                                  |
| Componente      | Potência Reativa<br><b>Capacitiva Nominal</b><br>(pu) | <b>Tensão Nominal</b><br>do Componente<br>$\bf (kV)$ |
| Capacitor $C_I$ | 1,50                                                  | 33                                                   |
| <b>Total</b>    | 1,50                                                  |                                                      |

**Tabela 6.16 –** Resultados finais para o filtro amortecido projetado no caso 3.1.

**Tabela 6.17 –** Resultados finais para o filtro amortecido projetado no caso 3.2.

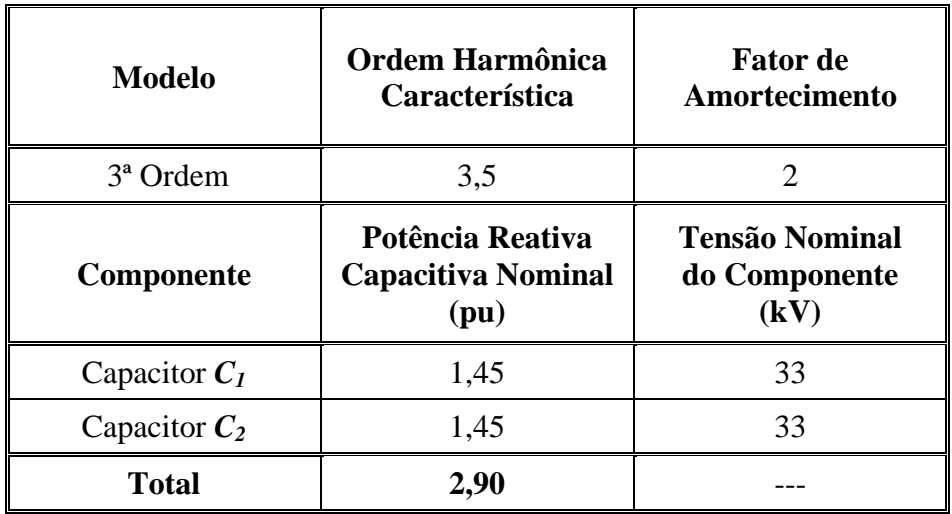

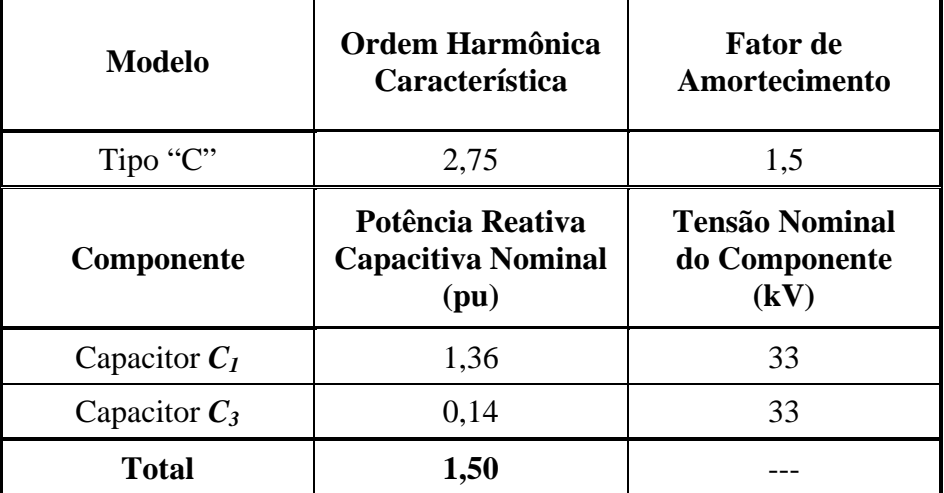

**Tabela 6.18 –** Resultados finais para o filtro amortecido projetado no caso 3.3.

Assim, conclui-se que, em termos de "gasto" de potência reativa, os filtros amortecidos de 2ª ordem e tipo "C" se equivalem, já que estes dois modelos utilizaram a mesma potência reativa capacitiva total para atingir objetivos semelhantes. Já o filtro amortecido de 3ª ordem, com 2,90 pu, mostrou-se ser o menos eficiente dos três modelos estudados, pois este precisou de uma potência reativa quase duas vezes maior do que aquela dispensada pelos outros dois modelos para o pleno atendimento das normas.

No quesito suportabilidade, constata-se que os três modelos de filtro amortecido se equiparam. Isto porque, nos três casos simulados, o nível de tensão nominal exigido dos bancos de capacitores foi de 33 kV (tabelas 6.16, 6.17 e 6.18), que é o próprio nível de tensão da barra onde os filtros foram inseridos. Por outro lado, nos casos referentes aos filtros sintonizados, os filtros precisaram ter um nível de tensão nominal bem maior que o nível de tensão da barra onde os mesmos foram inseridos. Em todos os casos com filtros sintonizados, o nível de tensão nominal exigido dos bancos de capacitores foi de 46 kV (tabelas 6.8, 6.9, 6.10 e 6.11). Assim, em conformidade com os resultados dos casos simulados até este ponto do estudo, pode-se afirmar que, em termos de suportabilidade, os filtros sintonizados foram inferiores aos filtros amortecidos, já que estes últimos requerem um nível de tensão nominal bem menor do que o exigido pelos filtros sintonizados.

Cabe ressaltar, ainda, que o filtro amortecido de 2ª ordem possui apenas um capacitor, enquanto que os filtros de 3ª ordem e o tipo "C" possuem dois. Portanto, do ponto de vista de simplicidade de conexão e facilidade na manutenção, esta é uma vantagem do filtro de 2ª ordem sobre os demais modelos.

Para o correto desenvolvimento de projetos de filtros amortecidos, o ideal é que o projetista encontre um ponto de equilíbrio entre funcionalidade, eficiência de filtragem e viabilidade econômica. Assim, para o presente sistema elétrico em análise, considerando que os três modelos se equivalem quanto à suportabilidade, conclui-se, portanto, que o filtro amortecido de 2ª ordem é a melhor opção de projeto, considerando-se principalmente o quesito viabilidade econômica.

Para a análise da variação do módulo das impedâncias harmônicas do sistema com a inserção de filtros amortecidos, será tomado como referência o caso 3.1, referente ao projeto do filtro amortecido de 2ª ordem. A figura 6.9 ilustra o comportamento dos módulos das impedâncias harmônicas, de ambas as barras do sistema, antes e depois da inserção do filtro.

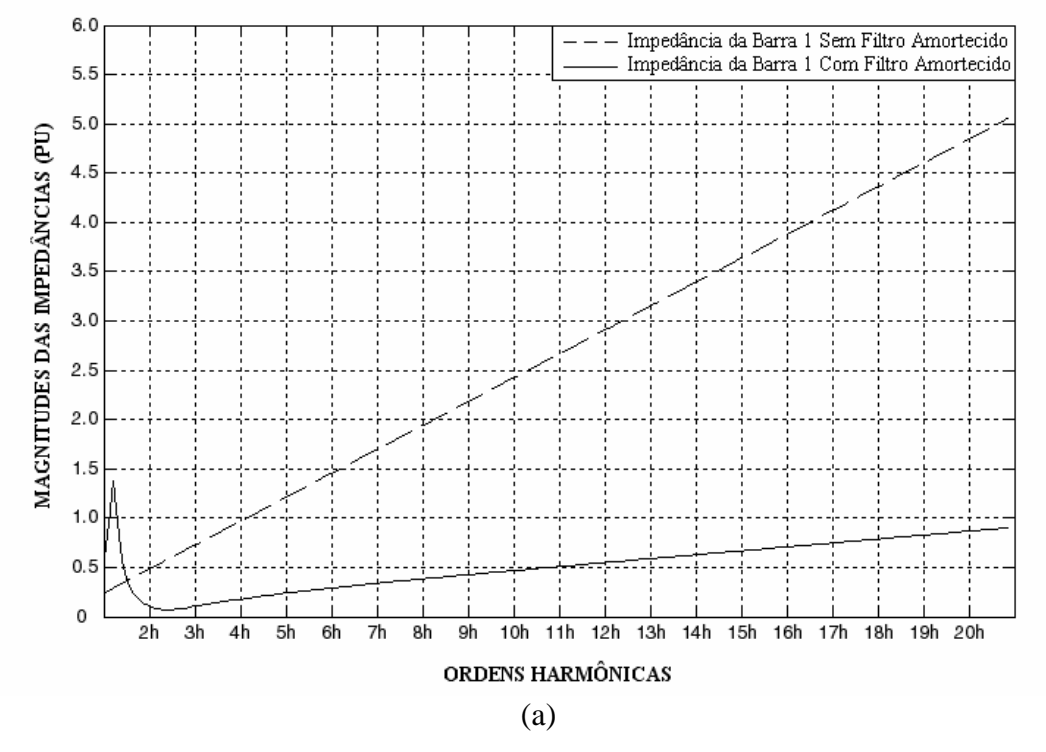

GRÁFICO DOS MÓDULOS DAS IMPEDÂNCIAS HARMÔNICAS DA BARRA 1 DO SISTEMA COM E SEM O FILTRO

GRÁFICO DOS MÓDULOS DAS IMPEDÂNCIAS HARMÔNICAS DA BARRA 2 DO SISTEMA COM E SEM O FILTRO

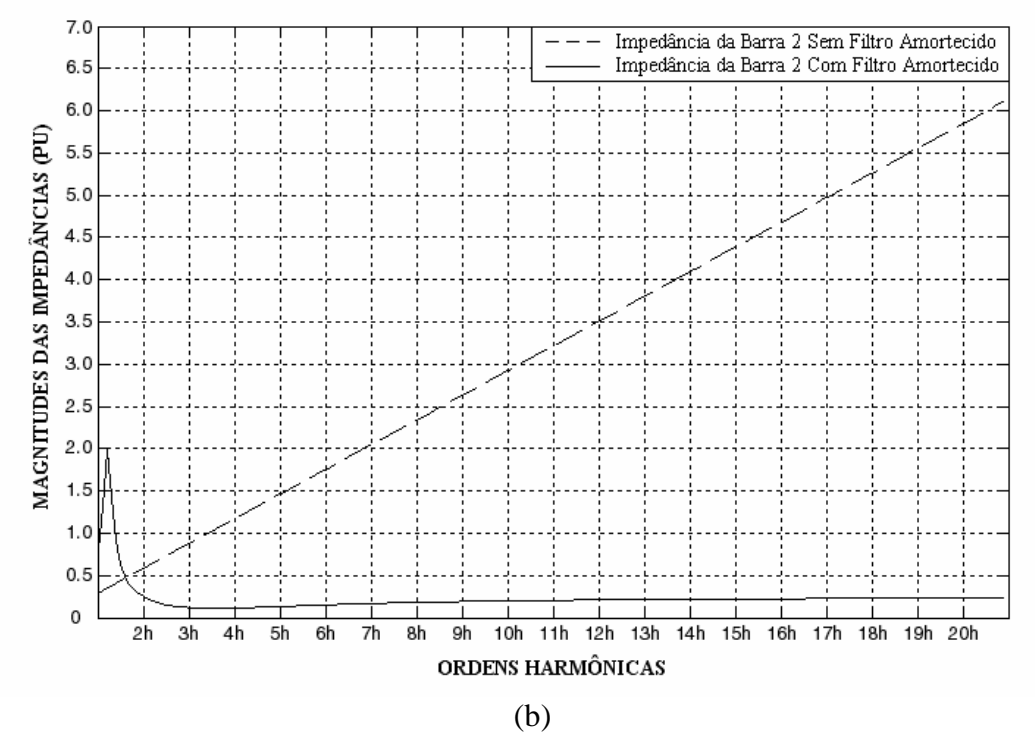

**Figura 6.9 –** Módulos das impedâncias harmônicas do sistema para o caso 3.1. (a) Da barra 1. (b) Da barra 2.

No caso 3.1, a freqüência característica do filtro de 2ª ordem é a ordem harmônica 3. (tabela 6.16). De acordo com a equação (5.1), esta freqüência característica corresponde a uma freqüência mínima de filtragem de valor aproximadamente igual a ordem harmônica 2,1 ( $n_{min} = 3.0/\sqrt{2} \Rightarrow n_{min} = 2.1$ ).

Conforme pode ser observado nos gráficos (a) e (b) da figura 6.9, com a inserção do filtro amortecido, apesar do surgimento de uma ressonância paralela numa freqüência inferior a freqüência mínima de filtragem, a partir desta freqüência mínima, não há mais ressonâncias paralelas. Este é um comportamento bastante característico de um sistema elétrico submetido à atuação de um filtro harmônico amortecido.

Comparando-se os resultados ora observados com aqueles oriundos dos filtros sintonizados (figura 6.6), nota-se uma grande diferença entre as atuações dos dois tipos de filtro sobre o sistema elétrico. Como o filtro amortecido praticamente não ocasiona o surgimento de ressonâncias paralelas com o sistema, o risco de ocorrerem elevados valores indesejáveis de tensões harmônicas (especialmente nas *interharmônicas*) é quase nulo. Esta é, portanto, uma das maiores vantagens dos filtros amortecidos em relação aos sintonizados.

## **6.4.4 - CASO 4 - SISTEMA ELÉTRICO COM FILTROS SINTONIZADOS E AMORTECIDOS**

Neste último caso será analisada a atuação conjunta de filtros harmônicos sintonizados e amortecidos, objetivando-se, prioritariamente, a redução dos valores das distorções harmônicas de tensão (individuais e totais) do sistema sob estudo. Para simplificar a apresentação das características de

atuação conjunta dos filtros, serão apresentados somente os resultados obtidos com o arranjo final de filtros projetados.

Após a simulação de várias combinações preliminares, verificou-se que a melhor condição de projeto foi obtida com um arranjo de filtros composto por dois filtros: um filtro sintonizado na ordem harmônica 2 (com uma dessintonia máxima de 0,1, o que o tornou sintonizado exatamente na ordem harmônica 1,9) e um filtro amortecido de 2ª ordem. Esta condição foi aquela que dispensou o menor valor de potência reativa para o pleno atendimento das normas. Mais uma vez, a barra escolhida para a inserção dos filtros foi a barra 2. A figura 6.10 mostra o diagrama unifilar do sistema elétrico com os filtros inseridos.

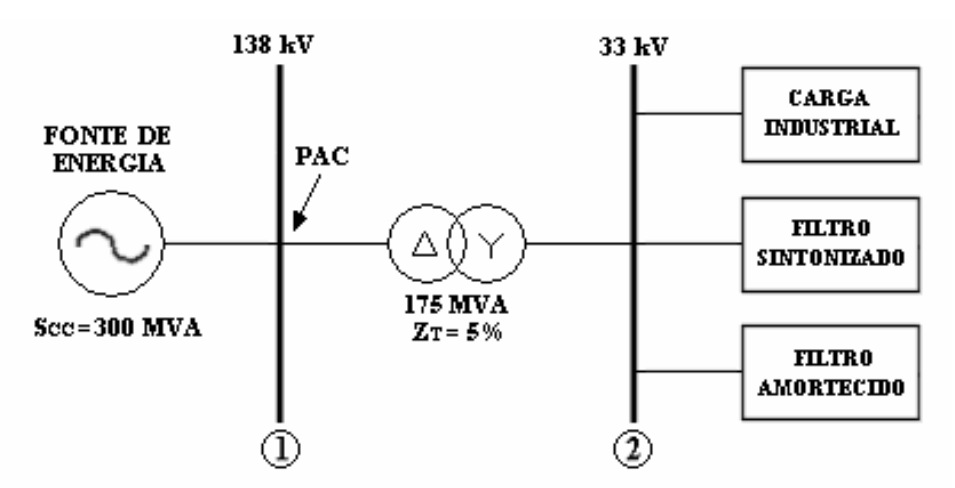

**Figura 6.10 –** Diagrama unifilar do sistema elétrico com filtros sintonizado e amortecido.

Os resultados finais para os filtros projetados, serão resumidamente apresentados a seguir. A tabela 6.19 apresenta os resultados finais do filtro sintonizado.

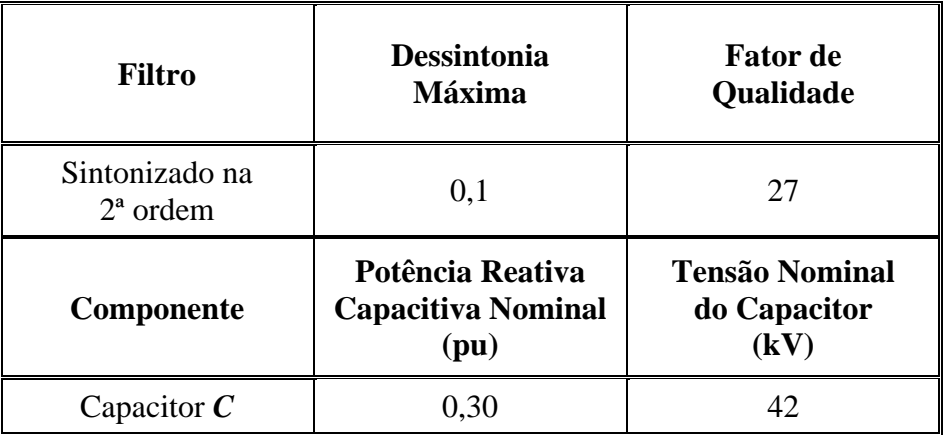

**Tabela 6.19 –** Resultados finais para o filtro sintonizado projetado no caso 4.

Já a tabela 6.20, apresenta os resultados finais para o filtro amortecido do arranjo projetado.

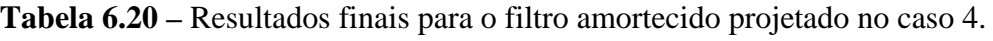

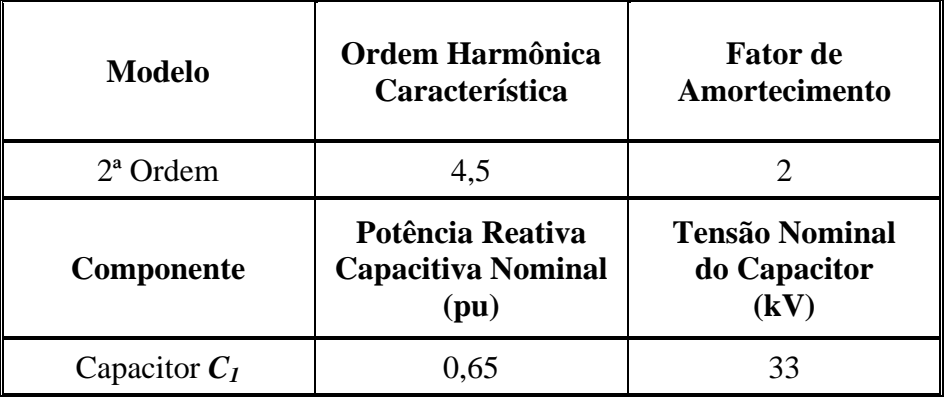

De acordo com os resultados mostrados nestas duas tabelas, o arranjo de filtros projetados necessitou, para atender as normas de forma plena, de uma potência reativa capacitiva nominal total de 0,95 pu.

As tabelas 6.21 e 6.22 apresentam os valores das distorções harmônicas de tensão (individuais e totais), respectivamente, nas barra 1 e 2 do sistema, obtidos com os filtros descritos nas tabelas 6.19 e 6.20.

| <b>Distorções</b><br><b>Harmônicas</b> |    | <b>Distorções</b><br>da Barra 1<br>(%) | <b>Limites</b><br>da Barra 1<br>(%) |
|----------------------------------------|----|----------------------------------------|-------------------------------------|
|                                        | 2  | 0,9268                                 | 1                                   |
|                                        | 3  | 1,2939                                 | 2                                   |
|                                        | 4  | 0,4950                                 | 0,5                                 |
|                                        | 5  | 0,3919                                 | 2,5                                 |
| DHI's                                  | 6  | 0,3997                                 | 0,5                                 |
|                                        | 7  | 0,3449                                 | $\overline{2}$                      |
|                                        | 8  | 0,2541                                 | 0,5                                 |
|                                        | 9  | 0,1931                                 | 1                                   |
|                                        | 10 | 0,1834                                 | 0,5                                 |
|                                        | 11 | 0,1989                                 | 1,5                                 |
| DHT                                    |    | 1,8399                                 | 3                                   |

**Tabela 6.21 –** Distorções harmônicas de tensão na barra 1 do sistema com filtros sintonizado e amortecido (em porcentagem da tensão fundamental).

**Tabela 6.22 –** Distorções harmônicas de tensão na barra 2 do sistema com filtros sintonizado e amortecido (em porcentagem da tensão fundamental).

|       | <b>Distorções</b><br><b>Harmônicas</b> | <b>Distorções</b><br>da Barra 2<br>(%) | <b>Limites</b><br>da Barra 2<br>(%) |
|-------|----------------------------------------|----------------------------------------|-------------------------------------|
|       | 2                                      | 1,1177                                 | 1,5                                 |
|       | 3                                      | 1,5606                                 | 4                                   |
|       | $\overline{4}$                         | 0,5970                                 | 1                                   |
|       | 5                                      | 0,4727                                 | 4,5                                 |
| DHI's | 6                                      | 0,4821                                 | 0,5                                 |
|       | 7                                      | 0,4161                                 | 4                                   |
|       | 8                                      | 0,3065                                 | 0,5                                 |
|       | 9                                      | 0,2329                                 | 1,5                                 |
|       | 10                                     | 0,2213                                 | 0,5                                 |
|       | 11                                     | 0,2400                                 | 3                                   |
|       | <b>DHT</b>                             | 2,2192                                 | 6                                   |

A figura 6.11 mostra as distorções harmônicas resultantes do presente caso simulado em relação aos valores limites estipulados por norma, para as barras 1 (figura 6.11(a)) e 2 (figura 6.11(b)).

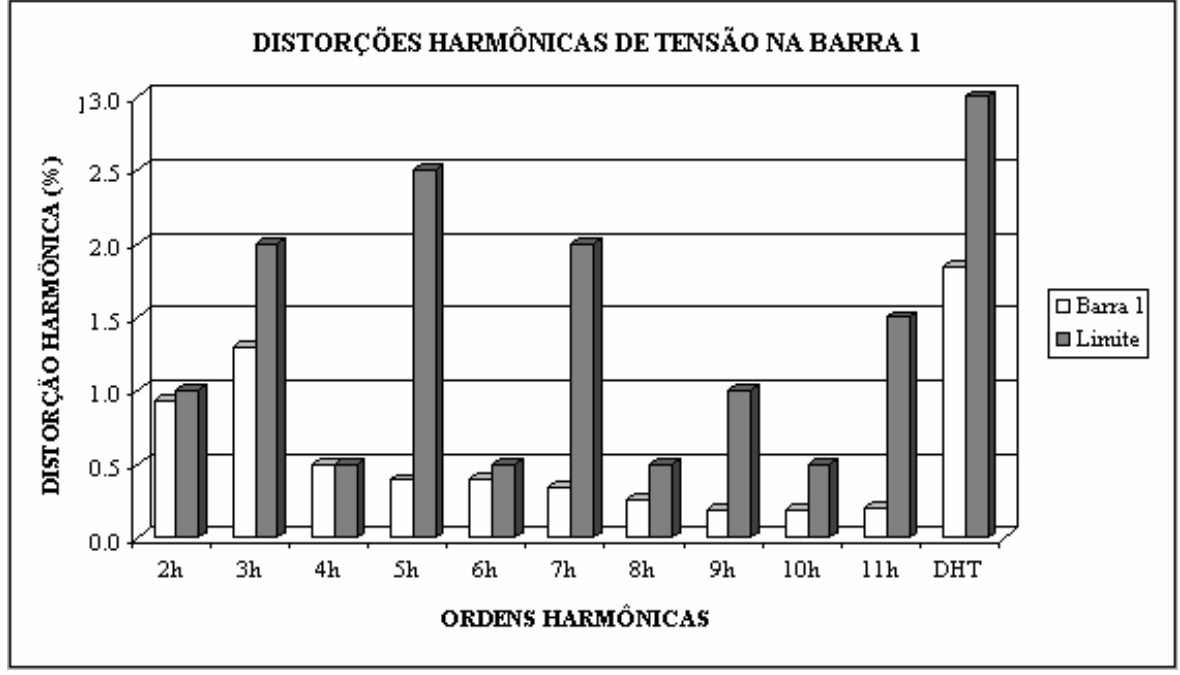

(a)

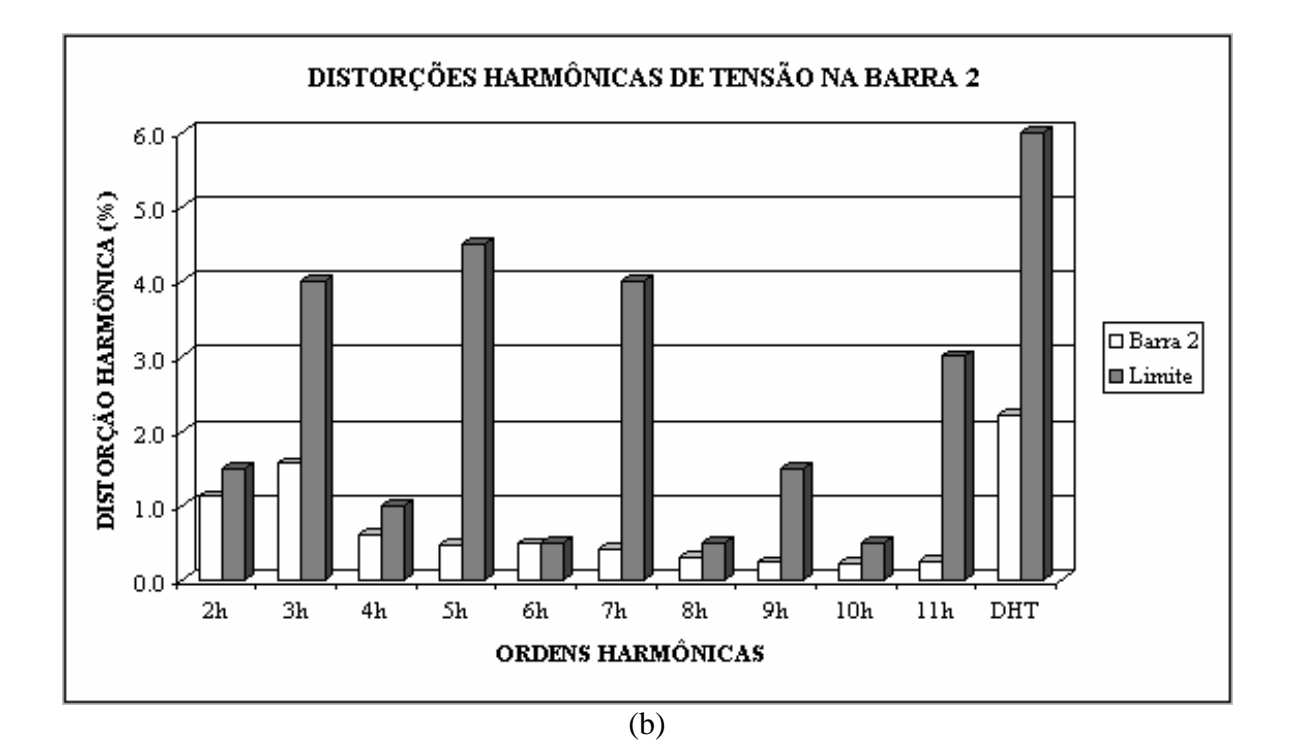

**Figura 6.11 –** Distorções harmônicas de tensão no sistema com filtros sintonizado e amortecido. (a) Na barra 1. (b) Na barra 2.

210 *Dissertação de Mestrado*

Da figura 6.11 pode ser concluído que a atuação conjunta dos filtros foi eficiente, pois todos os limites estipulados pelas normas foram perfeitamente atendidos. Para isto, o arranjo de filtros utilizou uma potência reativa capacitiva total de 0,95 pu, conforme destacado anteriormente.

Para efeito de comparação, no caso 2.3, considerado o mais viável dentre os casos onde foram usados *apenas* filtros sintonizados para o atendimento das normas, a potência reativa total utilizada foi de 1,10 pu (tabela 6.10). Já nos casos de uso exclusivo de filtros amortecidos para correção das distorções, o caso considerado como mais viável foi o 3.1, neste a potência reativa total dispensada foi de 1,50 pu (tabela 6.16).

Analisando-se estas somas totais de potência reativa, chega-se à conclusão de que usar exclusivamente filtros sintonizados no sistema industrial ora em discussão, não é a melhor opção. Tampouco o uso exclusivo de filtros amortecidos. A melhor opção seria o desenvolvimento de projetos fazendo o uso combinado dos dois tipos de filtro, buscando-se sempre explorar e maximizar, de forma otimizada, as potencialidades de cada tipo de filtro. No entanto, esta afirmativa não pode ser tomada como genérica ou definitiva para qualquer caso. Isto porque o comportamento e a eficácia dos filtros harmônicos depende de um equilíbrio delicado entre a configuração do sistema, as características das cargas a este ligadas, bem como das características de cada tipo e modelo de filtro empregado no projeto.

O comportamento dos módulos das impedâncias harmônicas, de ambas as barras do sistema, antes e depois da inserção do arranjo de filtros do caso 4, está ilustrado na figura 6.12. De acordo com os gráficos (a) e (b) da figura 6.12, imediatamente antes da freqüência de sintonia do filtro sintonizado (o qual foi projetado na ordem harmônica 1,9), ocorre uma ressonância paralela que dá origem a um pico nas curvas dos módulos das impedâncias harmônicas das barras do sistema (nas curvas referentes ao sistema já com os filtros).

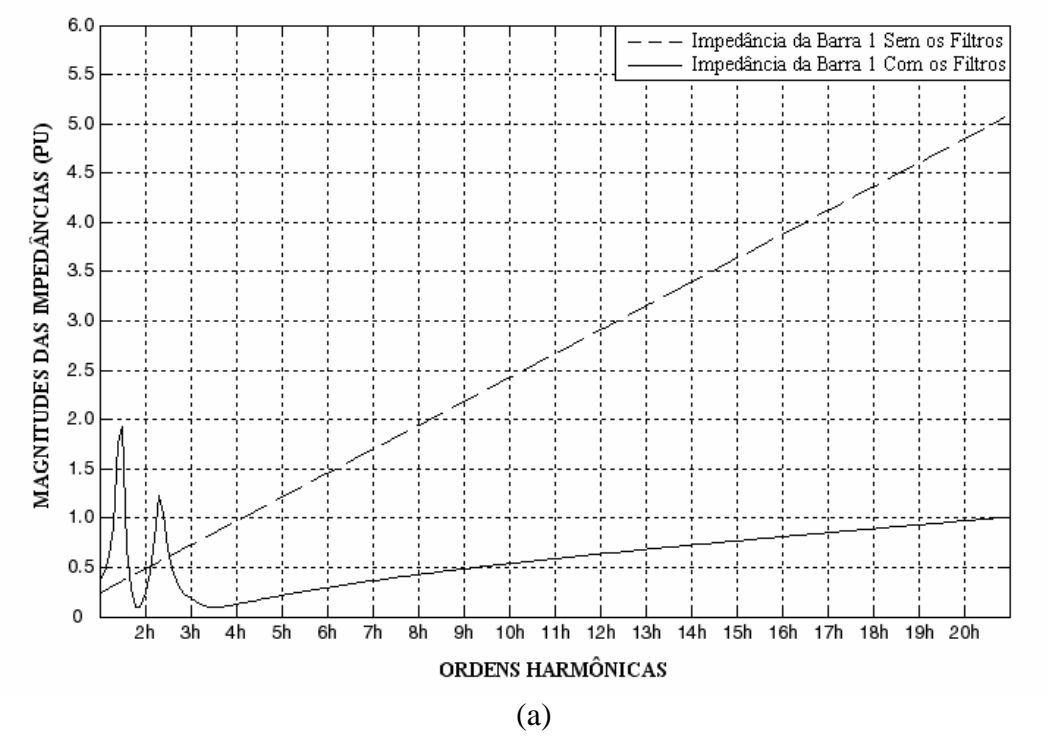

GRÁFICO DOS MÓDULOS DAS IMPEDÂNCIAS HARMÔNICAS DA BARRA 1 DO SISTEMA COM E SEM OS FILTROS

GRÁFICO DOS MÓDULOS DAS IMPEDÂNCIAS HARMÔNICAS DA BARRA 2 DO SISTEMA COM E SEM OS FILTROS

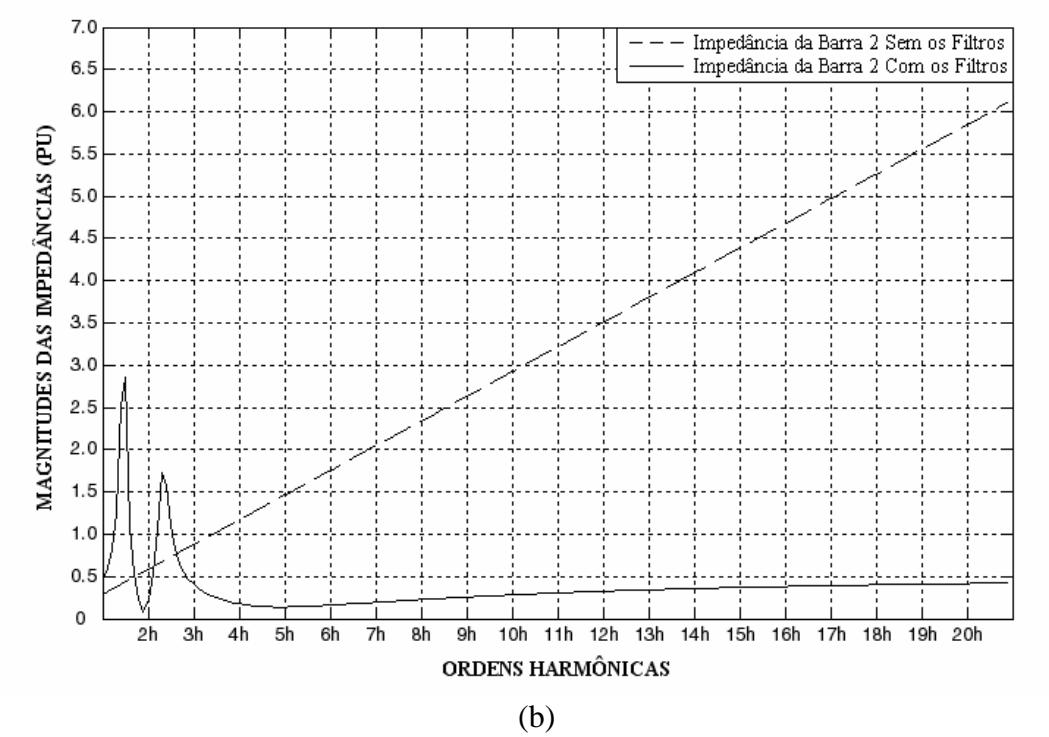

**Figura 6.12 –** Módulos das impedâncias harmônicas do sistema para o caso 4. (a) Da barra 1. (b) Da barra 2.

Por outro lado, o filtro amortecido de 2ª ordem possui a freqüência característica de ordem 4,5 (tabela 6.20). Pela equação (5.1), esta freqüência característica equivale a uma freqüência mínima de filtragem de aproximadamente ordem harmônica 3,2 ( $n_{min} = 4.5/\sqrt{2} \Rightarrow n_{min} = 3.2$ ). Assim, após a inserção do arranjo de filtros, conforme pode ser observado nos gráficos (a) e (b) da figura 6.12, também ocorre uma ressonância paralela numa freqüência um pouco inferior a freqüência mínima de filtragem de ordem 3,2. A partir desta freqüência mínima, os módulos das impedâncias harmônicas, de ambas as barras do sistema, apresentam um comportamento praticamente constante ou amortecido.

O comportamento das impedâncias harmônicas do sistema, após a inserção do arranjo de filtros do caso 4, é bastante satisfatório. Isto porque o projeto foi desenvolvido de forma que a atuação de um filtro não prejudicasse em nada a atuação do outro. Para o presente caso, especificamente, uma vez projetado o filtro sintonizado definitivo, o projeto do filtro amortecido foi desenvolvido garantindo-se que a sua ressonância paralela indesejável não coincidisse com a freqüência de sintonia do filtro sintonizado. Dessa forma, não houve nenhum tipo de depreciação na eficiência de filtragem de nenhum dos dois filtros. Esta é, portanto, a única preocupação que o projetista deve ter em mente, quando do uso combinado de filtros sintonizados e amortecidos nos projetos.

Como é sabido, quase que a totalidade das referências bibliográficas sobre filtros harmônicos descreve que o filtro amortecido não é muito recomendado para redução dos níveis de distorção harmônica dos sistemas, devido ao fato deste dispensar uma potência reativa nominal maior do que a que seria dispensada, caso fossem utilizados filtros sintonizados para este fim.

No entanto, em geral essas referências não informam o "quanto" maior necessita ser esta potência reativa nominal, para que os mesmos objetivos alcançados com os filtros sintonizados sejam alcançados com os amortecidos. Nesse tocante, o presente estudo de casos mostrou, dentre outros aspectos, que, dependo das considerações feitas no projeto dos filtros sintonizados, estes podem até dispensar somas de potência reativa maiores do que os amortecidos. Esta afirmação é validada, comparando-se, por exemplo, os dados obtidos no caso 2.4 (tabela 6.11) com os dados do caso 3.1 (tabela 6.16) (entretanto, cabe frisar que o caso 2.4 é um caso extremo, no qual o valor de dessintonia máxima considerada no projeto foi de 0,3).

#### **6.5 - CONSIDERAÇÕES FINAIS**

Este capítulo descreveu uma análise geral sobre a introdução de filtros harmônicos em uma instalação industrial típica de usinas siderúrgicas.

Nos quatro casos onde foram projetados arranjos compostos somente por filtros sintonizados, os resultados observados foram bastante satisfatórios, tanto do ponto de vista de desempenho de filtragem, quanto do ponto de vista de viabilidade dos projetos. Em alguns casos, as potências reativas nominais de alguns filtros, pareceram, a princípio, serem maiores do que o necessário. No entanto, esta "sobra" de potência é necessária, devido ao atendimento das solicitações impostas pelos testes de suportabilidade.

Nos casos envolvendo somente filtros amortecidos, verificou-se a ocorrência de uma boa eficiência de filtragem. Dos três modelos de filtros simulados, o que se apresentou como mais vantajoso foi o de 2ª ordem, considerado a melhor opção de projeto para o sistema elétrico sob estudo.

214 *Dissertação de Mestrado* Em termos de "gasto" de potência reativa, no entanto, considerando-se projetos com o uso exclusivo de filtros amortecidos em comparação ao uso exclusivo de filtros sintonizados, dificilmente os filtros amortecidos serão superiores aos sintonizados.

Quanto aos testes de suportabilidade, constatou-se que os três modelos de filtro amortecido se equipararam. Nos três casos simulados, o nível de tensão nominal exigido dos bancos de capacitores foi o próprio nível de tensão da barra onde os filtros foram inseridos. Já os filtros sintonizados precisaram ter um nível de tensão nominal bem maior que o nível de tensão da barra, para atender aos referidos testes. Conclui-se, portanto, que os filtros sintonizados são inferiores aos filtros amortecidos, no quesito suportabilidade.

Tendo como base todas as observações destacadas, chega-se à conclusão de que uma solução híbrida é a melhor opção, uma vez que as potencialidades de cada tipo de filtro se somam e se completam.

# **CAPÍTULO 7**

## **CONCLUSÕES GERAIS**

Este capítulo tem como objetivo a apresentação das principais constatações obtidas nesta dissertação, enfatizando seus pontos de maior destaque e sugerindo temas para futuros trabalhos de continuação.

Neste sentido, o Capítulo 1 abordou, de uma maneira geral, os motivos da utilização dos filtros harmônicos em derivação e sua relação com o tema Qualidade da Energia Elétrica, justificando a necessidade de aprofundamento no estudo destes filtros, aplicados à mitigação das distorções harmônicas nos sistemas elétricos de potência. Procedeu-se, em seguida, a uma breve revisão bibliográfica sobre o estado da arte desses dispositivos, seguida pelo estabelecimento da contextualização, dos objetivos gerais e da estrutura do presente trabalho.

No Capítulo 2, tanto os filtros sintonizados quanto os amortecidos tiveram seus respectivos parâmetros característicos definidos e devidamente interpretados e discutidos. Estes parâmetros foram amplamente utilizados, posteriormente ao Capítulo 2, na concepção dos procedimentos descritos nos capítulos 4 e 5, referentes às técnicas de projeto dos filtros sintonizados e amortecidos, respectivamente. Essas técnicas de projeto, por sua vez, tiveram seu desenvolvimento e sua aplicação baseadas no processo de cálculo descrito no Capítulo 3, relativo às técnicas para realização dos estudos de penetração harmônica.

Já o Capítulo 6, teve como enfoque principal a análise e o estudo de casos, todos simulados no programa computacional desenvolvido. Para tanto, primeiramente detalhou-se o sistema elétrico considerado nas simulações, que foi uma usina siderúrgica, portadora de um grande forno a arco alimentado em 138 kV. Neste estudo, foram feitas análises comparativas de desempenho e de suportabilidade entre os filtros sintonizados e amortecidos e, posteriormente, analisou-se a atuação conjunta destes dois tipos de filtros. Neste sentido, levando-se em consideração as simulações apresentadas, bem como as observações destacadas ao final de cada caso simulado, chegou-se à conclusão de que, para as condições analisadas, a melhor opção para mitigação das distorções harmônicas seria o uso combinado de filtros sintonizados e amortecidos. Isso porque as potencialidades dos dois tipos de filtro se somam e se completam, levando à obtenção de uma solução bastante atraente, principalmente quando se considera a viabilidade econômica do projeto.

Apesar de uma série de comentários conclusivos já terem sido realizados nas considerações finais de cada capítulo, uma abordagem global enfocando as principais contribuições efetuadas por este trabalho se faz necessária. Dessa forma, as principais contribuições técnicas e didáticas desta dissertação serão resumidas a seguir:

• Determinação do estado da arte e revisão bibliográfica em relação aos filtros harmônicos sintonizados e amortecidos (tecnologia esta, consagrada e bastante difundida dentro e fora dos meios acadêmicos nacionais e internacionais). Foram explorados aspectos básicos como a determinação e análise dos modelos dos filtros usualmente utilizados nos sistemas de potência, a definição de seus parâmetros característicos e a interpretação de seus princípios de funcionamento. Além disso, foram pesquisados e selecionados os mais recentes métodos de especificação e dimensionamento dos filtros harmônicos. Dentre estes, maior destaque foi dado aos métodos que apresentavam técnicas, esquemas e fluxogramas voltados ao desenvolvimento de projetos de filtros através de implementações computacionais, com cálculos iterativos;

- Determinação de procedimentos sistemáticos que conduzem ao projeto de filtros harmônicos sintonizados e amortecidos, a partir de estudos de penetração harmônica dos sistemas. Tais procedimentos foram desenvolvidos de forma que os projetos possam ser realizados com melhor aproveitamento da potência reativa dos bancos de capacitores adotados e a custos mais baixos;
- Desenvolvimento de um *software* capaz de realizar cálculos de fluxo harmônico em sistemas elétricos compostos por qualquer número de barras. O referido *software* também realiza cálculos que permitem o desenvolvimento de projetos completos de filtros harmônicos sintonizados e amortecidos. Estes projetos, por sua vez, são elaborados por meio de técnicas otimizadas que levam em conta o desempenho dos filtros e também aspectos normativos referentes à suportabilidade dos componentes frente às grandezas elétricas do sistema;
- Demonstração da eficiência dos filtros harmônicos em derivação na mitigação das distorções harmônicas nas formas de onda das grandezas elétricas do sistema, principalmente na forma de onda da tensão;
- Realização de simulações computacionais envolvendo análises comparativas de desempenho e suportabilidade dos filtros sintonizados *versus* os filtros amortecidos, atuando em um sistema elétrico com problemas de distorção harmônica. Dessa forma, puderam ser evidenciadas e elucidadas as vantagens e desvantagens relativas da aplicação de cada um destes filtros, sendo este um enfoque muito pouco explorado na literatura técnica;
- Elaboração de um material didático com informações detalhadas em relação aos princípios de funcionamento, aos parâmetros característicos, aos procedimentos de projeto e principalmente em relação à viabilidade técnica e econômica de implementação dos filtros harmônicos em derivação mais usualmente utilizados. Este trabalho constitui-se, portanto, numa interessante fonte de pesquisa, acerca do assunto, para universidades e centros de ensino, além de servir como um bom material para a capacitação dos recursos humanos das concessionárias de energia elétrica e empresas do ramo em geral.

Os procedimentos, as técnicas e as considerações descritas no presente trabalho, além de possibilitar o desenvolvimento do programa computacional apresentado e das diversas análises efetuadas ao longo desta dissertação, também poderão servir de base para futuras investigações do tipo:

• Desenvolvimento de pesquisas no sentido de criar ou aperfeiçoar técnicas de projeto que possibilite a análise e a determinação da distribuição otimizada de potência reativa para cada filtro;

- Estudo e desenvolvimento de técnicas de projeto para os tipos de filtros harmônicos em derivação não considerados neste trabalho, como, por exemplo, o filtro tipo "π" ou tipo "ponte", apresentado na referência [5];
- Análise do comportamento dos filtros harmônicos sob condições transitórias, dinâmicas e de serviço contínuo, possibilitando a elaboração de projetos que considerem também estas condições extremas de operação, conforme descreve a referência [20];
- Desenvolvimento de *softwares* em outras plataformas e linguagens computacionais, que sejam capazes de realizar as mesmas funções do *software* ora desenvolvido, mas que possuam uma *interface* mais "amigável" para com o usuário, especialmente em relação à entrada e a saída dos dados.

# **REFERÊNCIAS BIBLIOGRÁFICAS**

- [1] DUGAN, R. C., Mc GRANAGHAN, M. F., Electrical power system quality. Segunda Edição. Editora McGraw-Hill**,** Estados Unidos da América, 2002.
- [2] ARRILLAGA, J., et al., Power system harmonics. A Wiley Interscience Publication, Editora John Wiley & Sons Ltd., Inglaterra, 1985.
- [3] IEEE Standard 519-1992, IEEE Recommended practices and requirements for harmonic control in electrical power systems, 12 de Abril de 1993.
- [4] IEEE Standard 18-2002, IEEE Standard for shunt power capacitors, 15 de Outubro de 2002.
- [5] IEEE Standard 1531-2003, IEEE Guide for application and specification of harmonic filters, 24 de Novembro de 2003.
- [6] Agência Nacional de Energia Elétrica ANEEL. Resolução Nº 456, 29 de Novembro de 2000.
- [7] Agência Nacional de Energia Elétrica ANEEL. Procedimentos de distribuição de energia elétrica no sistema elétrico nacional - PRODIST, 30 de Agosto de 2006.
- [8] ALVES, A. C. B., "Análise de problemas e procedimentos na determinação de filtros harmônicos", Dissertação de Mestrado – UFU – Uberlândia - MG, 1991.
- [9] BREWER, G. L., A simple method for estimating harmonic filter performance. IEEE Conference on Sources and Effects of Power System Disturbances, Nº 110, p.p. 162-167, Abril de 1974.
- [10] PARKER, A. M., An analytical study of harmonic filters. IEE Conference on HVDC Transmission, Nº 57, p.p. 280-283, 1966.
- [11] GONZALEZ, D. A., McCALL, J. C., Design of filters to reduce harmonic distortion in industrial power systems. IEEE Transactions on Industry Applications, Vol. IA-23, Nº 3, pp. 504-511, Maio-Junho de 1987.
- [12] LIN, K. P., LIN, M. H., LIN, T. P., An advanced computer code for single-tuned harmonic filter design. IEEE Transactions on Industry Applications, Vol. 34, Nº 4, pp. 640-648, Julho-Agosto de 1998.
- [13] DAS, J. C., Passive filters potentialities and limitations. IEEE Transactions on Industry Applications, Vol. 40, Nº 1, pp. 232-241, Janeiro-Fevereiro de 2004.
- [14] STANLEY, C. H., PRICE, J. J., BREWER, G. L., Design and performance of AC filters for 12 pulse HVDC schemes. IEE Conference on Power Semiconductors and their Applications, Nº 154, pp. 158-161, 1977.
- [15] BREWER, G. L., WELCH, I. M., ABRAMOVICH, B. J., Harmonic filters for the 2000 MW Cross Channel link. IEE Conference on HVDC Transmission, Nº 205, pp. 121-124, 1981.
- [16] WAKILEH, G., Power systems harmonics: fundamentals, analysis and filter design. Editora Springer-Verlag**,** Alemanha, 2001.
- [17] PENNA, C., RESENDE, J. W., Análise da instalação de filtros harmônicos passivos em circuitos secundários de distribuição. II Congresso de Inovação Tecnológica em Energia Elétrica - II CITENEL, pp. 839-844, Novembro de 2003.
- [18] MACEDO JR., J. R., RESENDE, J. W., et al., Aplicação de filtros harmônicos passivos em circuitos secundários. II Congresso de Inovação Tecnológica em Energia Elétrica - II CITENEL, pp. 845-852, Novembro de 2003.
- [19] ALVES, M. F., Critérios para especificação e projeto de filtros de harmônicas. Revista Eletricidade Moderna, pp. 30-40, Junho de 1994.
- [20] BONNER, J. A., ROCAMORA, R. G., Aspectos a serem considerados no dimensionamento de filtros de harmônicos. Revista Eletricidade Moderna, pp. 52-60, Dezembro de 1995.
- [21] RESENDE, J. W., Harmônicos em sistemas elétricos. Apostila da disciplina Qualidade da energia I: Análises e soluções. Programa de Pósgraduação em Engenharia Elétrica, Universidade Federal de Uberlândia. Uberlândia - MG, 2006.
- [22] CONEJO, A. J., GALIANA, F. D., KOCKAR, I., Z-Bus loss allocation. IEEE Transactions on Power Systems, Vol. 16, Nº 1, pp. 105-110, Fevereiro de 2001.
- [23] CAÑIZARES, C. A., KODSI, S. K. M., Modeling and simulation of IEEE 14 bus system with FACTS controllers. IEEE Technical Report,  $2003 - 3$ .

# **ANEXO**

## **OUTROS ESTUDOS DE CASOS**

### **A.1 - CONSIDERAÇÕES INICIAIS**

Conforme mencionado no item 3.7 desta dissertação, o programa computacional desenvolvido, denominado *HarmFilt 1.0*, é capaz de simular sistemas elétricos de potência completos, podendo estes sistemas conterem qualquer número de barras, ligadas entre si em qualquer tipo de configuração.

Além disso, durante todo o texto da presente dissertação, destacou-se que o grande diferencial do presente trabalho de pesquisa é a capacidade do referido programa de realizar estudos completos de penetração harmônica, em qualquer tipo de sistema elétrico, e que, somente a partir destes estudos, são desenvolvidos os projetos dos filtros harmônicos.

Este anexo visa a realização de outros estudos de casos, a partir de um sistema elétrico constituído por um número maior de barras, ligadas entre si através de configurações diversas. Com isso, objetiva-se demonstrar toda a capacidade do programa *HarmFilt 1.0*, o qual é a principal contribuição do presente trabalho de pesquisa.

### **A.2 - DESCRIÇÃO DO SISTEMA ELÉTRICO SIMULADO**

Para a realização do presente estudo de casos, será tomado como base o sistema elétrico padrão de 14 barras, proposto pelo IEEE, cujos dados foram extraídos das referências [22] e [23]. O diagrama unifilar do referido sistema padrão do IEEE encontra-se apresentado na figura A.1. Este sistema é alimentado por 2 geradores síncronos (barras 1 e 2) e possui 3 compensadores síncronos estáticos, usados exclusivamente para suprir reativos ao sistema (barras 3, 6 e 8). A este sistema estão ligadas 10 cargas, totalizando 248,9 MW e 77,9 MVAr de demanda.

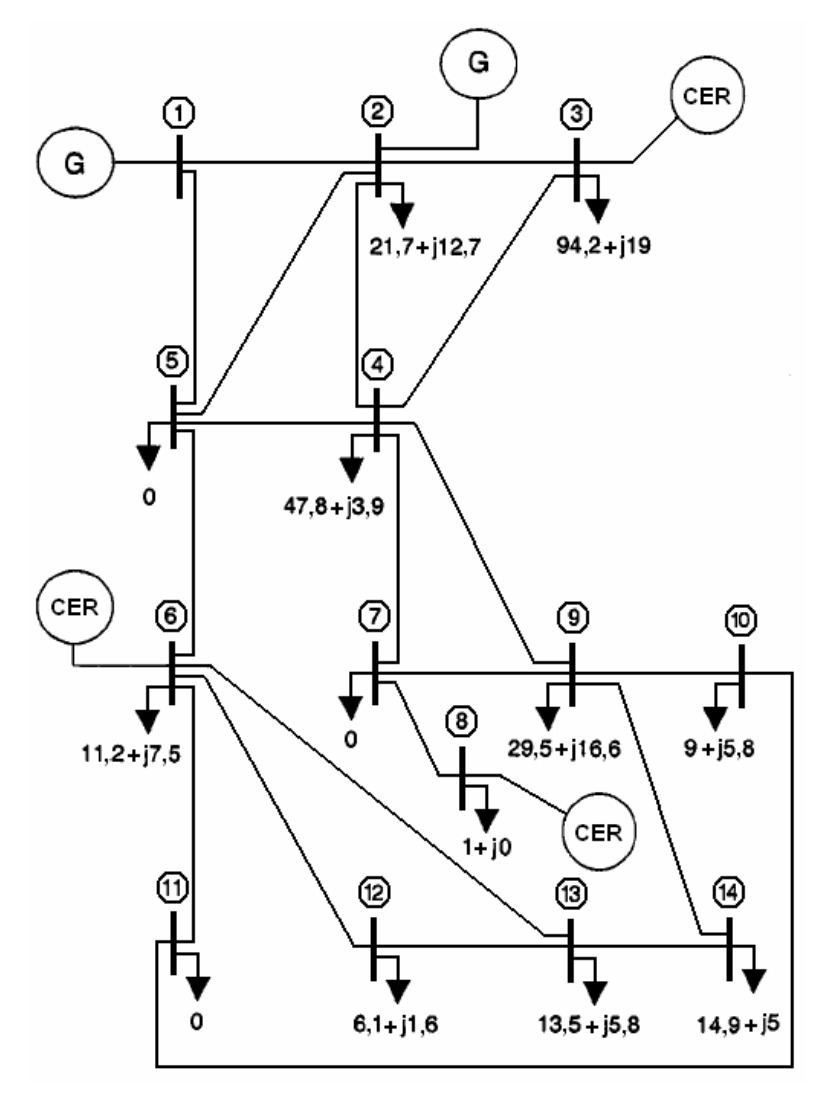

**Figura A.1 –** Diagrama unifilar do sistema elétrico padrão do IEEE.

Os dados dos componentes do sistema elétrico da figura A.1 são apresentados nas tabelas A.1, A.2 e A.3, mostradas a seguir.

Todos os dados em pu estão referenciados à potência base de 100 MVA e à tensão base de 138 kV, que é a tensão nominal de todo o sistema.

| $N^{\circ}$ da<br><b>Barra</b> | <b>Potência Nominal</b><br>(MVA) | Resistência<br>(pu) | Reatância<br>(pu) |
|--------------------------------|----------------------------------|---------------------|-------------------|
|                                | 615                              | O                   | 0,0365            |
| ി                              | 60                               | 0,00129             | 0,4375            |
| 3                              | 60                               | 0,00129             | 0,4375            |
| 6                              | 25                               | 0,00006             | 0,05              |
|                                | 25                               | 0,00006             | 0,05              |

**Tabela A.1 –** Dados dos geradores (G) e dos compensadores estáticos de reativos (CER).

| $No$ da<br><b>Barra</b> | Potência Ativa<br>(MW) | Potência Reativa<br>(MVAr) | <b>Resistência</b><br>(pu) | Reatância<br>(pu) |
|-------------------------|------------------------|----------------------------|----------------------------|-------------------|
| 2                       | 21,7                   | 12,7                       | 3,43257                    | 2,00892           |
| 3                       | 94,2                   | 19                         | 1,02007                    | 0,20575           |
| $\overline{4}$          | 47,8                   | 3,9                        | 2,07822                    | 0,16956           |
| 6                       | 11,2                   | 7,5                        | 6,16435                    | 4,12791           |
| 8                       | 1                      | $\overline{0}$             | 100                        | $\theta$          |
| 9                       | 29,5                   | 16,6                       | 2,5746                     | 1,44876           |
| 10                      | 9                      | 5,8                        | 7,85066                    | 5,05932           |
| 12                      | 6,1                    | 1,6                        | 15,33819                   | 4,02313           |
| 13                      | 13,5                   | 5,8                        | 6,25318                    | 2,68655           |
| 14                      | 14,9                   | 5                          | 6,03214                    | 2,02421           |
| <b>Totais</b>           | 248,9                  | 77,9                       |                            |                   |

**Tabela A.2 –** Dados das cargas.

| $No$ da<br>Linha | Da<br>barra    | Para<br>barra  | <b>Resistência</b><br>(pu) | Reatância<br>(pu) | Susceptância<br>(pu) |
|------------------|----------------|----------------|----------------------------|-------------------|----------------------|
| 01               | $\mathbf{1}$   | $\overline{2}$ | 0,01938                    | 0,05917           | 0,0528               |
| 02               | $\mathbf{1}$   | 5              | 0,05403                    | 0,22304           | 0,0492               |
| 03               | $\overline{2}$ | $\overline{3}$ | 0,04699                    | 0,19797           | 0,0438               |
| 04               | $\overline{2}$ | $\overline{4}$ | 0,05811                    | 0,17632           | 0,0374               |
| 05               | $\overline{2}$ | 5              | 0,05695                    | 0,17388           | 0,034                |
| 06               | $\overline{3}$ | $\overline{4}$ | 0,06701                    | 0,17103           | 0,0346               |
| 07               | $\overline{4}$ | 5              | 0,01335                    | 0,04211           | 0,0128               |
| 08               | $\overline{4}$ | $\overline{7}$ | 0,00001                    | 0,20912           | $\overline{0}$       |
| 09               | $\overline{4}$ | 9              | 0,00001                    | 0,55618           | $\overline{0}$       |
| 10               | 5              | 6              | 0,00001                    | 0,25202           | $\overline{0}$       |
| 11               | 6              | 11             | 0,09498                    | 0,1989            | $\overline{0}$       |
| 12               | 6              | 12             | 0,12291                    | 0,25581           | $\overline{0}$       |
| 13               | 6              | 13             | 0,06615                    | 0,13027           | $\overline{0}$       |
| 14               | $\overline{7}$ | 8              | 0,00001                    | 0,17615           | $\overline{0}$       |
| 15               | $\overline{7}$ | 9              | 0,00001                    | 0,11001           | $\overline{0}$       |
| 16               | 9              | 10             | 0,03181                    | 0,0845            | $\overline{0}$       |
| 17               | 9              | 14             | 0,12711                    | 0,27038           | $\overline{0}$       |
| 18               | 10             | 11             | 0,08205                    | 0,19207           | $\overline{0}$       |
| 19               | 12             | 13             | 0,22092                    | 0,19988           | $\overline{0}$       |
| 20               | 13             | 14             | 0,17093                    | 0,34802           | $\boldsymbol{0}$     |

**Tabela A.3 –** Dados das linhas de transmissão.

O conhecimento dos dados apresentados nas tabelas A.1, A.2 e A.3 permite que se represente o sistema elétrico da figura A.1 na forma de um diagrama de impedâncias, o qual é ilustrado na figura A.2.

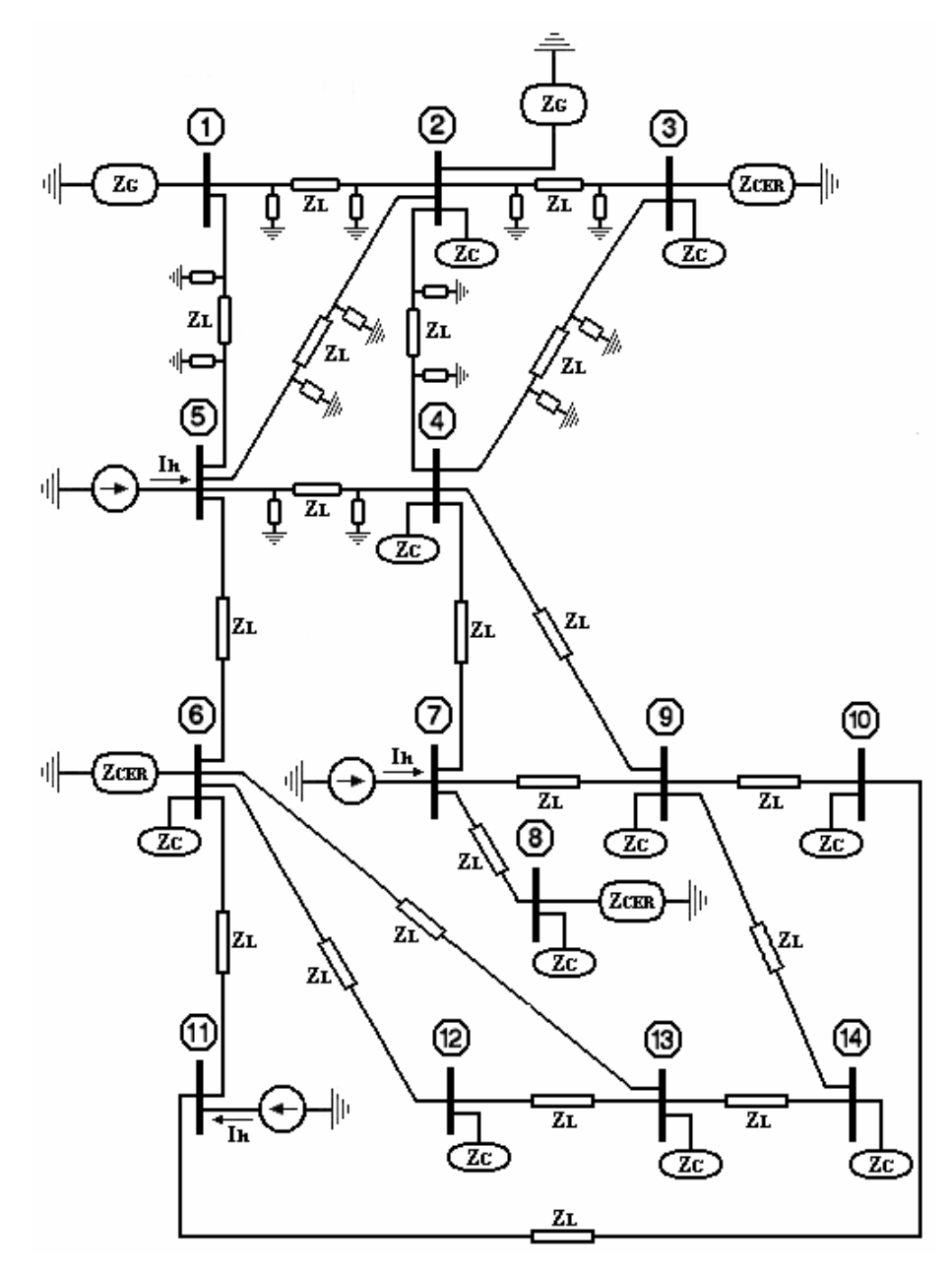

**Figura A.2 –** Diagrama de impedâncias do sistema elétrico padrão do IEEE.

Três das cargas ligadas ao sistema da figura A.1 são cargas industriais não-lineares, mais especificamente as cargas ligadas às barras 5, 7 e 11. Estas cargas, por possuírem características não-lineares, injetam correntes no sistema com um certo conteúdo harmônico. Os dados referentes às correntes harmônicas injetadas por essas três cargas estão dispostos na tabela A.4.

| <b>Ordem</b><br>Harmônica<br>das Correntes | Corrente Injetada<br>na Barra 5<br>(A) | Corrente Injetada<br>na Barra 7<br>(A) | Corrente Injetada<br>na Barra 11<br>(A) |
|--------------------------------------------|----------------------------------------|----------------------------------------|-----------------------------------------|
| $\overline{2}$                             | 0                                      | 14,2                                   | 0                                       |
| 3                                          | 0                                      | 9,8                                    | $\Omega$                                |
| $\overline{4}$                             | 0                                      | 10,46                                  | 0                                       |
| 5                                          | 16,3                                   | 10,41                                  | 1,3                                     |
| 6                                          | 0                                      | 9,17                                   | $\Omega$                                |
| 7                                          | 9,3                                    | 6,54                                   | 1,1                                     |
| 8                                          | 0                                      | 4,12                                   | 0                                       |
| 9                                          | 0                                      | 2,77                                   | $\Omega$                                |
| 10                                         | 0                                      | 2,39                                   | $\Omega$                                |
| 11                                         | 3                                      | 2,4                                    | 0,7                                     |
| 13                                         | 1,9                                    | $\theta$                               | 0,5                                     |

**Tabela A.4 –** Dados das correntes harmônicas injetadas no sistema (referidos à tensão de 138 kV).

#### **A.3 - CASOS SIMULADOS**

No presente estudo de casos, são simulados dois casos, a saber:

- Caso 1 Sistema elétrico original (sem filtros);
- Caso 2 Sistema elétrico com filtros sintonizados.

De forma similar ao adotado nos estudos de casos do Capítulo 6, também para o presente estudo serão analisadas as eventuais inadequações dos níveis de distorção harmônica de tensão - caso 1 -, bem como a eficiência do arranjo de filtros harmônicos sintonizados - caso 2 - (levando-se em consideração os limites de referência harmônicos descritos no item 6.3).

#### **A.3.1 - CASO 1 - SISTEMA ELÉTRICO ORIGINAL**

Neste primeiro caso foi realizada a análise dos níveis de distorção harmônica de tensão no sistema elétrico original, ilustrado da figura A.1. Assim sendo, de posse dos dados referentes ao diagrama de impedâncias do sistema (figura A.2) e também das correntes harmônicas injetadas no mesmo (tabela A.4), o programa computacional realizou os cálculos de penetração harmônica no sistema para este caso.

Para ilustrar o nível de "poluição" harmônica em que se encontra o sistema elétrico sob estudo, foram selecionadas as três barras do sistema que apresentaram os maiores níveis de distorção harmônica, que são as barras 10, 12 e 14. As distorções harmônicas de tensão (individuais e totais) nestas três barras, estão dispostas na tabela A.5.

|       | <b>Distorções</b><br>Harmônicas | <b>Distorções</b><br>da Barra 10<br>$(\%)$ | <b>Distorções</b><br>da Barra 12<br>(%) | <b>Distorções</b><br>da Barra 14<br>(%) | <b>Limites</b><br>do Sistema<br>(%) |
|-------|---------------------------------|--------------------------------------------|-----------------------------------------|-----------------------------------------|-------------------------------------|
|       | $\overline{2}$                  | 0,5706                                     | 0,4727                                  | 1,3881                                  | 1                                   |
|       | 3                               | 0,6891                                     | 0,5395                                  | 1,6436                                  | $\overline{2}$                      |
|       | $\overline{4}$                  | 1,0569                                     | 0,8048                                  | 2,4925                                  | 0,5                                 |
|       | 5                               | 2,6961                                     | 2,0007                                  | 6,2514                                  | 2,5                                 |
|       | 6                               | 1,4051                                     | 1,0426                                  | 3,2754                                  | 0,5                                 |
| DHI's | 7                               | 2,2431                                     | 1,6305                                  | 5,1402                                  | $\overline{2}$                      |
|       | 8                               | 0,7512                                     | 0,5512                                  | 1,7419                                  | 0,5                                 |
|       | 9                               | 0,5191                                     | 0,3797                                  | 1,2019                                  | 1                                   |
|       | 10                              | 0,4469                                     | 0,3261                                  | 1,0336                                  | 0,5                                 |
|       | 11                              | 0,9458                                     | 0,6661                                  | 2,1132                                  | 1,5                                 |
|       | 13                              | 0,3177                                     | 0,2115                                  | 0,6718                                  | 1,5                                 |
|       | <b>DHT</b>                      | 4,2686                                     | 3,1549                                  | 9,8760                                  | 3                                   |

**Tabela A.5 –** Distorções harmônicas de tensão nas barras para o caso 1 (em porcentagem da tensão fundamental de 138 kV).

A figura A.3 ilustra graficamente os resultados apresentados na tabela A.5, fazendo a comparação entre os valores das distorções harmônicas calculadas do sistema com os valores limites estipulados por norma, para as três barras sob analise.

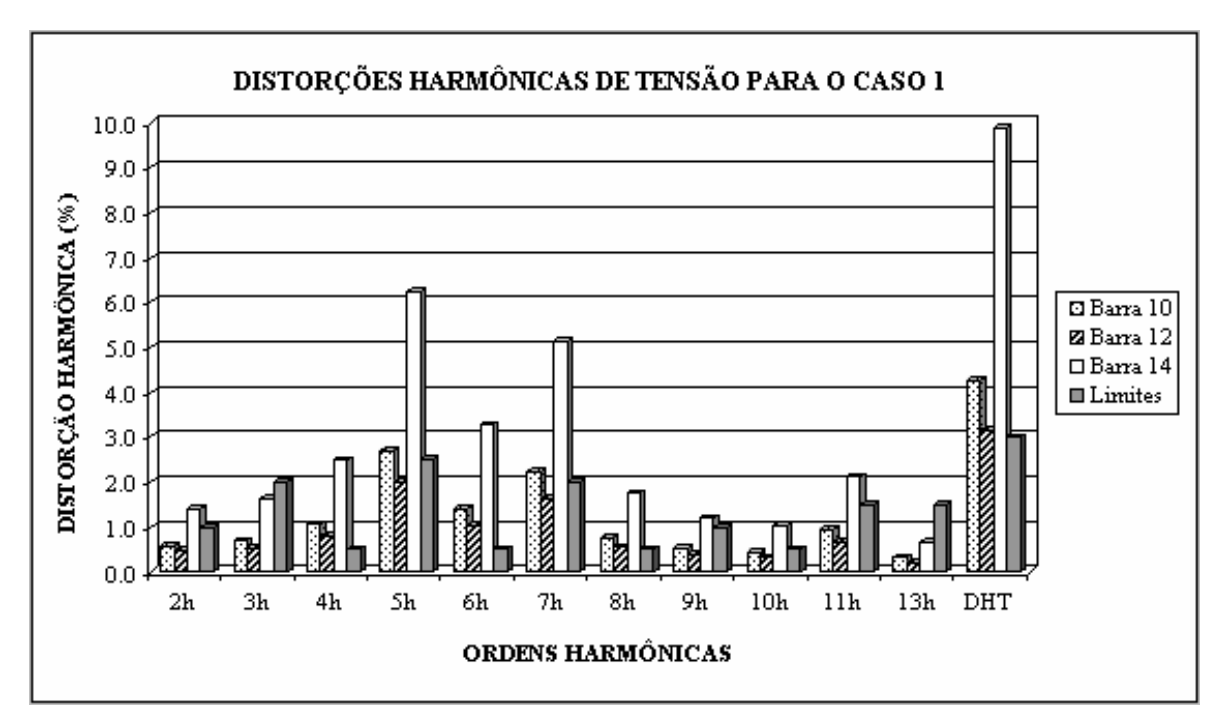

**Figura A.3 –** Distorções harmônicas de tensão nas barras do sistema original.

Como pode ser observado na figura A.3, as três barras apresentam valores de DHI's acima dos valores limites permitidos. A barra que apresenta os piores resultados é a barra 14 (somente as DHI's de tensão de ordem 3 e 13 estão dentro dos limites). Quanto aos níveis de DHT, os valores observados em todas as três barras estão fora dos limites. Neste tocante, mais uma vez, a barra 14 apresenta-se como a barra mais problemática.

Como os valores limites estipulados por norma não são obedecidos, procede-se, então, a inserção de filtros harmônicos no sistema. A simulação do caso em que filtros harmônicos sintonizados são projetados e inseridos no sistema é apresenta a seguir.

#### **A.3.2 - CASO 2 - SISTEMA ELÉTRICO COM FILTROS SINTONIZADOS**

Neste caso são inseridos filtros harmônicos sintonizados, com o objetivo prioritário de reduzir os valores das distorções harmônicas (individuais e totais de tensão) observadas no sistema elétrico original (caso 1).

A barra escolhida para a inserção do arranjo de filtros foi a barra 14, por ser esta a que apresentou os maiores níveis de distorção harmônica.

De forma similar ao procedimento adotado no Capítulo 6, a escolha das ordens harmônicas, para as quais foram inseridos filtros sintonizados, foi feita levando-se em consideração os maiores valores de distorções harmônicas individuais de tensão observados no caso 1. Assim, foram realizadas diversas simulações, envolvendo vários arranjos parciais de filtros. Os resultados serão apresentados apenas para o arranjo final de filtros. Neste tocante, para o atendimento dos níveis de distorção estipulados por norma, foi necessário um arranjo de filtragem composto por 3 filtros sintonizados, nas ordens harmônicas 4, 5 e 6. Os dados calculados deste arranjo final são sumarizados pela tabela A.6.

| Ordem<br>harmônica<br>do Filtro | Potência Reativa<br><b>Capacitiva Nominal</b><br>(MVAr) | <b>Tensão Nominal</b><br>do Capacitor<br>(kV) | <b>Dessintonia</b><br>Máxima do<br><b>Filtro</b> | <b>Fator</b> de<br><b>Qualidade</b><br>do Filtro |
|---------------------------------|---------------------------------------------------------|-----------------------------------------------|--------------------------------------------------|--------------------------------------------------|
|                                 | 12,5                                                    | 138                                           | 0,2                                              | 31                                               |
|                                 | 4,5                                                     | 138                                           | 0.2                                              | 29                                               |
|                                 |                                                         | 138                                           | 0.2                                              | 29                                               |
| <b>Total</b>                    | 10                                                      |                                               |                                                  |                                                  |

**Tabela A.6 –** Resultados finais para os filtros sintonizados projetados no caso 2.

Os resultados finais para as distorções harmônicas de tensão, individuais e total, após a inserção deste arranjo de filtros, está na tabela A.7.

|       | <b>Distorções</b><br><b>Harmônicas</b> | <b>Distorções</b><br>da Barra 10<br>(%) | <b>Distorções</b><br>da Barra 12<br>(%) | Distorções<br>da Barra 14<br>(%) | <b>Limites</b><br>do Sistema<br>(%) |
|-------|----------------------------------------|-----------------------------------------|-----------------------------------------|----------------------------------|-------------------------------------|
|       | $\overline{2}$                         | 0,281                                   | 0,272                                   | 0,7988                           | 1                                   |
|       | 3                                      | 0,0675                                  | 0,1124                                  | 0,3426                           | $\overline{2}$                      |
|       | $\overline{4}$                         | 0,2264                                  | 0,0544                                  | 0,1685                           | 0,5                                 |
|       | 5                                      | 0,538                                   | 0,1374                                  | 0,4292                           | 2,5                                 |
|       | 6                                      | 0,3021                                  | 0,0722                                  | 0,2269                           | 0,5                                 |
| DHI's | $\overline{7}$                         | 0,7389                                  | 0,2911                                  | 0,9178                           | $\overline{2}$                      |
|       | 8                                      | 0,3369                                  | 0,14                                    | 0,4425                           | 0,5                                 |
|       | 9                                      | 0,2909                                  | 0,1264                                  | 0,4002                           | $\mathbf{1}$                        |
|       | 10                                     | 0,3143                                  | 0,1402                                  | 0,4444                           | 0,5                                 |
|       | 11                                     | 0,7932                                  | 0,3742                                  | 1,1872                           | 1,5                                 |
|       | 13                                     | 0,4699                                  | 0,2299                                  | 0,7303                           | 1,5                                 |
|       | <b>DHT</b>                             | 1,4860                                  | 0,6683                                  | 2,0876                           | 3                                   |

**Tabela A.7 –** Distorções harmônicas de tensão nas barras para o caso 2 (em porcentagem da tensão fundamental de 138 kV).

A figura A.4 ilustra estes resultados, na forma gráfica.

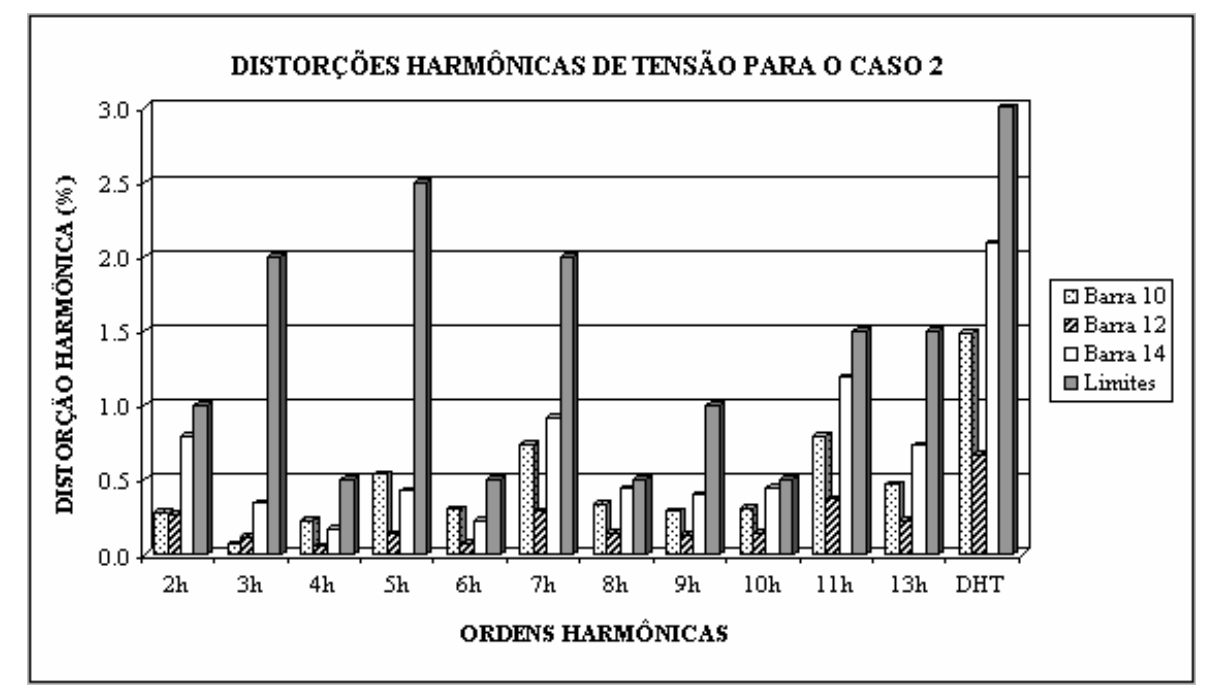

**Figura A.4 –** Distorções harmônicas de tensão nas barras do sistema com filtros sintonizados.

Observa-se que os valores de todas as DHI's, bem como de todas as DHT's, em todas as três barras sob análise, ficaram perfeitamente dentro dos limites permitidos por norma.

A figura A.5, por sua vez, ilustra o comportamento dos módulos das impedâncias da barra 14, em relação às freqüências harmônicas consideradas no presente estudo de casos, antes e depois da inserção do arranjo de filtros sintonizados.

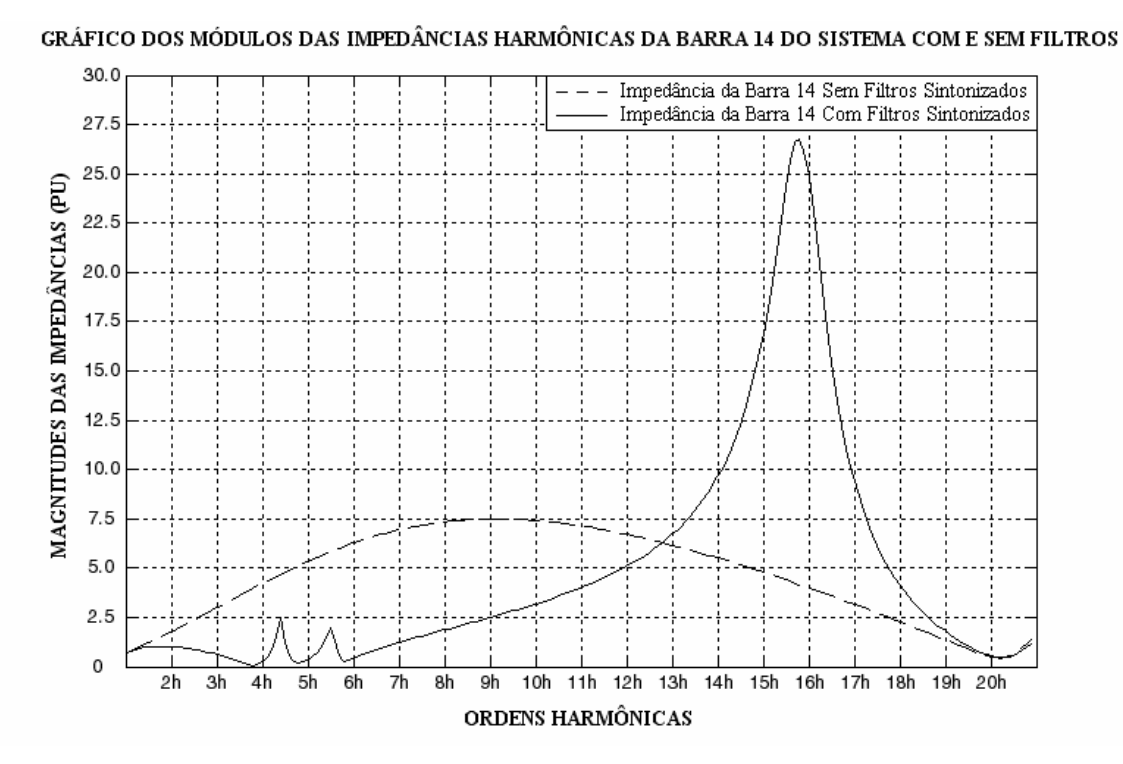

**Figura A.5 –** Módulos das impedâncias harmônicas da barra 14 do sistema, antes e depois da inserção dos filtros sintonizados.

Nesta última figura, além do comportamento característico de atuação dos filtros sintonizados no sistema, observa-se também que, com a inserção destes filtros, as impedâncias harmônicas a partir da ordem harmônica 13 se tornaram maiores do que na condição original, sem filtros. Particularmente na ordem harmônica 16 haverá uma ressonância paralela.

Como no presente caso não existem correntes harmônicas de ordens superiores à 13ª sendo injetadas no sistema (tabela A.4), então não existe o risco do aparecimento de elevados valores de tensões harmônicas, para estas harmônicas de ordens superiores. Mas fica aqui o registro de que o programa ora desenvolvido, através de suas possibilidades de exibir gráficos, foi capaz de antever este tipo de problema.

## **A.4 - CONSIDERAÇÕES FINAIS**

Este anexo contemplou estudos de casos tomando-se como base o sistema elétrico padrão de 14 barras, proposto pelo IEEE, quando submetido à presença de cargas não-lineares. Inicialmente foram analisados os níveis de distorção harmônica nas barras do referido sistema sem a presença de filtros. Posteriormente, os mesmos níveis de distorção foram analisados após a inserção de um arranjo de filtros harmônicos sintonizados.

Neste tocante, os resultados observados foram bastante satisfatórios, tanto do ponto de vista de desempenho de filtragem, quanto do ponto de vista de suportabilidade dos componentes dos filtros. Neste sentido, para o atendimento dos limites impostos pelos testes de suportabilidade, a tensão nominal dos bancos de capacitores foi mantida em 138 kV, que é a própria tensão nominal do sistema (tabela A.6). Ou seja, não foi necessário aumentar o nível de tensão dos bancos de capacitores a serem instalados nos arranjos de filtragem.

Com a realização do presente estudo de casos e, tendo como base todas as observações destacadas, fica demonstrada toda a capacidade do programa computacional desenvolvido, quanto à realização de estudos de penetração harmônica em sistemas elétricos compostos por um grande número de barras, além do desenvolvimento de projetos completos de filtros harmônicos passivos em derivação.
## **Livros Grátis**

( <http://www.livrosgratis.com.br> )

Milhares de Livros para Download:

[Baixar](http://www.livrosgratis.com.br/cat_1/administracao/1) [livros](http://www.livrosgratis.com.br/cat_1/administracao/1) [de](http://www.livrosgratis.com.br/cat_1/administracao/1) [Administração](http://www.livrosgratis.com.br/cat_1/administracao/1) [Baixar](http://www.livrosgratis.com.br/cat_2/agronomia/1) [livros](http://www.livrosgratis.com.br/cat_2/agronomia/1) [de](http://www.livrosgratis.com.br/cat_2/agronomia/1) [Agronomia](http://www.livrosgratis.com.br/cat_2/agronomia/1) [Baixar](http://www.livrosgratis.com.br/cat_3/arquitetura/1) [livros](http://www.livrosgratis.com.br/cat_3/arquitetura/1) [de](http://www.livrosgratis.com.br/cat_3/arquitetura/1) [Arquitetura](http://www.livrosgratis.com.br/cat_3/arquitetura/1) [Baixar](http://www.livrosgratis.com.br/cat_4/artes/1) [livros](http://www.livrosgratis.com.br/cat_4/artes/1) [de](http://www.livrosgratis.com.br/cat_4/artes/1) [Artes](http://www.livrosgratis.com.br/cat_4/artes/1) [Baixar](http://www.livrosgratis.com.br/cat_5/astronomia/1) [livros](http://www.livrosgratis.com.br/cat_5/astronomia/1) [de](http://www.livrosgratis.com.br/cat_5/astronomia/1) [Astronomia](http://www.livrosgratis.com.br/cat_5/astronomia/1) [Baixar](http://www.livrosgratis.com.br/cat_6/biologia_geral/1) [livros](http://www.livrosgratis.com.br/cat_6/biologia_geral/1) [de](http://www.livrosgratis.com.br/cat_6/biologia_geral/1) [Biologia](http://www.livrosgratis.com.br/cat_6/biologia_geral/1) [Geral](http://www.livrosgratis.com.br/cat_6/biologia_geral/1) [Baixar](http://www.livrosgratis.com.br/cat_8/ciencia_da_computacao/1) [livros](http://www.livrosgratis.com.br/cat_8/ciencia_da_computacao/1) [de](http://www.livrosgratis.com.br/cat_8/ciencia_da_computacao/1) [Ciência](http://www.livrosgratis.com.br/cat_8/ciencia_da_computacao/1) [da](http://www.livrosgratis.com.br/cat_8/ciencia_da_computacao/1) [Computação](http://www.livrosgratis.com.br/cat_8/ciencia_da_computacao/1) [Baixar](http://www.livrosgratis.com.br/cat_9/ciencia_da_informacao/1) [livros](http://www.livrosgratis.com.br/cat_9/ciencia_da_informacao/1) [de](http://www.livrosgratis.com.br/cat_9/ciencia_da_informacao/1) [Ciência](http://www.livrosgratis.com.br/cat_9/ciencia_da_informacao/1) [da](http://www.livrosgratis.com.br/cat_9/ciencia_da_informacao/1) [Informação](http://www.livrosgratis.com.br/cat_9/ciencia_da_informacao/1) [Baixar](http://www.livrosgratis.com.br/cat_7/ciencia_politica/1) [livros](http://www.livrosgratis.com.br/cat_7/ciencia_politica/1) [de](http://www.livrosgratis.com.br/cat_7/ciencia_politica/1) [Ciência](http://www.livrosgratis.com.br/cat_7/ciencia_politica/1) [Política](http://www.livrosgratis.com.br/cat_7/ciencia_politica/1) [Baixar](http://www.livrosgratis.com.br/cat_10/ciencias_da_saude/1) [livros](http://www.livrosgratis.com.br/cat_10/ciencias_da_saude/1) [de](http://www.livrosgratis.com.br/cat_10/ciencias_da_saude/1) [Ciências](http://www.livrosgratis.com.br/cat_10/ciencias_da_saude/1) [da](http://www.livrosgratis.com.br/cat_10/ciencias_da_saude/1) [Saúde](http://www.livrosgratis.com.br/cat_10/ciencias_da_saude/1) [Baixar](http://www.livrosgratis.com.br/cat_11/comunicacao/1) [livros](http://www.livrosgratis.com.br/cat_11/comunicacao/1) [de](http://www.livrosgratis.com.br/cat_11/comunicacao/1) [Comunicação](http://www.livrosgratis.com.br/cat_11/comunicacao/1) [Baixar](http://www.livrosgratis.com.br/cat_12/conselho_nacional_de_educacao_-_cne/1) [livros](http://www.livrosgratis.com.br/cat_12/conselho_nacional_de_educacao_-_cne/1) [do](http://www.livrosgratis.com.br/cat_12/conselho_nacional_de_educacao_-_cne/1) [Conselho](http://www.livrosgratis.com.br/cat_12/conselho_nacional_de_educacao_-_cne/1) [Nacional](http://www.livrosgratis.com.br/cat_12/conselho_nacional_de_educacao_-_cne/1) [de](http://www.livrosgratis.com.br/cat_12/conselho_nacional_de_educacao_-_cne/1) [Educação - CNE](http://www.livrosgratis.com.br/cat_12/conselho_nacional_de_educacao_-_cne/1) [Baixar](http://www.livrosgratis.com.br/cat_13/defesa_civil/1) [livros](http://www.livrosgratis.com.br/cat_13/defesa_civil/1) [de](http://www.livrosgratis.com.br/cat_13/defesa_civil/1) [Defesa](http://www.livrosgratis.com.br/cat_13/defesa_civil/1) [civil](http://www.livrosgratis.com.br/cat_13/defesa_civil/1) [Baixar](http://www.livrosgratis.com.br/cat_14/direito/1) [livros](http://www.livrosgratis.com.br/cat_14/direito/1) [de](http://www.livrosgratis.com.br/cat_14/direito/1) [Direito](http://www.livrosgratis.com.br/cat_14/direito/1) [Baixar](http://www.livrosgratis.com.br/cat_15/direitos_humanos/1) [livros](http://www.livrosgratis.com.br/cat_15/direitos_humanos/1) [de](http://www.livrosgratis.com.br/cat_15/direitos_humanos/1) [Direitos](http://www.livrosgratis.com.br/cat_15/direitos_humanos/1) [humanos](http://www.livrosgratis.com.br/cat_15/direitos_humanos/1) [Baixar](http://www.livrosgratis.com.br/cat_16/economia/1) [livros](http://www.livrosgratis.com.br/cat_16/economia/1) [de](http://www.livrosgratis.com.br/cat_16/economia/1) [Economia](http://www.livrosgratis.com.br/cat_16/economia/1) [Baixar](http://www.livrosgratis.com.br/cat_17/economia_domestica/1) [livros](http://www.livrosgratis.com.br/cat_17/economia_domestica/1) [de](http://www.livrosgratis.com.br/cat_17/economia_domestica/1) [Economia](http://www.livrosgratis.com.br/cat_17/economia_domestica/1) [Doméstica](http://www.livrosgratis.com.br/cat_17/economia_domestica/1) [Baixar](http://www.livrosgratis.com.br/cat_18/educacao/1) [livros](http://www.livrosgratis.com.br/cat_18/educacao/1) [de](http://www.livrosgratis.com.br/cat_18/educacao/1) [Educação](http://www.livrosgratis.com.br/cat_18/educacao/1) [Baixar](http://www.livrosgratis.com.br/cat_19/educacao_-_transito/1) [livros](http://www.livrosgratis.com.br/cat_19/educacao_-_transito/1) [de](http://www.livrosgratis.com.br/cat_19/educacao_-_transito/1) [Educação - Trânsito](http://www.livrosgratis.com.br/cat_19/educacao_-_transito/1) [Baixar](http://www.livrosgratis.com.br/cat_20/educacao_fisica/1) [livros](http://www.livrosgratis.com.br/cat_20/educacao_fisica/1) [de](http://www.livrosgratis.com.br/cat_20/educacao_fisica/1) [Educação](http://www.livrosgratis.com.br/cat_20/educacao_fisica/1) [Física](http://www.livrosgratis.com.br/cat_20/educacao_fisica/1) [Baixar](http://www.livrosgratis.com.br/cat_21/engenharia_aeroespacial/1) [livros](http://www.livrosgratis.com.br/cat_21/engenharia_aeroespacial/1) [de](http://www.livrosgratis.com.br/cat_21/engenharia_aeroespacial/1) [Engenharia](http://www.livrosgratis.com.br/cat_21/engenharia_aeroespacial/1) [Aeroespacial](http://www.livrosgratis.com.br/cat_21/engenharia_aeroespacial/1) [Baixar](http://www.livrosgratis.com.br/cat_22/farmacia/1) [livros](http://www.livrosgratis.com.br/cat_22/farmacia/1) [de](http://www.livrosgratis.com.br/cat_22/farmacia/1) [Farmácia](http://www.livrosgratis.com.br/cat_22/farmacia/1) [Baixar](http://www.livrosgratis.com.br/cat_23/filosofia/1) [livros](http://www.livrosgratis.com.br/cat_23/filosofia/1) [de](http://www.livrosgratis.com.br/cat_23/filosofia/1) [Filosofia](http://www.livrosgratis.com.br/cat_23/filosofia/1) [Baixar](http://www.livrosgratis.com.br/cat_24/fisica/1) [livros](http://www.livrosgratis.com.br/cat_24/fisica/1) [de](http://www.livrosgratis.com.br/cat_24/fisica/1) [Física](http://www.livrosgratis.com.br/cat_24/fisica/1) [Baixar](http://www.livrosgratis.com.br/cat_25/geociencias/1) [livros](http://www.livrosgratis.com.br/cat_25/geociencias/1) [de](http://www.livrosgratis.com.br/cat_25/geociencias/1) [Geociências](http://www.livrosgratis.com.br/cat_25/geociencias/1) [Baixar](http://www.livrosgratis.com.br/cat_26/geografia/1) [livros](http://www.livrosgratis.com.br/cat_26/geografia/1) [de](http://www.livrosgratis.com.br/cat_26/geografia/1) [Geografia](http://www.livrosgratis.com.br/cat_26/geografia/1) [Baixar](http://www.livrosgratis.com.br/cat_27/historia/1) [livros](http://www.livrosgratis.com.br/cat_27/historia/1) [de](http://www.livrosgratis.com.br/cat_27/historia/1) [História](http://www.livrosgratis.com.br/cat_27/historia/1) [Baixar](http://www.livrosgratis.com.br/cat_31/linguas/1) [livros](http://www.livrosgratis.com.br/cat_31/linguas/1) [de](http://www.livrosgratis.com.br/cat_31/linguas/1) [Línguas](http://www.livrosgratis.com.br/cat_31/linguas/1)

[Baixar](http://www.livrosgratis.com.br/cat_28/literatura/1) [livros](http://www.livrosgratis.com.br/cat_28/literatura/1) [de](http://www.livrosgratis.com.br/cat_28/literatura/1) [Literatura](http://www.livrosgratis.com.br/cat_28/literatura/1) [Baixar](http://www.livrosgratis.com.br/cat_30/literatura_de_cordel/1) [livros](http://www.livrosgratis.com.br/cat_30/literatura_de_cordel/1) [de](http://www.livrosgratis.com.br/cat_30/literatura_de_cordel/1) [Literatura](http://www.livrosgratis.com.br/cat_30/literatura_de_cordel/1) [de](http://www.livrosgratis.com.br/cat_30/literatura_de_cordel/1) [Cordel](http://www.livrosgratis.com.br/cat_30/literatura_de_cordel/1) [Baixar](http://www.livrosgratis.com.br/cat_29/literatura_infantil/1) [livros](http://www.livrosgratis.com.br/cat_29/literatura_infantil/1) [de](http://www.livrosgratis.com.br/cat_29/literatura_infantil/1) [Literatura](http://www.livrosgratis.com.br/cat_29/literatura_infantil/1) [Infantil](http://www.livrosgratis.com.br/cat_29/literatura_infantil/1) [Baixar](http://www.livrosgratis.com.br/cat_32/matematica/1) [livros](http://www.livrosgratis.com.br/cat_32/matematica/1) [de](http://www.livrosgratis.com.br/cat_32/matematica/1) [Matemática](http://www.livrosgratis.com.br/cat_32/matematica/1) [Baixar](http://www.livrosgratis.com.br/cat_33/medicina/1) [livros](http://www.livrosgratis.com.br/cat_33/medicina/1) [de](http://www.livrosgratis.com.br/cat_33/medicina/1) [Medicina](http://www.livrosgratis.com.br/cat_33/medicina/1) [Baixar](http://www.livrosgratis.com.br/cat_34/medicina_veterinaria/1) [livros](http://www.livrosgratis.com.br/cat_34/medicina_veterinaria/1) [de](http://www.livrosgratis.com.br/cat_34/medicina_veterinaria/1) [Medicina](http://www.livrosgratis.com.br/cat_34/medicina_veterinaria/1) [Veterinária](http://www.livrosgratis.com.br/cat_34/medicina_veterinaria/1) [Baixar](http://www.livrosgratis.com.br/cat_35/meio_ambiente/1) [livros](http://www.livrosgratis.com.br/cat_35/meio_ambiente/1) [de](http://www.livrosgratis.com.br/cat_35/meio_ambiente/1) [Meio](http://www.livrosgratis.com.br/cat_35/meio_ambiente/1) [Ambiente](http://www.livrosgratis.com.br/cat_35/meio_ambiente/1) [Baixar](http://www.livrosgratis.com.br/cat_36/meteorologia/1) [livros](http://www.livrosgratis.com.br/cat_36/meteorologia/1) [de](http://www.livrosgratis.com.br/cat_36/meteorologia/1) [Meteorologia](http://www.livrosgratis.com.br/cat_36/meteorologia/1) [Baixar](http://www.livrosgratis.com.br/cat_45/monografias_e_tcc/1) [Monografias](http://www.livrosgratis.com.br/cat_45/monografias_e_tcc/1) [e](http://www.livrosgratis.com.br/cat_45/monografias_e_tcc/1) [TCC](http://www.livrosgratis.com.br/cat_45/monografias_e_tcc/1) [Baixar](http://www.livrosgratis.com.br/cat_37/multidisciplinar/1) [livros](http://www.livrosgratis.com.br/cat_37/multidisciplinar/1) [Multidisciplinar](http://www.livrosgratis.com.br/cat_37/multidisciplinar/1) [Baixar](http://www.livrosgratis.com.br/cat_38/musica/1) [livros](http://www.livrosgratis.com.br/cat_38/musica/1) [de](http://www.livrosgratis.com.br/cat_38/musica/1) [Música](http://www.livrosgratis.com.br/cat_38/musica/1) [Baixar](http://www.livrosgratis.com.br/cat_39/psicologia/1) [livros](http://www.livrosgratis.com.br/cat_39/psicologia/1) [de](http://www.livrosgratis.com.br/cat_39/psicologia/1) [Psicologia](http://www.livrosgratis.com.br/cat_39/psicologia/1) [Baixar](http://www.livrosgratis.com.br/cat_40/quimica/1) [livros](http://www.livrosgratis.com.br/cat_40/quimica/1) [de](http://www.livrosgratis.com.br/cat_40/quimica/1) [Química](http://www.livrosgratis.com.br/cat_40/quimica/1) [Baixar](http://www.livrosgratis.com.br/cat_41/saude_coletiva/1) [livros](http://www.livrosgratis.com.br/cat_41/saude_coletiva/1) [de](http://www.livrosgratis.com.br/cat_41/saude_coletiva/1) [Saúde](http://www.livrosgratis.com.br/cat_41/saude_coletiva/1) [Coletiva](http://www.livrosgratis.com.br/cat_41/saude_coletiva/1) [Baixar](http://www.livrosgratis.com.br/cat_42/servico_social/1) [livros](http://www.livrosgratis.com.br/cat_42/servico_social/1) [de](http://www.livrosgratis.com.br/cat_42/servico_social/1) [Serviço](http://www.livrosgratis.com.br/cat_42/servico_social/1) [Social](http://www.livrosgratis.com.br/cat_42/servico_social/1) [Baixar](http://www.livrosgratis.com.br/cat_43/sociologia/1) [livros](http://www.livrosgratis.com.br/cat_43/sociologia/1) [de](http://www.livrosgratis.com.br/cat_43/sociologia/1) [Sociologia](http://www.livrosgratis.com.br/cat_43/sociologia/1) [Baixar](http://www.livrosgratis.com.br/cat_44/teologia/1) [livros](http://www.livrosgratis.com.br/cat_44/teologia/1) [de](http://www.livrosgratis.com.br/cat_44/teologia/1) [Teologia](http://www.livrosgratis.com.br/cat_44/teologia/1) [Baixar](http://www.livrosgratis.com.br/cat_46/trabalho/1) [livros](http://www.livrosgratis.com.br/cat_46/trabalho/1) [de](http://www.livrosgratis.com.br/cat_46/trabalho/1) [Trabalho](http://www.livrosgratis.com.br/cat_46/trabalho/1) [Baixar](http://www.livrosgratis.com.br/cat_47/turismo/1) [livros](http://www.livrosgratis.com.br/cat_47/turismo/1) [de](http://www.livrosgratis.com.br/cat_47/turismo/1) [Turismo](http://www.livrosgratis.com.br/cat_47/turismo/1)